<span id="page-0-1"></span><span id="page-0-0"></span>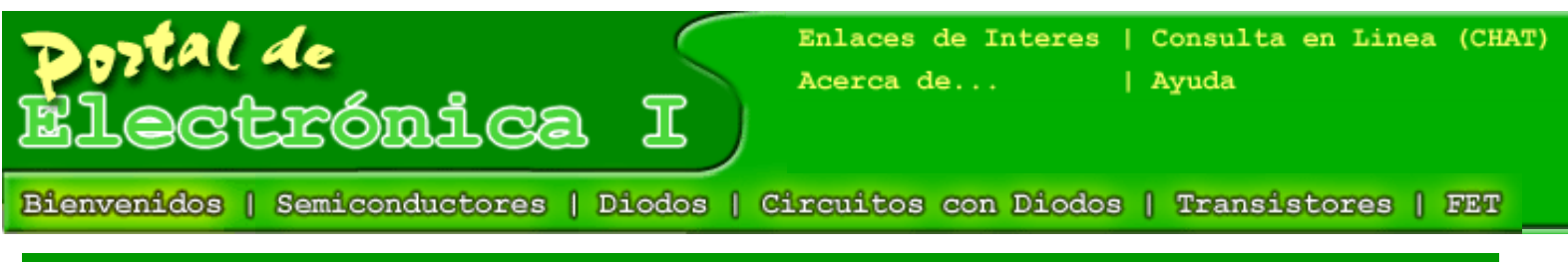

**[Documentos Publicados](#page-51-0) | [Consulta de Notas](#page-140-0) | [Ingreso de Alumno](#page-141-0) | [Administrar Cartelera](#page-142-0)** 

<span id="page-1-0"></span>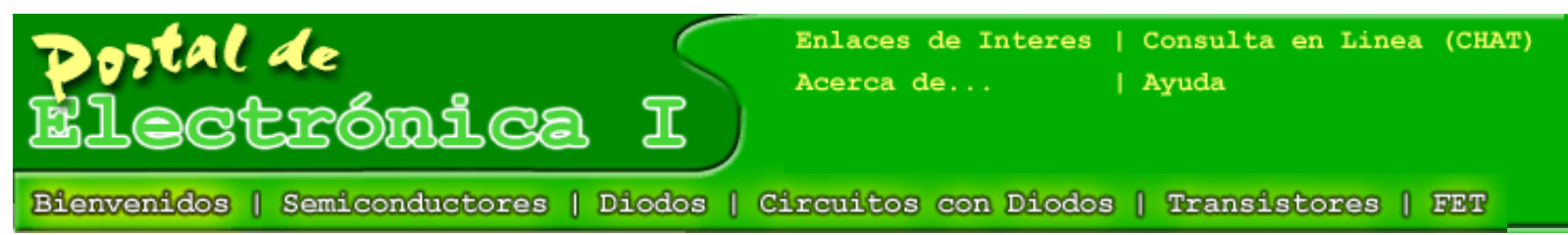

# **Enlaces de Interés**

<http://members.fortunecity.es/telectronica/>

<http://pagina.de/telec>

<http://www.unicrom.com/tutoriales.asp>

### SEMICONDUCTORES

- <http://mit.ocw.universia.net/6.071/s02/pdf/f02-lec15.pdf>
- [http://www.mundo-electronico.com/PDF/Any2000/306\\_febrero/Semiconductores.pdf](http://www.mundo-electronico.com/PDF/Any2000/306_febrero/Semiconductores.pdf)

<http://www.cec.uchile.cl/~vfuenzal/fi40a.html>(Física del Estado Sólido, Página muy interesante)

<http://www.ti0rc.org/cursoti/cap2-2.pdf>

<http://tamarisco.datsi.fi.upm.es/ASIGNATURAS/FFI/apuntes/>(Universidad Politécnica de Madrid)

<http://www2.ate.uniovi.es/personal/personales/sebastian/MICROELE/Pn02.pdf>

<http://150.214.59.21/Asignatura/Applets/Tutorial.html> (ETS)

<http://www.depeca.uah.es/wwwnueva/docencia/ING-ECA/tec-disp/#apunntes>

#### TRANSISTOR BIPOLAR DE UNION

<http://grupos.unican.es/dyvci/ruizrg/postscript/LibroEcaBasica/Tema1.PDF>

<http://www.geocities.com/Athens/Agora/4086/pag30.html>

<http://www.el.uma.es/materialdeyf/cuestio3.pdf>

<http://www.ies-def.upm.es/EBAS/PROBLEMAS%20PROPUESTOS/III-BJT.pdf>

```
Tutorial de Electrónica I
```
- http://www.redes-linux.com/apuntes/tco/ teoria/bjt-col-cast-1tpp.pdf
- <http://afrodita.ii.uam.es/~labweb/labelectr/prac3.html>
- <http://members.fortunecity.es/telectronica/pag06-03.htm>
- <https://dac.escet.urjc.es/docencia/AFE/hejercicios4.pdf>
- [http://ece-www.colorado.edu/~ecen4228/n1/node5.html](http://ece-www.colorado.edu/~ecen4228/n1/node5.html#SECTION00021000000000000000)
- <http://www.elec.uq.edu.au/~e3302/lecnotes/sect06/bjtcharb.htm>
- <http://umaxp1.physics.lsa.umich.edu/~chapman/bjt.htm>
- [http://alumnos.dte.uvigo.es/Asignaturas/Dispositivos\\_Electronicos\\_I/Transistor\\_Bipolar/](http://alumnos.dte.uvigo.es/Asignaturas/Dispositivos_Electronicos_I/Transistor_Bipolar/indice.htm) [indice.htm](http://alumnos.dte.uvigo.es/Asignaturas/Dispositivos_Electronicos_I/Transistor_Bipolar/indice.htm)
- <http://wings.buffalo.edu/SBF/B.html#BJT>
- <http://www.siemens.de/semiconductor/products/35/3529.htm>
- <http://ece-www.colorado.edu/~bart/book/bipgain.htm>
- TRANSISTOR DE EFECTO DE CAMPO
- <http://www.inele.ufro.cl/bmonteci/semic/apuntes/electronbasic/7.htm>
- http://[www.upch.edu.pe/facien/electronica/TRANSISTORES.ppt](http://www.upch.edu.pe/facien/electronica/TRANSISTORES.ppt)
- <http://ieee.udistrital.edu.co/concurso/electronica2/jfet1.htm>
- <http://kim.ece.buap.mx/comunikece/archivos/bjtyfeta3.pdf>
- <http://www.national.com/pf/LF/LF347B.html#General Description>
- <http://belmont.astro.nwu.edu/Electronics/jfetheat.html>
- <http://lie.fer.uni-lj.si/esd/knjiga/node148.html>
- [http://www.phys.ualberta.ca/~gingrich/phys395/notes\\_1996/node88.html](http://www.phys.ualberta.ca/~gingrich/phys395/notes_1996/node88.html)

# MISCELÁNEOS

[http://www.unizar.es/euitiz/areas/aretecel/docencia/elpotelec/Apuntes/TEMA%201.%](http://www.unizar.es/euitiz/areas/aretecel/docencia/elpotelec/Apuntes/TEMA%201.%20DISPOSITIVOS..pdf) [20DISPOSITIVOS..pdf](http://www.unizar.es/euitiz/areas/aretecel/docencia/elpotelec/Apuntes/TEMA%201.%20DISPOSITIVOS..pdf)

```
Tutorial de Electrónica I
```
- [http://www.dte.us.es/ing\\_inf/tec\\_comp/Tc/Temario/Tema0/Tema0.pdf](http://www.dte.us.es/ing_inf/tec_comp/Tc/Temario/Tema0/Tema0.pdf)
- [http://www.dte.us.es/ing\\_inf/tec\\_comp/](http://www.dte.us.es/ing_inf/tec_comp/)
- <http://members.tripod.com/~chure/> (Curso básico de electrónica)
- [http://www.motorola.com](http://www.motorola.com/)
- [http://digikey.com](http://digikey.com/)
- <http://www.uned.es/074076/5.htm>
- TEXTOS RECOMENDADOS ON\_LINE
- <http://www.librosite.net/box.html>
- Electrónica, 2ª Edición Allan R. Hambley Ingeniería

#### PAGINAS WEB

- <http://jas.eng.buffalo.edu/>
- *(Supported in part by the National Science Foundation)*
- <http://www.techonline.com/>
- <http://www.orcad.com/>
- <http://britneyspears.ac/lasers.htm> (Una página refrescante para mis alumnos)
- <http://electronicosonline.com/>

<span id="page-4-0"></span>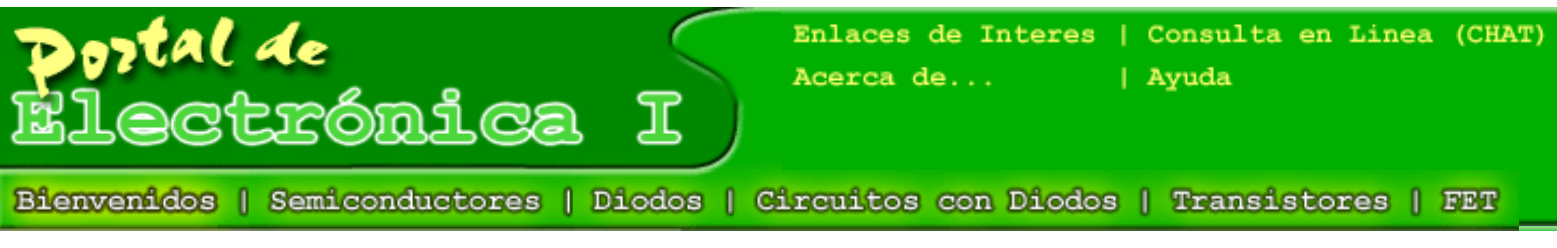

# **Consulta en Línea (CHAT)**

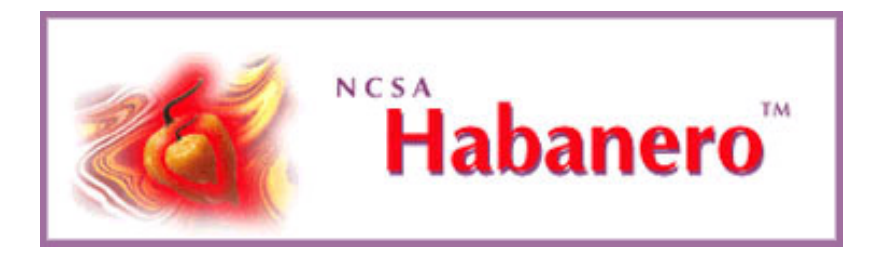

Habanero es un Chat muy completo basado en Java, el instalador incluido en esta página instala 3 ítems:

- Habanero Server
- Habanero Client
- Java Virtual Machine

# **Procedimiento de Instalación**

Por estar desarrollado en Java, este programa puede ejecutarse en cualquier equipo, sin importar el sistema operativo (Windows, Unix, Linux). Siga los siguientes pasos para realizar la instalación:

- 1. Asegurese de tener una conexión a Internet bien configurada y establecida (usuarios que ven esta página desde el CD).
- 2. Debe escargar el siguiente archivo ejecutable: [habanero2.0wJava.exe](http://www.cpi.uc.edu.ve/electronica/chat/imagenes/habanero2.0wJava.exe) el cual es el instalador del programa (incluyen Java).
- 3. Después debe ejecutarlo e instalarlo como cualquier otra aplicación.

# **Después de Instalado**

Al concluir la instalación es posible ver los enlaces directos que creo el instalador de Habanero en la barra de inicio (Windows):

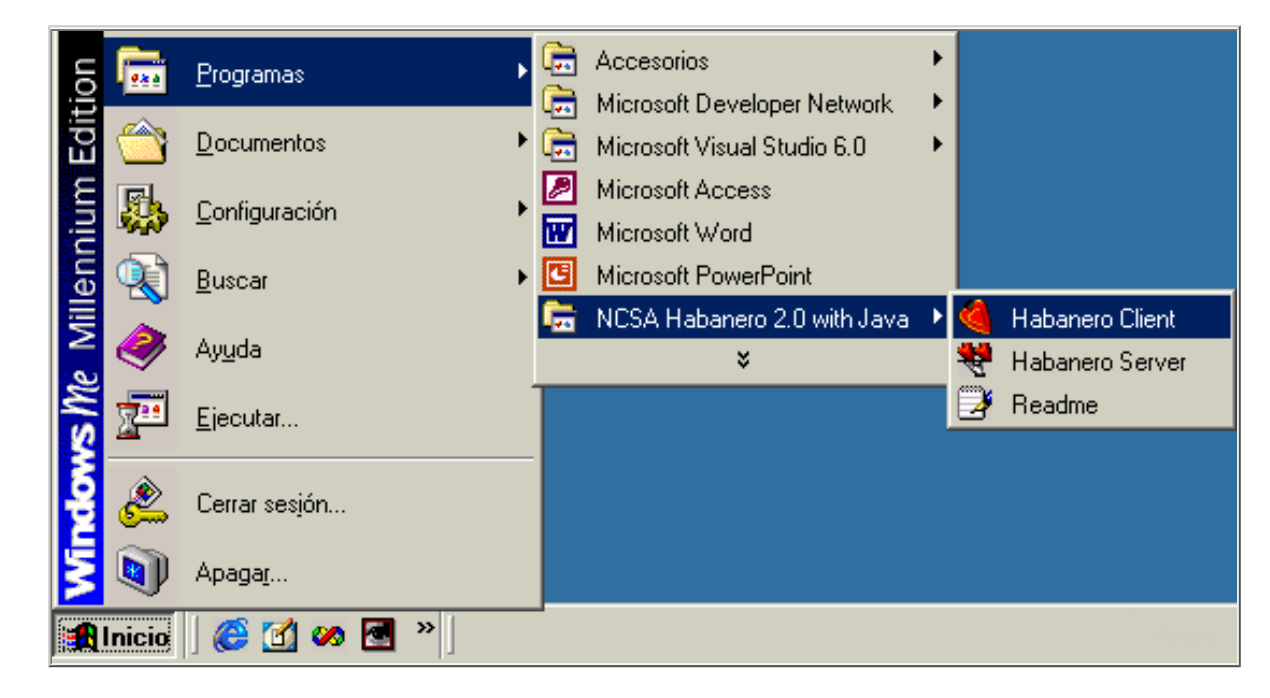

El *server* no debe ser ejecutado, ya que se requiere uno por sesión, y el mismo ya se encuentra ejecutandose en el servidor del Portal de Electrónica I.

El *client* es el que necesitan tanto los alumnos como los profesores para comunicarse, debe ser ejecutado por todos los que deseen ingresar al chat.

Al hacer click en el link de "Habanero Client" debe aparecer una pantalla como la siguiente:

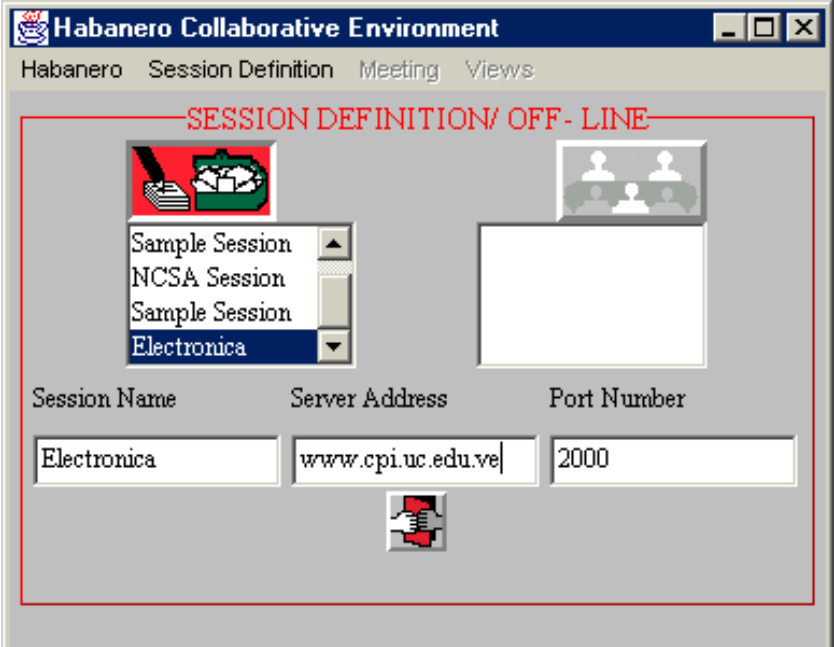

## **[AYUDA!, no pude ver esta pantalla!](#page-161-0)**

Asegurece que el "Session Name", "ServerAddress" y el "Port Number" son los mismos que aparecen en la imagen anterior. Cuando este listo pulse el botón: **para iniciar la sesión**.

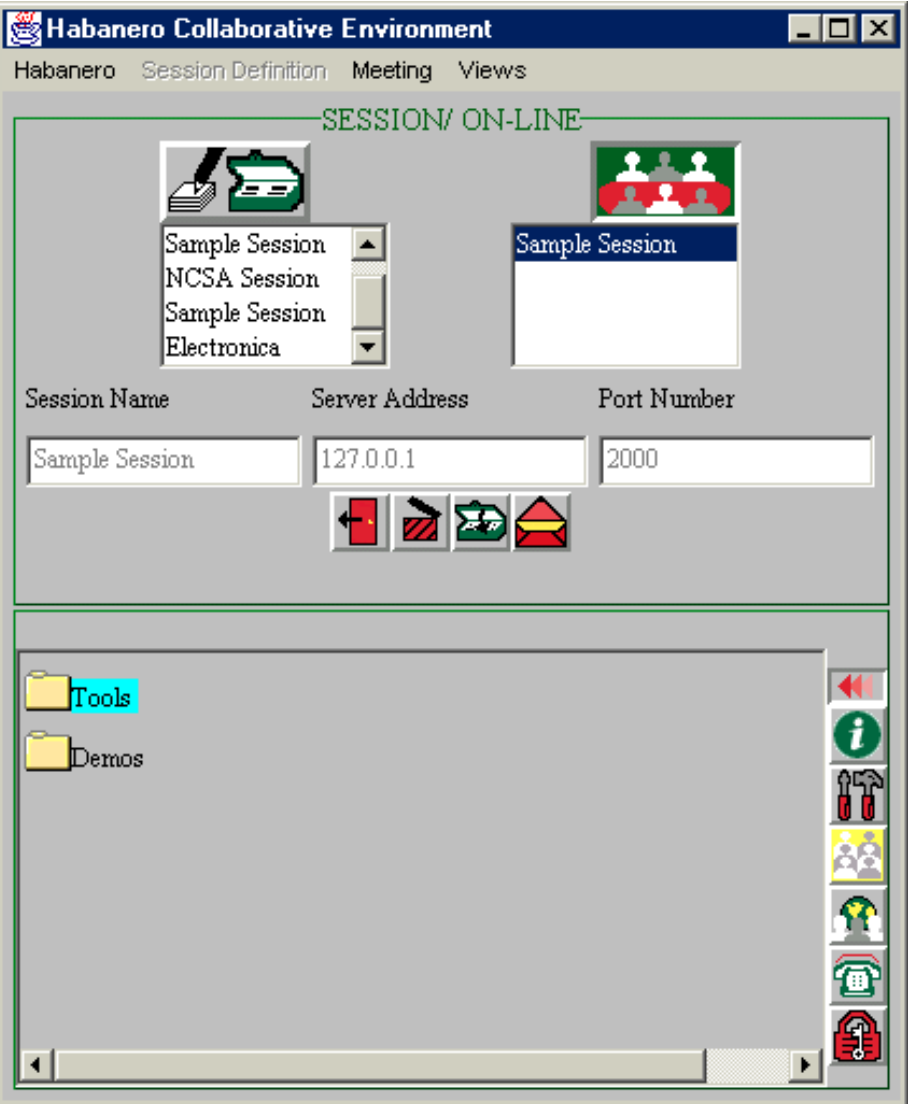

Esta es la pantalla de sesión iniciada, para ejecutar el Chat debe abrir la carpeta "Tools", y hay hacer doble click sobre el icono del chat. Después de hacer esto aparece la ventana del chat, indique su nombre de usuario (nickname) en el recuadro "Name", y ya estará listo para hacer el chateo con todos los que esten en línea.

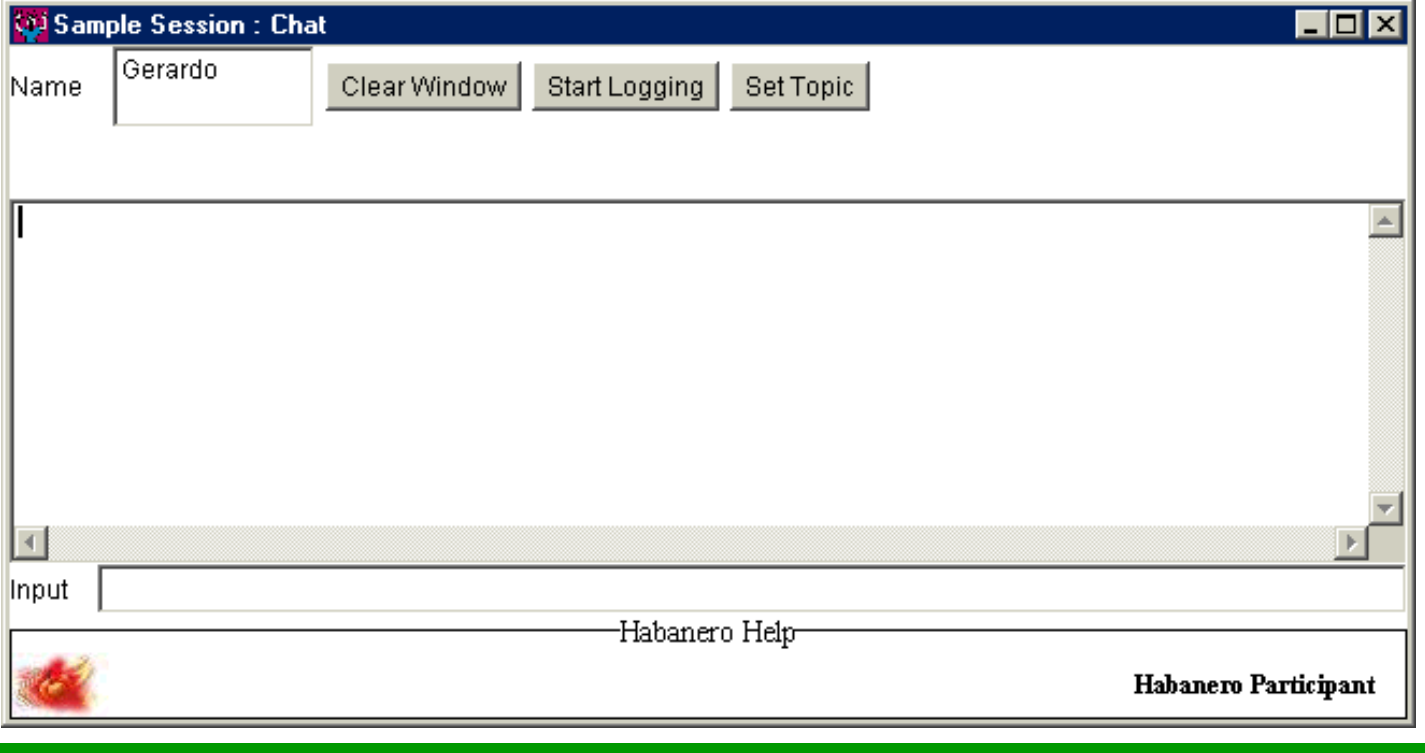

<span id="page-8-0"></span>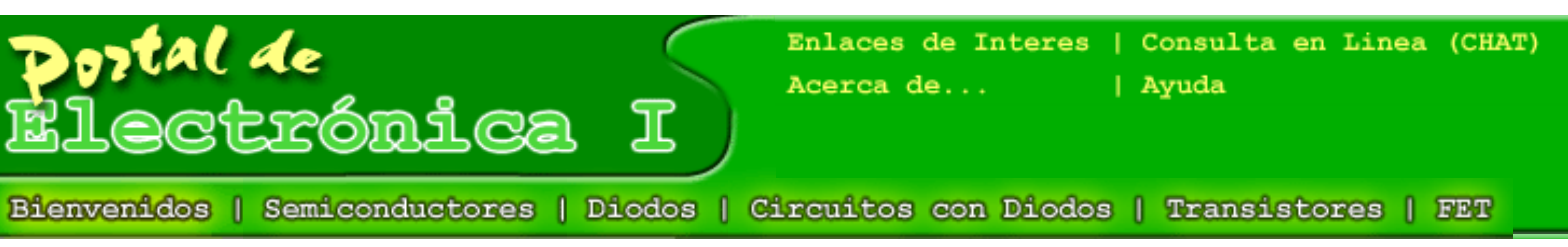

# **Créditos**

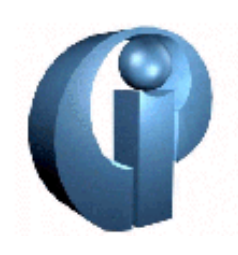

Centro de Procesamiento de Imágenes (C.P.I.). [www.cpi.uc.edu.ve](http://www.cpi.uc.edu.ve%20/)

Prof Egilda Perez, Tutora de la tesis, teoría de electrónica I de todos los capítulos

Prof. Antonio Bosnak, revisión del módulo "Administrar Cartelera"

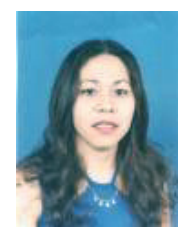

Ing. Luzbeira Ortega, Animación Flash: presentación y simulación FET. [Luzbeira@hotmail.com](mailto:Luzbeira@hotmail.com) 

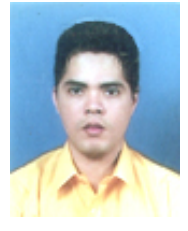

Ing. Gerardo Sánchez. Autor de la tesis. Programación y Diseño Gráfico [gerardo1sanchez@yahoo.com.mx](mailto:gerardo1sanchez@yahoo.com.mx%20)

<span id="page-9-0"></span>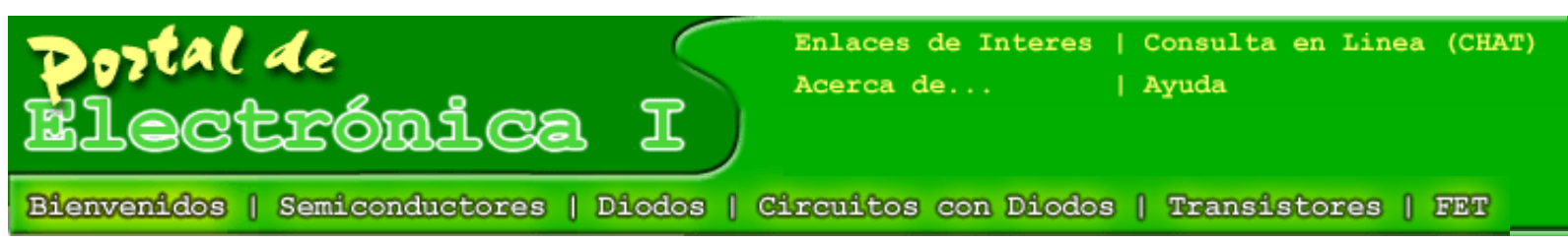

# **Manuales de Ayuda**

- [Manual de Usuario "Administrar Cartelera" \(orientado a profesores\)](#page-143-0)
- [Manual de Usuario "Documentos Publicados" \(orientado a profesores\)](#page-149-0)
- [Manual de Usuario "Documentos Publicados" \(orientado a los alumnos\)](#page-151-0)
- [Manual de Usuario "Administrar Cartelera" \(orientado a los administradores\)](#page-152-0)
- [Descargar Manuales como documento de "Word"](http://www.cpi.uc.edu.ve/electronica/manuales_archivos/Manuales.doc)

<span id="page-10-0"></span>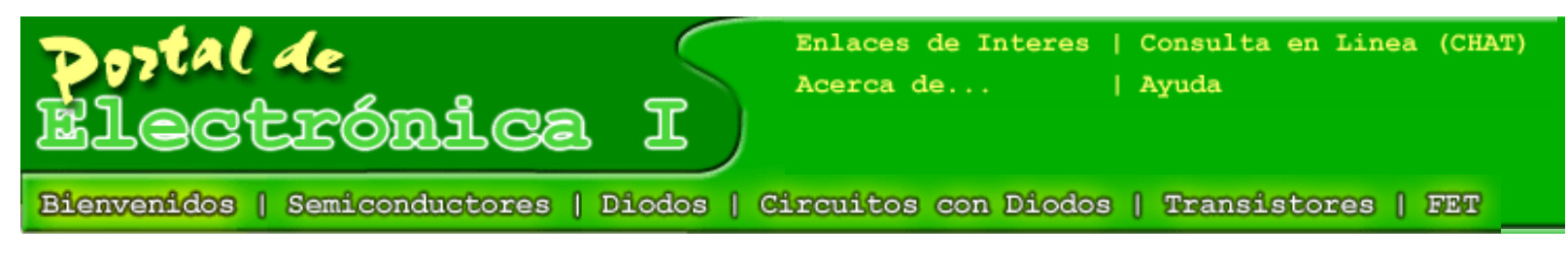

# [Autoevaluación](#page-48-0)

## **Análisis Físico:**

Los Semiconductores son materiales que poseen propiedades intermedias de conducción. Para comprender mejor esta definición es necesario recordar la clasificación de los elementos según su capacidad de conducción; en la naturaleza encontramos materiales Conductores, Aislantes y Semiconductores, pero ¿cuales son las características físicas que diferencian a cada uno de ellos?. Para responder a esta inquietud, es necesario ahondar un poco mas en el estudio de la física de los componentes, los materiales que encontramos en nuestro medio son la combinación ordenada o estructurada de una serie de elementos conocidos como átomos, estos se unen entre sí para formar las moléculas y la unión de estas forma a la vez los diferentes elementos de la naturaleza.

Es imprescindible para el hombre formularse esquemas de cómo funcionan los eventos de la naturaleza, por ello hemos creado los modelos. Durante el estudio del átomo, muchos científicos han tratado de explicar como esta formado y ordenado este, existen muchas teorías algunas de las cuales se contradicen; se pueden citar algunos modelos: Modelo Atomico de Dalton, Rutherford, Bohr y Schrödinger. (ver figura #1.1 y #1.2)

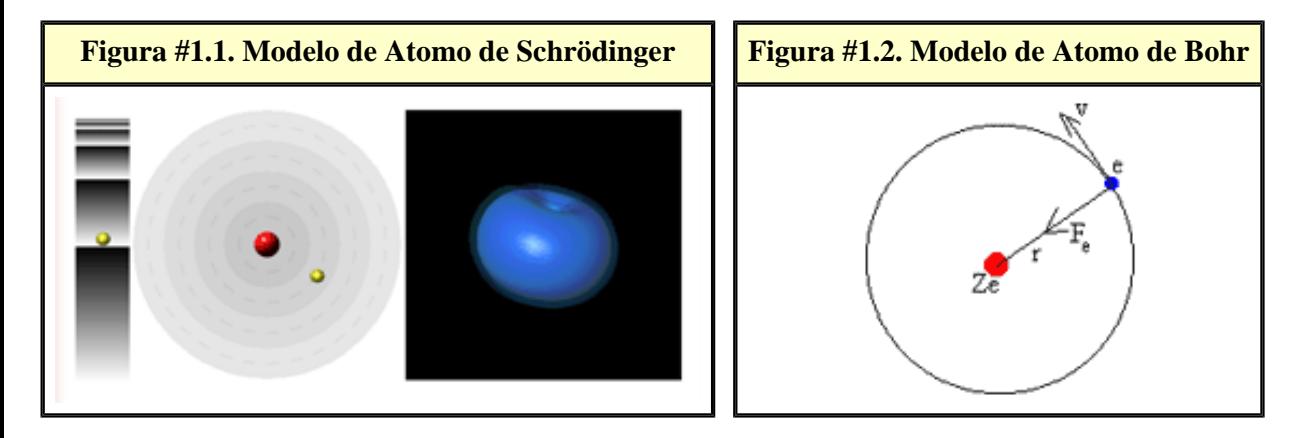

Los semiconductores mas empleados para la fabricación de circuitos integrados son Silicio y Germanio, además requieren que les añada átomos adicionales de Boro, Indio, Fosforo y Antimonio. Estos átomos se unen entre si formando una red cristalina, como se muestra en la Figura #1.3.

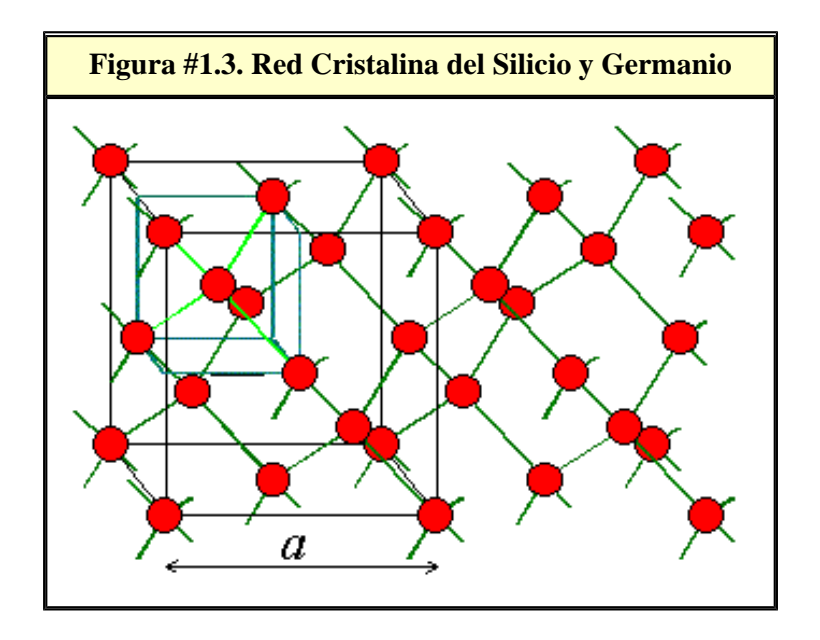

El Silicio es un material que posee 14 electrones de los cuales cuatro se localizan en la ultima capa o banda de valencia. Estas capas o bandas son niveles de energía en donde se encuentran confinados los electrones, para pasar de una banda a otra los electrones necesitan emitir o absorber un fotón de luz o energía. Los niveles superiores requieren de menor energía y los niveles inferiores requieren de mas trabajo para sacar o introducir un electrón. El la Figura #1.4, se muestra el proceso de emisión y absorción de fotones.

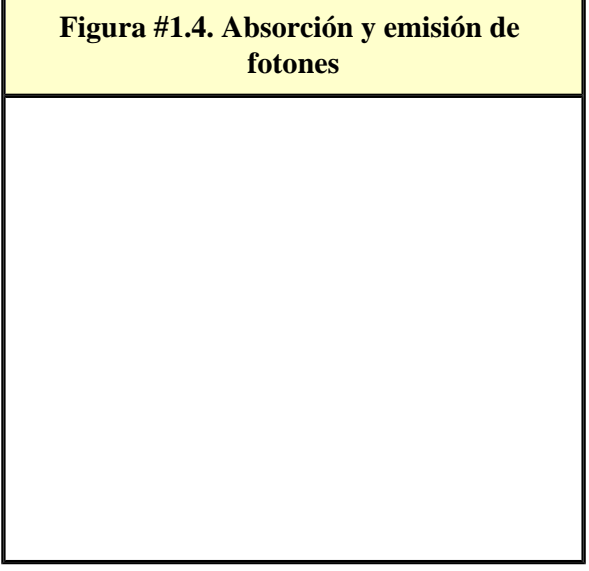

Las bandas de Energía se conocen como: Banda de Conducción, Banda Ruptura y Banda de Valencia, cada uno de estos niveles tiene un potencial máximo de operación como se muestra en la Figura #1.5.

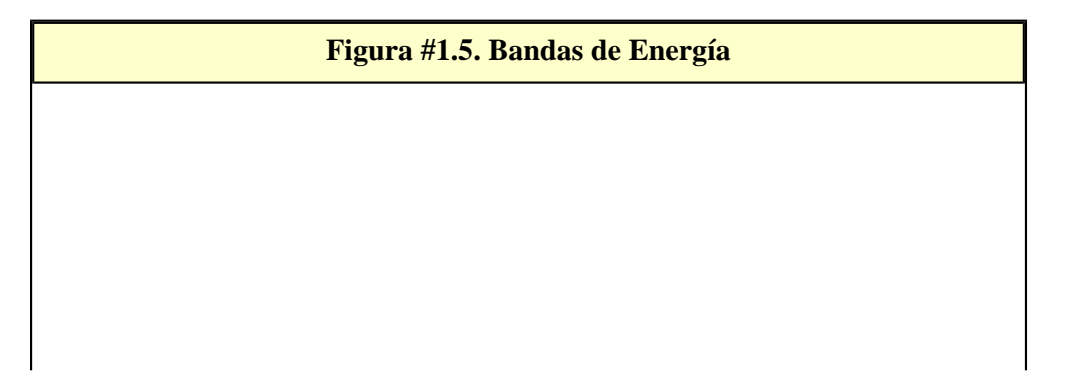

Los átomos de silicio se unen entre sí para formar una estructura más estable, esas uniones se conocen como enlaces covalentes; sin embargo como estos átomos se encuentran en la capa de valencia requieren de muy poca energía para ser sacados al nivel de conducción, en donde los electrones tienen un movimiento aleatorio el cual es principio de la generación de corriente en los semiconductores. Los materiales Semiconductores se clasifican de acuerdo a su pureza, tenemos materiales Intrínsecos y materiales Extrínsecos. Los materiales intrínsecos, son los que no tienen impurezas o átomos diferentes. Los materiales extrínsecos poseen impurezas o átomos diferentes a su naturaleza; los materiales intrínsecos por si solos no poseen suficientes características eléctricas para producir niveles de corriente considerables, por lo tanto se dopan de otros elementos para aumentas sus ventajas. En la Figura #1.6 se muestra al silicio en su estado natural y en dopado con un elemento.

#### **Figura #1.6. Atomo de Silicio. Estructura Cristalina. Silicio Dopado**

```
Tutorial de Electrónica I
```
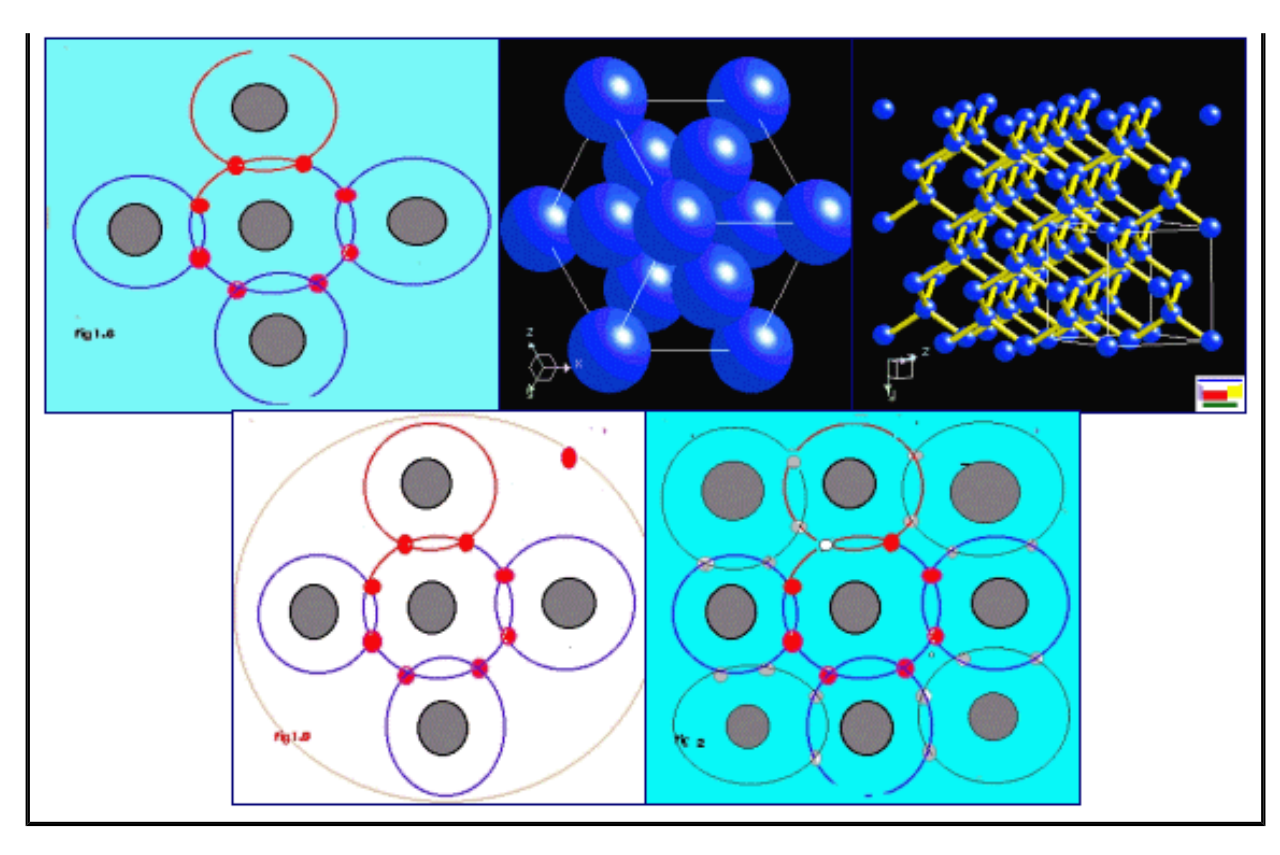

## **Electrones Libres y Huecos**

Los enlaces covalentes que fijan los electrones de valencia a los átomos internos de los semiconductores son más fuertes que los conductores pero más débiles que los aislantes. Cuando una red cristalina adquiere energía térmica algunos de estos enlaces se rompen. Los electrones que se liberan de la atracción de su núcleo se convierten en electrones de conducción los cuales están libres para desplazarse en respuesta a un campo eléctrico. El hueco es ese espacio que deja un electrón cuando se desplaza de un nivel a otro. Al igual que los electrones los huecos tienen un movimiento aleatorio pero también son afectados por los campos eléctricos. El movimiento de los huecos se puede considerar matemáticamente como el movimiento de una partícula cargada positivamente y con masa ligeramente superior al electrón. A la concentración de electrones en un material intrínseco se le detona con la letra n y a la concentración de huecos con la letra p. En equilibrio estos valores son idénticos.

#### **n = p = ni**

Cada semiconductor tiene un valor característico los cuales se muestran en la tabla siguiente:

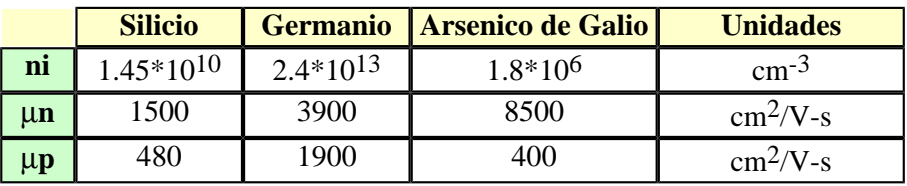

## **Equilibrio Térmico**

La generación de pares de electron-hueco esta en función de la temperatura. El incremento o decremento de la temperatura en un material semiconductor provoca un nuevo equilibrio que implica una variación de la concentración.

#### $ni(T) = 3,88*10^{16} *T^{3/2}*e^{-6957/T} cm3$

### **Movilidad y Conductividad**

En un semiconductor los huecos y electrones responden a un campo eléctrico desplazándose en direcciones opuestas. La movilidad de los electrones esta relacionada con la temperatura a través de la relación T-m donde es igual a 2.5 para los electrones y 2.7 para los huecos en el silicio. En los semiconductores la corriente eléctrica es el resultado del movimiento de ambas cargas, esto esta asociado a dos fenómenos físicos, el primero es la corriente de Desplazamiento (fuga); esta se origina por el movimiento de las cargas cuando se aplica una campo eléctrico. Cuando las cargas son aceleradas por el campo eléctrico se producen que aumentan energía térmica la cual va a fomentar el movimiento de las cargas en forma aleatoria (Ver Figura #1.7). En segundo lugar tenemos el fenómeno de difusión; por regla las cargas electrones y huecos, se mueven en sentido del gradiente de concentración, van de regiones de mayor concentración a regiones de menor concentración para favorecer el equilibrio de las cargas; este movimiento genera una corriente proporcional al gradiente de concentración. La corriente será:

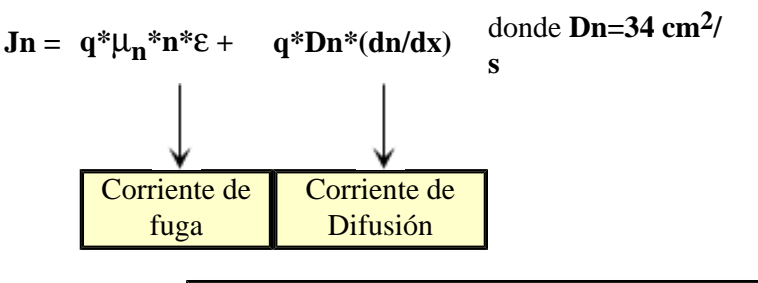

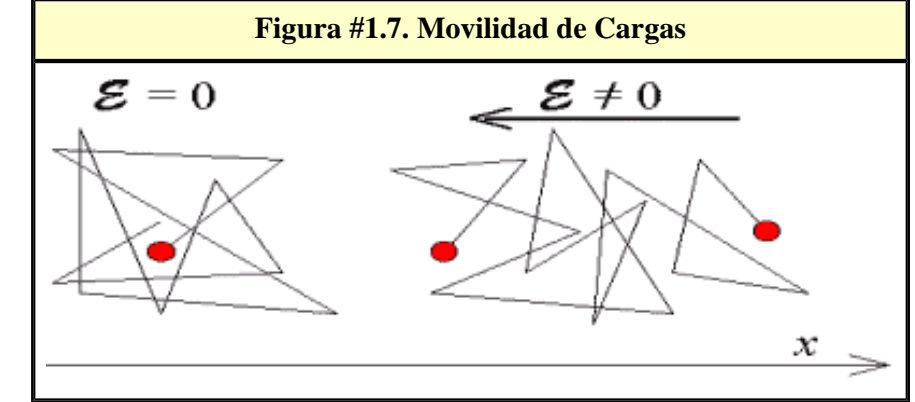

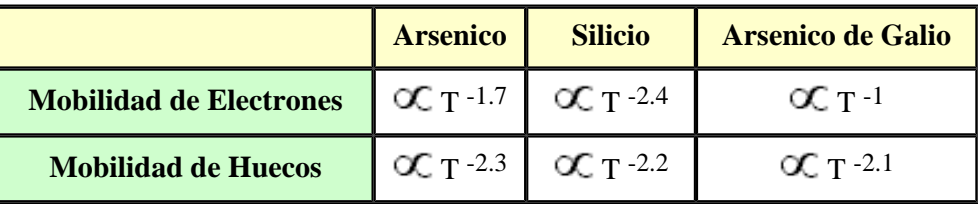

La Conductividad viene expresada por la siguiente ecuación:

# $\sigma = \Delta J/\epsilon = q^*(n^*\mu_{n+1}^*\mu_{n})$

## **Materiales Tipo n y Materiales Tipo p**

Un material semiconductor tipo n se produce introduciendo impurezas con valencia de 5 electrones, tales como el antimonio o el fósforo dentro de la estructura del cristal. En equilibrio térmico los electrones del átomo de impureza comparten enlaces con los electrones del silicio, quedando un electrón libre, se requiere solo una pequeña cantidad de energía para liberar estos electrones donadores los cuales una vez liberados de sus átomos se comportan en forma similar a los electrones libres de un metal. La concentración de estas cargas se denota con las letras Nd.

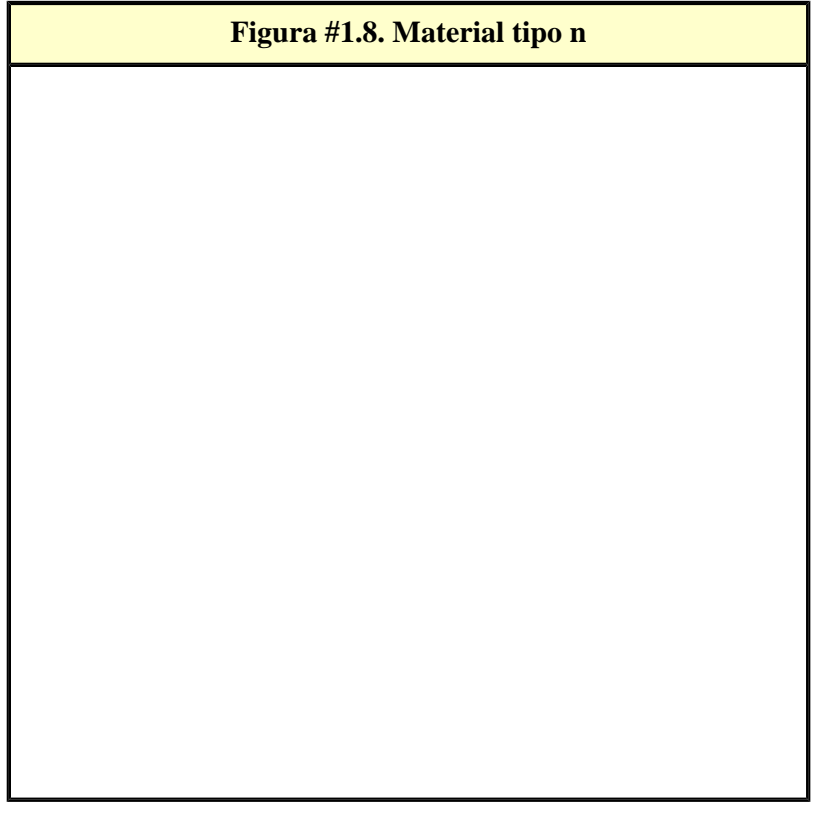

La presencia de electrones donadores altera el equilibrio en el material. Según la Ley de Acción de Masas " El producto de las concentraciones de huecos y electrones debe ser constante", la concentración en el material dopado será:

#### **n = Nd + p**

Esta expresión indica que los electrones en el semiconductor esta relacionada con la concentración del material donador y los huecos que surgen por la energía térmica. Un material semiconductor tipo p se produce introduciendo impurezas aceptadoras de valencia 3 como el Boro o el Indio, por cada átomo de impureza hay un electrón de silicio sin compañero; es decir tiene un nivel de baja energía, lo cual lo predispone a

capturar cualquier electrón que pase; cuando la red cristalina adquiere energía térmica algunos electrones vecinos son capturados (aceptado) por un átomo de impureza, esto crea un ion negativo inmóvil en la red cristalina y deja solo un electrón en el enlace covalente. La concentración de las impurezas se denota con Na y la concentración del material se calcula como:

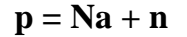

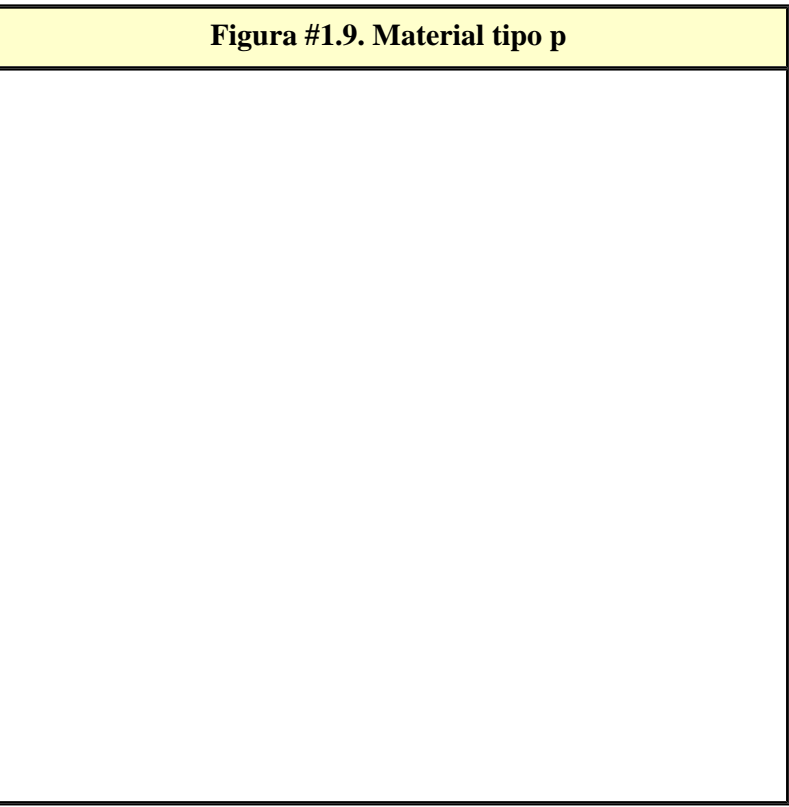

<span id="page-17-0"></span>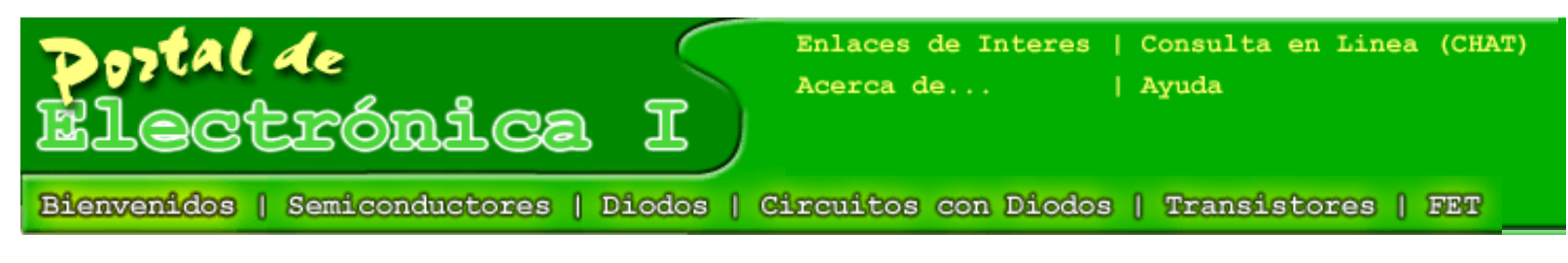

# [Autoevaluación](#page-49-0)

## **2.1 La Unión PN**

Para dar una utilidad al semiconductor es necesario poner a interactuar entre sí diversos materiales, la estructura más sencilla es el Diodo de Unión la cual no es mas que la unión dos semiconductores de distintos tipo, uno tipo N y otro tipo P tal como se muestra en la figura #2.1. Como se recordara del capitulo 1, tenemos un material semiconductor (Silicio o Germanio) dopado tipo N con exceso de electrones y un material dopado tipo P con exceso de huecos, los cuales cuando se encuentran aislados están en equilibrio iónico.

**Figura #2.1. La Unión PN**

Entre ambas uniones se formara una barrera virtual la cual tratará de impedir el desplazamiento de portadores por difusión de un lugar a otro, sin embargo físicamente no existe. En principio se producirá una difusión de huecos de la zona P a la zona N y de electrones de la zona N a la zona P, hasta formarse una región polarizada la cual va a tener un campo eléctrico asociado. A medida que el efecto del campo aumenta, se va reduciendo el proceso de difusión; hasta llegar a un equilibrio en donde se forma una región de deplexión la

```
Tutorial de Electrónica I
```
cual va tener asociada una diferencia de potencial de contacto; los portadores mayoritarios de ambas regiones tienen que vencer ahora esa barrera de potencial para poder desplazarse.

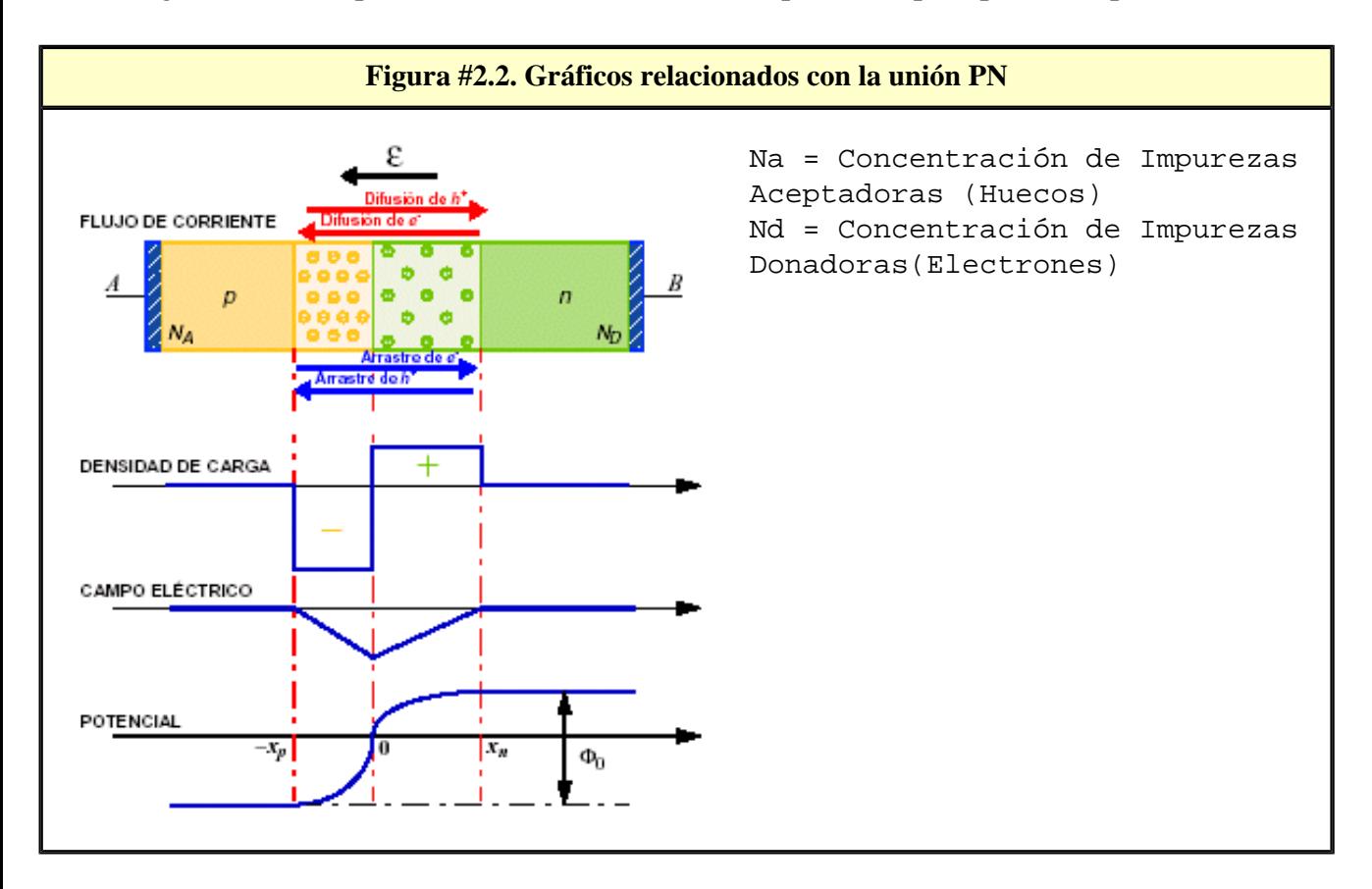

# **Corriente de Difusión**

Como se explico en él capitulo 1, las concentraciones de impurezas (huecos y electrones) se desplazan u orientan formando regiones de polarización para lograr así obtener un equilibrio. En principio, al unir estos dos semiconductores comienza un movimiento de portadores de una región a otra, se puede observar que los electrones o portadores mayoritarios de la región N pasan a la región P y viceversa. Este fenómeno se conoce como **Difusión**, el cual genera la **corriente de difusión** que es la suma de la corriente de huecos y electrones, y es debido a esta corriente es que se crea la **región de deflexión**.

El movimiento de portadores trae como consecuencia que se cree una región virtualmente vacía de portadores móviles, este mismo movimiento produce una región de partículas ionizadas en ambos lados las cuales tendrán asociadas un campo eléctrico que frenará la acción de la corriente de difusión. La diferencia de potencial que resulta como efecto del campo se conoce como Tensión de barrera o Potencial de contacto, la región de deflexión no se extiende igual en ambos materiales, en principio por las características de manufactura.

# **Intensidad de Campo Eléctrico**

La densidad de carga en la unión es cero, en la región tipo P se nota que es negativa y constante (lado izquierdo) y en la región tipo N es positiva.

# **Corriente de Desplazamiento**

Tutorial de Electrónica I

La corriente de desplazamiento esta generada por los electrones y huecos que se crean en el material continuamente por efecto de la variación de la temperatura. La componente total de la corriente en el material será la suma algebraica de las dos componentes: **I = I<sub>dif</sub> + I**<sub>desp</sub>

$$
I\text{dif} = A * [-q * Dp * \frac{\partial P(x)}{\partial x}]
$$
  

$$
I\text{desp} = A * q * \mu p * P(x) * Ex
$$

Bajo las condiciones de equilibrio la corriente de difusión debe ser igual pero de sentido contrario a la corriente de fuga, Ineta =  $0$ 

$$
-Dp * \partial \frac{P(x)}{dx} = \mu p * P(x) * Ex
$$

Si reacomodamos la expresión anterior, dividiendo ambos lados de la igualdad por μ**p \* P(x)** y sustituimos por

**Vt = Dp/**μ**p**, e integramos a través de la región de deflexión obtendremos la relación:

$$
V j_0 = V T^* ln \left[ \frac{Na * Nd}{dx} \right],
$$
 donde  $V T = K^* T/q$ 

## **2.2 El Diodo de Unión**

En las Figuras #2.3 y #2.4 se muestran el diodo de unión en su configuración real y su símbolo eléctrico. El lado p del diodo se conoce como ánodo y el lado N como cátodo. La ecuación del diodo esta definida por la expresión

 $I_D = I_S$ <sup>\*</sup> (**e**VD/VT - 1); donde V<sub>D</sub> = Tensión de ruptura del diodo y V<sub>T</sub> = 26 mV

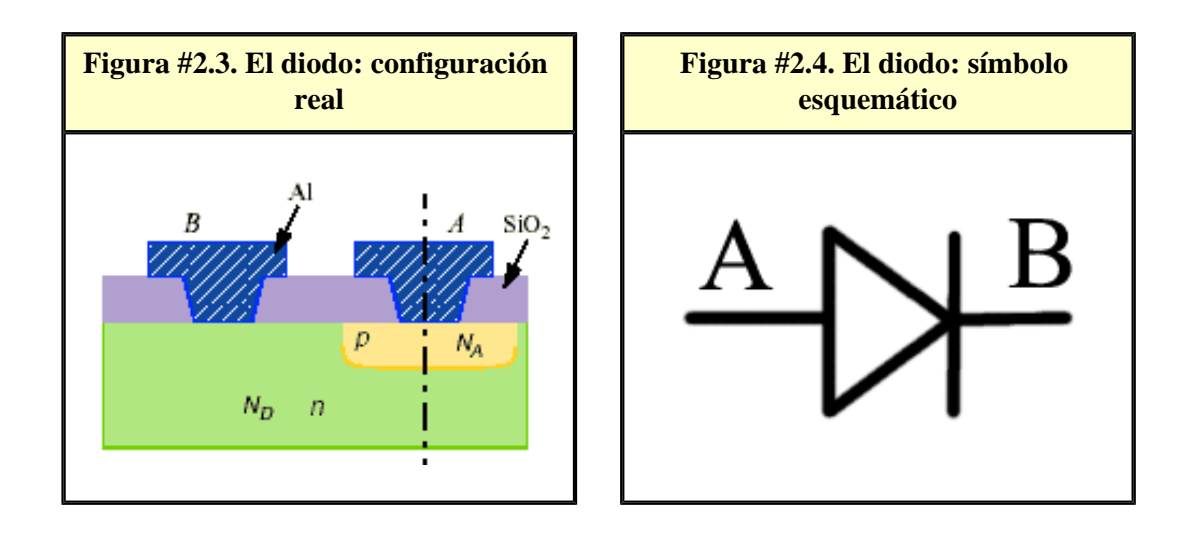

Tutorial de Electrónica I

## **2.2.1 Curva Caracteristica**

La Figura #2.5 muestra la curva característica o relación V-I del diodo, al aplicar una tensión externa al diodo podemos romper la barrera de conducción y polarizarlo en directo o aumentar esta barrera y polarizarlo en inverso.

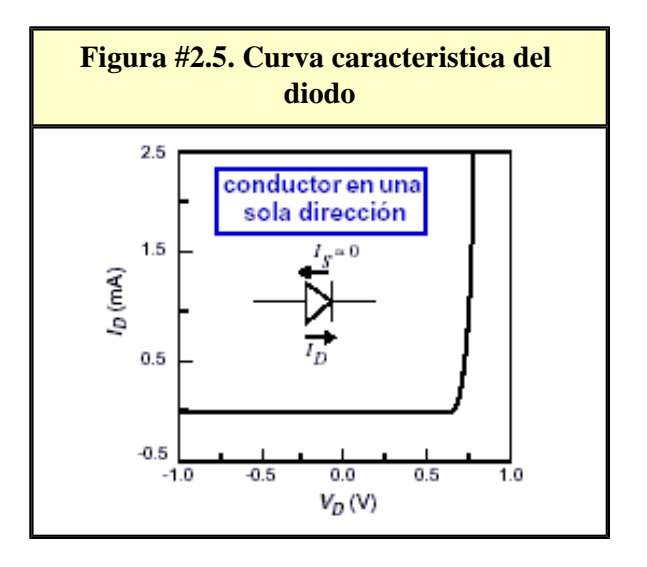

## **2.2.2 Polarización de la Unión**

Para que haya flujo de corriente en el semiconductor la diferencia de potencial entre ánodo y cátodo debe ser mayor que cero. Si aplicamos las LKV al circuito de la figura #2.6: Si VD = 0; Va-Vk= Vjo [5], es decir la diferencia de potencial entre los terminales de ánodo y cátodo debe superar el valor de tensión umbral para que haya circulación de corriente; cuando VD<sup>1</sup> 0, se pueden presentar dos caso. Caso 1: VD $> 0$ , VD = Va -Vjo+ Vk el potencial de unión Vjo = Vak -VD es decir el potencial disminuye. Ahora para el Caso 2 VD< 0 el potencial de unión aumenta,  $V$ jo = Vak + VD

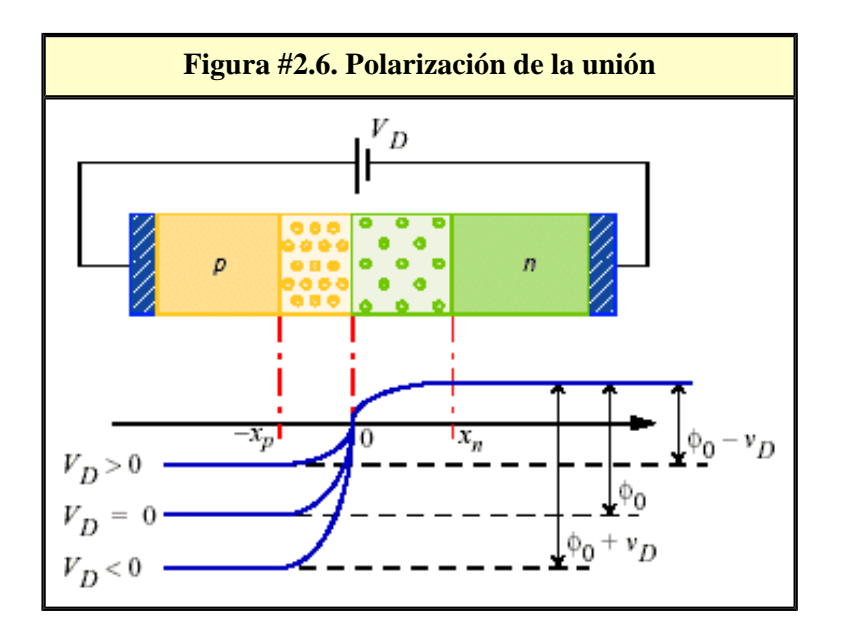

#### En conclusión:

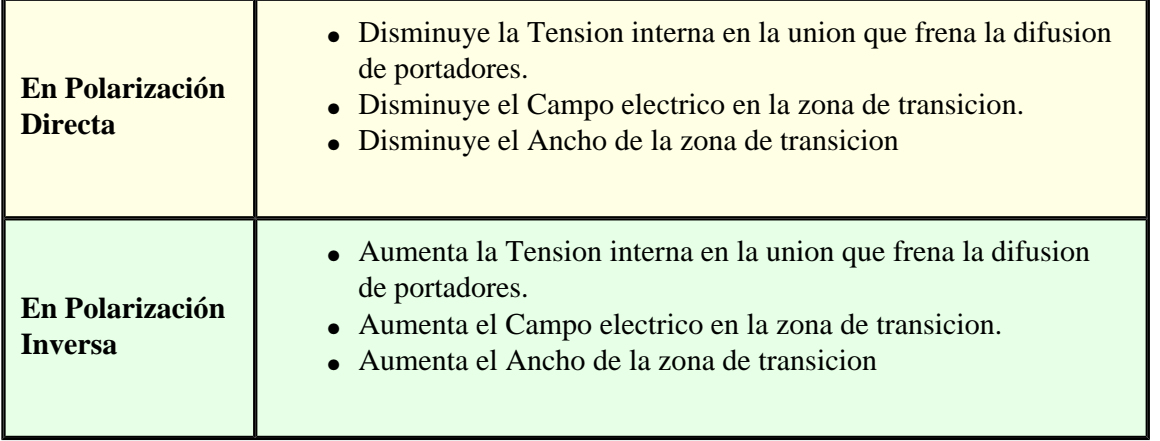

#### **2.3 Deducción de la Corriente del Diodo**

Recordemos que cuando la unión esta sin polarizar, tenemos en ambos zonas portadores mayoritarios y minoritarios. En la región P tendremos: NA: Concentración de las partículas aceptadoras En la región N tendremos: ND: Concentración de las partículas donadoras

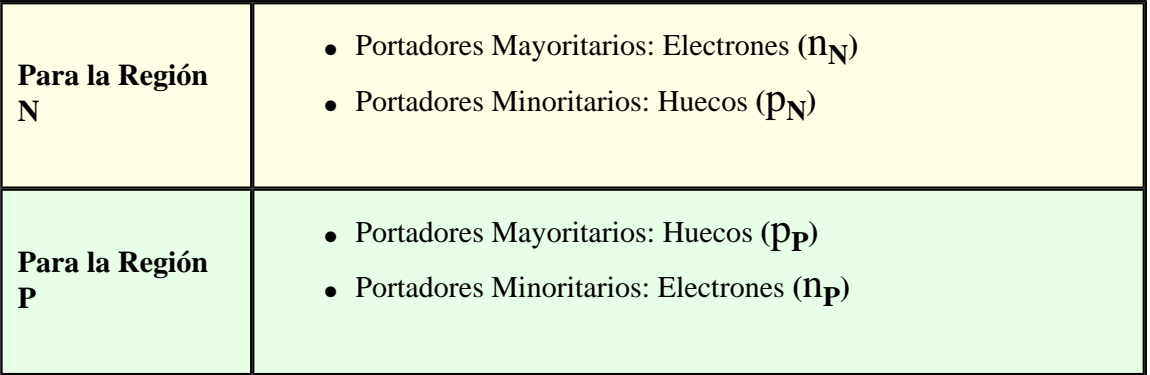

En la región P, la concentración de partículas aceptadoras  $N_A$  es mucho mayor que la concentración intrínseca del material  $N_A$ >> $n_i$  por lo tanto  $N_A=$   $p_P$ ; similarmente para la región  $N$   $N_D=$   $n_N$ 

Si en cada región: ni2=Conc. Portadores Mayoritarios \* Conc. Portadores Minoritarios

Entonces Para la Región P  $ni^2 = N_A * n_P$  en donde  $n_P = [2.3.1]$ 

```
y Para la Región N ni^2 = N_D * p_N en donde p_N = [2.3.2]
```
Ahora por razones de fabricación la cantidad de material P y N no esta distribuida de manera uniforme; por lo tanto tendremos diodos o uniones P-N en donde  $N_A > N_D$  o viceversa. Para el caso en donde  $N_A < N_D$ , se observara que la región de transición o deplexion abarcara mayor espacio en la región P; esto significa que en la zona mas dopada hay menos región de transición. Ver figura 7. Por principio de conservación de la energía la carga total en ambas regiones debe ser igual, es decir: Carga Region N=Carga Region P.

Densidad de Carga \*Unidad de Longitud = Carga en la Región; para la región P  $N_A * L_{ZTPO} = C\text{arga en P}$  y para la región N N<sub>D</sub><sup>\*</sup>L<sub>ZTNO</sub> = Carga en N, igualando ambos términos tenemos:

**NA\*LZTPO = ND\*LZTNO** [2.3.3], adicionalmente tenemos que la longitud total de la región de transición es: **LZTO=LZTPO+LZTNO**  [2.3.4].

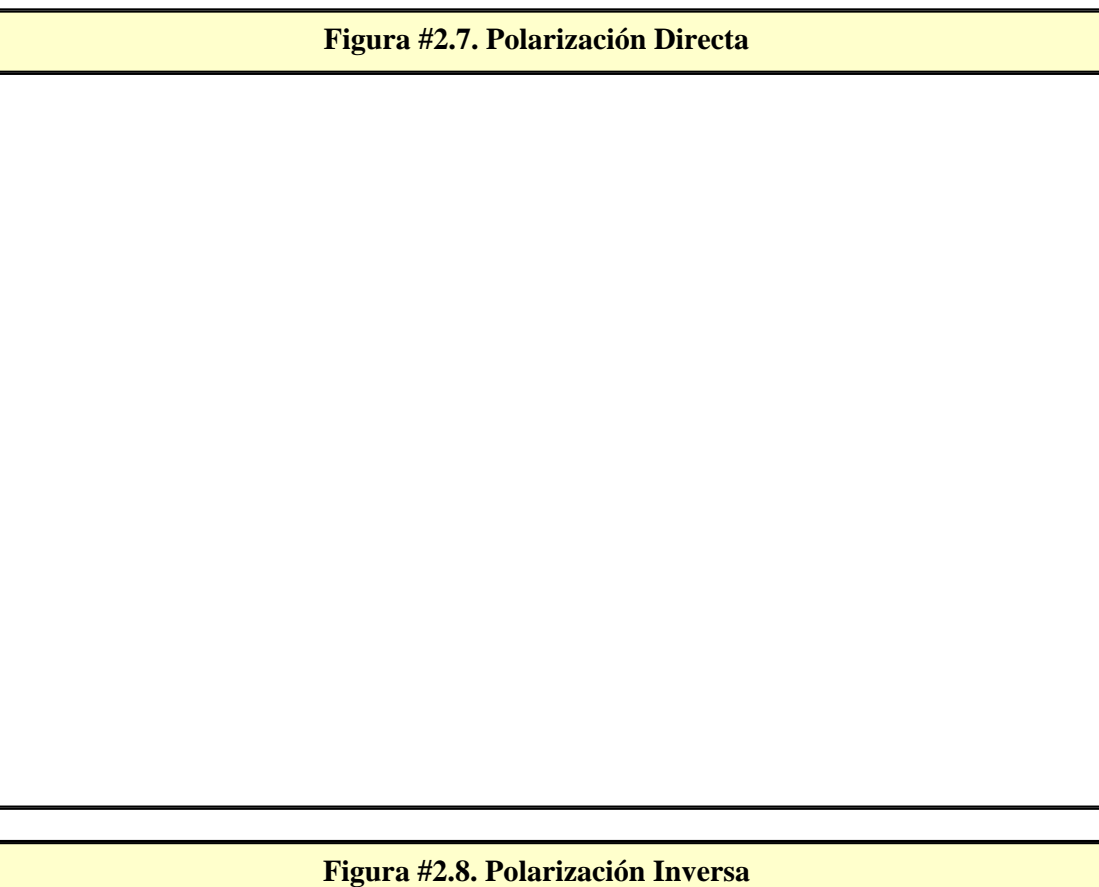

<span id="page-24-0"></span>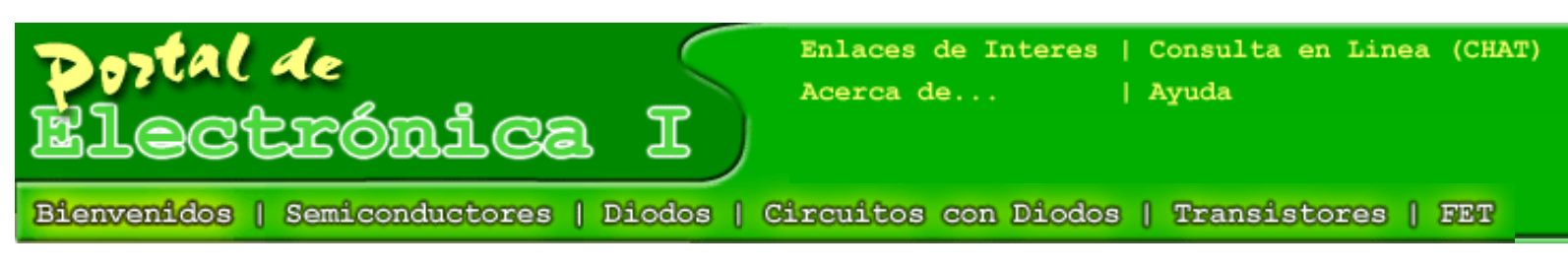

[Autoevaluación](#page-48-0) [Generador de Gráficas](http://www.cpi.uc.edu.ve/electronica/capitulo3/Simulador.exe)

# **Circuito #1**

Para el circuito de la figura 1 si V1< V2 determinar:

a. Función de transferencia

b. Vo si Vin=Vp\*Sen(ωt)

c. Calcular VoDC y VoRMS si Vp=10V f=60Hz, R1=100K, R2=200K, V1=3V y  $V2=5V$ 

d. Graficar ID1 vs. Vin

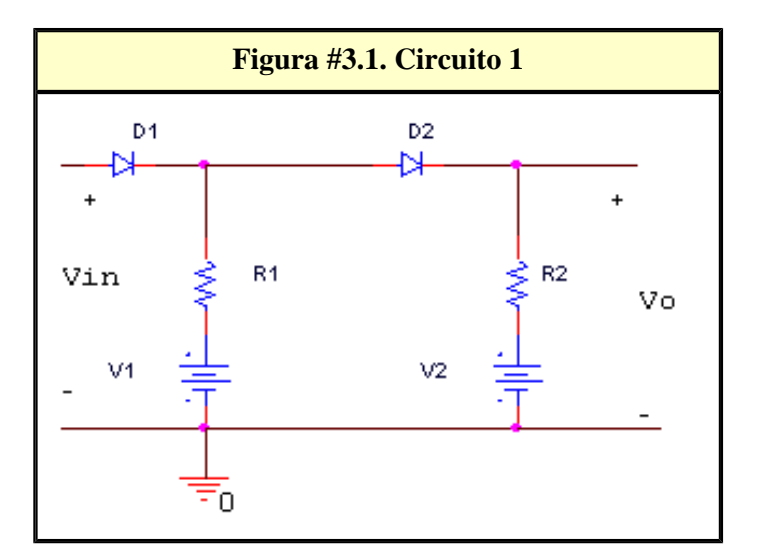

#### **Solución parte a.**

- 1. Determinamos la cantidad de casos posibles. Nro. Casos  $= 2^2 1 = 3$
- 2. Analizamos cada uno de los casos en forma general.

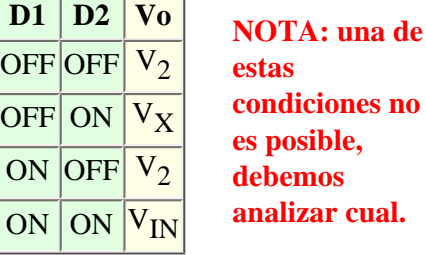

#### 3. Análisis de las condiciones de trabajo de cada diodo.

- Debemos suponer un caso, por ejemplo D1 (OFF) y D2 (OFF)
- Luego planteamos las ecuaciones características para cada dispositivo (ver figura 3.2)

i. Para el diodo 1, VD1=Vin-V1. D1 comienza a conducir cuando  $V_{D1}$  >= 0

ii. Es decir cuando Vin >= V1

iii. Para el diodo 2,  $V_{D2} = V1 - V2$ . Como  $V_2 > V_1 V_{D2} < 0$  por lo tanto D2 esta apagado.

iv. ¿Cuándo comienza a conducir  $D_2$ ?

v. Si suponemos que  $D_1$  está conduciendo y  $D_2$  está apagado  $V_{D2}$ =Vin -  $V_2$ . D2 comienza a conducir cuando  $V_{D1}$  >= 0; es decir cuando Vin  $>=$  V<sub>2</sub>

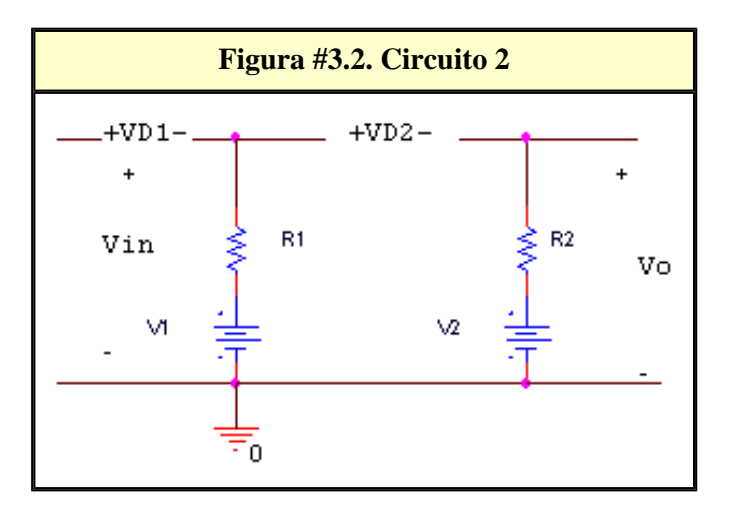

4. Visualizamos las condiciones de trabajo. Una herramienta útil es la empleada cuando

trabajamos con inecuaciones, trazamos una línea horizontal donde ubicamos los puntos de interés o de inflexión; seguidamente ubicamos las condiciones de trabajo y así determinamos cuales son en realidad los casos posibles.

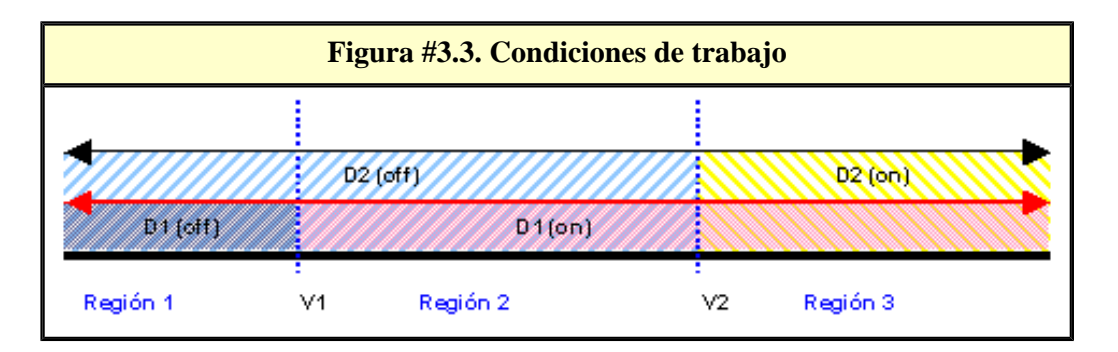

En la gráfica podemos observar que se generan tres regiones de trabajo:

- Caso 1: D2 (off) y D1 (off) Caso 2: D2 (off) y D1 (on) Caso 3: D2 (on) y D1 (on)
- 5. Calculamos Vo para cada caso.
	- Caso 1. Vo=V2 Caso 2. Vo=V2 Caso 3. Vo=Vin
- 6. Graficamos la función de transferencia.

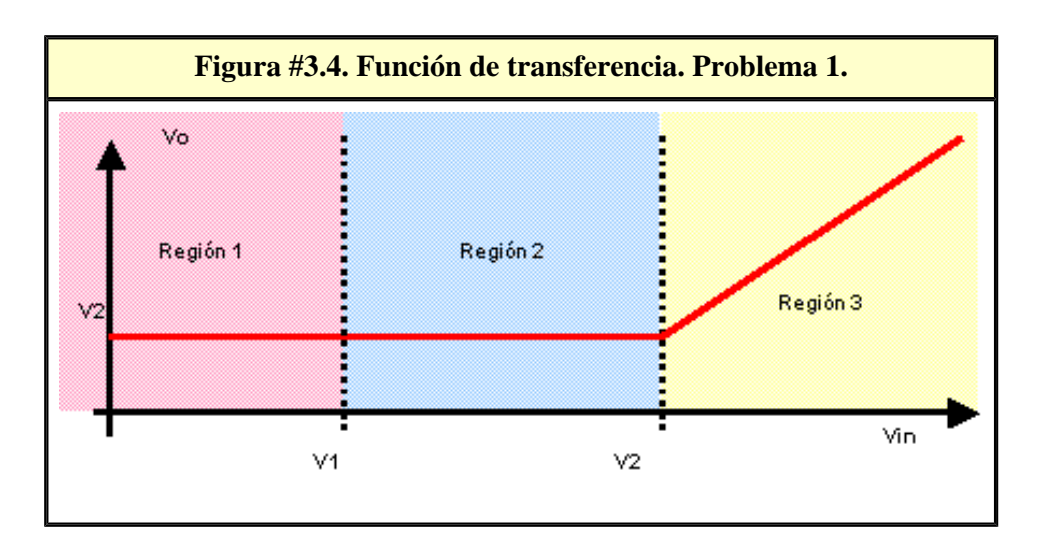

### **Solución parte b.**

Debemos analizar la función de salida, considerando la función de transferencia. Para valores de Vin menores de V2, la salida es V2 Para valores de V1 mayores a V2 la salida es Vin. Ver figura 3.5

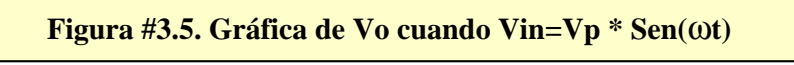

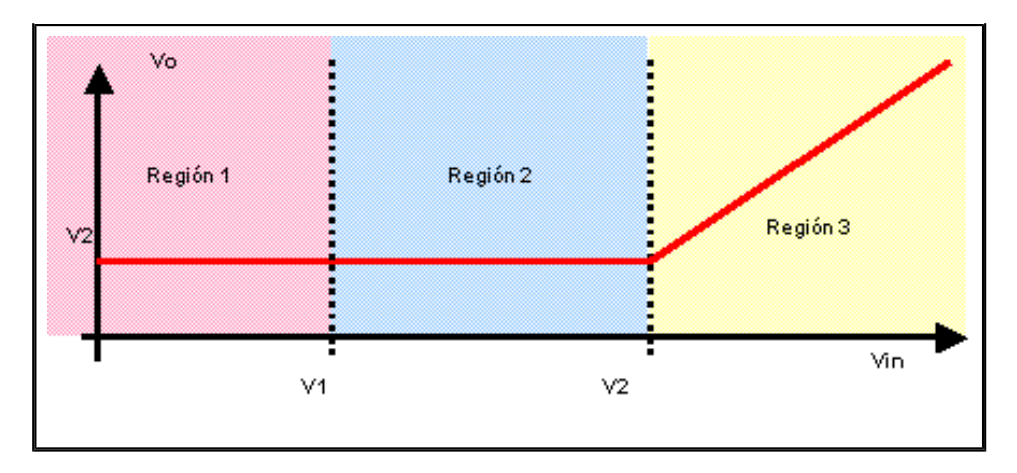

## **Solución parte c.**

Para calcular el valor medio y el valor eficaz de Vo, empleamos las ecuaciones

$$
\sqrt{6}_{\text{DC}} = \int_{\text{wt1}}^{\text{wt2}} \sqrt{6(\text{wt})} \, \text{d} \cdot \text{d} \cdot
$$

NOTA: Para este curso calcular esto valores de es de gran interés, se le recomienda al estudiante que emplee herramientas computacionales como ayuda ya que algunas veces los cómputos manuales resultan tediosos.

### **Solución parte d.**

Para la corriente Id1 Id1=o cuando D1 y D2 están apagados, ahora cuando D1 comienza a conducir

$$
Id1 = \frac{\sqrt{10} - \sqrt{1}}{R1}
$$

Cuando D<sub>2</sub> comienza a conducir I<sub>d1</sub> = I<sub>1</sub> + I<sub>2</sub>, I<sub>d1</sub> =  $\frac{\sqrt{10 - \sqrt{1}}}{R1} + \frac{\sqrt{10 - \sqrt{2}}}{R2}$ 

Al graficar tenemos:

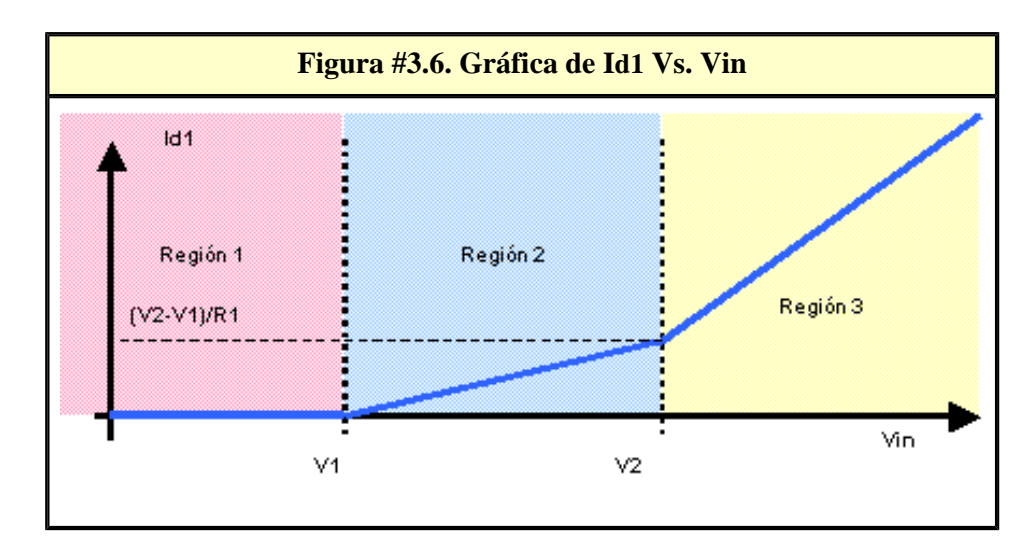

# **Circuito #2**

Para el circuito de la figura 3.7 si V1 > V2 determinar:

a. Función de transferencia

b.

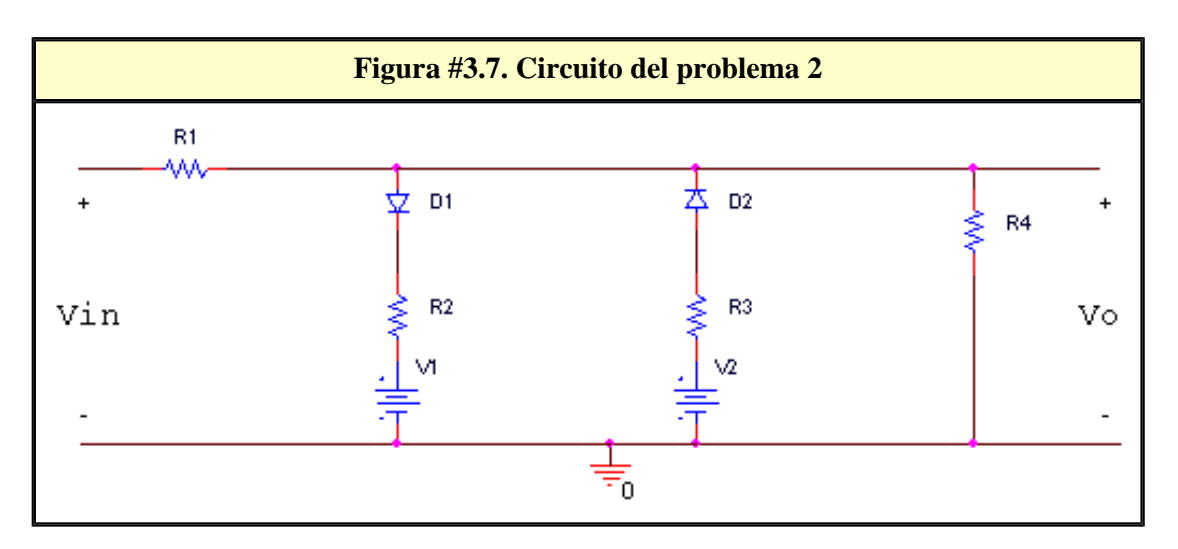

## **Solución parte a:**

- 1. Determinamos la cantidad de casos posibles. Nro. Casos  $= 2^2 1 = 3$
- 2. Analizamos cada uno de los casos en forma general.

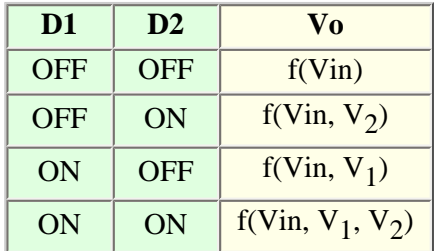

**NOTA: una de estas condiciones no es posible, debemos analizar cual.** 

- 3. Análisis de las condiciones de trabajo de cada diodo.
	- a. Debemos suponer un caso, por ejemplo D1 (OFF) y D2 (OFF)

b. Luego planteamos las ecuaciones características para cada dispositivo (ver figura 3.8)

#### **Figura #3.8. Circuito con D1 (off) y D2 (off)**

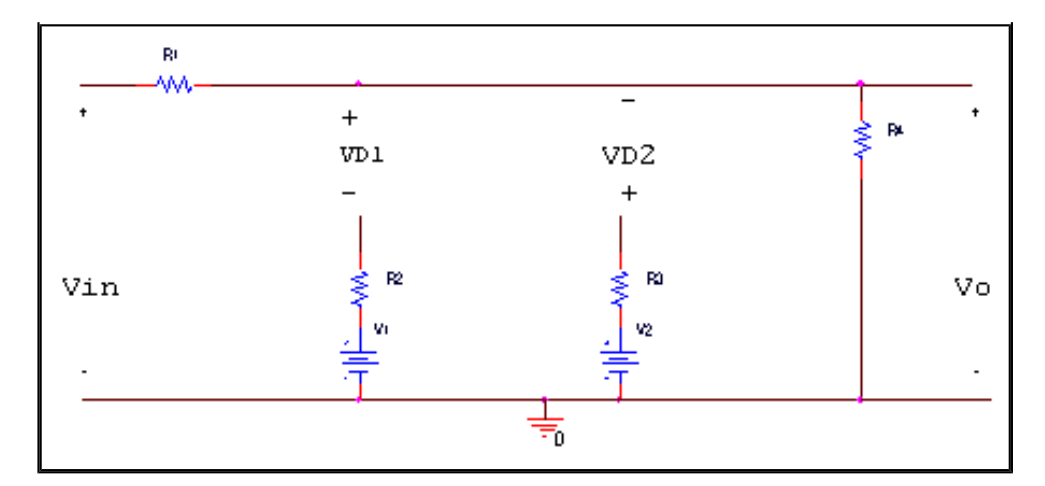

i. Para el diodo 1,  $V_{D1} = V_0 - VI$ . D<sub>1</sub> comienza a conducir cuando  $V_{D1}$  >= 0; es decir cuando  $V_0 \geq V_1$ 

ii. Para el diodo 2,  $V_{D2} = V_2$  - Vo.  $D_2$ comienza a conducir cuando  $V_{D2}$ 0; es decir cuando  $V_0 \leq V_2$ .

Para ambos casos Vo =  $\sqrt{\ln \frac{R4}{R4 + R1}}$ , Entonces para D<sub>1</sub>:  $\sqrt{m} \cdot \frac{R4}{R4 + R1}$  >=  $V_1$ Y para  $D_2$ :  $\sqrt{m} \cdot \frac{R4}{R4 + R1} \le V_2$ , de donde tenemos que: Vin  $\leq \sqrt{2} \cdot \frac{R4 + R1}{R4}$ 

Si realizamos un cambio de variable simplificamos estas condiciones, llamaremos a la constante K=  $\frac{R4 + R1}{R4}$ 

En conclusión las condiciones de trabajo son:

- D<sub>1</sub> conduce si Vin  $>= K * V_1$
- D<sub>2</sub> conduce si Vin  $>= K * V_2$

4. Visualizamos las condiciones de trabajo. Una herramienta útil es la empleada cuando trabajamos con inecuaciones, trazamos una línea horizontal donde ubicamos los puntos de interés o de inflexión; seguidamente ubicamos las condiciones de trabajo y así determinamos cuales son en realidad los casos posibles.

#### **Figura #3.9. Circuito con D1 (off) y D2 (off)**

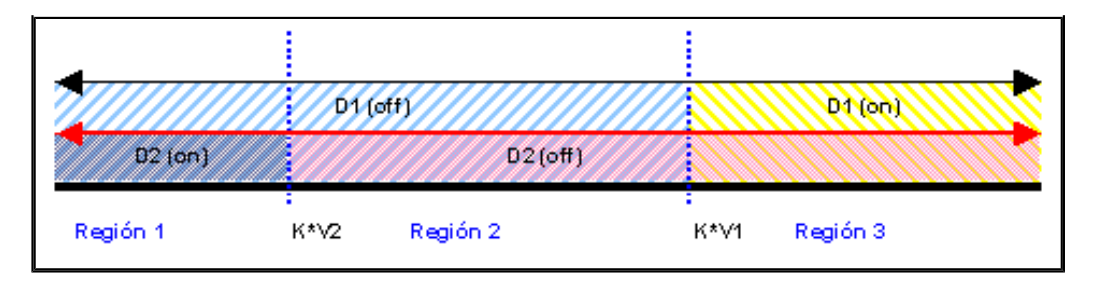

En la gráfica podemos observar que se generan tres regiones de trabajo

Caso 1: D2 (on) y D1 (off) Caso 2: D2 (off) y D1 (off) Caso 3: D2 (off) y D1 (on)

Calculamos Vo para cada caso. Caso 1:

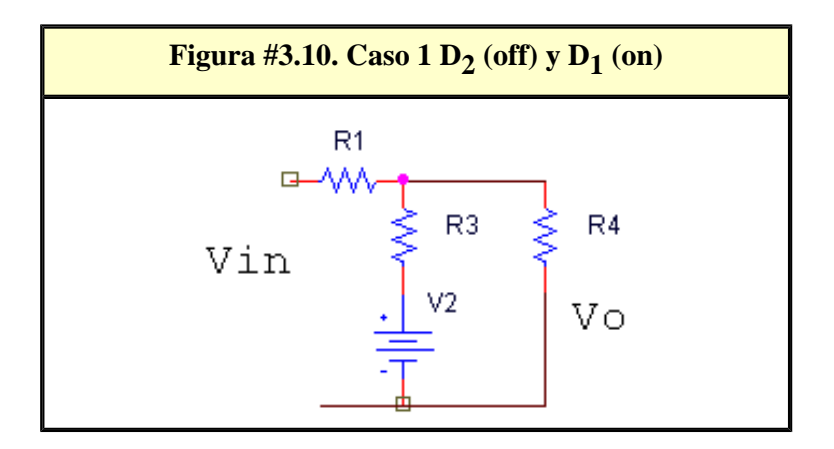

Aplicando un divisor de tensión tenemos:

$$
V_0 = \text{Vir} \cdot \frac{R3 / R4}{R1 + R3 / R4} + \text{V2} \cdot \frac{R1 / R4}{R3 + R1 / R4}
$$

$$
Caso 2: Vo = \sqrt{v} \cdot \frac{R4}{R4 + R1}
$$

Caso 3:

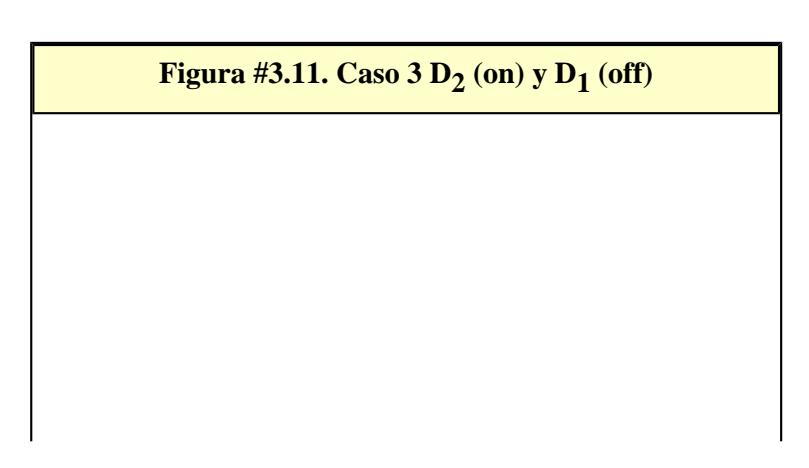

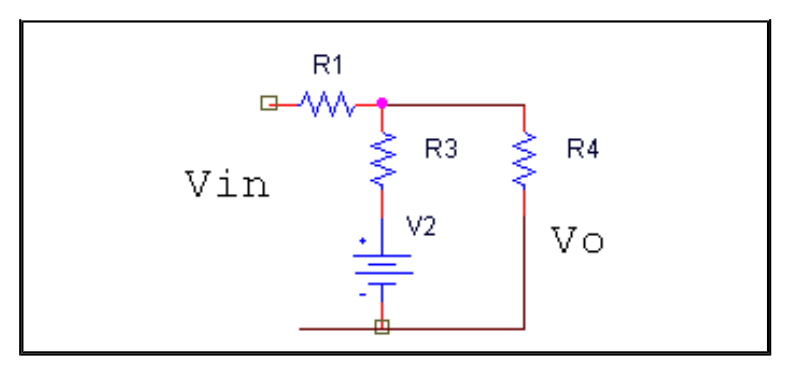

Aplicando un divisor de tensión tenemos:

$$
V_0 = \text{Vir} \cdot \frac{R2 \text{ / } R4}{R1 + R2 \text{ / } R4} + \text{VI} \cdot \frac{R1 \text{ / } R4}{R2 + R1 \text{ / } R4}
$$

5. Graficamos la función de transferencia

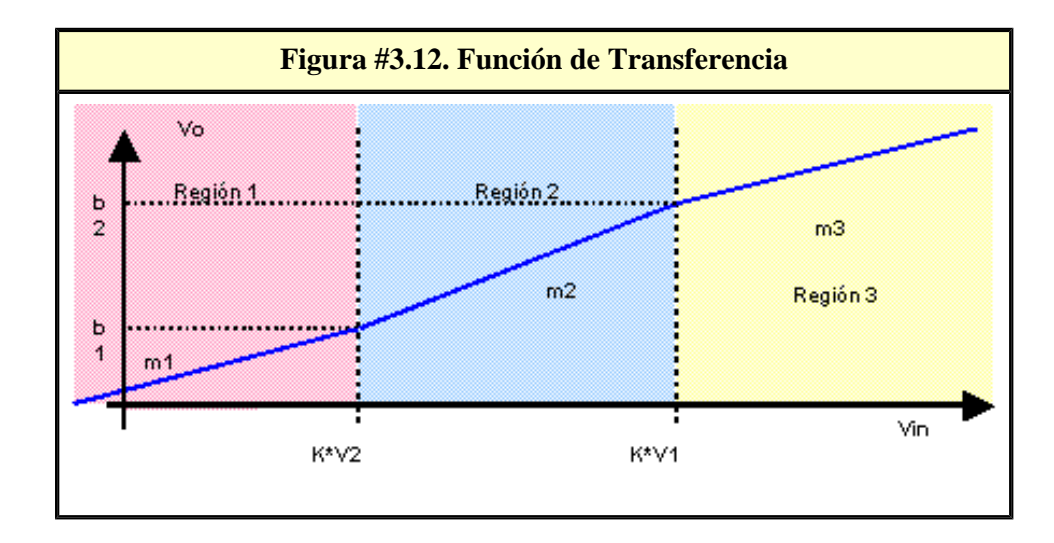

Donde m1 = 
$$
\frac{R3\#R4}{R1 + R3\#R4}
$$
 y b1 =  $k \cdot \sqrt{2} \cdot \frac{R3\#R4}{R1 + R3\#R4} + \sqrt{2} \cdot \frac{R1\#R4}{R3 + R1\#R4}$ 

\nma =  $\frac{R2\#R4}{R1 + R2\#R4}$  y b2 =  $K \cdot \sqrt{1} \cdot \frac{R2\#R4}{R1 + R2\#R4} + \sqrt{1} \cdot \frac{R1\#R4}{R2 + R1\#R4}$ 

## **Solución parte b**

Debemos analizar la función de salida, considerando la función de transferencia.

Para valores de Vin menores de K \* V2, la salida es Vo = Vin
$$
\frac{R3 \text{ } / \text{ } R4}{R1 + R3 \text{ } / \text{ } R4} + \frac{R1 \text{ } / \text{ } R4}{R3 + R1 \text{ } / \text{ } R4}
$$

Para valores de Vin entre K \* V2 y K \* V1, la salida es Vo =  $\sqrt{m} \cdot \frac{R4}{R4 + R1}$ 

Para valores de Vin mayores de K \* V1 la salida es  $\sqrt{6}$  =  $\sqrt{6}$  +  $\frac{R2}{R1 + R2}{R4}$  +  $\sqrt{1}$  +  $\frac{R1}{R2 + R1}{R4}$ 

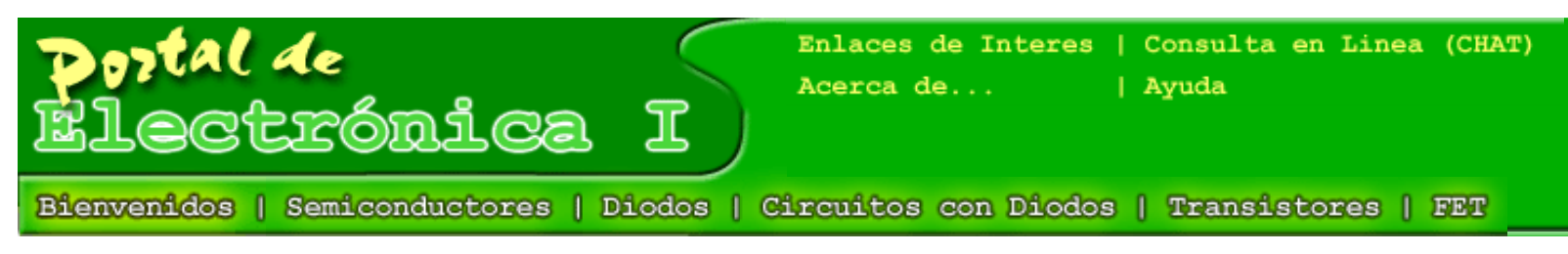

# [Autoevaluación](#page-48-0)

**Figura #4.1. Transistor Bipolar**

El transistor bipolar de unión (BJT) Circuito Inversor Para el circuito de la figura determinar para  $V_{BB}$ = [0,10,25].

- 1. Las corrientes  $I_B$ ,  $I_C$
- 2. La tensión colector emisor  $V_{CE}$  Suponer β=100

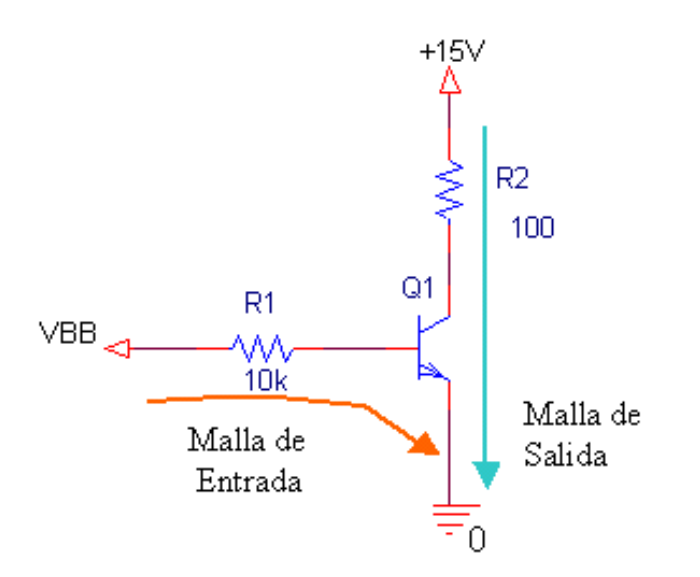

Esta configuración se conoce como inversor, este se emplea en amplificadores de voltaje, amplificadores diferenciales, amplificadores operacionales y en circuitos lógicos digitales. Una característica clave del inversor es que puede proporcionar ganancia, es decir puede producir una señal de salida mayor en magnitud al valor de entrada[1]. Cuando empleamos un BJT la variable fundamental es la corriente de base I<sub>B</sub>. También esta configuración se conoce como emisor común porque el terminal emisor del BJT es común al puerto de entrada y al puerto de salida.

#### **Solución**

El BJT tiene tres regiones de operación por lo tanto para cada valor de  $V_{BB}$  debemos conocer en que región está trabajando. Con el objetivo de simplificar cálculos determinaremos primero la función de transferencia  $V_{CE}$  Vs.  $V_{BB}$  y luego calcularemos los valores de corrientes y voltaje que se nos pide. Para ellos supondremos que el transistor opera en las tres regiones: Corte, Activo y Saturación y para cada uno de los casos se determinará la expresión algebraica de  $V_{\text{CE}}$ , I<sub>B</sub> e I<sub>C</sub> en función de V<sub>BB</sub>.

#### **Caso 1. El transistor en Corte.**

En este caso no hay transferencia de energía de la fuente de entrada al circuito por lo tanto la corriente de salida  $I_C$  es nula. Al hacer el recorrido de la malla de salda nos queda: , de donde  $V_{CE}$ =15V.

#### **Caso 2. El transistor en modo activo.**

El modelo del transistor operando en esta región es el siguiente: Ubicar imagen Al sustituir al transistor por su modelo nos quedan dos ecuaciones de trabajo.

#### **Malla de entrada**

Ecuación 1.2:  $-V_{BB} + R_B * I_B + V_{BB} = 0$  de donde despejamos I<sub>B</sub>

Ecuación 1.3:  $I_B = \frac{V_{BB} - 0.7}{R1}$ , para que Q<sub>1</sub> trabaje en modo activo I<sub>B</sub>≥0, por lo tanto para esto se debe

Tutorial de Electrónica I

cumplir que  $\frac{V_{BB} - 0.7}{R} \ge 0 \Rightarrow V_{BB} - 0.7 \ge 0 \Rightarrow V_{BB} \ge 0.7$ Podemos concluir que el transistor comienza a trabajar en modo activo cuando  $V_{BB} \ge 0.7$ 

#### **Malla de salida**

Ecuación 1.4:  $-15 + R2 * Ic + Vce = 0$ , si  $Ic = \beta * Ib$  (ecuación 1.5)

 $V_{CE} = 15 - R2 * I_C$ Al despejar V<sub>CE</sub> tenemos:  $v_{CE} = 15 - \beta * \frac{R2}{R1} * (v_{BB} - 0.7)$ 

Organizando nos queda:

Ecuación 1.6:  $V_{CE} = (15 + 0.7 * \beta * \frac{R2}{R1}) - \beta * \frac{R2}{R1} * V_{BB}$ , donde:

el término –  $\beta * \frac{R_2}{R_1}$ representa la ganancia del sistema y el termino  $(15+0.7*\beta * \frac{R_2}{R_1})$ , el corte en el eje de las abscisas cuando la entrada es cero. De la expresión anterior concluimos que es la ecuación de una línea recta con pendiente negativa.

#### **Caso 3. El transistor en saturación**

Al sustituir el transistor por su modelo nos queda:

#### **Malla de entrada:**

Ecuación 1.7:  $-V_{BB} + I_{B\_SAT} * R + 0.7 = 0$ De donde Ecuación 1.8:  $I_{B\_SAT} = \frac{V_{BB} - 0.7}{R}$ 

#### **Malla de salida**

Ecuación 1.9: 
$$
-15 + I_{C\_SAT} * R2 + V_{CE\_SAT} = 0
$$
  
De acuerdo al fabricante V<sub>CE\_SAT</sub>:[0.2-0.3]V, tomamos V<sub>CE\_SAT</sub> = 0.25 V  
Por lo tanto al despejar IC\_SAT nos queda, Ecuador 1.10:  $I_{C\_SAT} = \frac{15 - V_{CE\_SAT}}{R2}$ 

Para determinar el punto de cambio entre la región activa y la región de saturación, evaluamos la ecuación 1.6 cuando  $V_{CE} = 0.25$ . Resolviendo nos queda que:

Ecuación 1.11: 
$$
V_{BB} = (15 + 0.7 * \beta * \frac{R2}{R1} - 0.25) * \frac{R1}{R2 * \beta}
$$
  
En este caso VBB\_SAT=14.35V

Gráfica de la función de transferencia

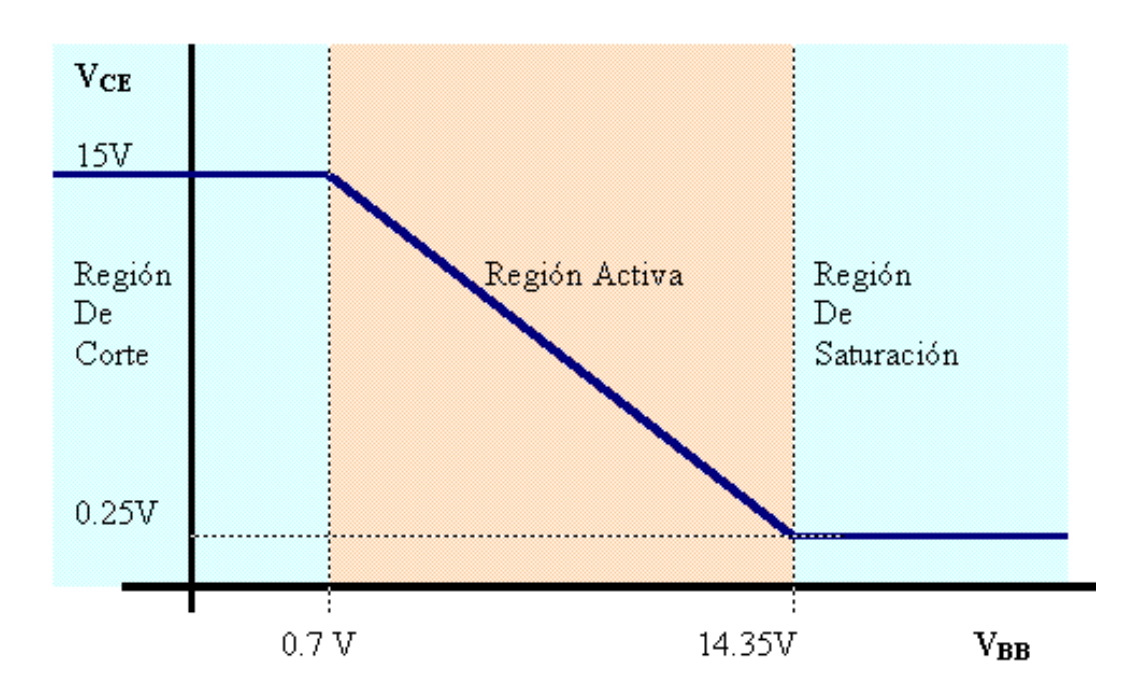

Al evaluar tenemos como resultado:

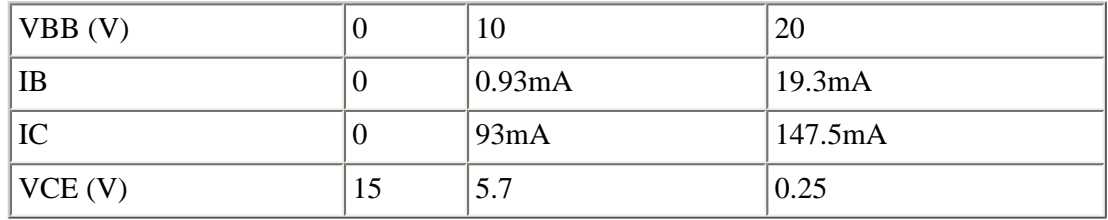

#### **Seguidor de voltaje**

Para el circuito de la figura determinar para VBB=[0,10,25]

- Las corrientes  $I_B$ ,  $I_C$
- La tensión colector emisor  $V_{\text{CE}}$  Suponer β=100

El seguidor de voltaje se utiliza como circuito acoplador en aplicaciones analógicas y digitales, es decir, este circuito se encarga de reproducir a la salida el voltaje de la entrada con una ganancia de corriente. En este circuito:  $V \circ = I_E * R2$ 

## **El transistor en corte.**

Para este caso  $I<sub>E</sub>$  es nula por lo tanto  $V<sub>0</sub> = 0$ 

### **El transistor en modo activo**

#### **Malla de entrada**

Al hacer el recorrido por la malla de entrada nos queda:
Tutorial de Electrónica I

Ecuación 1.13:  $-V_{BB} + R1 * I_B + 0.7 + R2 * I_B$ Ecuación 1.14 si  $I_B = \frac{V_{BB} - 0.7}{R1 + (\beta + 1)^* R2}$ 

El BJT está en la región activa cuando  $I_B \ge 0$  por lo tanto para que el transistor cambie de estado debe ocurrir que: V<sub>BB</sub>≥0.7 La tensión de salida es:

Ecuación 1.16:  $V \circ = (V_{BB} - 0.7) * \frac{R2 * (\beta + 1)}{R1 + (\beta + 1) * R2}$ si R1 <<  $(\beta + 1)$  \* R2 => Ecuación 1.17: Vo  $\approx$  VBB - 0.7

### **El transistor en saturación**

Debemos conocer cuando el transistor cambia de estado, para ello evaluamos la expresión anterior en la condición de saturación es decir, cuando VCE\_SAT=0.25V.

Evaluando la malla de salida nos queda que:

Ecuación 1.18:  $-15 + V_{CE\_SAT} + V_0 = 0$ , de donde V<sub>0\_SAT</sub> = 14.75V

Ecuación 1.19:  $V_{BB}$   $SAT \approx V_0$   $SAT +0.7V$ 

Al graficar la función de transferencia nos queda:

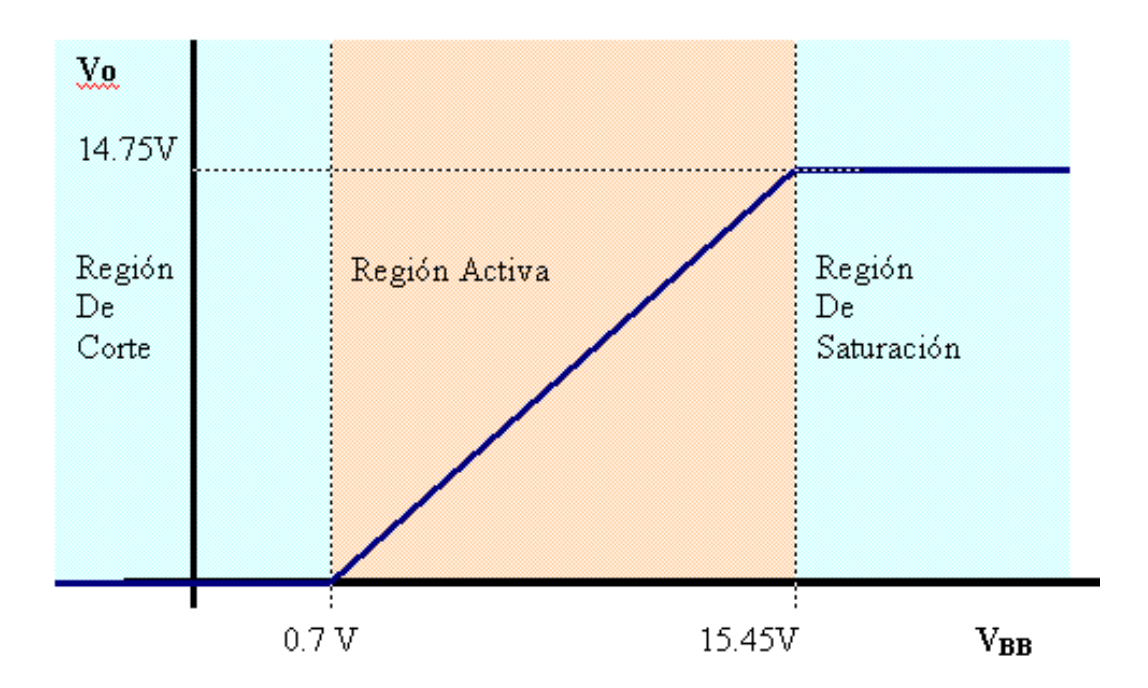

### Al evaluar tenemos como resultado:

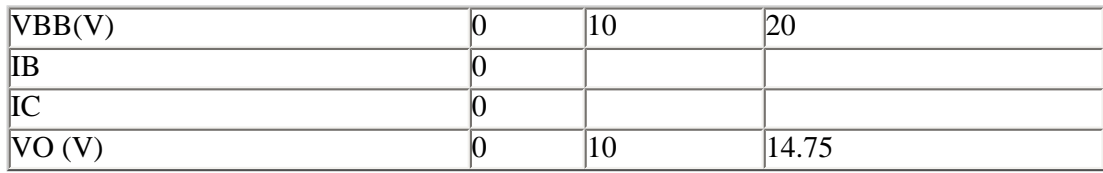

Esta topología también se conoce como colector común

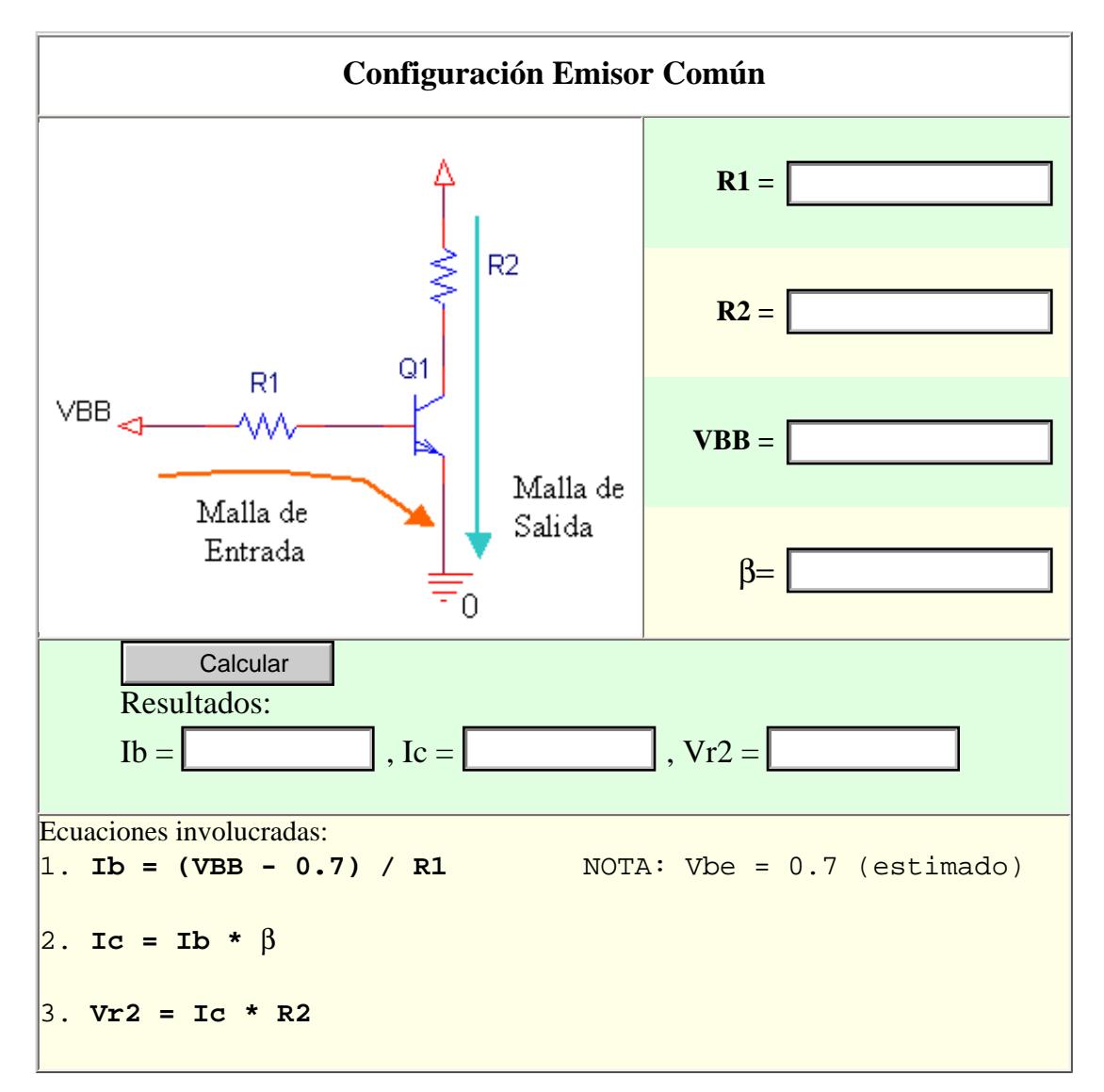

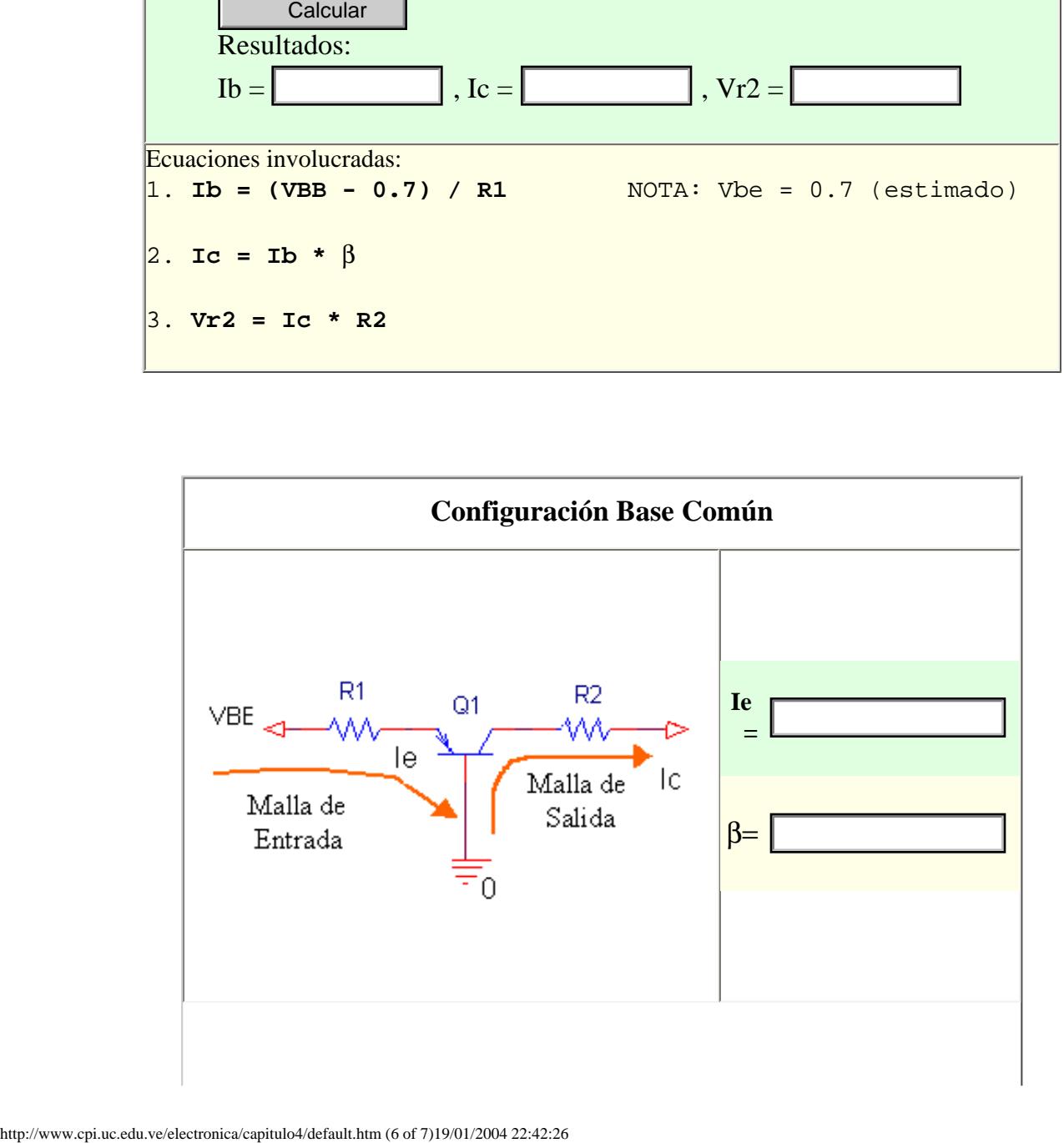

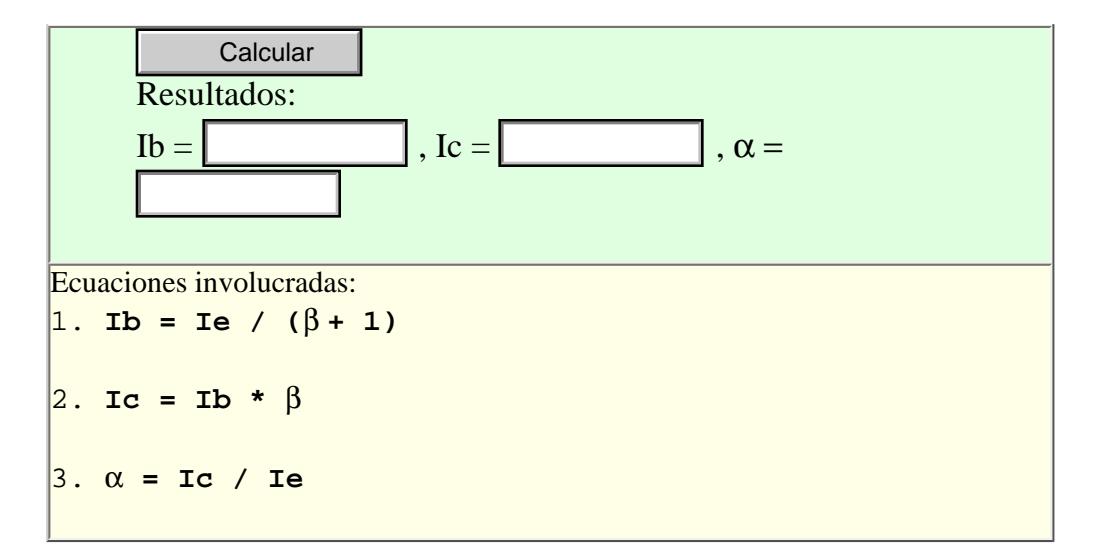

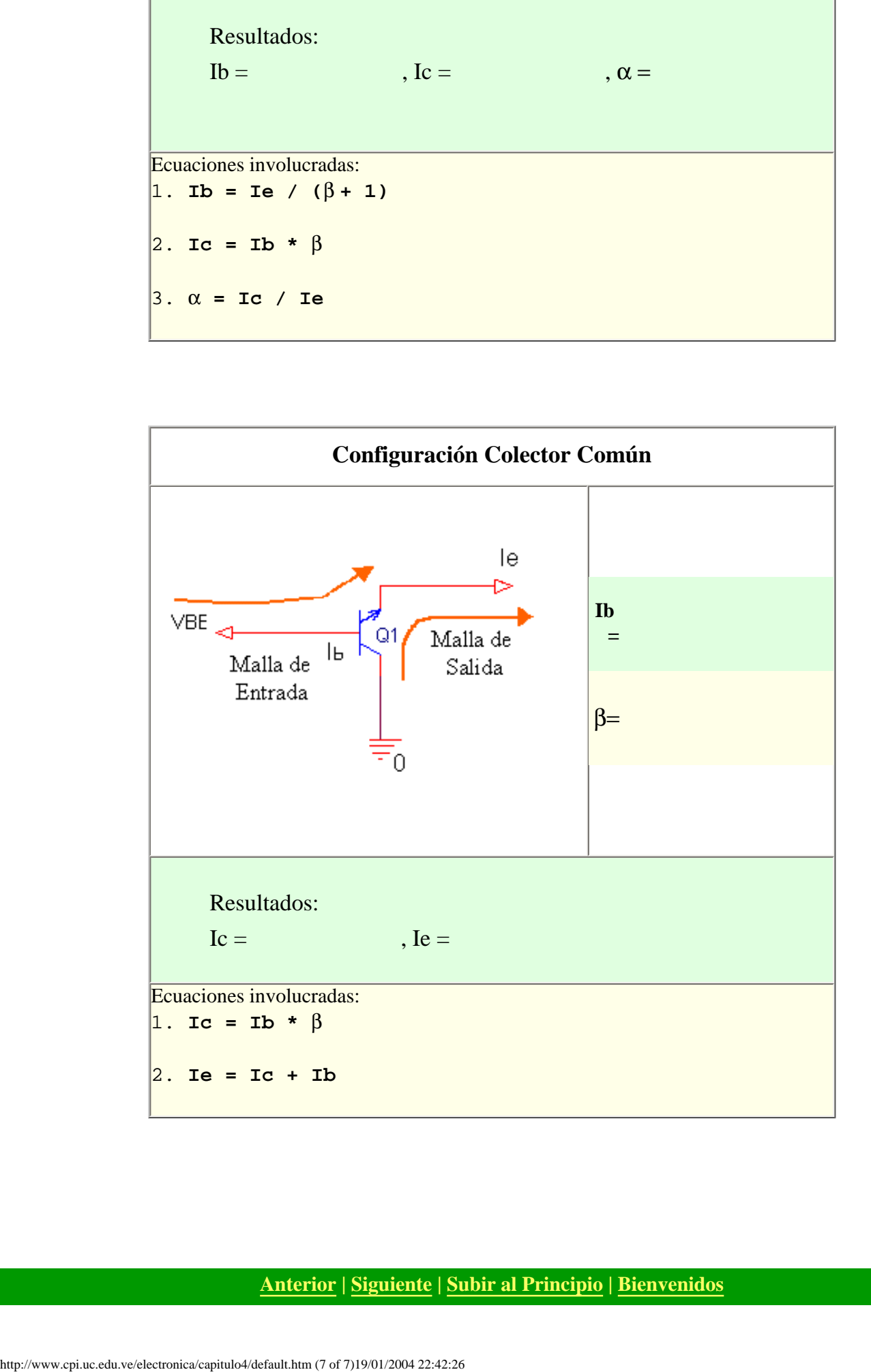

**[Anterior](javascript: history.back();) | [Siguiente](javascript: history.forward();) | [Subir al Principio](#page-32-0) | [Bienvenidos](#page-0-0)**

<span id="page-39-0"></span>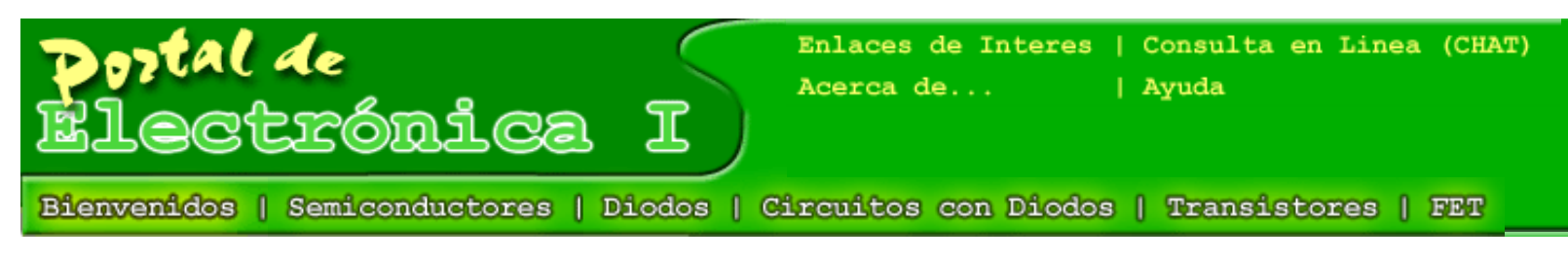

# [Autoevaluación](#page-48-0)

# **Estructura Física**

La estructura física del transistor de efecto de campo (JFET Junction field-effect transistor) de canal n se muestra en la figura 5.1a y su símbolo de circuito se puede ver en la figura 5.1b. El dispositivo consiste en un canal de semiconductor tipo n, con contactos óhmicos en cada extremo, llamados drenador (drain) y fuente (source). A los lados del canal hay regiones de material semiconductor tipo p conectadas eléctricamente entre sí y al terminal denominado compuerta (gate).

La unión pn entre la compuerta y el canal es un contacto similar a los diodos de unión estudiados previamente (ver capítulo 2). En casi todas las aplicaciones de este dispositivo la unión compuerta-canal se encuentra polarizada en inverso; es decir el lado p es negativo con respecto al lado n, por esta razón hay una mínima circulación de portadores (corriente) despreciable en la práctica del canal hacia la compuerta.

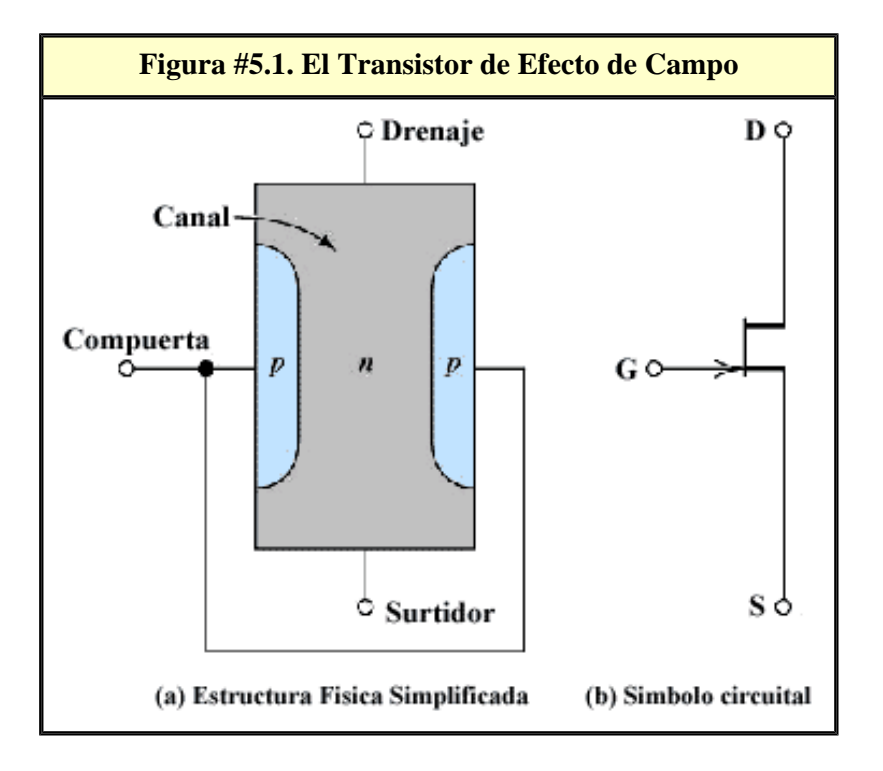

# **Regiones de Trabajo**

Recordemos que cuando aplicamos polarización inversa a una región pn se crea una región no

Tutorial de Electrónica I

conductora conocida como región de deplexión, cuanto mayor es esta polarización mayor es la zona; si se la diferencia de potencial entre compuerta y fuente  $V_{GS}$  se hace muy grande y supera un valor límite el tamaño de la región de deplexión alcanza o cubre todo el canal, esta condición se conoce como estrangulamiento porque la parte no conductora ocupa todo el canal y el valor límite se conoce como voltaje de pinch-off Vt o Vto de acuerdo a varios autores (ver fgura 5.2). La tensión de estrangulamiento Vto se conoce como el valor de polarización compuerta-canal que se necesita para que la región de deplexión ocupe todo el canal de un dispositivo.

**Figura #5.2. Polarización del FET** 

# **Curvas Características de un JFET**

En la figura 5.3 se muestra el diagrama del circuito que utilizaremos para nuestro estudio.

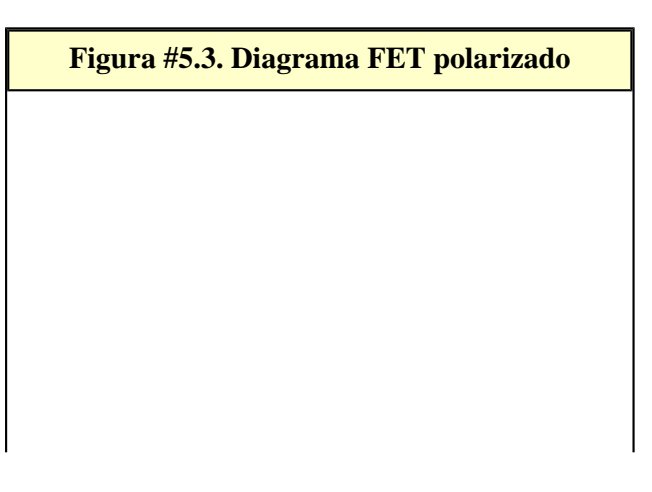

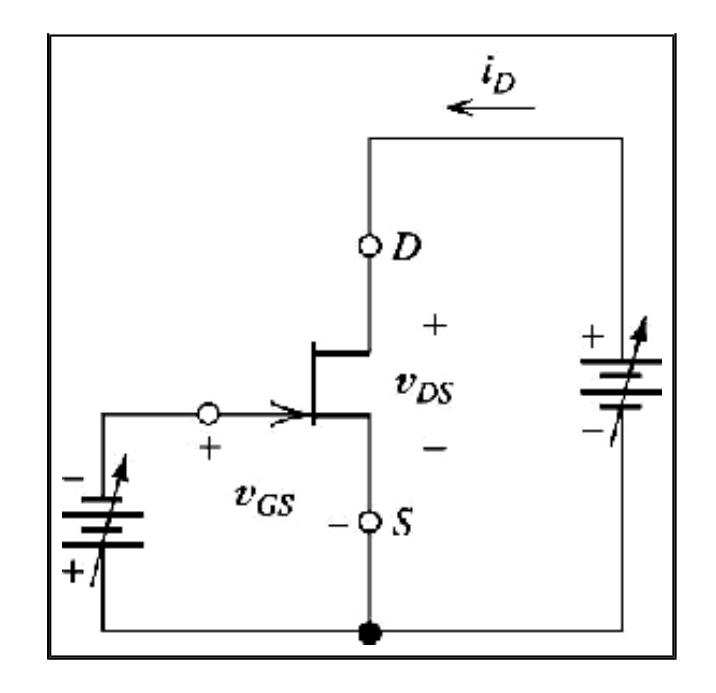

Para empezar, supongamos que  $V_{GS}$  es cero; entonces a medida que aumenta  $V_{DS}$ , aumenta i<sub>D</sub>, como se muestra en la figura 5.4. Podemos asociar el comportamiento del canal al de un conductor con contactos óhmicos en los extremos, por lo que para pequeños valores de  $V_{DS}$ exista una relación lineal entre i<sub>D</sub> y V<sub>DS</sub>, para valores mayores de V<sub>DS</sub> la corriente del drenaje aumenta cada vez más lentamente; esto se debe a que el extremo del canal más próximo al drenaje se halla polarizado en inversa a causa de la fuente de tensión  $V_{DS}$ .

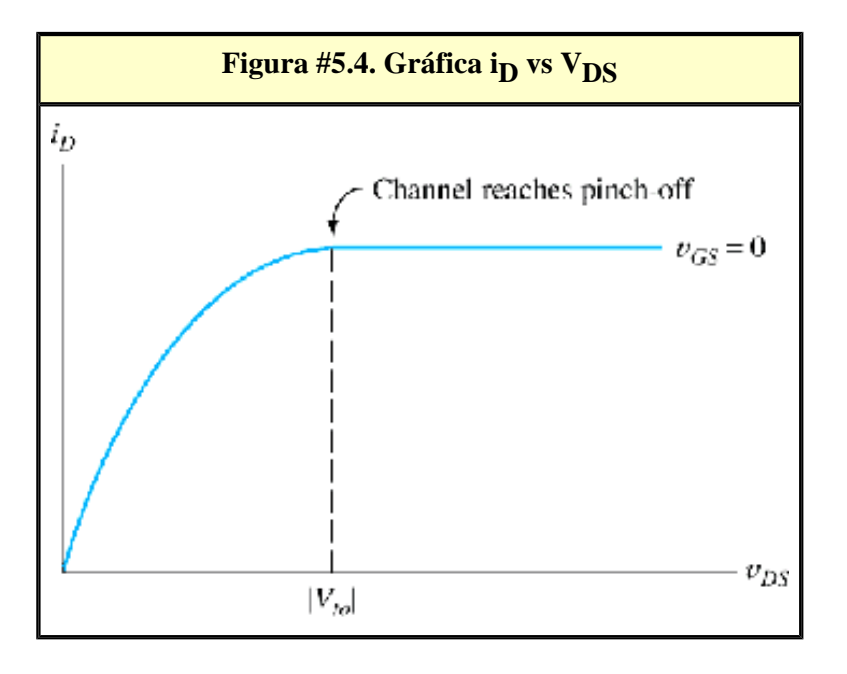

Al aumentar VDS, la zona de deplexión se hace más ancha, por lo que provoca que la resistencia del canal se incremente, como se muestra en la figura 5.5. Luego de alcanzar la tensión de estrangulamiento, la corriente del drenaje se hace casi constante para posteriores incrementos de  $V_{DS}$ .

El flujo de corriente provoca una caída de tensión a lo largo del canal (especialmente en el extremo del drenaje, donde el canal es muy estrecho). Por lo tanto la tensión entre el canal y la compuerta varía a lo largo de todo el canal. En el extremo del canal correspondiente al drenaje la polarización de la unión compuerta-canal es  $V_{GD} = V_{GS} - V_{DS}$ .

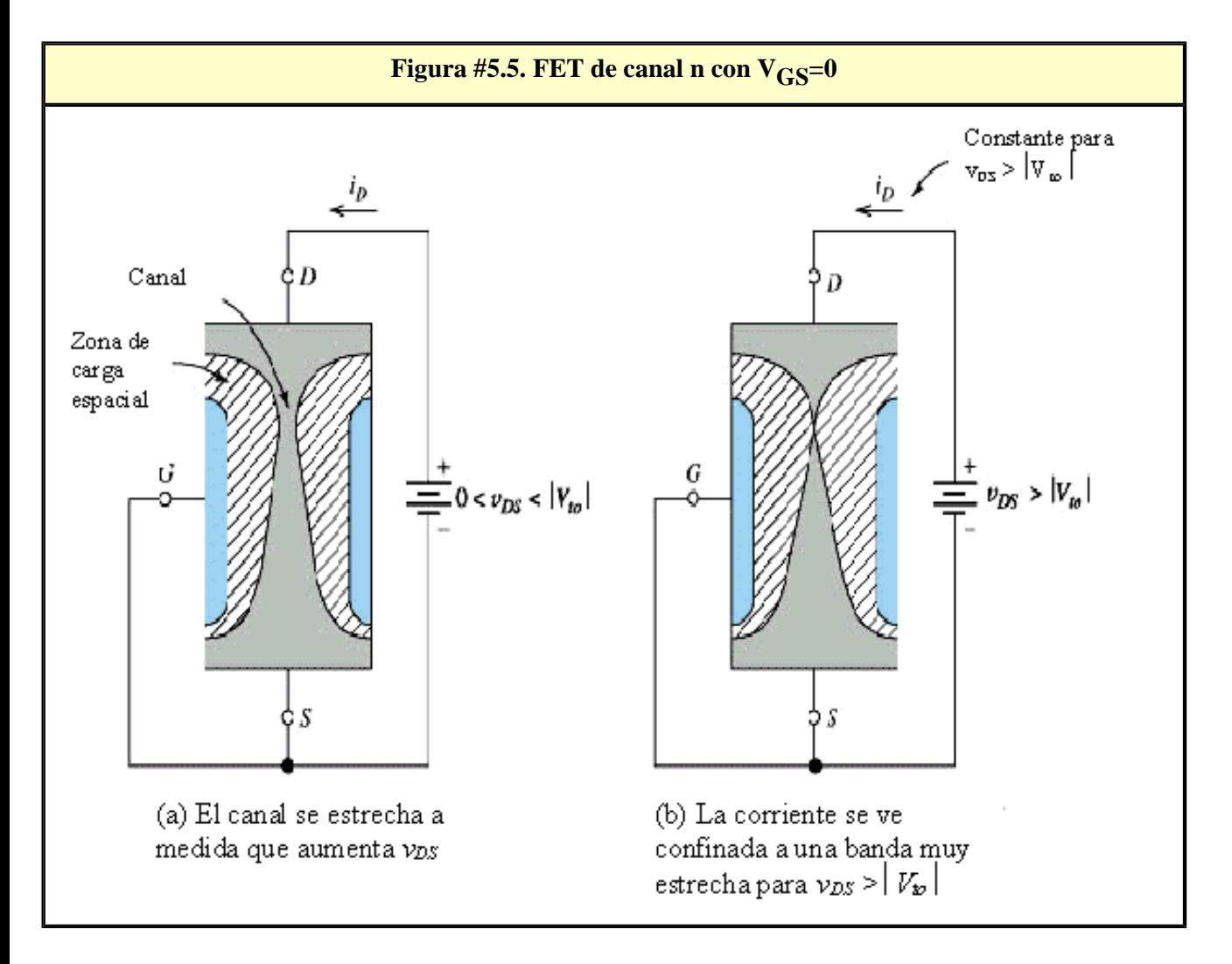

En la figura 5.6 se muestra una familia completa de curvas características de drenaje de un FET en pequeña señal. Para valores negativos de  $V_{GS}$ , la unión compuerta-canal está polarizada en inversa incluso para  $V_{DS}$  igual a cero. Así la resistencia inicial del canal es elevada; por lo tanto para valores pequeños de  $V_{DS}$  el FET se comporta como una resistencia situada entre drenaje y fuente, además el valor de esta resistencia está controlado por  $V_{GS}$ , sí VGS es menor que la tensión de estrangulamiento la resistencia se convierte en un circuito abierto y decimos que el FET se encuentra en **corte**.

Al igual que con  $V_{GS}=0$ , la corriente del drenaje para otros valores de  $V_{GS}$ , al final llega a ser constante a medida que aumenta  $V_{DS}$ , debido al estrangulamiento en el extremo del canal correspondiente al drenaje. La región en la que la corriente del drenaje es constante se llama **región de saturación** o **región de estrangulamiento**. La región en la que i<sub>D</sub> depende de V<sub>DS</sub> se denomina **región lineal** o **región óhmica**. Estas regiones están indicadas en la figura 5.6.

Tutorial de Electrónica I

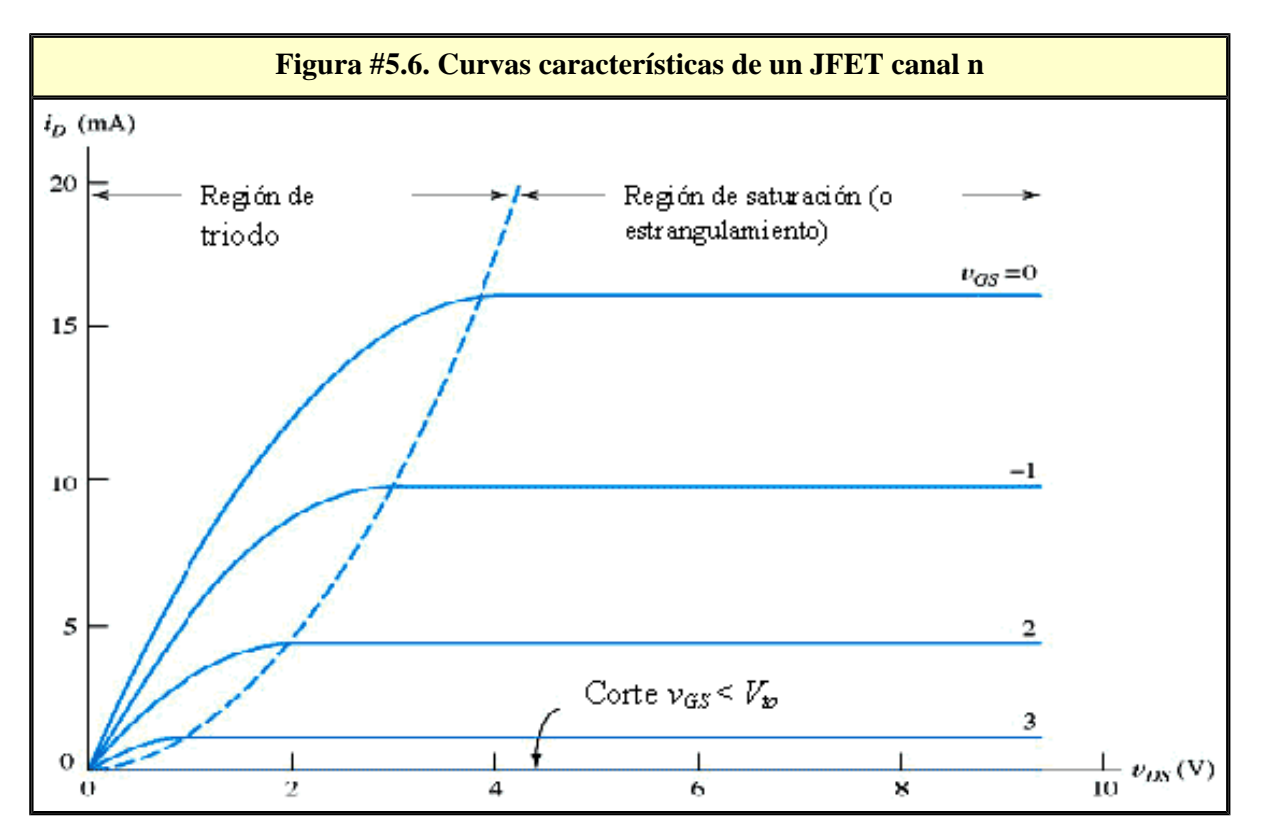

# **MOSFET**

La estructura física del Mosfet de acumulación canal n puede verse en la figura 5.7.

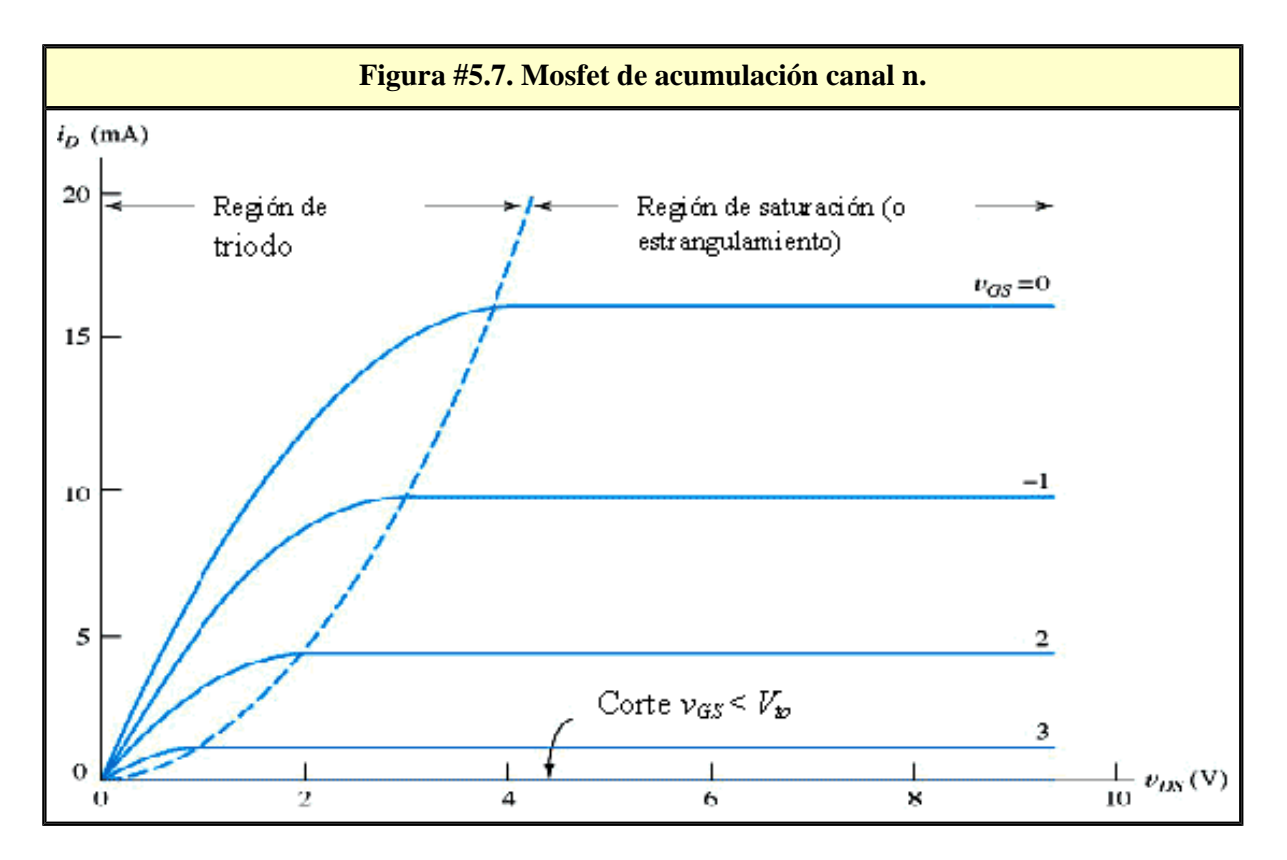

Los terminales son drenaje (D), compuerta (G), fuente (S) y sustrato (B). En funcionamiento

Tutorial de Electrónica I

normal por el terminal sustrato para una corriente despreciable. Para nuestro estudio supondremos que el sustrato se encuentra conectado a una fuente por lo que tendremos un dispositivo de tres terminales. La compuerta se halla aislada del sustrato por una fina capa de oxido (dióxido de silicio Si2O) y por este termnal fluye una corriente despreciable. Cuando se aplica a la compuerta una tensión positiva en relación a la fuente, los electrones se ven atraídos a la región ubicada bajo la compuerta, induciéndose una tensión drenaje-fuente. Entonces si se aplica una tensión entre drenaje-fuente fluirá una corriente que sale del terminal fuente a través del canal hasta el terminal drenaje. La corriente del drenaje estará controlada por la tensión que se aplica a la compuerta.

La longitud L y la anchura W del canal se muestran en la figura 5.7; la longitud suele estar en el rango [0.2-10] mm y la anchura oscila entre [0.5-500] mm. La capa de óxido tiene un espesor entre [0.05-0.1] mm.

Las características del dispositivo dependen de L, W y de parámetros de fabricación tales como el nivel de dopaje y la anchura del óxido. El símbolo del mosfet de acumulación canal n se muestra en la figura 5.8.

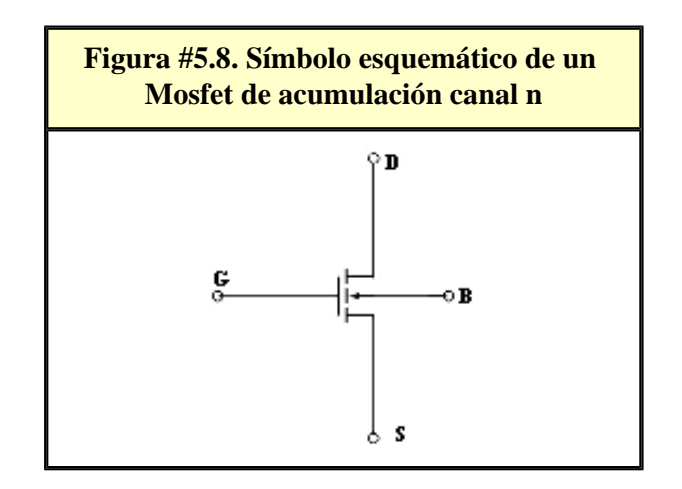

# **Funcionamiento en la región de corte**

Consideremos la situación mostrada en la figura 5.9. Supongamos que se aplica al drenaje una tensón positiva con respecto a la fuente y comenzamos con  $V_{GS}=0$ . Observe que en las interfaces drenaje-sustrato y fuente-sustrato aparecen uniones pn. No fluye virtualmente corriente hacia el drenaje ya que la unión drenaje-sustrato está polarizada en inversa por el generador  $V_{DS}$ . A esto se le llama región de corte. A medida que aumenta  $V_{GS}$  el dispositivo permanece en corte hasta que V<sub>GS</sub> alcanza un valor suficiente llamado tensión umbral Vto.

**iD**=0 para  $V_{CS}$  <= Vto (Ec. 5.1)

Figura #5.9. Para V<sub>GS</sub><Vto la unión pn entre drenaje y sustrato está **polarizada en inversa e id=0**

Tutorial de Electrónica I

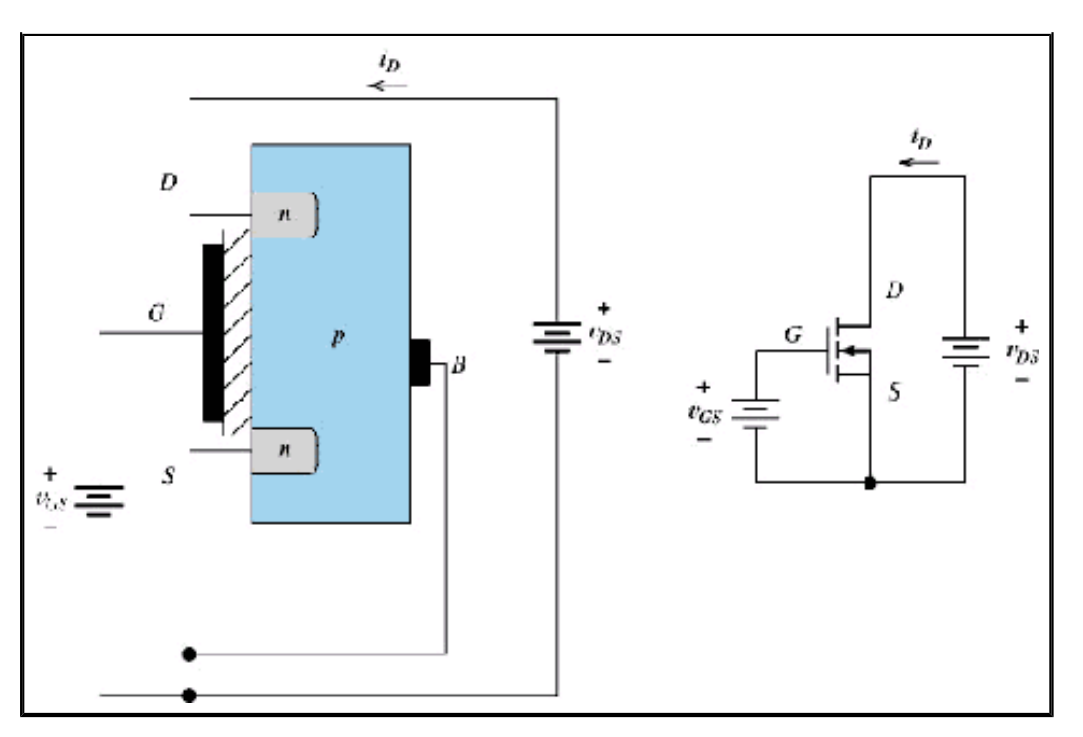

# **Funcionamiento en la región óhmica**

Ahora consideremos la situación que se muestra en la figura 5.10, en la que  $V_{GS}$  es mayor que la tensión umbral. El campo eléctrico que resulta de la tensión aplicada a la compuerta ha repelido a los huecos de la región situada bajo la compuerta y ha atraído electrones que pueden fluir con facilidad en la dirección de polarización directa a través de la unión fuentesustrato. Esta repulsión y atracción simultáneas producen un canal tipo n entre drenaje-fuente. Entonces al aumentar  $V_{DS}$ , la corriente fluye hacia el drenaje a través del canal y de la fuente. Para pequeños valores de V<sub>DS</sub> la corriente es proporcional a esta y la corriente de drenaje es proporcional al exceso de tensión de la compuerta  $V_{GS}$ -Vto.

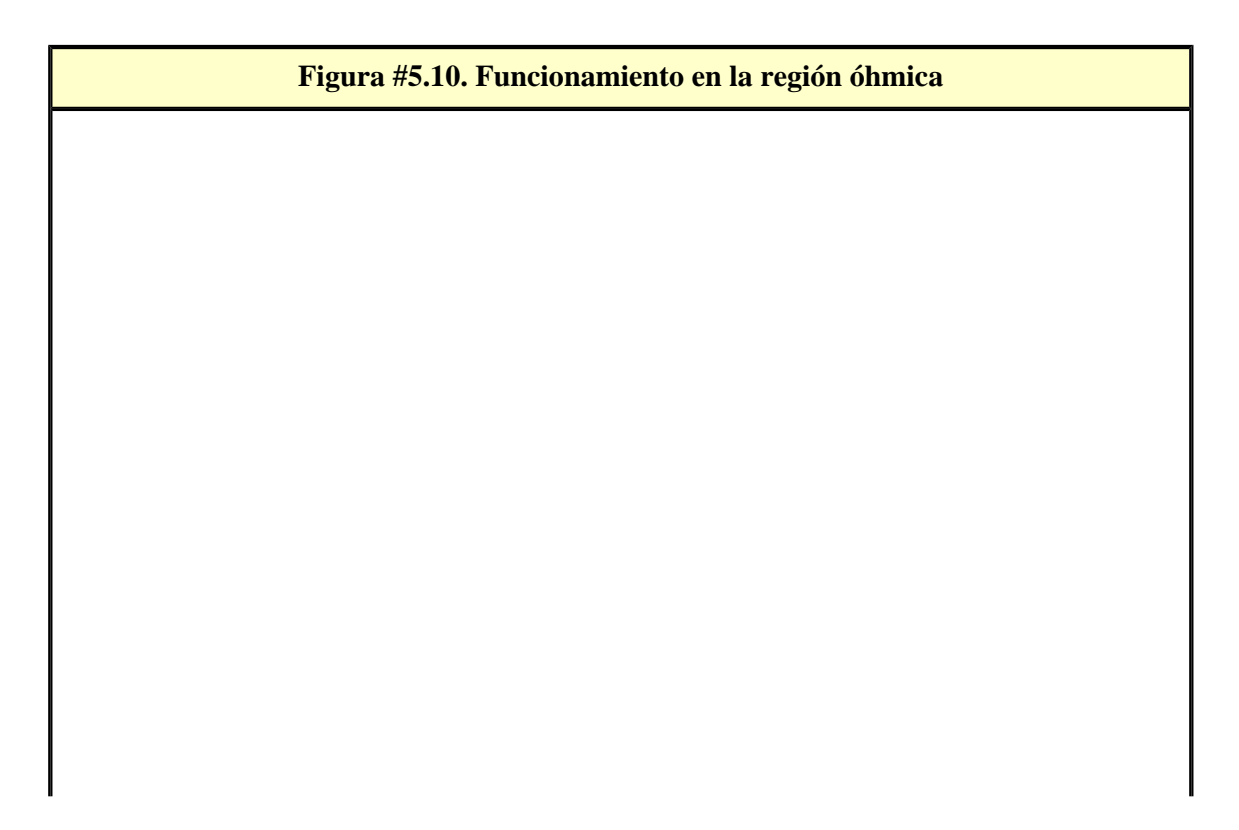

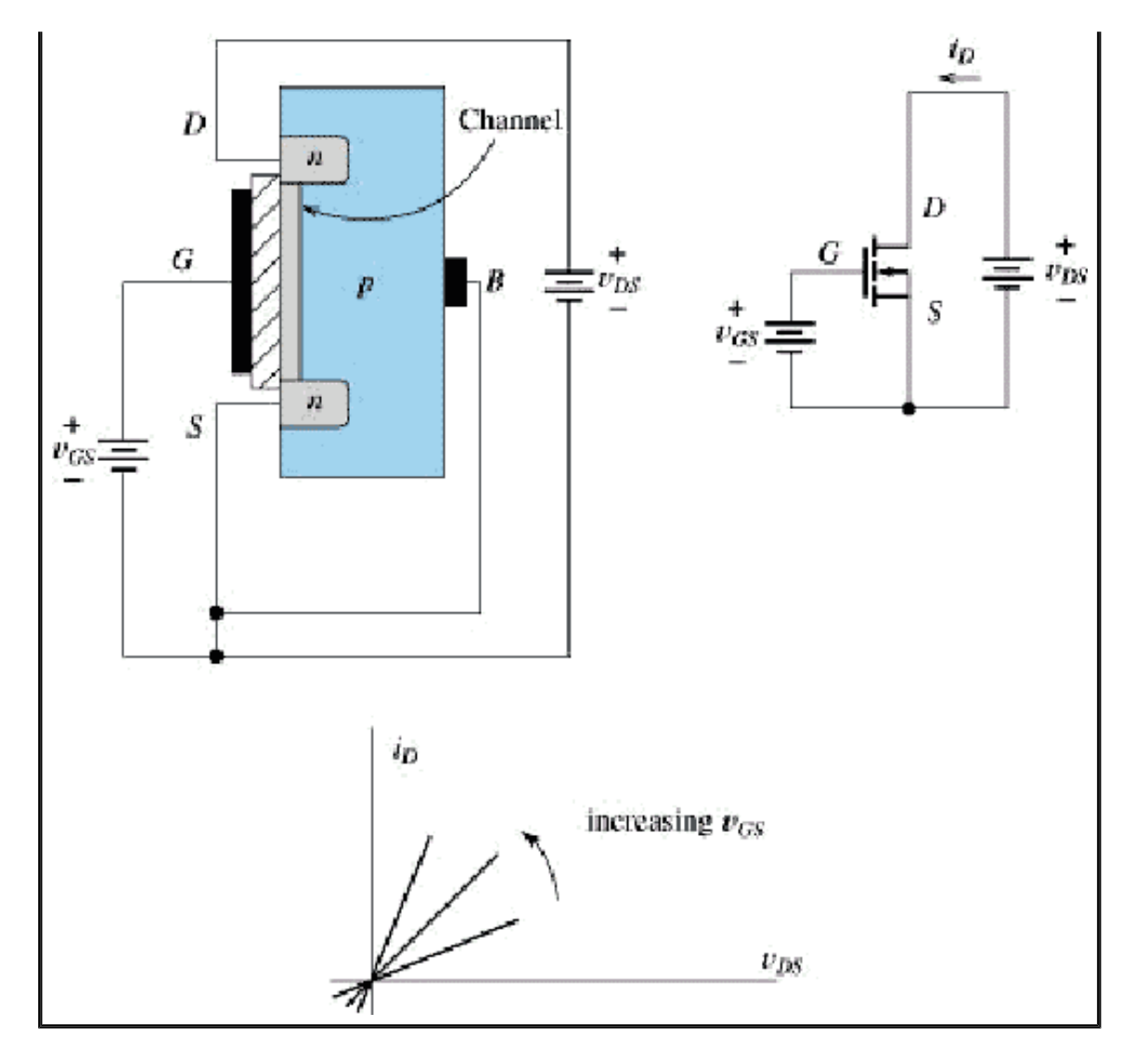

Para  $v_{GS}$  >Vto, se introduce un canal de material de tipo n en la región que está bajo la compuerta. A medida que aumenta  $v_{GS}$ , el canal se hace más grueso. Para valores pequeños de v<sub>GS</sub>, i<sub>D</sub> es proporcional a v<sub>DS</sub>. El dispositivo se comporta como una resistencia cuyo valor depende de  $v_{GS}$ .

Ahora ¿qué sucede si VDS continúa aumentando?. A causa del flujo de corriente, la tensión entre los puntos del canal y la fuente se hace mayor a medida que nos desplazamos hacia el drenaje. La tensión entre la compuerta y el canal disminuye, con lo que resulta un afilamiento de la anchura del canal, como se muestra en la figura 5.11. A causa de ese afilamiento del canal, su resistencia se hace mayor al aumentar VDS, dando como resultado una menor tasa de crecimiento de iD. Para VDS<vgs-vto y vgs>=vto decimos que el dispositivo trabaja en la región óhmica corriente de drenaje está dada por:

$$
i_D = k * [2 * (V_{GS} - V_{TO}) * V_{DS} - V_{DS}^2]
$$

donde:

$$
K = \frac{W}{L} * \frac{KP}{2} (mA/V^{-2})
$$

y KP = µn \* Cox (μ**n**: movilidad superficial de los electrones, **Cox**:capacitancia de la compuerta por unidad de área)

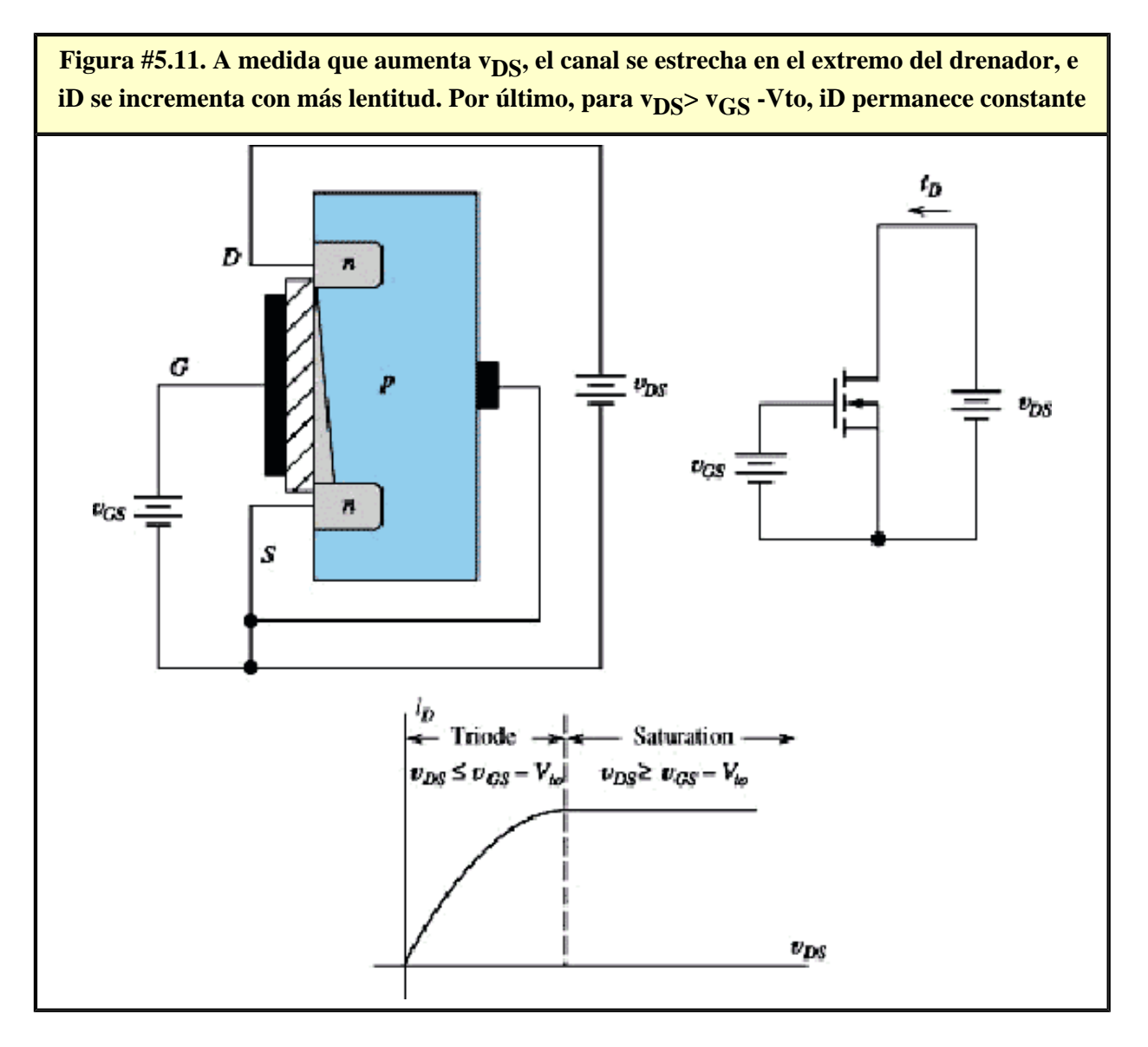

## **Funcionamiento en la región de saturación**

A medida que aumenta la tensión  $V_{DS}$ , la tensión compuerta drenaje disminuye, cuando  $V_{GD}$ iguala al valor umbral Vto, la anchura del canal en el extremo del drenaje se hace cero. Para posteriores aumentos de  $V_{DS}$ ,  $i_D$  es constante, tal como se muestra en la figura 5.11. A esto se le llama región de saturación, en la que tenemos  $V_{GS}$  >= Vto y  $V_{DS}$  >= V<sub>GS</sub> - Vto y la corriente viene dada por:  $i_D = K * (V_{GS} - V_{to})^2$ 

**[Anterior](javascript: history.back();) | [Siguiente](javascript: history.forward();) | [Subir al Principio](#page-39-0) | [Bienvenidos](#page-0-0)**

<span id="page-48-1"></span><span id="page-48-0"></span>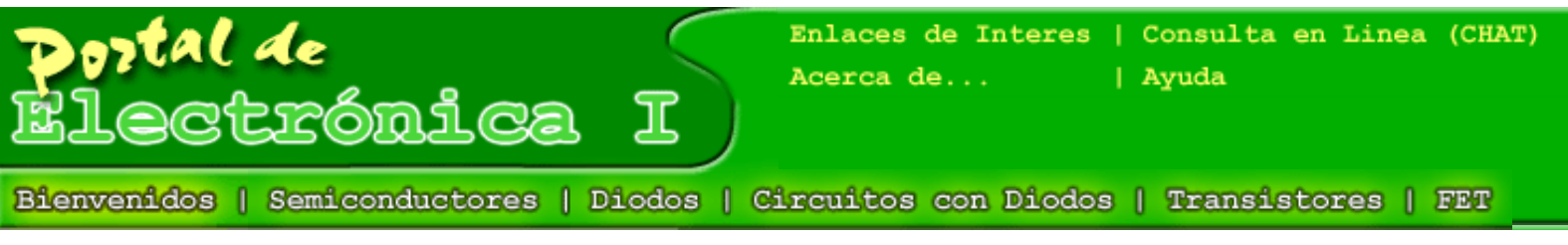

# **Disculpe...**

No hay suficientes preguntas en este Capitulo como para generar una evaluación **[Pulse aqui para retornar](javascript: history.back();)**

**[Anterior](javascript: history.back();) | [Siguiente](javascript: history.forward();) | [Subir al Principio](#page-48-1) | [Bienvenidos](#page-0-0)**

Créditos: [Gerardo Sánchez](mailto:gerardo1sanchez@yahoo.com.mx) (autor), [Prof. Egilda Pérez](mailto:egiperez@uc.edu.ve) (Tutor)

<span id="page-49-0"></span>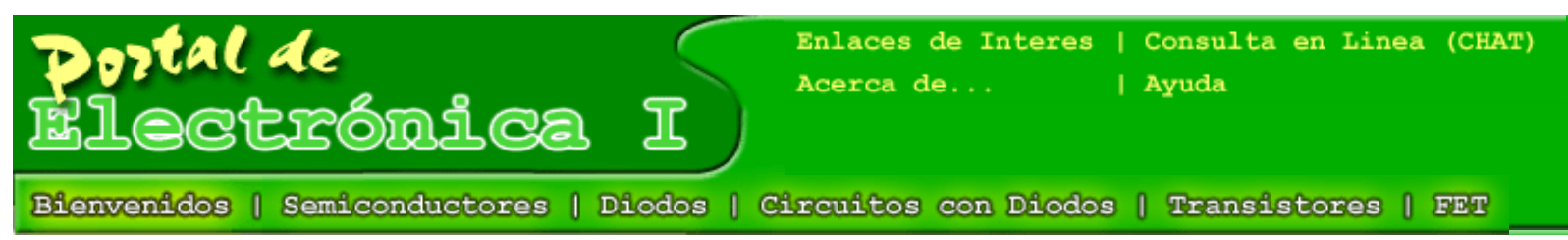

# **Autoevaluación**

### **1. ¿Donde esta Bin Ladem?**

En su casa ON<sub>o</sub> se **OUSA** 

O gozando un puyero

 $\bigcirc$ 

 $\bigcirc$ 

### **2. ¿Cuanto es 2+2?**

 $O<sub>1</sub>$  $O<sub>3</sub>$  $O<sub>2</sub>$  $O<sub>4</sub>$ 

 $\bigcirc$ 

 $\bigcirc$ 

### **3. ¿Quien es el amigo del presidente?**

**OLula** OFidel **O**Gaviria **OTodos**  $\bigcirc$  $\bigcirc$ 

### **4. Cuantas capas de material semiconductor tiene un transistor?**

 $O<sub>3</sub>$  $O<sub>1</sub>$  Tutorial de Electrónica I

 $O<sub>2</sub>$  $\bigcirc$  $\bigcirc$  $\bigcirc$ 

**[Pulse aqui para retornar](javascript: history.back();)**

**[Anterior](javascript: history.back();) | [Siguiente](javascript: history.forward();) | [Subir al Principio](#page-49-0) | [Bienvenidos](#page-0-0)** http://www.cpi.uc.edu.ve/electronica/cgi-bin/TesisIsapi.dll?Solicitud=AutoEvaluacion&Cap=2 (2 of 2)19/01/2004 22:46:19 Calcular Nota

Créditos: [Gerardo Sánchez](mailto:gerardo1sanchez@yahoo.com.mx) (autor), [Prof. Egilda Pérez](mailto:egiperez@uc.edu.ve) (Tutor)

<span id="page-51-0"></span>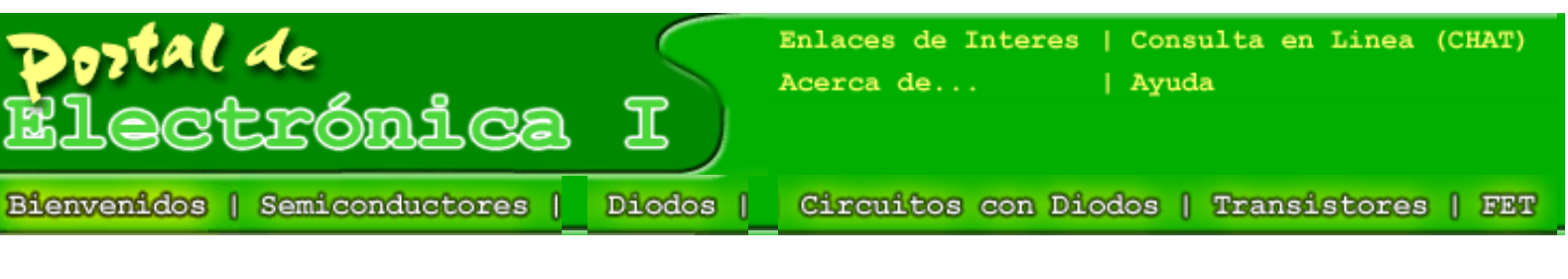

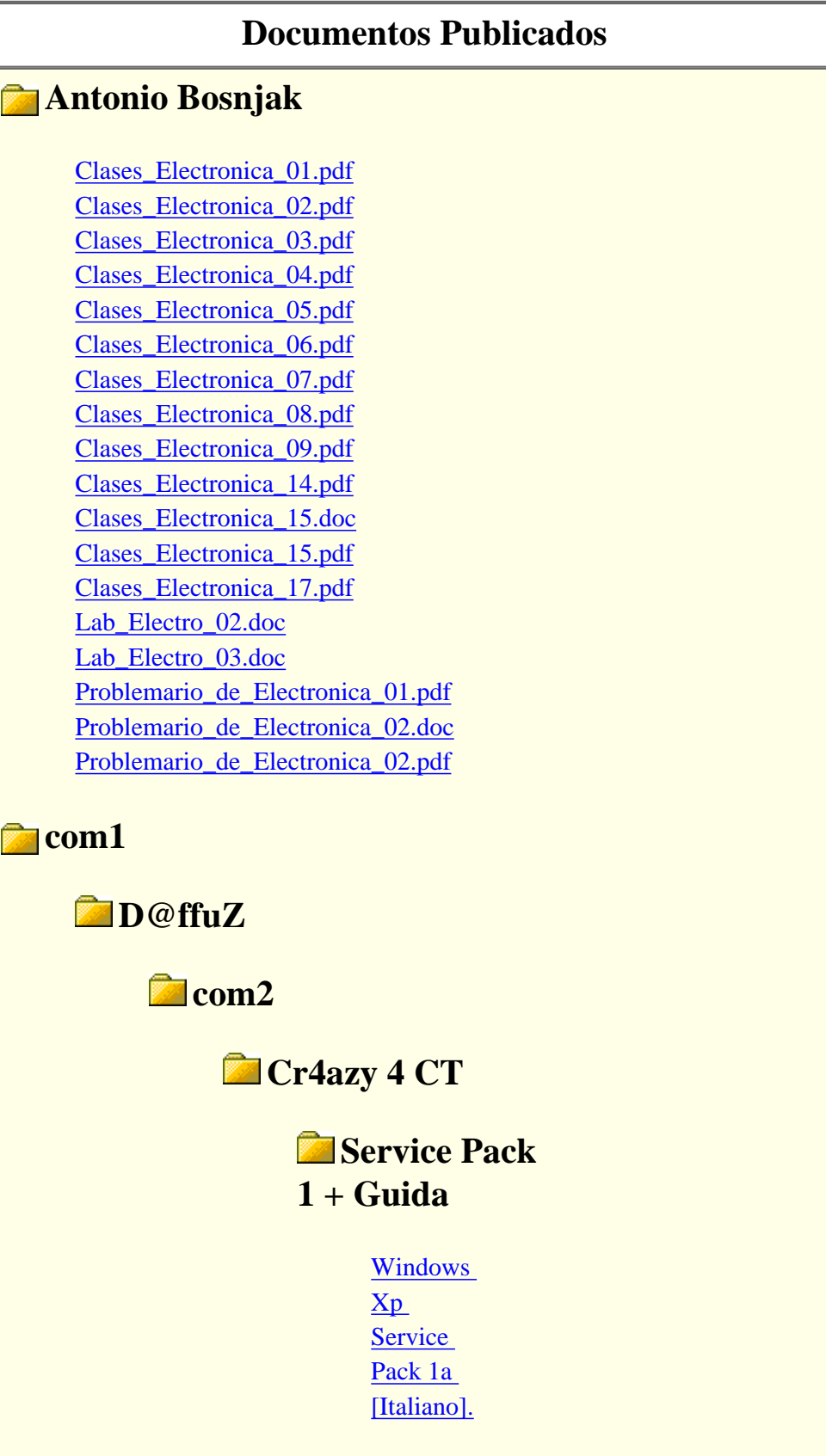

[exe.bat](http://www.cpi.uc.edu.ve/electronica/Docs/com1/D@ffuZ/com2/Cr4azy 4 CT/Service Pack 1 + Guida/Windows%20Xp%20Service%20Pack%201a%20[Italiano].exe.bat) **[Windows](http://www.cpi.uc.edu.ve/electronica/Docs/com1/D@ffuZ/com2/Cr4azy 4 CT/Service Pack 1 + Guida/Windows%20Xp%20Service%20Pack%201a%20[Italiano].exe.sfv)** [Xp](http://www.cpi.uc.edu.ve/electronica/Docs/com1/D@ffuZ/com2/Cr4azy 4 CT/Service Pack 1 + Guida/Windows%20Xp%20Service%20Pack%201a%20[Italiano].exe.sfv) **[Service](http://www.cpi.uc.edu.ve/electronica/Docs/com1/D@ffuZ/com2/Cr4azy 4 CT/Service Pack 1 + Guida/Windows%20Xp%20Service%20Pack%201a%20[Italiano].exe.sfv)** [Pack 1a](http://www.cpi.uc.edu.ve/electronica/Docs/com1/D@ffuZ/com2/Cr4azy 4 CT/Service Pack 1 + Guida/Windows%20Xp%20Service%20Pack%201a%20[Italiano].exe.sfv)  [\[Italiano\].](http://www.cpi.uc.edu.ve/electronica/Docs/com1/D@ffuZ/com2/Cr4azy 4 CT/Service Pack 1 + Guida/Windows%20Xp%20Service%20Pack%201a%20[Italiano].exe.sfv) [exe.sfv](http://www.cpi.uc.edu.ve/electronica/Docs/com1/D@ffuZ/com2/Cr4azy 4 CT/Service Pack 1 + Guida/Windows%20Xp%20Service%20Pack%201a%20[Italiano].exe.sfv)

# **Windows XP SP1 + Utilities**

**[Cambiare](http://www.cpi.uc.edu.ve/electronica/Docs/com1/D@ffuZ/com2/Cr4azy 4 CT/Windows XP SP1 + Utilities/Cambiare%20Product%20Key%20[Guida%20&%20Utilities].rar%20)** [Product](http://www.cpi.uc.edu.ve/electronica/Docs/com1/D@ffuZ/com2/Cr4azy 4 CT/Windows XP SP1 + Utilities/Cambiare%20Product%20Key%20[Guida%20&%20Utilities].rar%20) [Key](http://www.cpi.uc.edu.ve/electronica/Docs/com1/D@ffuZ/com2/Cr4azy 4 CT/Windows XP SP1 + Utilities/Cambiare%20Product%20Key%20[Guida%20&%20Utilities].rar%20) [\[Guida &](http://www.cpi.uc.edu.ve/electronica/Docs/com1/D@ffuZ/com2/Cr4azy 4 CT/Windows XP SP1 + Utilities/Cambiare%20Product%20Key%20[Guida%20&%20Utilities].rar%20) [Utilities\].](http://www.cpi.uc.edu.ve/electronica/Docs/com1/D@ffuZ/com2/Cr4azy 4 CT/Windows XP SP1 + Utilities/Cambiare%20Product%20Key%20[Guida%20&%20Utilities].rar%20) [rar](http://www.cpi.uc.edu.ve/electronica/Docs/com1/D@ffuZ/com2/Cr4azy 4 CT/Windows XP SP1 + Utilities/Cambiare%20Product%20Key%20[Guida%20&%20Utilities].rar%20)  [Windows](http://www.cpi.uc.edu.ve/electronica/Docs/com1/D@ffuZ/com2/Cr4azy 4 CT/Windows XP SP1 + Utilities/Windows%20Xp%20Service%20Pack%201a%20[Italiano].exe.000%20) [Xp](http://www.cpi.uc.edu.ve/electronica/Docs/com1/D@ffuZ/com2/Cr4azy 4 CT/Windows XP SP1 + Utilities/Windows%20Xp%20Service%20Pack%201a%20[Italiano].exe.000%20) **[Service](http://www.cpi.uc.edu.ve/electronica/Docs/com1/D@ffuZ/com2/Cr4azy 4 CT/Windows XP SP1 + Utilities/Windows%20Xp%20Service%20Pack%201a%20[Italiano].exe.000%20)** [Pack 1a](http://www.cpi.uc.edu.ve/electronica/Docs/com1/D@ffuZ/com2/Cr4azy 4 CT/Windows XP SP1 + Utilities/Windows%20Xp%20Service%20Pack%201a%20[Italiano].exe.000%20)  [\[Italiano\].](http://www.cpi.uc.edu.ve/electronica/Docs/com1/D@ffuZ/com2/Cr4azy 4 CT/Windows XP SP1 + Utilities/Windows%20Xp%20Service%20Pack%201a%20[Italiano].exe.000%20) [exe.000](http://www.cpi.uc.edu.ve/electronica/Docs/com1/D@ffuZ/com2/Cr4azy 4 CT/Windows XP SP1 + Utilities/Windows%20Xp%20Service%20Pack%201a%20[Italiano].exe.000%20)  [Windows](http://www.cpi.uc.edu.ve/electronica/Docs/com1/D@ffuZ/com2/Cr4azy 4 CT/Windows XP SP1 + Utilities/Windows%20Xp%20Service%20Pack%201a%20[Italiano].exe.001%20) [Xp](http://www.cpi.uc.edu.ve/electronica/Docs/com1/D@ffuZ/com2/Cr4azy 4 CT/Windows XP SP1 + Utilities/Windows%20Xp%20Service%20Pack%201a%20[Italiano].exe.001%20) **[Service](http://www.cpi.uc.edu.ve/electronica/Docs/com1/D@ffuZ/com2/Cr4azy 4 CT/Windows XP SP1 + Utilities/Windows%20Xp%20Service%20Pack%201a%20[Italiano].exe.001%20)** [Pack 1a](http://www.cpi.uc.edu.ve/electronica/Docs/com1/D@ffuZ/com2/Cr4azy 4 CT/Windows XP SP1 + Utilities/Windows%20Xp%20Service%20Pack%201a%20[Italiano].exe.001%20)  [\[Italiano\].](http://www.cpi.uc.edu.ve/electronica/Docs/com1/D@ffuZ/com2/Cr4azy 4 CT/Windows XP SP1 + Utilities/Windows%20Xp%20Service%20Pack%201a%20[Italiano].exe.001%20) [exe.001](http://www.cpi.uc.edu.ve/electronica/Docs/com1/D@ffuZ/com2/Cr4azy 4 CT/Windows XP SP1 + Utilities/Windows%20Xp%20Service%20Pack%201a%20[Italiano].exe.001%20)  **[Windows](http://www.cpi.uc.edu.ve/electronica/Docs/com1/D@ffuZ/com2/Cr4azy 4 CT/Windows XP SP1 + Utilities/Windows%20Xp%20Service%20Pack%201a%20[Italiano].exe.002%20)** [Xp](http://www.cpi.uc.edu.ve/electronica/Docs/com1/D@ffuZ/com2/Cr4azy 4 CT/Windows XP SP1 + Utilities/Windows%20Xp%20Service%20Pack%201a%20[Italiano].exe.002%20) **[Service](http://www.cpi.uc.edu.ve/electronica/Docs/com1/D@ffuZ/com2/Cr4azy 4 CT/Windows XP SP1 + Utilities/Windows%20Xp%20Service%20Pack%201a%20[Italiano].exe.002%20)** [Pack 1a](http://www.cpi.uc.edu.ve/electronica/Docs/com1/D@ffuZ/com2/Cr4azy 4 CT/Windows XP SP1 + Utilities/Windows%20Xp%20Service%20Pack%201a%20[Italiano].exe.002%20)  [\[Italiano\].](http://www.cpi.uc.edu.ve/electronica/Docs/com1/D@ffuZ/com2/Cr4azy 4 CT/Windows XP SP1 + Utilities/Windows%20Xp%20Service%20Pack%201a%20[Italiano].exe.002%20) [exe.002](http://www.cpi.uc.edu.ve/electronica/Docs/com1/D@ffuZ/com2/Cr4azy 4 CT/Windows XP SP1 + Utilities/Windows%20Xp%20Service%20Pack%201a%20[Italiano].exe.002%20)  **[Windows](http://www.cpi.uc.edu.ve/electronica/Docs/com1/D@ffuZ/com2/Cr4azy 4 CT/Windows XP SP1 + Utilities/Windows%20Xp%20Service%20Pack%201a%20[Italiano].exe.003%20)** [Xp](http://www.cpi.uc.edu.ve/electronica/Docs/com1/D@ffuZ/com2/Cr4azy 4 CT/Windows XP SP1 + Utilities/Windows%20Xp%20Service%20Pack%201a%20[Italiano].exe.003%20) **[Service](http://www.cpi.uc.edu.ve/electronica/Docs/com1/D@ffuZ/com2/Cr4azy 4 CT/Windows XP SP1 + Utilities/Windows%20Xp%20Service%20Pack%201a%20[Italiano].exe.003%20)** [Pack 1a](http://www.cpi.uc.edu.ve/electronica/Docs/com1/D@ffuZ/com2/Cr4azy 4 CT/Windows XP SP1 + Utilities/Windows%20Xp%20Service%20Pack%201a%20[Italiano].exe.003%20)  [\[Italiano\].](http://www.cpi.uc.edu.ve/electronica/Docs/com1/D@ffuZ/com2/Cr4azy 4 CT/Windows XP SP1 + Utilities/Windows%20Xp%20Service%20Pack%201a%20[Italiano].exe.003%20) [exe.003](http://www.cpi.uc.edu.ve/electronica/Docs/com1/D@ffuZ/com2/Cr4azy 4 CT/Windows XP SP1 + Utilities/Windows%20Xp%20Service%20Pack%201a%20[Italiano].exe.003%20)  **[Windows](http://www.cpi.uc.edu.ve/electronica/Docs/com1/D@ffuZ/com2/Cr4azy 4 CT/Windows XP SP1 + Utilities/Windows%20Xp%20Service%20Pack%201a%20[Italiano].exe.004%20)** [Xp](http://www.cpi.uc.edu.ve/electronica/Docs/com1/D@ffuZ/com2/Cr4azy 4 CT/Windows XP SP1 + Utilities/Windows%20Xp%20Service%20Pack%201a%20[Italiano].exe.004%20) **[Service](http://www.cpi.uc.edu.ve/electronica/Docs/com1/D@ffuZ/com2/Cr4azy 4 CT/Windows XP SP1 + Utilities/Windows%20Xp%20Service%20Pack%201a%20[Italiano].exe.004%20)** [Pack 1a](http://www.cpi.uc.edu.ve/electronica/Docs/com1/D@ffuZ/com2/Cr4azy 4 CT/Windows XP SP1 + Utilities/Windows%20Xp%20Service%20Pack%201a%20[Italiano].exe.004%20)  [\[Italiano\].](http://www.cpi.uc.edu.ve/electronica/Docs/com1/D@ffuZ/com2/Cr4azy 4 CT/Windows XP SP1 + Utilities/Windows%20Xp%20Service%20Pack%201a%20[Italiano].exe.004%20) [exe.004](http://www.cpi.uc.edu.ve/electronica/Docs/com1/D@ffuZ/com2/Cr4azy 4 CT/Windows XP SP1 + Utilities/Windows%20Xp%20Service%20Pack%201a%20[Italiano].exe.004%20)  **[Windows](http://www.cpi.uc.edu.ve/electronica/Docs/com1/D@ffuZ/com2/Cr4azy 4 CT/Windows XP SP1 + Utilities/Windows%20Xp%20Service%20Pack%201a%20[Italiano].exe.005%20)** 

http://www.cpi.uc.edu.ve/electronica/cgi-bin/TesisIsapi.dll?Solicitud=Docs (2 of 3)19/01/2004 22:47:20

[Xp](http://www.cpi.uc.edu.ve/electronica/Docs/com1/D@ffuZ/com2/Cr4azy 4 CT/Windows XP SP1 + Utilities/Windows%20Xp%20Service%20Pack%201a%20[Italiano].exe.005%20) **[Service](http://www.cpi.uc.edu.ve/electronica/Docs/com1/D@ffuZ/com2/Cr4azy 4 CT/Windows XP SP1 + Utilities/Windows%20Xp%20Service%20Pack%201a%20[Italiano].exe.005%20)** [Pack 1a](http://www.cpi.uc.edu.ve/electronica/Docs/com1/D@ffuZ/com2/Cr4azy 4 CT/Windows XP SP1 + Utilities/Windows%20Xp%20Service%20Pack%201a%20[Italiano].exe.005%20)  [\[Italiano\].](http://www.cpi.uc.edu.ve/electronica/Docs/com1/D@ffuZ/com2/Cr4azy 4 CT/Windows XP SP1 + Utilities/Windows%20Xp%20Service%20Pack%201a%20[Italiano].exe.005%20) [exe.005](http://www.cpi.uc.edu.ve/electronica/Docs/com1/D@ffuZ/com2/Cr4azy 4 CT/Windows XP SP1 + Utilities/Windows%20Xp%20Service%20Pack%201a%20[Italiano].exe.005%20)  [Windows](http://www.cpi.uc.edu.ve/electronica/Docs/com1/D@ffuZ/com2/Cr4azy 4 CT/Windows XP SP1 + Utilities/Windows%20Xp%20Service%20Pack%201a%20[Italiano].exe.006%20) [Xp](http://www.cpi.uc.edu.ve/electronica/Docs/com1/D@ffuZ/com2/Cr4azy 4 CT/Windows XP SP1 + Utilities/Windows%20Xp%20Service%20Pack%201a%20[Italiano].exe.006%20) **[Service](http://www.cpi.uc.edu.ve/electronica/Docs/com1/D@ffuZ/com2/Cr4azy 4 CT/Windows XP SP1 + Utilities/Windows%20Xp%20Service%20Pack%201a%20[Italiano].exe.006%20)** [Pack 1a](http://www.cpi.uc.edu.ve/electronica/Docs/com1/D@ffuZ/com2/Cr4azy 4 CT/Windows XP SP1 + Utilities/Windows%20Xp%20Service%20Pack%201a%20[Italiano].exe.006%20)  [\[Italiano\].](http://www.cpi.uc.edu.ve/electronica/Docs/com1/D@ffuZ/com2/Cr4azy 4 CT/Windows XP SP1 + Utilities/Windows%20Xp%20Service%20Pack%201a%20[Italiano].exe.006%20) [exe.006](http://www.cpi.uc.edu.ve/electronica/Docs/com1/D@ffuZ/com2/Cr4azy 4 CT/Windows XP SP1 + Utilities/Windows%20Xp%20Service%20Pack%201a%20[Italiano].exe.006%20)  **[Windows](http://www.cpi.uc.edu.ve/electronica/Docs/com1/D@ffuZ/com2/Cr4azy 4 CT/Windows XP SP1 + Utilities/Windows%20Xp%20Service%20Pack%201a%20[Italiano].exe.007%20)** [Xp](http://www.cpi.uc.edu.ve/electronica/Docs/com1/D@ffuZ/com2/Cr4azy 4 CT/Windows XP SP1 + Utilities/Windows%20Xp%20Service%20Pack%201a%20[Italiano].exe.007%20) [Service](http://www.cpi.uc.edu.ve/electronica/Docs/com1/D@ffuZ/com2/Cr4azy 4 CT/Windows XP SP1 + Utilities/Windows%20Xp%20Service%20Pack%201a%20[Italiano].exe.007%20) [Pack 1a](http://www.cpi.uc.edu.ve/electronica/Docs/com1/D@ffuZ/com2/Cr4azy 4 CT/Windows XP SP1 + Utilities/Windows%20Xp%20Service%20Pack%201a%20[Italiano].exe.007%20)  [\[Italiano\].](http://www.cpi.uc.edu.ve/electronica/Docs/com1/D@ffuZ/com2/Cr4azy 4 CT/Windows XP SP1 + Utilities/Windows%20Xp%20Service%20Pack%201a%20[Italiano].exe.007%20) [exe.007](http://www.cpi.uc.edu.ve/electronica/Docs/com1/D@ffuZ/com2/Cr4azy 4 CT/Windows XP SP1 + Utilities/Windows%20Xp%20Service%20Pack%201a%20[Italiano].exe.007%20)  **[Windows](http://www.cpi.uc.edu.ve/electronica/Docs/com1/D@ffuZ/com2/Cr4azy 4 CT/Windows XP SP1 + Utilities/Windows%20Xp%20Service%20Pack%201a%20[Italiano].exe.008%20)** [Xp](http://www.cpi.uc.edu.ve/electronica/Docs/com1/D@ffuZ/com2/Cr4azy 4 CT/Windows XP SP1 + Utilities/Windows%20Xp%20Service%20Pack%201a%20[Italiano].exe.008%20) [Service](http://www.cpi.uc.edu.ve/electronica/Docs/com1/D@ffuZ/com2/Cr4azy 4 CT/Windows XP SP1 + Utilities/Windows%20Xp%20Service%20Pack%201a%20[Italiano].exe.008%20) [Pack 1a](http://www.cpi.uc.edu.ve/electronica/Docs/com1/D@ffuZ/com2/Cr4azy 4 CT/Windows XP SP1 + Utilities/Windows%20Xp%20Service%20Pack%201a%20[Italiano].exe.008%20)  [\[Italiano\].](http://www.cpi.uc.edu.ve/electronica/Docs/com1/D@ffuZ/com2/Cr4azy 4 CT/Windows XP SP1 + Utilities/Windows%20Xp%20Service%20Pack%201a%20[Italiano].exe.008%20) [exe.008](http://www.cpi.uc.edu.ve/electronica/Docs/com1/D@ffuZ/com2/Cr4azy 4 CT/Windows XP SP1 + Utilities/Windows%20Xp%20Service%20Pack%201a%20[Italiano].exe.008%20)  [Windows](http://www.cpi.uc.edu.ve/electronica/Docs/com1/D@ffuZ/com2/Cr4azy 4 CT/Windows XP SP1 + Utilities/Windows%20Xp%20Service%20Pack%201a%20[Italiano].exe.bat%20) [Xp](http://www.cpi.uc.edu.ve/electronica/Docs/com1/D@ffuZ/com2/Cr4azy 4 CT/Windows XP SP1 + Utilities/Windows%20Xp%20Service%20Pack%201a%20[Italiano].exe.bat%20) **[Service](http://www.cpi.uc.edu.ve/electronica/Docs/com1/D@ffuZ/com2/Cr4azy 4 CT/Windows XP SP1 + Utilities/Windows%20Xp%20Service%20Pack%201a%20[Italiano].exe.bat%20)** [Pack 1a](http://www.cpi.uc.edu.ve/electronica/Docs/com1/D@ffuZ/com2/Cr4azy 4 CT/Windows XP SP1 + Utilities/Windows%20Xp%20Service%20Pack%201a%20[Italiano].exe.bat%20)  [\[Italiano\].](http://www.cpi.uc.edu.ve/electronica/Docs/com1/D@ffuZ/com2/Cr4azy 4 CT/Windows XP SP1 + Utilities/Windows%20Xp%20Service%20Pack%201a%20[Italiano].exe.bat%20) [exe.bat](http://www.cpi.uc.edu.ve/electronica/Docs/com1/D@ffuZ/com2/Cr4azy 4 CT/Windows XP SP1 + Utilities/Windows%20Xp%20Service%20Pack%201a%20[Italiano].exe.bat%20) [Windows](http://www.cpi.uc.edu.ve/electronica/Docs/com1/D@ffuZ/com2/Cr4azy 4 CT/Windows XP SP1 + Utilities/Windows%20Xp%20Service%20Pack%201a%20[Italiano].exe.sfv%20) [Xp](http://www.cpi.uc.edu.ve/electronica/Docs/com1/D@ffuZ/com2/Cr4azy 4 CT/Windows XP SP1 + Utilities/Windows%20Xp%20Service%20Pack%201a%20[Italiano].exe.sfv%20) **[Service](http://www.cpi.uc.edu.ve/electronica/Docs/com1/D@ffuZ/com2/Cr4azy 4 CT/Windows XP SP1 + Utilities/Windows%20Xp%20Service%20Pack%201a%20[Italiano].exe.sfv%20)** [Pack 1a](http://www.cpi.uc.edu.ve/electronica/Docs/com1/D@ffuZ/com2/Cr4azy 4 CT/Windows XP SP1 + Utilities/Windows%20Xp%20Service%20Pack%201a%20[Italiano].exe.sfv%20)  [\[Italiano\].](http://www.cpi.uc.edu.ve/electronica/Docs/com1/D@ffuZ/com2/Cr4azy 4 CT/Windows XP SP1 + Utilities/Windows%20Xp%20Service%20Pack%201a%20[Italiano].exe.sfv%20) [exe.sfv](http://www.cpi.uc.edu.ve/electronica/Docs/com1/D@ffuZ/com2/Cr4azy 4 CT/Windows XP SP1 + Utilities/Windows%20Xp%20Service%20Pack%201a%20[Italiano].exe.sfv%20)

# **egilda**

[bibliografia.txt](#page-139-0)

**[Anterior](javascript: history.back();) | [Siguiente](javascript: history.forward();) | [Subir al Principio](#page-51-0) | [Bienvenidos](#page-0-0)**

Créditos: [Gerardo Sánchez](mailto:gerardo1sanchez@yahoo.com.mx) (autor), [Prof. Egilda Pérez](mailto:egiperez@uc.edu.ve) (Tutor)

# <span id="page-54-0"></span>ELECTRÓNICA I

### **EC5E01**

### Programa:

1) Semiconductores.

2) Características del diodo de Unión.

3) Circuitos con diodos.

4) Características del transistor Bipolar BJT.

5) Transistores de Efecto de Campo: JFET y MOSFET.

## Tema 1:

1.- Semiconductores.

- 1.1.- Partículas Cargadas.
- 1.2.- Intensidad de campo, Potencial y Energía.
- 1.3.- El eV como unidad de energía.
- 1.4.- Movilidad y conductividad.
- 1.5.- Electrones y huecos en un semiconductor intrínseco.
- 1.6.- Impurezas donadoras y aceptadoras.
- 1.7.- Densidades de carga en un semiconductor.
- 1.8.- Propiedades eléctricas del Germanio y el Silicio.
- 1.9.- El Efecto Hall.
- 1.10 Difusión.
- 1.11.- La variación de potencial en un semiconductor con densidad de carga no uniforme.

## Bibliografía:

## **Textos Básicos:**

Jacob Millman & Christos C. Halkias. Electrónica Integrada. Editorial Hispano Europea, S.A. Barcelona España 1984. Capítulos 1, 2, 3, 8 y 10.

A. Sedra & K.C. Smith. Dispositivos Electrónicos y Amplificación de Señales. Editorial Interamericana. México, D.F. 1985, Capítulos 4, 7, 8, 9.

## **Textos de Referencia:**

Shilling, Donald. **Electronic Circuits.** Res 2. TK 7867, S33 Gray, Paul E. Searle. **Electronic Principles.** Res 2. TK 7871.85, G67 Gray, Paul R, G. Meyer. Analysis and design of analog integrated circuits. Res 2. TK 7874, G688

#### **Partículas Cargadas:**

La carga, o cantidad de electricidad negativa y la masa del electrón tienen como valor  $1,60$  x  $10^{-19}$  C (culomb) y 9,11 x  $10^{-31}$  kg, respectivamente. Así mismo sabemos que la intensidad de corriente se mide en Ampers, y 1 Amp. es igual a 1 C/s. Para conocer el número de electrones que contiene 1 Amp. hacemos un cálculo sencillo:

1 Amp =  $\frac{n^{\circ}}{1 \text{ Seg.}}$  de electrones . q  $(1)$ 

lo que da como resultado: 6,25 x 10<sup>18</sup>.

### Intensidad de Campo, Potencial, Energía.

Por definición, la fuerza f (newton) sobre la unidad de carga positiva en un campo eléctrico se denomina intensidad de campo eléctrico en este punto. La segunda ley de Newton determina el comportamiento de una partícula cargada con q (Culomb), de masa m (kilogramos), que se mueve con la velocidad y (metros por segundo) en un campo de E (volt por metro).

$$
f = q\varepsilon = m\frac{dv}{dt} \tag{2}
$$

#### Potencial:

Por definición, el potencial V (voltios) de un punto B con respecto al punto A es el trabajo empleado para llevar una carga positiva por el campo desde el punto A al B. Esta definición es válida para un campo tridimensional. Para un problema unidimensional con A en  $x_0$  y B a una distancia arbitraria x:

$$
V \equiv -\int_{x_o}^x E dx \tag{3}
$$

Diferenciando la ecuación (3) da:

$$
E = -\frac{dV}{dx} \tag{4}
$$

El signo menos es debido a que el campo eléctrico está dirigido desde la región de mayor a la de menor potencial.

#### **Energía Potencial:**

Por definición la energía potencial U (joule) es igual al potencial multiplicado por la carga q que estamos considerando, o sea:

$$
U = qV \tag{5}
$$

#### La ley de Conservación de la energía.

La ley de conservación de la energía indica que el total de la energía W, que es igual a la suma de las energías potencial U y cinética  $\frac{1}{2}mv^2$ , permanece constante. Por lo tanto, en cualquier punto del espacio:

$$
W = U + \frac{1}{2}mv^2 = \text{constante} \tag{6}
$$

Antonio Bosnjak Seminario.

 $\overline{2}$ 

Con la finalidad de ilustrar esto, consideremos dos electrodos  $A \vee B$ . El electrodo  $A$  lo colocamos a tierra mientras que el electrodo B a un potencial negativo. Desde el electrodo A se lanza un electrón con una velocidad inicial  $v_0$ , es decir, con una energía cinética inicial  $\frac{1}{2}mv_0^2$ , a medida que este electrón va acercandose al electrodo B se desacelera y convierte parte de su energía cinética en energía potencial; hasta llegar un punto en el cual se detiene y toda su energía cinética se convirtió en energía potencial. Esto se ilustra correctamente en la figura 1.

$$
W = \frac{1}{2}mv_o^2
$$
Incialmente  
\n
$$
W = \frac{1}{2}mv^2 + qV
$$
 en el punto P<sub>1</sub>  
\n
$$
W = qV
$$
 en el punto P<sub>2</sub> (7)

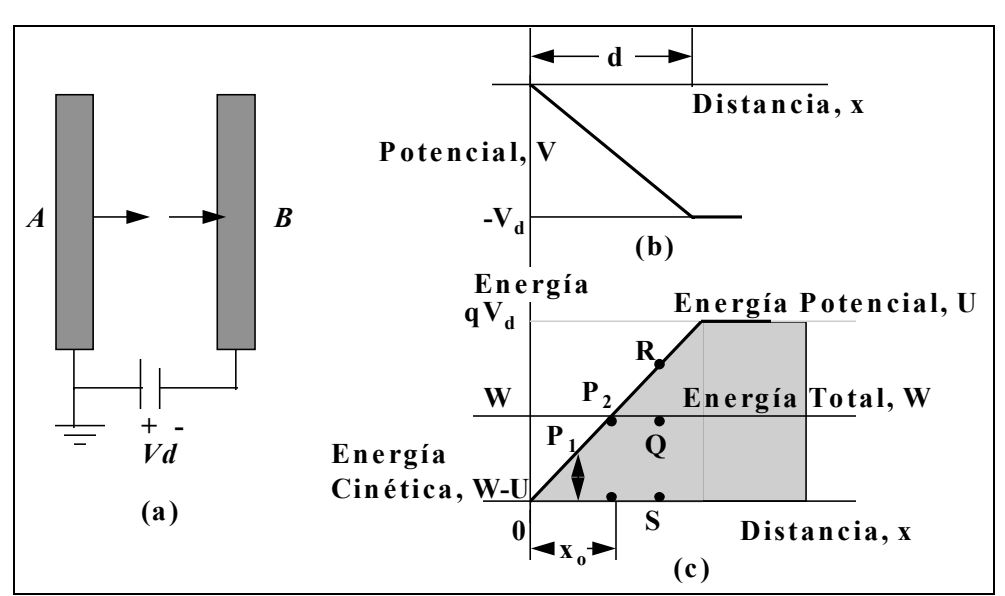

Figura 1. (a) Un electrón abandona el electrodo A con una velocidad inicial  $v_0$  moviéndose en un campo retardador hacia la placa B; (b) el potencial; (c) barrera de energía potencial entre electrodos

#### Concepto de barrera de energía Potencial.

En la misma figura 1, un electrón no puede pasar del punto  $P_2$ , ¿veamos porque?. Cosideremos un punto más alejado como el punto S, la energía total en este punto es OS, mientras que la energía potencial en ese mismo punto sería RS. Si restamos QS menos RS nos da un valor negativo sin embargo, una energía cinética negativa no existe, ya que nos darán números imaginarios en la velocidad por lo tanto en el punto  $P$ , existe una barrera de potencial que el electrón no puede pasar.

#### La Unidad de energía eV.

El joule (J) es la unidad de energía en el sistema MKS. En algunos problemas de potencia, esta unidad es verdaderamente pequeña, y se acostumbra a introducir el factor  $10^3$  ó  $10^6$ para convertir watt (1 W = 1 J/s) a kilowatt o Megawatt, respectivamente. Sin embargo, en la electrónica esta unidad es muy grande así que se introducen unidades de 10<sup>-07</sup>, para convertirlos en erg. El cual sigue siendo muy grande, es por ello que se introduce una nueva unidad denominada eV; definida como:

$$
1 \text{ eV} = 1,60 \text{ x } 10^{-19} J
$$

### El átomo de Bohr (Bohr 1913).

- 1) No son posibles todas las energías dadas por la mecánica clásica, sino que el átomo sólo puede poseer ciertas energías discretas. Dentro de los estados correspondientes a estas energías discretas, el electrón no emite radiación y se dice que se halla en estado estacionario, o sea no radiante.
- 2) En la transición de un estado estacionario correspondiente a una energía definida  $W_2$  a otro estado con una energía asociada  $W<sub>L</sub>$  se emitirá radiación. La frecuencia de esta energía radiante viene dada por:

$$
f = \frac{W_2 - W_1}{h} \tag{8}
$$

en que h es la constante de Planck en joule-segundo,  $W$  se expresa en joule,  $y f$  en ciclos por segundo o sea hertz.

3) Un estado estacionario queda determinado por la condición de que el momento angular del electrón en este estado está cuantificado y debe ser un múltiplo entero de  $\frac{h}{2\pi}$ .

$$
W_n = -\frac{mq^4}{8h^2 \varepsilon_o^2} \frac{1}{n^2}
$$
 (9)

#### Estructura Electrónica de los elementos.

La solución de la ecuación de Schrödinger para el hidrógeno o para cualquier átomo multielectrón requiere tres números cuánticos. Se designan por  $n$ ,  $l \, y \, m_l$ , y se restringen a los siguientes valores enteros.

#### **Aislantes, Semiconductores y Metales.** Aislante:

La estructura en bandas de energía se indica en la figura 2, para un espaciado normal de la malla. Para el diamante (carbono) la región que no contiene estados cuánticos está elevada en varios electrón-volt ( $E_G \approx 6$  eV). Esta gran banda prohibida separa la región de valencia llena de la banda de conducción vacía.

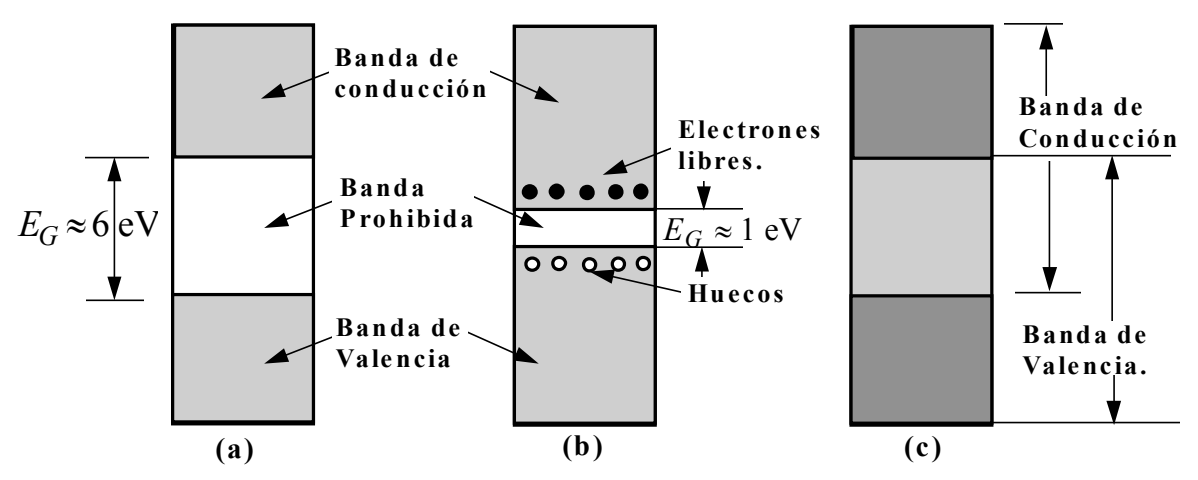

Figura 2. Estructura de bandas de energía de (a) un aislante, (b) un semiconductor, (c) un metal.

#### **Semiconductor:**

Una sustancia cuya anchura de banda prohibida sea relativamente pequeña ( $\approx$ 1 eV), se denomina semiconductora. El grafito, otra sustancia cristalina del carbono que tiene una simetría diferente de la del diamante, tiene un valor pequeño de  $E_G$  y es un semiconductor.

A medida que la temperatura aumenta, algunos de estos electrones de valencia adquieren una energía térmica mayor que  $E_G$ , y por tanto se mueven en la banda de conducción. A partir de este momento, son electrones libres en el sentido de que pueden moverse bajo la influencia de cualquier campo exterior aplicado. Estos electrones, libres, o de conducción quedan esquematizados en la figura 2b por puntos negros. El aislante se ha convertido en un ligero conductor, y constituye el semiconductor. La ausencia de un electrón en la banda de valencia se representa por un pequeño círculo en la figura 2b y se denomina hueco. La frase "huecos en un semiconductor" siempre se refiere a niveles de energía vacíos en una banda de valencia diferente.

#### Metal:

Un Sólido que contenga una estructura de banda parcialmente llena se denomina metal. Con la influencia de un campo eléctrico los electrones pueden adquirir una energía adicional y cambiar a etapas más elevadas. Ya que estos electrones móviles constituyen una corriente, estos materiales son conductores y la región parcialente llena es la banda de conducción. En la figura 2c, hay un ejemplo de una estructura de bandas de un metal que indica superpuestas las bandas de valencia y banda de conducción.  $E_G \approx 1$  eV

# <span id="page-59-0"></span>**ELECTRÓNICA**

### **EC5E01**

#### Conducción en Semiconductores.

En los semiconductores, la corriente se debe a tres procesos diferentes: corriente por arrastre o deriva, corriente por difusión y corriente por recombinación. En cuanto a los materiales que se analizan, estos se limitan al Germanio y al Silicio que son los más utilizados en la construcción de semiconductores.

#### Movilidad y Conductividad.

En un metal, los electrones de conducción son libres, por lo tanto su atracción hacia un átomo en particular es prácticamente nula. Así la cantidad de electrones libres tiene un comportamiento que se ha explicado bajo la teoría de gas-electrónico de un metal. De acuerdo a esta teoría, los electrones están en contínuo movimiento: su dirección y trayectoria cambian con cada colisión con los iones. La distancia media entre colisiones se denomina recorrido libre medio.

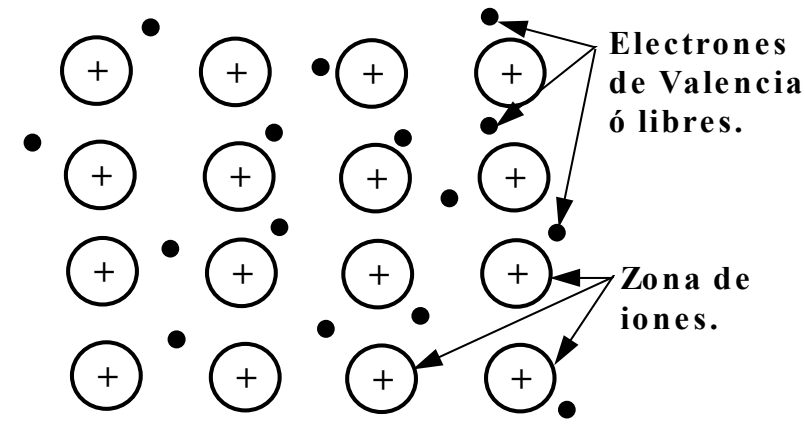

Figura 3. Colocación esquemática de los átomos en un plano del metal (átomos monovalentes). Los puntos negros representan el gas electrónico, y cada átomo ha contribuido con un electrón a este gas.

$$
v = \mu E \tag{1}
$$

en donde  $\mu$  (metros cuadrados por volt-segundo) se denomina movilidad de los electrones

#### Densidad de Corriente.

La densidad de Corriente se define como la corriente media por unidad de área en un conductor:

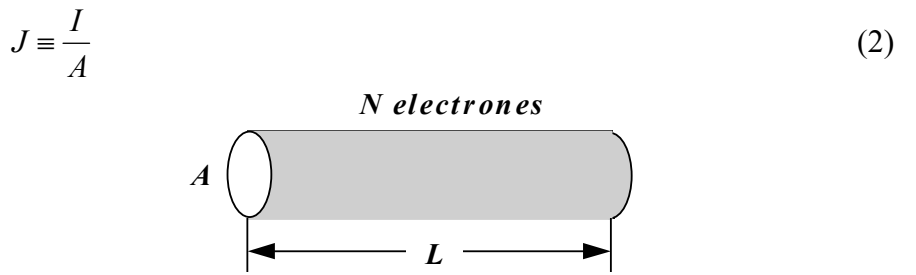

Figura 4. Corresponde al cálculo de la densidad de corriente.

El número total de electrones que pasan a través de cualquier sección del conductor por unidad de tiempo, será N/T. Por definición la corriente en Amp. será.

$$
I = \frac{Nq}{T} = \frac{Nqv}{L}
$$
 (3)

ya que L/T es la velocidad media o de *desplazamiento* v m/s de los electrones. La densidad de corriente  $J$  se puede expresar como:

$$
J = \frac{Nqv}{LA} \tag{4}
$$

LA es el volumen que contiene N electrones. Por lo tanto se puede expresar la concentración de electrones  $n$  como:

$$
n = \frac{N}{LA} \tag{5}
$$

$$
J = nqv = \rho v \tag{6}
$$

donde  $\rho = nq$  es la densidad de carga en Coulomb por metro cúbico, y v está en metros por segundo.

### Conductividad: La ley de Omh.

$$
I = \frac{V_x}{R} J = nq\overline{v} = nq\mu E = \sigma E
$$
 (7)

donde<sup>-</sup>

$$
\sigma = nq\mu \tag{8}
$$

$$
I = JA = \sigma AE = \frac{OAV_x}{L} = \frac{V_x}{R}
$$
 (9)

$$
R = \frac{L}{\sigma A} \tag{10}
$$

$$
I = \frac{V_x}{R}
$$
 Ley de Omh. (11)

La lev de Omh, indica que la conducción de corriente es proporcional a la diferencia de potencial aplicada.

#### Los huecos y los electrones en un Semiconductor Intrínseco.

La fuerza del enlace covalente entre átomos vecinos es el resultado del hecho de que cada electrón de valencia de un átomo de Germanio es compartido por uno de sus cuatro vecinos más próximos. Este par de electrones o enlace covalente se representa en la figura 5.

La circunstancia de que los electrones de valencia sirvan de unión entre un átomo y el próximo determina que los electrones de valencia estén ligados a los núcleos. Por lo tanto, a pesar de la disponibilidad de cuatro electrones de valencia el cristal tiene baja conductividad

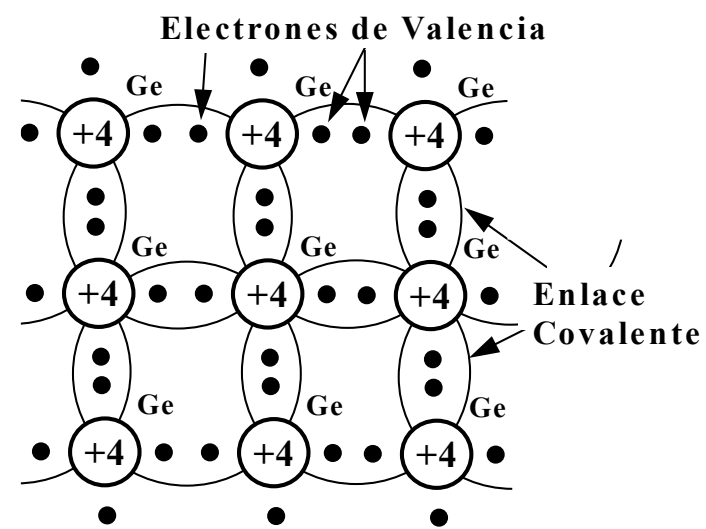

Figura 5. Estructura cristalina del germanio, representada simbólicamente en dos dimensiones.

### El Hueco.

El enlace covalente incompleto se denomina Hueco.

El mecanismo por el cual los huecos contribuyen a la conductividad puede explicarse de la siguiente manera: Cuando un enlace queda incompleto aparece un hueco, y le resulta relativamente fácil al electrón de valencia del átomo vecino dejar su enlace covalente y llenar este hueco. Un electrón que deja su enlace para llenar un hueco deja a su vez otro hueco en su posición inicial. Por lo tanto, el hueco se mueve efectivamente en dirección contraria al electrón.

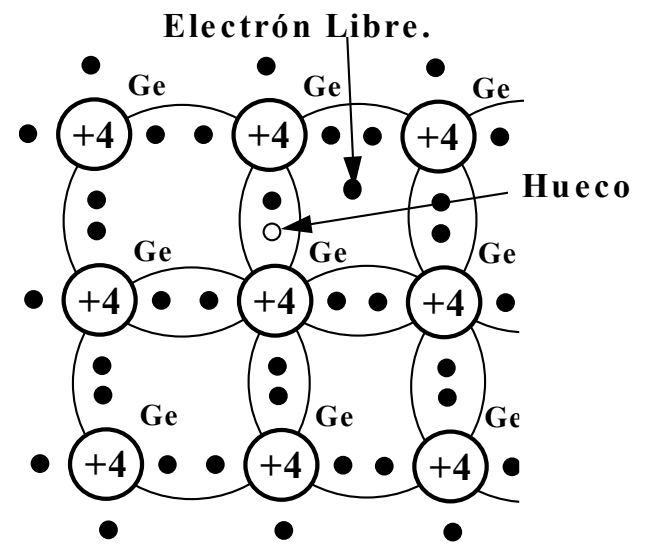

Figura 6. Cristal de germanio con un enlace covalente roto.

En un semiconductor puro (intrínseco), el número de huecos es igual al número de electrones libres. La agitación térmica continuamente produce nuevos pares de electrónhueco, mientras que otros pares desaparecen como resultado de la recombinación. La concentración de huecos  $p$  debe ser igual a la concentración de electrones  $n$ , de manera que:

$$
n = p = n_i \tag{11}
$$

#### Impurezas Donadoras y Aceptadoras.

Si la impureza tiene cinco electrones de valencia, se obtiene la estructura cristalina de la figura 7. Cuatro de los cinco electrones de valencia ocuparán enlaces covalentes y el quinto quedará inicialmente sin enlace y constituirá un portador de corriente. La energía necesaria para desligar este quinto electrón del átomo es del orden de sólo 0,01 eV. para el Ge o 0,05 para el Si. Las impurezas pentavalentes que se emplean son antimonio, fósforo y arsénico; éstas producen un exceso de electrones portadores (negativos), y se les denomina *donadoras* ó del tipo *n*.

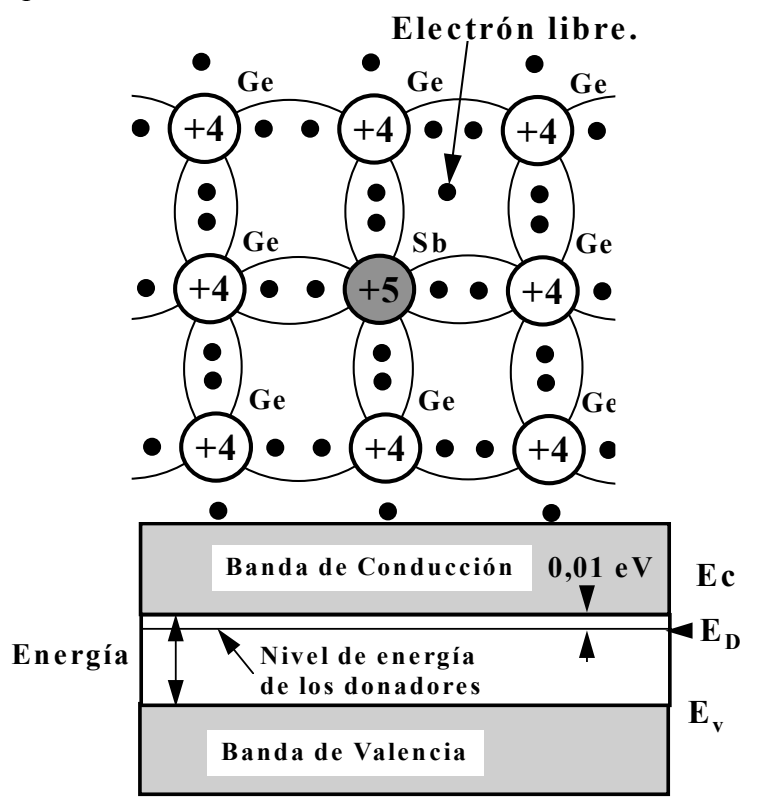

Figura 7. Red de cristal de germanio, con un átomo desplazado por un átomo impurificador pentavalente. Diagrama de bandas de energía de un semiconductor de tipo n.

#### Aceptadores.

Si se añade una impureza trivalente (boro, galio ó indio) a un semiconductor intrínseco, sólo se pueden completar tres de los enlaces covalentes, y la ausencia correspondiente al cuarto enlace constituye un hueco. Esta situación queda reflejada en la Figura 8. Tales impurezas posibilitan portadores positivos, ya que crean huecos que pueden aceptar electrones.

### Lev de acción de masas.

Hemos observado más arriba que, al añadir impurezas de tipo *n*, disminuye el número de huecos. En forma parecida, al drogar con impurezas de tipo  $p$  disminuye la concentración de electrones libres a un valor inferior a la del semiconductor intrínseco. Un análisis teórico nos demostrará que, en condiciones de equilibrio térmico, el producto de la concentración de las cargas positivas y negativas libres es una constante independiente de la cantidad de donador o aceptador. Esta ecuación se denomina ley de *acción de masas* y viene dada por:

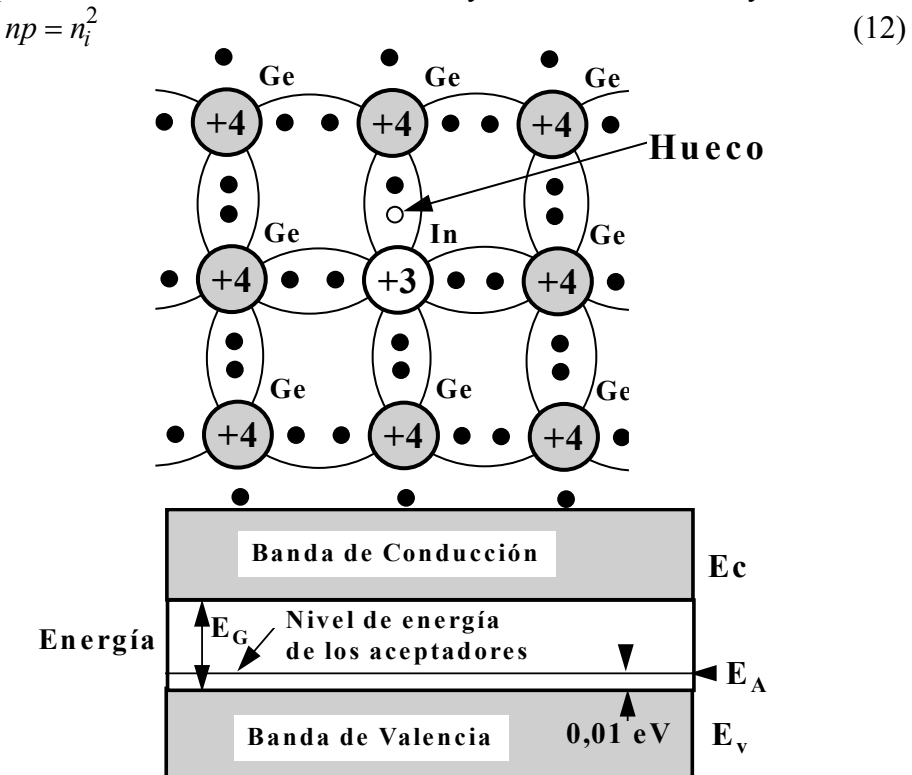

Figura 8. Red de cristal de Germanio con un átomo desplazado por un átomo impurificador trivalente. Diagrama de bandas de energía de un semiconductor tipo p.

En un semiconductor tipo  $n$ , los electrones se denominan *portadores mayoritarios*, y los huecos *portadores minoritarios*. En un material del tipo  $p$ , los huecos son portadores mayoritarios, y los electrones portadores minoritarios.

#### Ley de Neutralidad de Carga.

En todo material semiconductor en circuito abierto se debe cumplir que la suma de las cargas positivas debe ser igual a la suma de las cargas negativas. Así la concentración de cargas positivas esta constituída por la suma de los iones positivos  $N_D$  y los huecos p  $N_D + p$ . De la misma manera la concentración total de cargas negativas esta constituída por la suma de los iones negativos N<sub>A</sub> y los electrones  $\boldsymbol{n}$ ,  $N_A + \boldsymbol{n}$ .

$$
N_D + p = N_A + n \tag{13}
$$

Cuando poseemos un material tipo n, que tenga  $N_A = 0$ . El número de electrones será mucho mayor que el número de huecos por lo tanto se puede aproximar la ecuación anterior  $a^{\dagger}$ 

$$
n \approx N_D \qquad n_n \approx N_D \tag{14}
$$

Por lo tanto, los portadores minoritarios, los huecos se calculan utilizando la ley de acción de masas:

$$
p_n = \frac{n_i^2}{N_D} \tag{15}
$$

De igual manera, en un semiconductor del tipo  $p$ :

$$
n_p p_p = n_i^2 \qquad p_p \approx N_A \qquad n_p = \frac{n_i^2}{N_A} \tag{16}
$$

Se pueden añadir donadores a un cristal del tipo  $p$  o, inversamente, agregar aceptadores a un material tipo  $n$ . Si se igualan las concentraciones de aceptadores y donadores en el semiconductor, éste permanece intrínseco.

**Ejemplo:** (a) Empleando el número de Avogadro, verificar el valor numérico dado en la tabla 2-1 para la concentración de átomos de Germanio. (b) Encontrar la resistividad del Germanio intrínseco a 300°K. (c) Si se añade una impureza de tipo donador en proporción de una parte en  $10^8$  átomos de Germanio, hallar la resistividad (d) Si el Germanio fuera un metal monovalente, encontrar la relación de su conductividad con respecto al semiconductor del tipo  $n$  del apartado (c).

Concentración: 6,02x10<sup>23</sup> 
$$
\frac{\text{atomos}}{\text{1mol}} \cdot \frac{1 \text{mol}}{72,6 \text{gr.}} 5,32 \frac{\text{gr.}}{\text{cm}^3}
$$
  
\nConcentración: 4,41x10<sup>22</sup>  $\frac{\text{atomos}}{\text{cm}^3}$   
\n(b) Encontrar la resistividad del Germanio intrínseco a 300<sup>o</sup>K.  
\n
$$
\sigma = q \frac{L}{n\mu_n} + p\mu_p.
$$
\n
$$
n = p = n_i
$$
\n
$$
\sigma = qn_i \frac{L}{\mu_n} + \mu_p.
$$
\n
$$
\sigma = \ii \left[ \frac{L}{2}(px10^{-19} \text{C K x} 10^{13} \text{C K 0} + 1800) \right]
$$
\n
$$
\sigma = 0,0224
$$
\n
$$
r = \frac{1}{\sigma} = 44,64\Omega \text{ cm}
$$

(c) Si se añade una impureza de tipo donador en proporción de una parte en  $10^8$  átomos de Germanio, hallar la resistividad

1<sup>1</sup>   
\n1<sup>2</sup>   
\n2<sup>3</sup>   
\n3<sup>4</sup>   
\n4<sup>1</sup>   
\n5<sup>2</sup>   
\n6<sup>3</sup>   
\n
$$
x = \frac{4.41x10^{22}}{10^8} = 4.41x10^{14} \n108 \nND + p = NA + n
$$
\n
$$
ND + p = n
$$
\n
$$
ND \approx nn
$$
\n
$$
nnpn = ni2
$$
\n
$$
pn = \frac{ni2}{nn}
$$

$$
p_n = \frac{n_i^2}{N_D}
$$
  
\n
$$
p_n = \frac{\mathbf{H} \mathbf{g}_{\mathbf{S} \times 10^{13}} \mathbf{\mathcal{L}}}{4.41 \times 10^{14}} = 1.4172 \times 10^{12} \text{ huecos} / \text{cm}^3
$$
  
\n
$$
\sigma = q \frac{\mathbf{H} \mathbf{g}}{4.44 \times 10^{14}} = 1.4172 \times 10^{12} \text{ huecos} / \text{cm}^3
$$
  
\n
$$
\sigma = \mathbf{H} \mathbf{g}_{\mathbf{S} \times 10^{-19}} \mathbf{H} \mathbf{g}_{\mathbf{S} \times 10^{14}} \mathbf{G} \mathbf{g}_{\mathbf{S} \times 0}^{\mathbf{K}} \mathbf{g}_{\mathbf{S} \times 10^{12}} \mathbf{G} \mathbf{g}_{\mathbf{S} \times 0}^{\mathbf{K}}
$$
  
\n
$$
r = \frac{1}{\sigma} = 3.72 \text{ }\Omega \text{ cm}
$$

(d) Si el Germanio fuera un metal monovalente, encontrar la relación de su conductividad con respecto al semiconductor del tipo  $n$  del apartado (c).

$$
\sigma = qn\mu
$$
  
\n
$$
\sigma = \text{II} \& 0 \times 10^{-19} \text{ GHz} \& 1 \times 10^{22} \text{ cm}^2
$$
  
\n
$$
\sigma = 26,8128 \times 10^6
$$
  
\nRelación de conductividad:  
\n
$$
rel = \frac{26,8128 \times 10^6}{2} \approx 10^8
$$

$$
\begin{array}{c} \hline \\ \hline \end{array} \quad 0,2685
$$

# <span id="page-66-0"></span>**ELECTRÓNICA**

### **EC5E01**

### El Efecto Hall.

Si una muestra (metal o semiconductor) por la que circula una corriente  $I$  es colocado en un campo magnético transversal  $B$ , se engendra un campo eléctrico  $\xi$  en dirección perpendicular a I y a B. Este fenómeno, conocido con el nombre de *efecto Hall*, se emplea para determinar cuándo un semiconductor es del tipo  $n$  ó  $p$  y encontrar la concentración de portadores.

El orden físico del efecto Hall no es difícil de encontrar. Si en la figura 1, I está en la dirección de X positiva y  $\bm{B}$  en la dirección  $\bm{Z}$  positiva, se ejercerá una fuerza en la dirección de  $Y$  negativa sobre los portadores de corriente. La corriente  $I$  puede ser debida al movimiento de los huecos de izquierda a derecha, ó al de electrones libres que atraviezan de derecha a izquierda el semiconductor.

Si la polaridad de V<sub>H</sub> es positiva en el terminal 1, entonces los portadores de carga serán los huecos, y el semiconductor será de tipo  $p$ . Por otro lado: si la porlaridad de  $V_H$  es negativa en el terminal 1, entonces los portadores de carga son los electrones, y el semiconductor será de tipo  $n$ . De manera que, no importa quienes sean los portadores de carga, estos serán atraidos por una fuerza en la dirección Y negativa. Este resultado ha sido verificado experimentalmente, lo que justifica la naturaleza bipolar (dos portadores) de la corriente en un semiconductor.

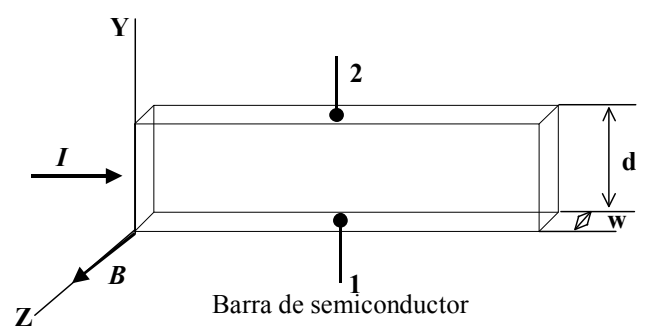

Figura 1. Efecto Hall. Los portadores (ya sean electrones o huecos) están sujetos a fuerzas magnéticas en la dirección de Y negativa.

#### Determinación experimental de la movilidad.

En el estado de equilibrio, el campo eléctrico de intensidad  $\xi$  debida al efecto Hall debe ejercer sobre los portadores una fuerza que equilibre las fuerzas magnéticas, o sea:

$$
q\xi = Bqv \tag{1}
$$

donde q es el valor de la carga del portador y  $v$  es la velocidad de desviación. De  $\xi = V_H / d$ , en que d es la distancia entre las superficies 1 y 2.

$$
J = \rho v = \frac{I}{wd} \tag{2}
$$

$$
V_H = \xi d = Bvd = \frac{BJd}{\rho} = \frac{BI}{\rho w} \tag{3}
$$

Si se miden  $V_H$ , B, I, y w, la densidad de carga  $\rho$  puede determinarse por la ec. 3. Es usual introducir el coeficiente de Hall R<sub>H</sub> definido por:

$$
R_H \equiv \frac{1}{\rho} \tag{4}
$$

Y por lo tanto:

$$
R_H = \frac{V_H w}{BI} \tag{5}
$$

Si la conducción es debida a las cargas de un signo, la conductividad  $\sigma$  se relaciona con la movilidad  $\mu$  por la ecuación:

$$
\sigma = \rho \mu \tag{6}
$$

$$
R_H = \frac{\mu}{\sigma} \tag{7}
$$

$$
\mu = \rho R_H \tag{8}
$$

#### **Aplicaciones:**

Como  $V_H$  es proporcional a  $B$  (para una corriente dada), entonces el efecto Hall puede introducirse en un medidor de campo magnético. Otro instrumento, denominado multiplicador de efecto Hall, da una salida proporcional al producto de dos señales. Si I se hace proporcional a una de las entradas y si  $B$  se relaciona linealmente con la segunda señal, entonces, por la Ec.  $(3)$ ,  $V_H$  es proporcional al producto de las dos entradas.

### DIFUSIÓN.

Es factible tener en un semiconductor una concentración de partículas no uniforme. Como se indica en la figura 2, la concentración p de huecos varía con la distancia x en el semiconductor, y existe un gradiente de concentración, dp/dx, en la densidad de portadores. La existencia de este gradiente implica que, si se traza una línea imaginaria (indicada con trazos en la figura) que represente una superficie en el semiconductor, la densidad de huecos en las inmediaciones de un lado de la superficie es mayor que la densidad en el otro lado. Es de hacer notar, que a pesar que los huecos tienen un movimiento al azar, cuando existe un gradiente de concentración, estos se moverán desde una región de mayor concentración a una de menor concentración, y este movimiento no se debe al rechazo de cargas de igual signo, sino a un fenómeno estadístico.

Esta difusión es exactamente análoga a la que existe en un gas neutro si hay un gradiente de concentración en el continente del gas. La densidad de corriente de difusión de huecos Jp (ampere por metro cuadrado) es proporcional al gradiente de concentración, y viene dado por:

$$
J_p = -qD_p \frac{dp}{dx} \tag{9}
$$

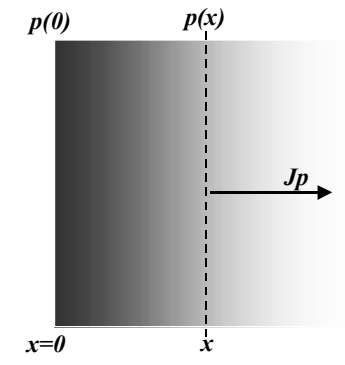

Figura 2. Una concentración no uniforme  $p(x)$  origina una corriente de difusión  $J_p$ .

Existe una ecuación similar para la densidad de corriente de difusión de electrones (n reemplaza a p, y el signo menos es sustituido por el signo más en la ec. (9). Y ver la figura  $(3)$ 

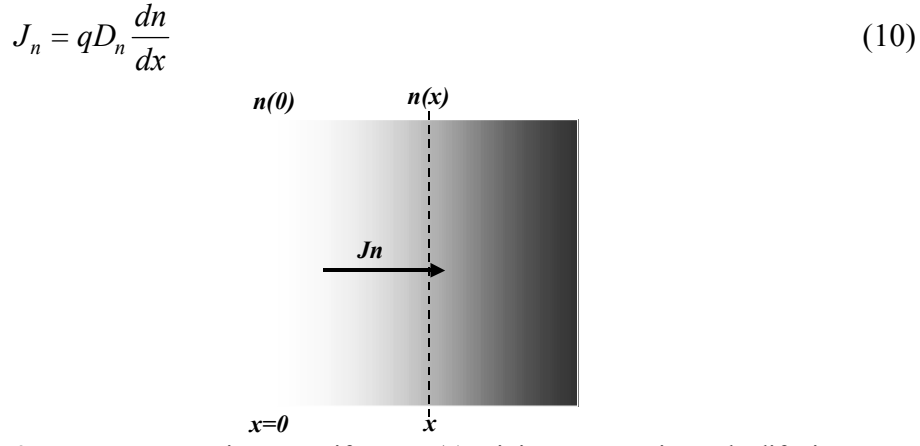

Figura 3. Una concentración no uniforme  $n(x)$  origina una corriente de difusión  $J_n$ .

#### Relación de Einstein.

Ya que tanto la difusión como la movilidad son fenómenos estadísticos termodinámicos, D y u no son independientes. La relación entre ellos viene dada por la ecuación de Einstein  $(ecuación: 11)$ .

$$
\frac{D_p}{\mu_p} = \frac{D_n}{\mu_n} = V_T \tag{11}
$$

en que  $V_T$  es el "potencial equivalente de temperatura", definido por:

$$
V_T \equiv \frac{k}{q} = \frac{T}{11.600} \tag{12}
$$

#### Corriente total.

Es posible que existan simultáneamente un gradiente de potencial y un gradiente de concentración dentro del semiconductor. En tal situación, la corriente de huecos total es la suma de la corriente de desplazamiento y la corriente de difusión, o sea:

$$
J_p = q\mu_p p \xi - qD_p \frac{dp}{dx}
$$
 (13)

De forma similar, la corriente neta de electrones será:

$$
J_n = q\mu_n p\xi + qD_n \frac{dn}{dx}
$$
\n(14)

#### Generación y Recombinación de Cargas.

La agitación térmica genera continuamente nuevos pares de electrón-huecos, g por unidad de volumen y por segundo, mientras que otros desaparecen como resultado de la recombinación; dicho de otra manera, los electrones libres caen en enlaces covalentes vacíos, con el resultado de la pérdida de un par de portadores móviles.

Consideremos una barra de silicio de tipo  $n$  que tenga la concentración de equilibrio térmico  $p_0$  y  $n_0$ . Supongamos que, en el instante  $t = t'$ , el semiconductor se ilumina (ver figura 4) y que entonces se generan pares adicionales de electrón-huecos uniformemente a lo largo del cristal. Se alcanza una situación de equilibrio, y las nuevas concentraciones son  $\bar{p}$  $\sqrt{n}$  bajo la influencia de la radiación.

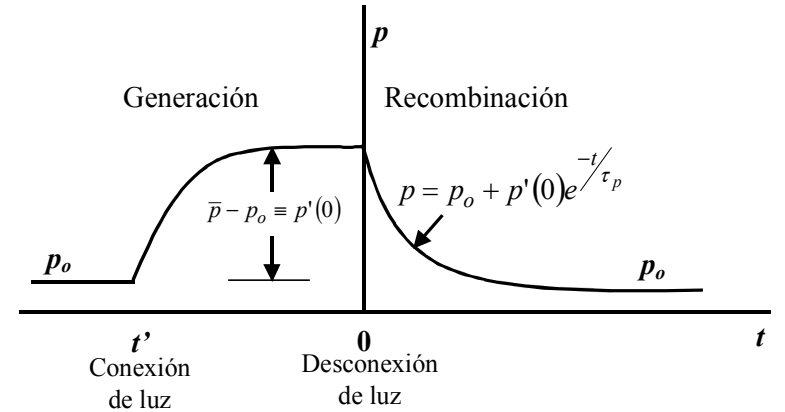

Figura 4. Concentración de huecos (minoritarios) en una barra de semiconductor de tipo  $n$ , como función del tiempo, debida a la generación y a la recombinación.

Como el incremento de concentración de huecos  $\boldsymbol{p}$  iguala al de la densidad de electrones  $n$ , el porcentaje de incremento de electrones en un semiconductor de tipo  $n$  (ya que los electrones son más abundantes) es muy pequeña. En otras palabras, el porcentaje de incremento de huecos puede ser enorme, ya que los huecos están en minoría en un cristal del tipo  $n$ . En resumen, la radiación apenas afecta a los portadores mayoritarios, y por lo tanto deberemos limitar la discusión al comportamiento de los portadores minoritarios.

A partir de la definición de tiempo de vida media  $\tau_n$  y suponiendo que  $\tau_n$  es independiente del valor de la concentración de huecos:

 $\frac{p}{q}$  = *decrecimiento* de la concentración de huecos/seg. debida a la recombinación.  $(15)$  $\tau_{p}$ 

De la definición de velocidad de generación:

 $g = incremento$  de la concentración de huecos/seg. debido a la generación térmica. (16)

Como ninguna carga puede ser creada o destruida, deberá haber un incremento por segundo *dp/dt* de la concentración. Esta variación deberá ser igual, en un instante de tiempo, a la suma algebraica de las variaciones dadas en las ec.  $(15)$  y  $(16)$ , o sea:

$$
\frac{dp}{dt} = g - \frac{p}{\tau_p} \tag{17}
$$

En condiciones de equilibrio,  $dp/dt = 0$ , y con la ausencia de radiación en cuestion, la concentración de huecos  $p$  alcanzará su equilibrio térmico para un valor  $p<sub>0</sub>$ . De ahí que  $g = p_o / \tau_p$ , y la ecuación anterior se transforma en:

$$
\frac{dp}{dt} = \frac{p_o - p}{\tau_p} \tag{18}
$$

La densidad de portadores inyectados o excedentes  $p'$ , se define como el incremento de la concentración de minoritarios sobre el valor de equilibrio. Como p' es una función del tiempo, entonces:

$$
p' \equiv p - p_o = p' \, \mathcal{O}_1 \tag{19}
$$

De la ecuación (18) se sigue que la ecuación diferencial que controla  $p'$  es:

$$
\frac{dp'}{dt} = -\frac{p'}{\tau_p} \tag{20}
$$

$$
\int \frac{dp'}{p'} = -\frac{1}{\tau_p} \int dt \tag{21}
$$

$$
\ln p' = -\frac{1}{\tau_p} + K\tag{22}
$$

$$
p'(t) = e^{-t'_{\tau_p} + K} = e^{K} e^{-t'_{\tau_p}}
$$
\n(23)

Por las condiciones iniciales:

$$
p'(0) = e^K \tag{24}
$$

$$
p'(t) = p'(0)e^{-\frac{1}{2}t_p}
$$
 (25)

Debido a la radiación en un instante inicial (a  $t \le 0$ ), hay un exceso de concentración  $p'(0) = \bar{p} - p_0$ , y cuando la radiación se elimine, la solución de la ecuación (20) para  $t \ge 0$ será:

$$
p'(t) = p'(0)e^{-t/\tau_p} = (\overline{p} - p_o)e^{-t/\tau_p}
$$
  
\n
$$
p = p_o + p'(0)e^{-t/\tau_p}
$$
\n(26)

# <span id="page-71-0"></span>ELECTRÓNICA.

### **EC5E01**

### La Variación de Potencial en un Semiconductor.

Un semiconductor, en el que la concentración de huecos  $p$  es una función de  $x$ ; es decir, que se encuentra no uniformemente drogado. Supongamos una situación de equilibrio y excitación cero, o sea  $J_p$  y  $J_n = 0$ . Y sin inyectar portadores al semiconductor desde ninguna fuente exterior. (Ver Figura 1). En ausencia de excitación no puede haber movimiento de cargas estable en la barra, aunque los portadores tengan movimiento aleatorio debido a la agitación térmica. Por lo tanto, la corriente total de huecos debe ser cero.

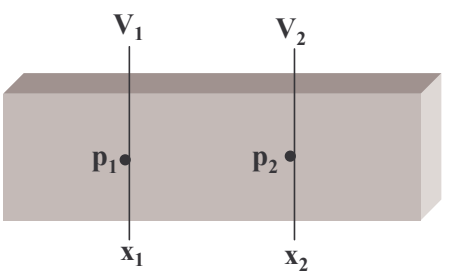

Figura 1. La Variación de Potencial en un Semiconductor. Semiconductor no uniformemente drogado:  $p(x)$  no es constante.

$$
J_{T_p} = q\mu_p p \mathcal{E} - qD_p \frac{dp}{dx} \tag{1}
$$

Haciendo la corriente total igual a cero.  $J_p = 0$ :

$$
q\mu_p p\mathcal{E} = qD_p \frac{dp}{dx} \tag{2}
$$

$$
\mathcal{E} = \frac{D_p}{\mu_p} \frac{1}{p} \frac{dp}{dx} \tag{3}
$$

La relación de Einstein establece lo siguiente:

$$
V_{\rm T} = \frac{D_p}{\mu_p} \tag{4}
$$

Si se conoce la concentración del drogado  $p(x)$ , puede encontrarse el campo eléctrico  $\mathcal{E}(x)$ . De la expresión  $\mathcal{E}(x) = -dV/dx$  podemos calcular la variación de potencial. Por lo tanto:

$$
dV = -V_{\rm T} \frac{dp}{p} \tag{5}
$$

Desarrollando la ecuación diferencial de primer orden, tomando la integral a ambos lados y evaluando en los puntos  $(p_1, p_2)$ .

$$
\int_{V_1}^{V_2} dV = -V_{\rm T} \int_{p_1}^{p_2} \frac{dp}{p} \tag{6}
$$

$$
V_x \big|_{1}^{2} = -V_{T} \ln(p) \big|_{p_1}^{p_2} = -V_{T} \big( \ln(p_2) - \ln(p_1) \big) \tag{7}
$$

$$
V_2 - V_1 = V_T \left( \ln(p_1) - \ln(p_2) \right) \tag{8}
$$
$$
V_{21} = V_T \ln\left(\frac{p_1}{p_2}\right) \tag{9}
$$

Obsérvese que la diferencia de potencial entre los dos puntos sólo depende de las concentraciones en estos dos puntos y es independiente de su separación  $x_2 - x_1$ . La ecuación (9) puede plantearse en la forma:

$$
p_1 = p_2 e^{\frac{V_{21}}{V_{\text{T}}}}
$$
 (10)

Si repetimos el mismo procedimiento pero para un material tipo n tenemos:

$$
n_1 = n_2 e^{-\frac{r_2}{\lambda_{\text{T}}}} \tag{11}
$$

Si multiplicamos las dos ecuaciones tenemos:

$$
n_1 p_1 = n_2 p_2 \tag{12}
$$

Para el caso de un semiconductor intrínseco  $n = p = n_i$ .

$$
np = n_i^2 \tag{13}
$$

#### Unión abrupta en circuito abierto.

Consideremos el caso siguiente: La mitad izquierda de la barra semiconductora es del tipo p con una concentración constante N<sub>A</sub>, mientras que la mitad derecha es del tipo n con una densidad uniforme  $N_D$ . El plano dibujado a trazos es la unión  $p$ -n que separa las dos secciones con diferente concentración. (Ver Figura 2).

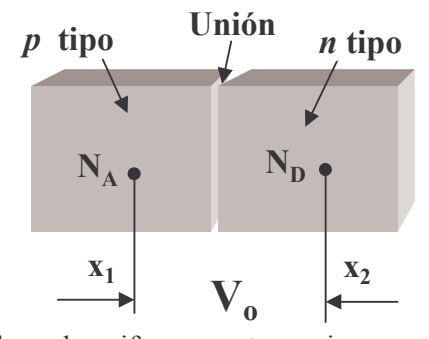

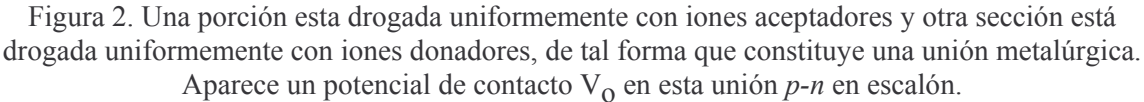

La teoría desarrollada anteriormente nos indica que el potencial de contacto V<sub>o</sub> es igual a:

$$
V_o = V_{21} = V_T \ln \frac{p_{p_o}}{p_{n_o}}
$$
\n(14)

Contando solamente con los *huecos* como portadores de carga positiva a ambos lados de la juntura.

En el material  $p$ .

$$
N_D + p = N_A + n \tag{15}
$$

$$
N_D = 0\tag{16}
$$

$$
p_p = N_A + n_p \tag{17}
$$

$$
p_p \approx N_A \tag{18}
$$

En el material tipo  $n$ .

$$
N_D + p = N_A + n \tag{19}
$$
\n
$$
N = 0 \tag{20}
$$

$$
N_A = 0
$$
\n
$$
N_D + p_0 = p_0
$$
\n
$$
(20)
$$
\n
$$
(21)
$$

$$
n_n p_n = n_i^2 \tag{22}
$$

$$
n_n \approx N_D \tag{23}
$$

$$
p_n = \frac{n_i}{N_D} \tag{24}
$$

$$
V_o = V_T \ln\left(\frac{N_A N_D}{n_i^2}\right) \tag{25}
$$

## Unión p-n en circuito Abierto. Región de Carga espacial:

Es la región de la unión  $p-n$  en donde existe un gradiente de concentración, así los huecos se difunden a la derecha atravesando la unión, y los electrones hacia la izquierda. Vemos, pues, que los huecos que neutralizaban los iones aceptadores en las proximidades de la unión en el silicio del tipo  $p$ , han desaparecido como resultado de la combinación con los electrones que se han difundido a través de la unión. De forma parecida, los electrones neutralizantes del silicio tipo  $n$  se combinan con los huecos que atraviesan la unión desde el material tipo  $p$ .

#### Intensidad de campo eléctrico.

La intensidad de campo eléctrico es proporcional a la integral de la curva de la densidad de carga. Esta condición se deduce de la ecuación de Poisson:

$$
\frac{d^2V}{dx^2} = -\frac{\rho}{\varepsilon} \tag{26}
$$

en la que " $\varepsilon$ " es la permitividad. Si " $\varepsilon$ " es la constante dieléctrica (relativa) y " $\varepsilon$ " es la permitividad en el vacío, entonces  $\varepsilon = \varepsilon_r \varepsilon_o$ . Integrando la ec. y recordando que  $E = -dV/dx$  tenemos:

$$
E = \int_{\alpha_o}^{\alpha} \frac{\rho}{\varepsilon} dx \tag{27}
$$

#### Potencial.

La variación del potencial electrostático es la integral negativa de la función  $\vec{E}$ , se puede ver en la parte (d) de la gráfica, y la barrera de energía potencial es igual a la carga del electrón  $q$  multiplicada por el potencial anterior.

## **Resumen:**

En condiciones de circuito abierto, la corriente total de huecos debe ser cero. Si esta condición no fuese cierta, la densidad de huecos en un extremo del semiconductor debería seguir creciendo indefinidamente con el tiempo, lo cual, obviamente, es físicamente imposible. Como la concentración de huecos en el lado  $p$  es mucho mayor que en el lado  $n$ , una gran corriente de difusión de huecos tiende a atravesar la unión desde el material tipo p al n. Como aparece un campo eléctrico en la unión, hay una corriente de desplazamiento de huecos del lado *n* al lado *p* para equilibrar esta difusión. Esta condición de equilibrio, corriente neta de huecos de valor cero, nos permite calcular la altura de la barrera de potencial  $V_0$  en función de las concentraciones de donadores y de aceptadores.

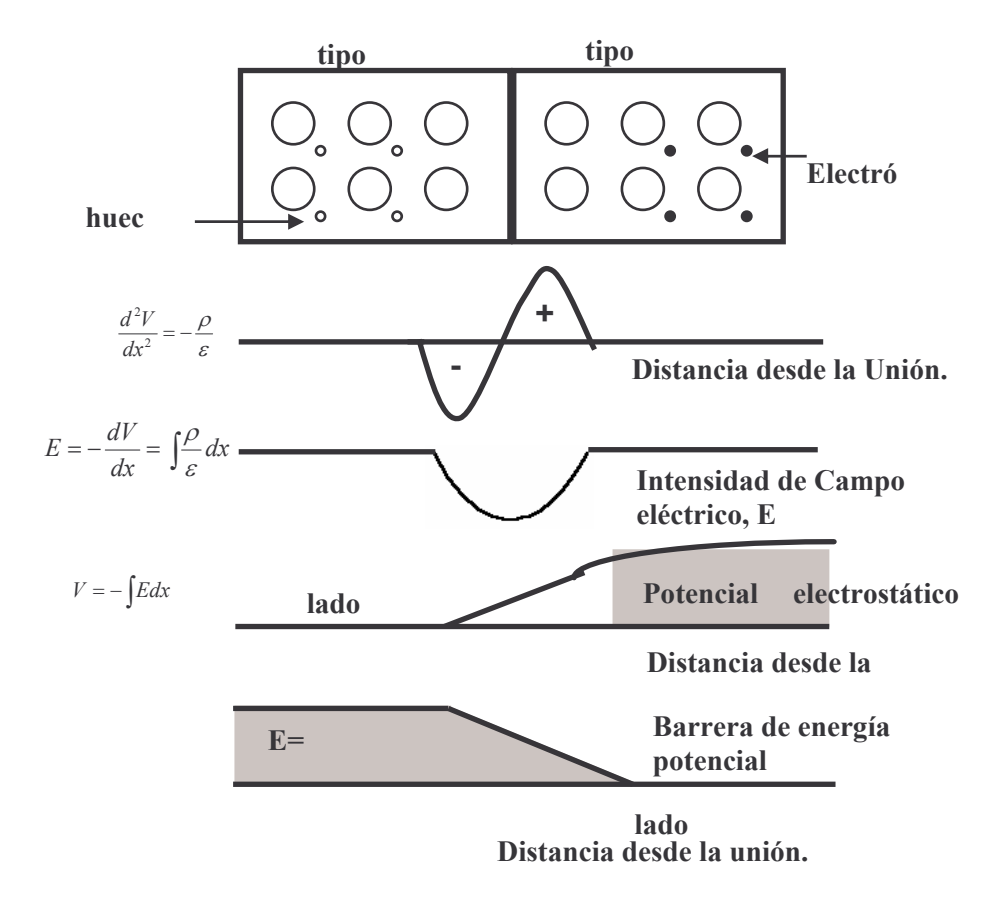

Figura. 4.1. Diagrama esquemático de una unión  $p-n$ , incluyendo la densidad de carga, la intensidad de campo eléctrico y la barrera de energía potencial en la unión. Como la energía potencial es igual al potencial por la carga, la curva (d) es proporcional a la energía potencial de un hueco (carga positiva) y la curva de (e) es proporcional a la negativa de la (d).

# ELECTRÓNICA I.

#### **EC5E01**

#### Componentes de Corriente en un Diodo p-n.

Una inyección de portadores a bajo nivel se ha realizado en la figura 1, en donde se destaca la corriente de difusión debida enteramente a los portadores minoritarios. Además la corriente de desplazamiento de los minoritarios puede despreciarse. En esa gráfica obsérvese que el lado  $p$  esta más fuertemente dopado que el lado  $n$ . Entonces *i*Por qué tanto las corrientes así como también la concentración de portadores es diferente a ambos lados de la gráfica?. 1) La gráfica del lado izquierdo tiene una altura menor, porque se trata de la corriente de difusión de los electrones en el lado  $p$ ; en donde, los electrones son los portadores minoritarios. 2) La gráfica del lado derecho tiene una altura mucho mayor ¿Por qué?. Porque toda la corriente de difusión debida a los huecos viene del lado izquierdo, en donde los huecos son los mayoritarios y el material está mucho más fuertemente dopado, esto quiere decir que al atravesar toda esta gran cantidad de huecos del lado  $p$  al lado  $n$ , no se pueden difundir ni recombinar con tan alta velocidad aumentando la concentración de estos en la zona cercana a la unión.

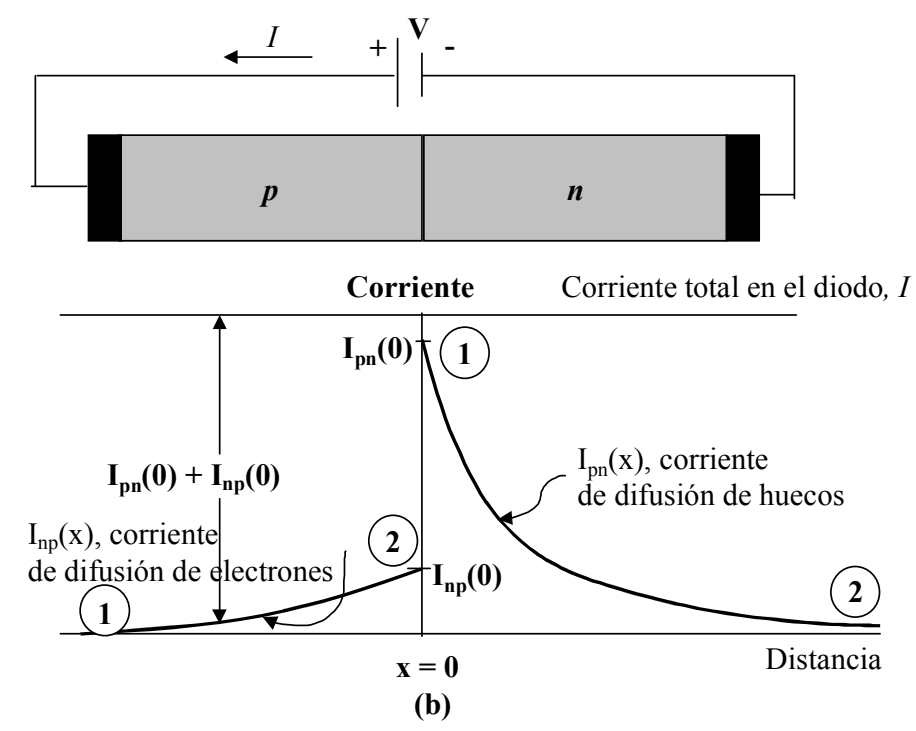

Figura 1. Componentes de la corriente de difusión de huecos y de electrones en función de la distancia a la unión p-n. El lados p está drogado mucho más fuertemente que el lado n. La región de carga espacial en la unión se supone despreciable.

A partir de la densidad de corriente debida a los huecos en el lado  $n$ .

$$
J_p = -qD_p \frac{dp}{dx} \tag{1}
$$

$$
I_{pn}(0) = \frac{AqD_p}{L_p} [p_n(0) - p_{no}]
$$
 (2)

Considerando la relación de Boltzmann, parece razonable suponer que  $p_n(0)$  dependa exponencialmente de V. Efectivamente vemos que:

$$
p_n(0) = p_{no}e^{\sqrt{V_r}}
$$
  
 
$$
AaD \quad \overline{V} \qquad \qquad 7
$$
 (3)

$$
I_{pn}(0) = \frac{AqD_p}{L_p} \left[ p_{no} e^{\gamma V_T} - p_{no} \right]
$$
 (4)

$$
I_{pn}(0) = \frac{AqD_p p_{no}}{L_p} \left[ e^{\frac{V_f}{V_T}} - 1 \right]
$$
 (5)

Realizando el mismo procedimiento pero ahora con el material tipo "p". La densidad de corriente de difusión debida a los electrones en el lado p es:

$$
J_n = q D_n \frac{dn}{dx} \tag{6}
$$

$$
I_{np}(0) = \frac{AqD_n}{L_n} \Big[ n_p(0) - n_{po} \Big]
$$
 (7)

$$
n_1 = n_2 e^{-V_{21}/V_r}
$$
 (8)

$$
n_{p0} = n_p(0)e^{-\frac{V_{21}}{V_T}}
$$
 (9)

$$
n_p(0) = n_{po} e^{\frac{V}{V_T}}
$$
 (10)

Sustituyendo (10) en la ecuación (7):

$$
I_{np}(0) = \frac{AqD_n}{L_n} \bigg[ n_{po} e^{V_{V_T}} - n_{po} \bigg]
$$
 (11)

$$
I_{np}(0) = \frac{AqD_n n_{po}}{L_n} \bigg[ e^{\frac{V}{V_T}} - 1 \bigg]
$$
 (12)

Y la corriente total es la suma de las dos corrientes:

$$
I = I_{pn}(0) + I_{np}(0) \tag{13}
$$

$$
I = \frac{AqD_p p_{no}}{L_p} \left[ e^{\frac{V}{V_T}} - 1 \right] + \frac{AqD_n n_{po}}{L_n} \left[ e^{\frac{V}{V_T}} - 1 \right]
$$
(14)

Obteniendo el factor común:

$$
I = \left\{ \frac{AqD_{p}p_{no}}{L_{p}} + \frac{AqD_{n}n_{po}}{L_{n}} \right\} \left[ e^{\frac{V}{V_{T}}} - 1 \right]
$$
 (15)

$$
I_o = Aq \left\{ \frac{D_p p_{no}}{L_p} + \frac{D_n n_{po}}{L_n} \right\} \tag{16}
$$

I<sub>o</sub>; Definida como corriente inversa de saturación en un Diodo.

$$
I = I_o \left( e^{\frac{V}{V_T}} - 1 \right) \tag{17}
$$

#### Problema 3-6:

(a) Demostrar que la corriente de saturación inversa en un diodo p-n, viene dada por:

$$
I_o = Aq \left(\frac{D_p}{L_p N_D} + \frac{D_n}{L_n N_A}\right) n_i^2
$$
 (18)

Resulta que a partir de la ecuación (16) tanto  $p_{n0}$  como  $n_{po}$  corresponden a los portadores minoritarios de huecos y electrones en los materiales  $\boldsymbol{n}$  y  $\boldsymbol{p}$  respectivamente. Por lo tanto la expresión para los portadores minoritarios es la siguiente:

$$
p_{no} = \frac{n_i^2}{N_D} \qquad \qquad n_{po} = \frac{n_i^2}{N_A} \tag{19}
$$

Sustituyendo las ecuaciones (19) en (16) se obtiene:

$$
I_o = Aq \left( \frac{D_p n_i^2}{L_p N_D} + \frac{D_n n_i^2}{L_n N_A} \right)
$$
 (20)

Sacando factor común  $n_i^2$  se obtiene:

$$
I_o = Aq \left( \frac{D_p}{L_p N_D} + \frac{D_n}{L_n N_A} \right) n_i^2
$$
 (21)

#### Característica Tensión Corriente.

La característica de la sección precedente nos indica que, para una unión p-n, la corriente I se relaciona con la tensión V por medio de la ecuación.

$$
I = I_o \left( e^{\frac{V}{\eta V_T}} - 1 \right) \tag{18}
$$

Un valor positivo de I significa que la corriente circula del lado  $p$  al lado  $n$ . El diodo está polarizado en sentido directo si  $V$  es positivo, indicando que el lado  $p$  de la unión es positivo con respecto al  $n$ . El símbolo  $\eta$  vale la unidad para el germanio y aproximadamente 2 para el silicio con corrientes moderadas.

El símbolo  $V_T$  significa la tensión equivalente de la temperatura y viene dado por la ecuación:

$$
V_T \equiv \frac{T}{11.600} \tag{19}
$$

A la temperatura ambiente ( $T = 300^{\circ}$  K),  $V_T = 0.026$  V = 26 mV.

# La Unión p-n como rectificador.

## Polarización Inversa.

En la figura 2, podemos observar una unión p-n conectada a una fuente de voltaje, el extremo negativo al semiconductor tipo p, y el extremo positivo al semiconductor tipo n. Este tipo de polarización atrae en el lado izquierdo a los huecos, haciendo que la región de carga espacial aumente y dejando al descubierto más iones o cargas negativas. En el lado derecho en donde se encuentra el semiconductor tipo n, el lado positivo de la fuente atrae los electrones dejando al descubierto a los iones positivos, y aumentando también hacia este lado la región de carga espacial. Pero como no se inyectan portadores en ningún sentido la corriente se hace nula y solo puede circular la corriente inversa de saturación calculada anteriormente.

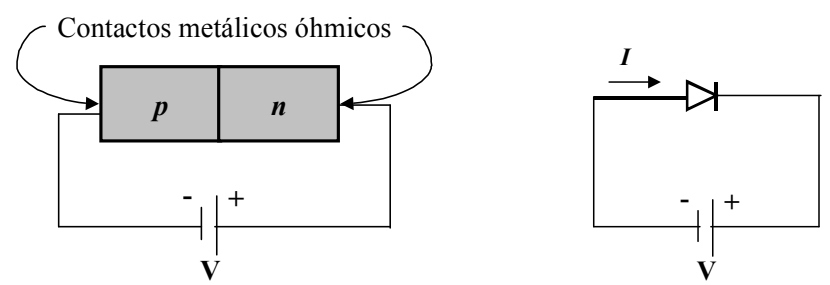

Figura 2. (a) Unión *p-n* polarizada en sentido inverso. (b) Símbolo de rectificador empleado para un  $diodo p-n.$ 

## Polarización Directa.

Al aplicar una polarización en directo a una juntura *p-n*, se reduce el tamaño de la barrera de potencial, al mismo tiempo que se reduce la región de carga espacial. Por lo tanto los huecos atravesarán la unión de la región  $p$  a la región  $n$  mientras que los electrones atravesarán la unión desde la región  $n$  a la región  $p$ . Ambos, huecos y electrones contribuyen a la circulación de una corriente I que fluye en la figura 3 de izquierda a derecha. Así mismo la fuente de voltaje V se encarga de suministrar los portadores de carga necesarios para que se mantenga fluyendo esta corriente.

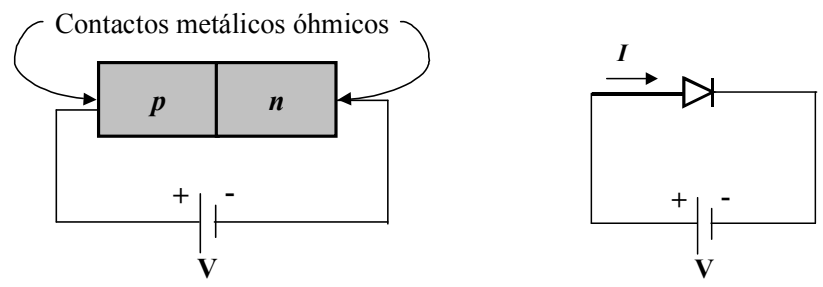

Figura 3. (a) Unión p-n polarizada en directo. (b) Símbolo de rectificador empleado para un diodo p- $\mathbf{n}$ .

# ELECTRÓNICA L

## **EC5E01**

# **CARACTERÍSTICAS DE LOS DIODOS DE UNIÓN**

### RESISTENCIA DEL DIODO.

La resistencia estática R de un diodo se define como la relación entre la tensión y la corriente V/I. En un punto cualquiera de la característica tensión-corriente del diodo, la resistencia R es igual a la inversa de la pendiente de la línea que une el punto de funcionamiento con el origen. La resistencia estática varía extraordinariamente con  $V e I y$ no es útil su empleo como parámetro.

# RESISTENCIA DINÁMICA.

La resistencia dinámica, o incremental  $r$ , la cual, es importante en el funcionamiento del diodo para pequeña señal se define como el inverso de la pendiente de la curva característica del diodo en un punto dado, cuando el diodo esta polarizado en directo.  $r = dV/dI$ .

La resistencia dinámica no es una constante. Se obtiene diferenciando la ecuación del diodo, invirtiendo el resultado, y calculando  $r_d$  en el punto de trabajo tal como sigue:

$$
i_D = I_o \left( e^{\frac{qV_d}{\eta kT}} - 1 \right) \approx I_o e^{\frac{qV_d}{\eta kT}}
$$
 (1)

$$
i_D \approx I_o e^{\frac{V_d}{\rho V_T}}
$$
 (2)

$$
\frac{dI_D}{dv_D} = \frac{1}{\eta V_T} I_o e^{\int_{-\pi}^{\pi} f/\eta V_T} = \left[ \frac{1}{\eta V_T} \right] I_D \tag{3}
$$

$$
r_d = \frac{dv_D}{di_D}\Big|_{punto Q} \approx \frac{\eta V_T}{I_{D_Q}}
$$
\n(4)

$$
r_d = \frac{\eta V_T}{I_{D_Q}}\tag{5}
$$

Por ejemplo: una resistencia dinámica de un diodo de unión trabajando a una corriente contínua de 1 mA es de 25 $\Omega$ , suponiendo  $\eta$ =1.

#### **CAPACITANCIAS EN EL DIODO:**

Existen dos tipos de capacitancias en un diodo.

- 1) Capacidad de la carga espacial o de transición  $C_T$ .
- 2) Capacitancia de difusión. C<sub>D</sub>.

## CAPACIDAD DE LA CARGA ESPACIAL O DE TRANSICIÓN  $C_T$ .

La polarización inversa provoca que los portadores mayoritarios se alejen de la unión, dejando descubiertas más cargas inmóviles. De ahí que el grueso de la capa de carga espacial aumente con la tensión inversa. Este aumento de carga con la tensión aplicada puede considerarse como un efecto de capacidad. Podemos definir como capacidad incremental  $C_T$ a:

$$
C_T = \left| \frac{dQ}{dV} \right| \tag{6}
$$

donde  $dQ$  es el incremento en la carga provocado por el cambio de tensión  $dV$ . Se desprende de ello que un cambio de la tensión  $dV$  en un tiempo  $dt$  da como resultado una corriente  $i = \frac{dQ}{dt}$ , que viene dada por:

$$
i = C_T \frac{dQ}{dt} \tag{7}
$$

Por lo tanto, es importante conocer  $C_T$  cuando se considera un diodo (o un transistor) como elemento de un circuito. El valor de  $C_T$  se conoce con el nombre de *capacidad de la* región de transición, de la carga espacial o de la barrera. A continuación determinaremos el valor de  $C_T$ . Esta capacidad no es constante, sino que depende de la tensión inversa, por cuya razón es preferible definir  $C_T$ .

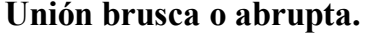

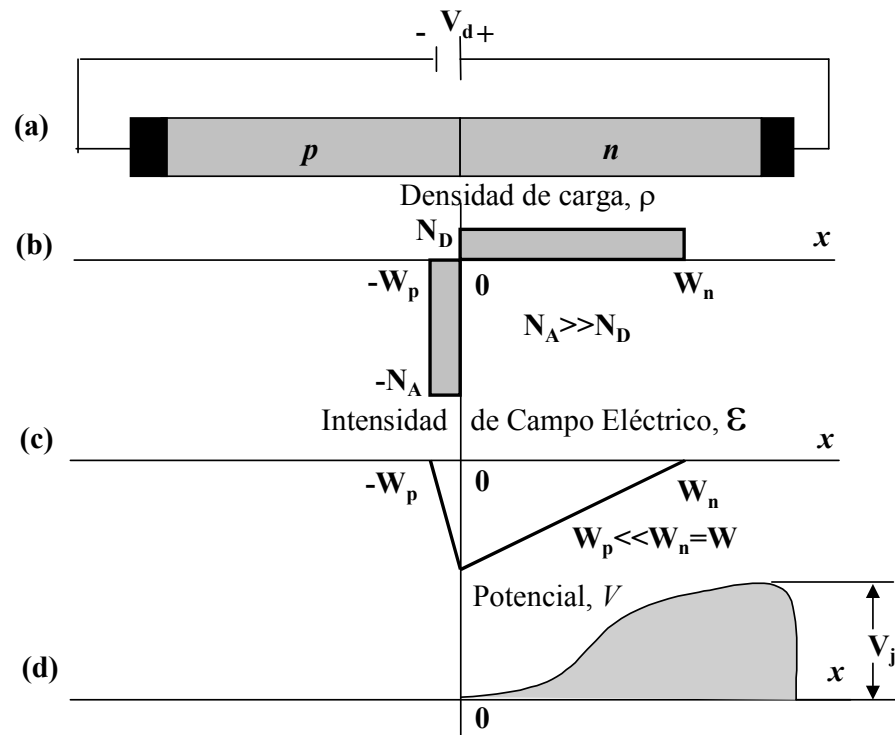

Figura 1. (a) Unión abrupta p-n polarizada en sentido inverso. (b) Densidad de carga. (c) Intensidad de campo. (d) Variación de potencial con la distancia.

En la figura 1, se muestra la densidad de carga en función de la distancia en una unión abrupta en la que la densidad de impurezas aceptadoras se supone mucho mayor que la concentración de donadores puesto que la carga neta total debe ser cero, entonces:

$$
N_A W_p = N_D W_n \tag{8}
$$

Si  $N_A >> N_D$ , entonces  $W_p \ll W_n \approx W$ . La relación entre el potencial y la densidad de carga viene dada por:

$$
\frac{d^2V}{dx^2} = \frac{-\rho}{\varepsilon} = \frac{-qN_D}{\varepsilon} \tag{9}
$$

Las líneas de campo eléctrico parten de iones donadores positivos y terminan en los iones aceptadores negativos. Por lo tanto, no hay líneas de campo a la derecha del límite  $x = W_n$ en la figura 1, y  $\mathcal{E} = -dV/dx = 0$  en  $x = W_n \approx W$ . Integrando la ecuación (9) sujeta a las condiciones límite, tenemos:

$$
\frac{dV}{dx} = -\int_{-\infty}^{x} \frac{qN_D}{\varepsilon} dx = \frac{-qN_D x}{\varepsilon} + C
$$
\n(10)

$$
\frac{dV}{dx} = -\frac{qN_D}{\varepsilon}(x - W) = -\mathcal{E}
$$
\n(11)

Despreciando la pequeña diferencia de potencial en  $W_p$ , podemos escoger arbitrariamente  $V = 0$  a  $x = 0$ . Integrando la ecuación (11) de acuerdo con estas condiciones, se obtiene:

$$
V = -\int_{0}^{x} \frac{qN_{D}}{\varepsilon} (x - W) \tag{12}
$$

$$
V = -\frac{qN_D x^2}{2\varepsilon} + \frac{qN_D W x}{\varepsilon} \tag{13}
$$

$$
V = -\frac{qN_D}{2\varepsilon} \left( x^2 - 2Wx \right) \tag{14}
$$

En la figura 1 c y d, están expresadas la variación lineal de la intensidad de campo y la función cuadrática del potencial en función de la distancia.

Para  $x = W$ ,  $V = V<sub>i</sub>$  = potencial de unión o barrera, siendo:

$$
V_j = \frac{\dot{q}N_D W^2}{2\varepsilon} \tag{15}
$$

Si  $A$  es el área de la unión, la carga en función de la distancia  $W$  será:

$$
Q = qN_D A W \tag{16}
$$

$$
aQ = qN_D A.aW \tag{17}
$$

La capacidad de transición  $C_T$  viene dada por:

$$
C_T = \left| \frac{dQ}{dV_d} \right| = qN_D A \left| \frac{dW}{dV_j} \right| \tag{18}
$$

$$
V_j = \frac{qN_D W}{2\varepsilon}
$$
  
\n
$$
dV_j = \frac{qN_D 2W dW}{2\varepsilon} = \frac{qN_D W dW}{\varepsilon}
$$
\n(19)

$$
C_T = \frac{qN_D \varepsilon A \, dW}{qN_D W dW} \tag{20}
$$

$$
C_T = \frac{\varepsilon A}{W} \tag{21}
$$

#### EL DIODO.

El diodo es el primer dispositivo electrónico no lineal a estudiar en la asignatura de Fundamentos de Electrónica. Al resolver un circuito con diodos se puede utilizar varios modelos dependiendo del grado de exactitud que se desee al resolver un problema. Así por ejemplo, se utilizan los modelos: (a) ideal, (b) ideal con una fuente de 0,7V para los diodos de silicio, (c) un modelo lineal en donde se incluye la resistencia dinámica del diodo, y (d) la característica completa del diodo que llamaremos modelo real.

#### El DIODO Ideal:

El diodo ideal puede ser considerado como el elemento no lineal más fundamental. Es un dispositivo de dos terminales y tiene el símbolo de la figura (a) y la característica  $\mathbf{i}$ - $\mathbf{v}$  que se muestra en la figura (b). La característica del diodo ideal puede representarse como sigue: si un voltaje negativo (relativo a la dirección de referencia indicada en la figura (a)) se aplica al diodo, no fluirá corriente y el diodo se comportará como un circuito abierto. Por otra parte, si una corriente positiva se aplica al diodo ideal, aparecerá una caída de voltaje cero en el diodo. En otras palabras, el diodo ideal se comporta como un cortocircuito en el sentido directo; deja pasar cualquier corriente con caída de voltaje cero.

La terminal positiva del diodo es llamada: **ánodo** y la terminal negativa: **cátodo**, costumbre de los días de los diodos de tubo al vacío.

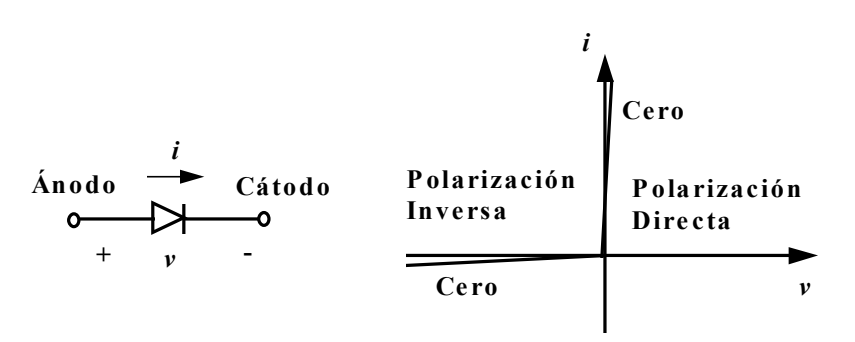

Figura 1. (a) Símbolo del circuito del diodo; (b) Característica de *i-v*.

#### Característica del Diodo de Unión REAL.

La Figura 2, muestra la característica de  $\mathbf{i}$ -v de un diodo de unión de silicio. La curva característica consta de tres distintas regiones:

1.- La región de polarización directa, determinada por  $v > 0$ .

2.- La región de polarización inversa, determinada por  $v < 0$ .

3.- La región de disrupción, determinada por  $v < -V_{ZK}$ 

#### La región de polarización Directa.

La región de polarización directa, se alcanza cuando el voltaje en las terminales  $\nu$  es positivo. En la región directa la relación *i-v* se aproxima muy bien por:

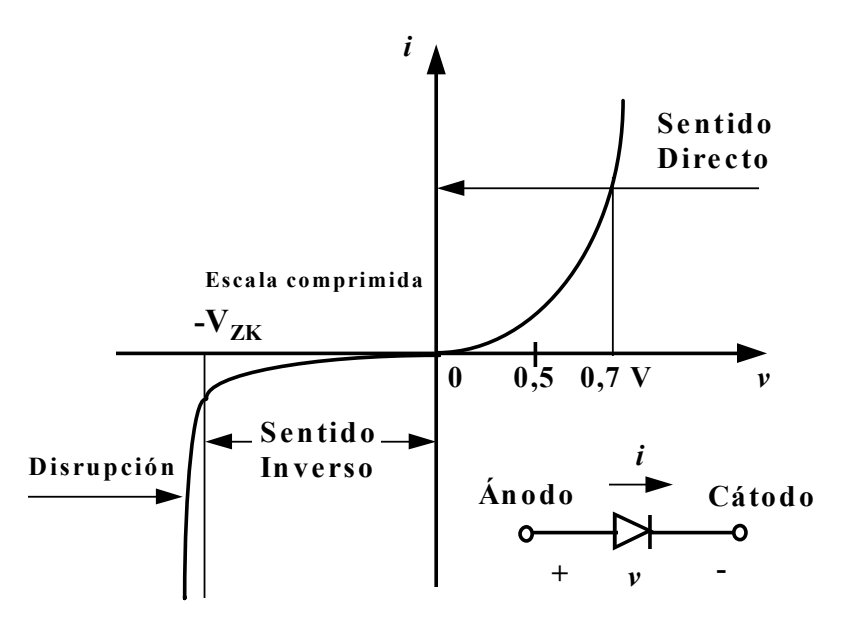

Figura 2. Relación de i-v de los diodos reales de unión de silicio.

$$
i = I_o \left( e^{\gamma'_{nV_T}} - 1 \right) \tag{22}
$$

En esta ecuación  $I_0$  es una constante para un diodo en especial a una temperatura dada. La corriente  $I_0$  por lo general se llama corriente inversa de saturación. El valor de  $I_0$  es, sin embargo, una función muy importante de la temperatura. Como regla práctica I<sub>o</sub> se duplica en valor para cada aumento de 10<sup>o</sup>C en la temperatura.

El voltaje  $V_T$  en la ecuación (1) es una constante que se llama voltaje térmico, dado por:

$$
V_T = \frac{KT}{q}
$$
 (23)

donde:  $K =$  constante de Boltzmann.

 $T =$  temperatura absoluta en grados Kelvin.

 $q$  = magnitud de la carga electrónica.

A temperatura ambiente (22°C) el valor de  $V_T$  es 25 mV, número que es fácil de recordar. En la ecuación del diodo, la constante  $n$  tiene un valor entre 1 y 2 dependiendo del material y de la estructura física del diodo.

Para una corriente apreciable *i* en sentido directo, específicamente para  $i \gg I_o$ , la ecuación (1) puede aproximarse mediante la relación exponencial.

$$
i \approx I_o e^{\gamma_n v_r} \tag{24}
$$

Esta relación puede expresarse alternativamente en la forma logarítmica:

$$
v = nV_T \ln \frac{l}{I_o} \tag{25}
$$

Consideremos la relación de *i-v* directa en la ecuación (3) y evaluemos la corriente  $I_1$ correspondiente al voltaje  $V_1$  de un diodo:

$$
I_1 = I_o e^{\gamma_1/\gamma_T} \tag{26}
$$

En forma similar, si el voltaje es  $V_2$ , la corriente  $I_2$  del diodo será:

$$
I_2 = I_o e^{\frac{V_2}{nV_T}}
$$
 (27)

Se pueden combinar estas dos ecuaciones para producir:

$$
\frac{I_1}{I_2} = e^{(V_1 - V_2) / n_{\text{F}}}
$$
\n(28)

que pueden escribirse como:

$$
V_1 - V_2 = nV_T \ln \frac{I_1}{I_2}
$$
 (29)

o, en términos de logaritmos de base 10,

$$
V_1 - V_2 = 2.3nV_T \log \frac{I_1}{I_2}
$$
 (30)

#### La Región de Polarización Inversa.

Cuando el voltaje v del diodo se hace negativo se entra en la región de polarización inversa. La ecuación (1) predice que si  $\nu$  es negativo y unas cuantas veces mayor que  $V_T$  (25 mV) en magnitud, el término exponencial llega a ser despreciable en comparación con la unidad y la corriente del diodo viene a ser:

$$
i \approx -I_o \tag{31}
$$

La corriente en la dirección inversa es constante e igual a  $I_0$ . Esta es la razón del término corriente inversa de saturación.

#### La Región de Disrupción y Diodos Zener.

La región de disrupción se alcanza cuando la magnitud del voltaje inverso excede un valor de umbral específico al diodo en particular y se llama voltaje de disrupción. Este es el voltaje en el doblamiento de la curva *i-v* de la figura 3, y se representa por  $V_{ZK}$ , donde el subíndice  $Z$  se refiere a zener, y  $K$  representa el cambio de dirección.

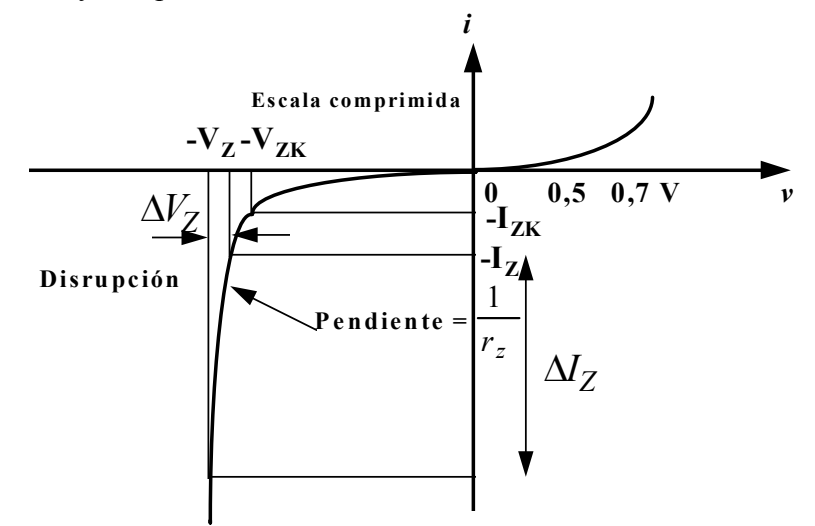

Figura 3. Característica de *i-v* del diodo en las regiones de sentido inverso y de disrupción.

# **ELECTRÓNICA I EC5E01**

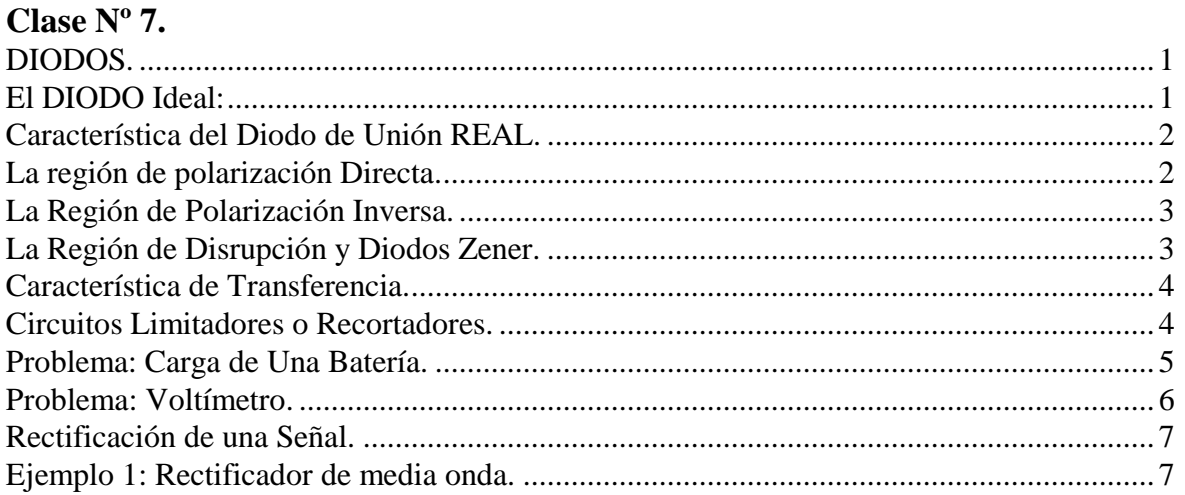

# **DIODOS.**

 El diodo es el primer dispositivo electrónico no lineal a estudiar en la asignatura de Electrónica I. Al resolver un circuito con diodos se puede utilizar varios modelos dependiendo del grado de exactitud que se desee al resolver un problema. Así por ejemplo, se utilizan los modelos: (a) ideal, (b) ideal con una fuente de 0,7V para los diodos de silicio, (c) un modelo lineal en donde se incluye la resistencia dinámica del diodo, y (d) la característica completa del diodo que llamaremos modelo real.

# **El DIODO Ideal:**

 El diodo ideal puede ser considerado como el elemento no lineal más fundamental. Es un dispositivo de dos terminales y tiene el símbolo de la figura (a) y la característica *i-v* que se muestra en la figura (b). La característica del diodo ideal puede representarse como sigue: si un voltaje negativo (relativo a la dirección de referencia indicada en la figura (a)) se aplica al diodo, no fluirá corriente y el diodo se comportará como un circuito abierto. Por otra parte, si una corriente positiva se aplica al diodo ideal, aparecerá una caída de voltaje cero en el diodo. En otras palabras, el diodo ideal se comporta como un cortocircuito en el sentido directo; deja pasar cualquier corriente con caída de voltaje cero.

 La terminal positiva del diodo es llamada: **ánodo** y la terminal negativa: **cátodo**, costumbre de los días de los diodos de tubo al vacío.

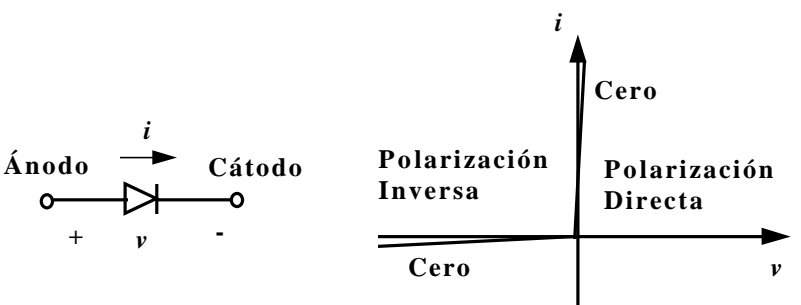

Figura 1. (a) Símbolo del circuito del diodo; (b) Característica de *i-v*.

## **Característica del Diodo de Unión REAL.**

 La Figura 2, muestra la característica de *i-v* de un diodo de unión de silicio. La curva característica consta de tres distintas regiones:

**1.-** La región de polarización directa, determinada por *v > 0*.

- **2.-** La región de polarización inversa, determinada por *v < 0*.
- **3.-** La región de disrupción, determinada por *v < VZK*

#### **La región de polarización Directa.**

 La región de polarización directa, se alcanza cuando el voltaje en las terminales v es positivo. En la región directa la relación *i-v* se aproxima muy bien por:

$$
i = I_o \left( e^{\gamma'_{nV_T}} - 1 \right) \tag{1}
$$

En esta ecuación I<sub>o</sub> es una constante para un diodo en especial a una temperatura dada. La corriente  $I_0$  por lo general se llama corriente inversa de saturación. El valor de  $I_0$  es, sim embargo, una función muy importante de la temperatura. Como regla práctica Io se duplica en valor para cada aumento de 10ºC en la temperatura.

El voltaje  $V_T$  en la ecuación (1) es una constante que se llama voltaje térmico, dado por:

$$
V_T = \frac{KT}{q}
$$
 (2)

donde: K = constante de Boltzmann.

 $T =$  temperatura absoluta en grados Kelvin.

q = magnitud de la carga electrónica.

A temperatura ambiente (22°C) el valor de  $V_T$  es 25 mV, número que es fácil de recordar. En la ecuación del diodo, la constante *n* tiene un valor entre 1 y 2 dependiendo del material y de la estructura física del diodo.

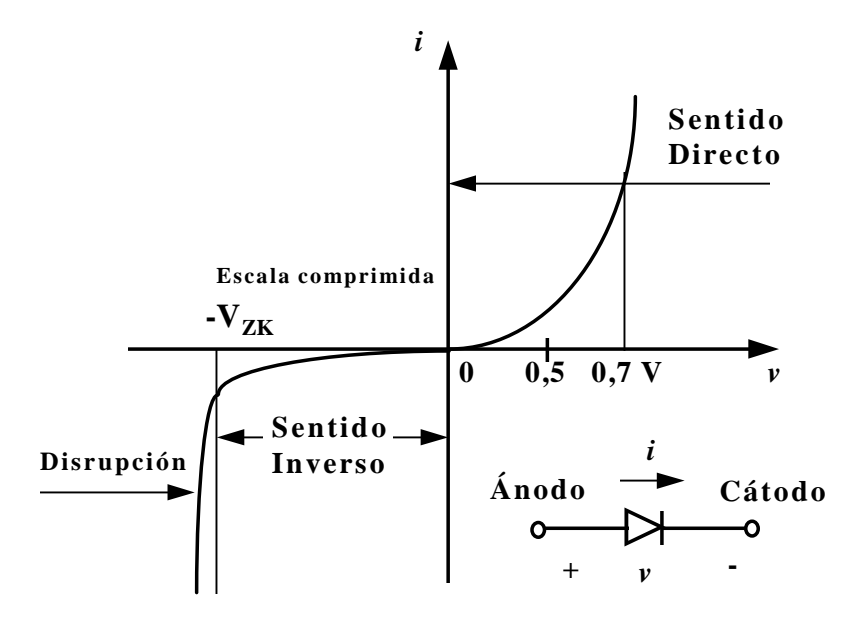

Figura 2. Relación de i-v de los diodos reales de unión de silicio.

Para una corriente apreciable *i* en sentido directo, específicamente para  $i \gg I_o$ , la ecuación (1) puede aproximarse mediante la relación exponencial.

$$
i \approx I_o e^{\gamma \frac{V}{nV_T}}
$$
 (3)

Esta relación puede expresarse alternativamente en la forma logarítmica:

$$
v = nV_T \ln \frac{i}{I_o} \tag{4}
$$

Consideremos la relación de  $i$ -v directa en la ecuación (3) y evaluemos la corriente  $I_1$ correspondiente al voltaje  $V_1$  de un diodo:

$$
I_1 = I_o e^{\sqrt{nV_T}}
$$
\n<sup>(5)</sup>

En forma similar, si el voltaje es V2, la corriente I2 del diodo será:

$$
I_2 = I_o e^{\frac{v_2}{nV_T}}
$$

Se pueden combinar estas dos ecuaciones para producir:

$$
\frac{I_1}{I_2} = e^{(V_1 - V_2) / nV_T}
$$
\n(7)

que pueden escribirse como:

$$
V_1 - V_2 = nV_T \ln \frac{I_1}{I_2}
$$
 (8)

o, en términos de logaritmos de base 10,

$$
V_1 - V_2 = 2.3nV_T \log \frac{I_1}{I_2}
$$
 (9)

## **La Región de Polarización Inversa.**

 Cuando el voltaje v del diodo se hace negativo se entra en la región de polarización inversa. La ecuación (1) predice que si v es negativo y unas cuantas veces mayor que VT (25 mV) en magnitud, el término exponencial llega a ser despreciable en comparación con la unidad y la corriente del diodo viene a ser:

$$
i \approx -I_o \tag{10}
$$

 La corriente en la dirección inversa es constante e igual a Io. Esta es la razón del término *corriente inversa de saturación*.

#### **La Región de Disrupción y Diodos Zener.**

 La región de disrupción se alcanza cuando la magnitud del voltaje inverso excede un valor de umbral específico al diodo en particular y se llama voltaje de disrupción. Este es el voltaje en el doblamiento de la curva  $\mathbf{i}\cdot\mathbf{v}$  de la figura 3, y se representa por  $V_{ZK}$ , donde el subíndice *Z* se refiere a zener, y *K* representa el cambio de dirección.

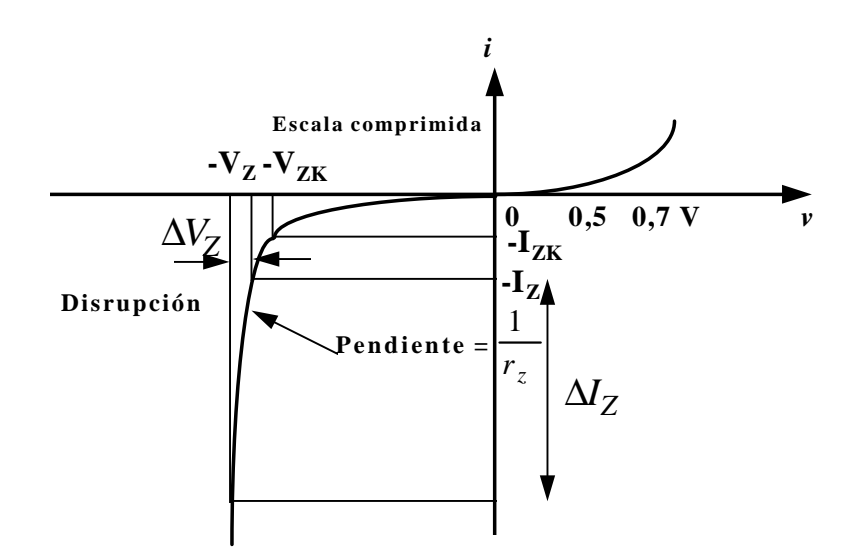

Figura 3. Característica de i-v del diodo en las regiones de sentido inverso y de disrupción.

# **Característica de Transferencia.**

 La característica de transferencia se utiliza para describir un circuito no lineal de una red de dos puertos en la siguiente figura se muestra la característica de transferencia de un rectificador de media onda.

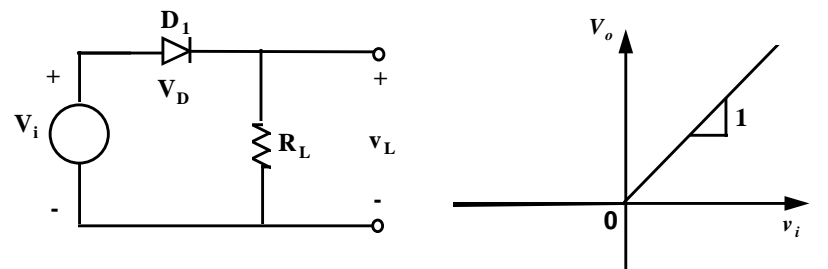

Figura 4. Característica de Transferencia de un circuito Rectificador de media onda.

## **Circuitos Limitadores o Recortadores.**

 En este caso los semiciclos negativos de la forma de onda de entrada se reproducen exactamente, mientras que la parte positiva de la onda es recortada o limitada. (ver la Figura 5).

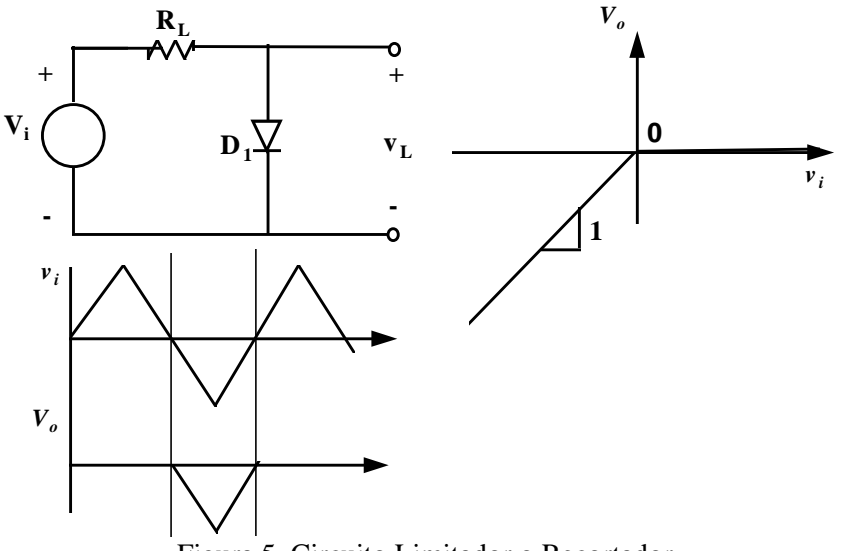

Figura 5. Circuito Limitador o Recortador.

# **Problema: Carga de Una Batería.**

**4.2)** La Figura 6, muestra un circuito para cargar una batería. Si Vs es una senoidal con 24V de amplitud pico, encuentre la fracción de un ciclo durante el cual el Diodo conduce. Encuentre también el valor pico de la corriente del Diodo.

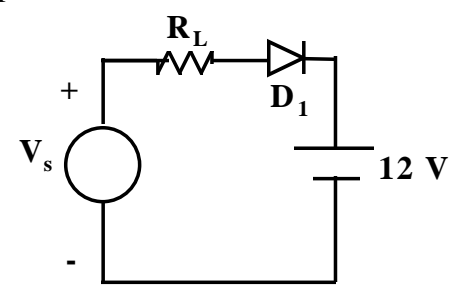

Figura 6. Carga de una Batería de 12 [V].

$$
v_s = V_P \operatorname{sen} w_o t \tag{11}
$$

$$
i_D = \frac{v_s - 12}{100} \tag{12}
$$

$$
i_D = \frac{V_P \sin w_o t - 12}{100}
$$
 (13)

Por lo tanto la corriente pico en este circuito será:

$$
i_D = \frac{24 - 12}{100} = \frac{12}{100} = 120 \text{ mA}
$$
\n(14)

$$
I_P = 120mA \tag{15}
$$

Cuando:

$$
v_s \ge 12[V] \qquad \text{Conduce},
$$
  
12 =  $V_P \text{ sen } w_o t$   
12 = 24 sen  $w_o t$  (16)

$$
\operatorname{sen} w_o t = \left(\frac{12}{24}\right) = 0.5\tag{18}
$$

$$
w_o t = \arcsen(0.5) \tag{19}
$$

$$
w_o t = 30^\circ \tag{20}
$$

$$
180^{\circ} - 30^{\circ} = 150^{\circ}
$$

Conduce desde los 30º hasta los 150º

Total: 120º

$$
\left(\frac{120}{360}\right) = \left(\frac{1}{3}\right) = 0,3333\tag{21}
$$

Conclusión: Conduce durante 1/3 del Ciclo.

## **Problema: Voltímetro.**

**4.3)** La Figura 7, muestra un circuito para un voltímetro de c.a. Utiliza un medidor de bobina móvil que da una lectura a plena escala cuando la corriente promedio que fluye a través de él es de 1 mA. El medidor de bobina móvil tiene una resistencia de 50 Ω. Encuentre el valor de R que produce que el medidor indique una lectura de plena escala cuando el voltaje de la onda senoidal de entrada *v<sup>i</sup>* es de 20 V pico a pico. (Sugerencia: El valor promedio de las ondas de mitad de seno es de Vp/*p*.

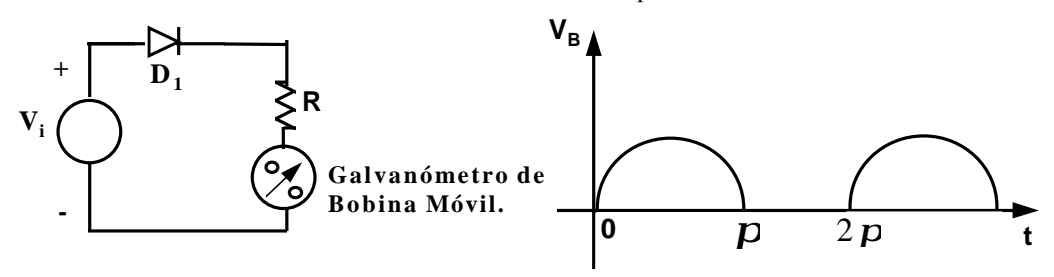

Figura 7. Circuito para el voltímetro de c.a.

$$
V_m = \frac{1}{2\mathbf{p}} \int_0^{\mathbf{p}} V_I \operatorname{sen} w_o t \, \mathbf{d}(w_o t) \tag{22}
$$

$$
V_m = \frac{1}{2p} \left[ -V_I \cos w_o t \right]_0^P \tag{23}
$$

$$
V_m = \frac{1}{2p} \left[ -V_I(-1-1) \right] = \frac{1}{2p} 2V_I
$$
\n(24)

$$
V_m = \frac{V_P}{D} \tag{25}
$$

$$
v_i = Ri_m + r_b i_m = V_m \tag{26}
$$

$$
Ri_m = V_m - r_b i_m
$$
\n(27)

$$
Ri_m = \frac{V_p}{P} - (50)(1mA) = \frac{10}{P} - 0,05 = 3,13
$$
\n(28)

$$
R = \frac{3,133}{1mA} \tag{29}
$$

$$
R = 3,1333k\Omega
$$
\n<sup>(30)</sup>

# **Una aplicación fundamental de los Diodos. Rectificación de una Señal.**

 Un rectificador de señal es un circuito que convierte una señal de corriente alterna (ac) en una de corriente contínua unidireccional. La figura 8 muestra un rectificador con diodo alimentado por una fuente de voltaje de salida  $v<sub>o</sub>$  que aparece a través de la resistencia R<sub>L</sub>.

 La forma de onda del voltaje de salida consiste solamente de los semiciclos positivos de la sinusoidal de entrada. Por esta razón se dice que la señal ha sido rectificada; al circuito se le llama *rectificador de media onda.*

## **Ejemplo 1: Rectificador de media onda.**

Una de las principales aplicaciones del diodo es la producción de una tensión contínua a partir de una fuente de alimentación de corriente alterna, proceso llamado rectificación. La figura 8 muestra un circuito rectificador de media onda.

(a) La tensión de la fuente es senoidal,  $v_i = V_{im} \cos w_o t$ , donde  $V_{im} = 10$  V. Hallar y dibujar la forma de onda de la tensión de carga. Hallar su valor medio (dc).

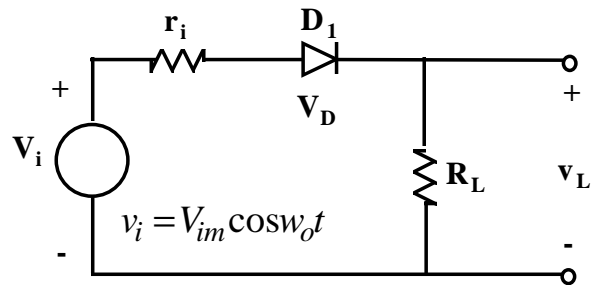

Figura 8. Circuito Rectificador de media onda del ejemplo 1.

$$
v_i = r_i i_D + v_D + R_L i_D
$$
  
\n
$$
i_D = \left[ \frac{v_i - v_D}{r_i + R_L} \right]
$$
\n(31)

(32)

 Sustituyendo el diodo por sus dos modelos, en directo y en inverso tenemos los siguientes circuitos:

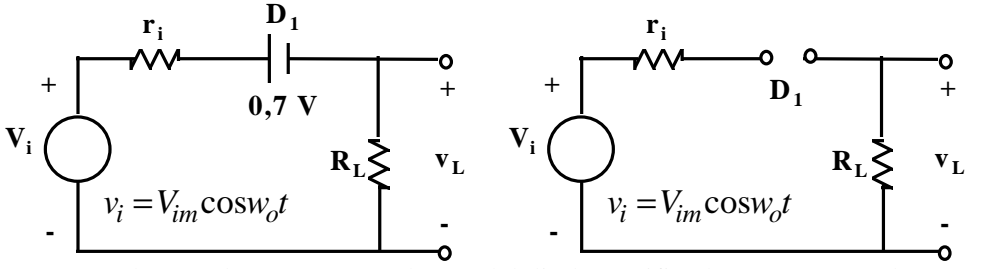

Figura 9. Estados conductor y no conductor del diodo rectificador (a) *vi* > 0,7 (b) *vi* < 0,7

Las formas de onda a la entrada y a la salida son las siguientes:

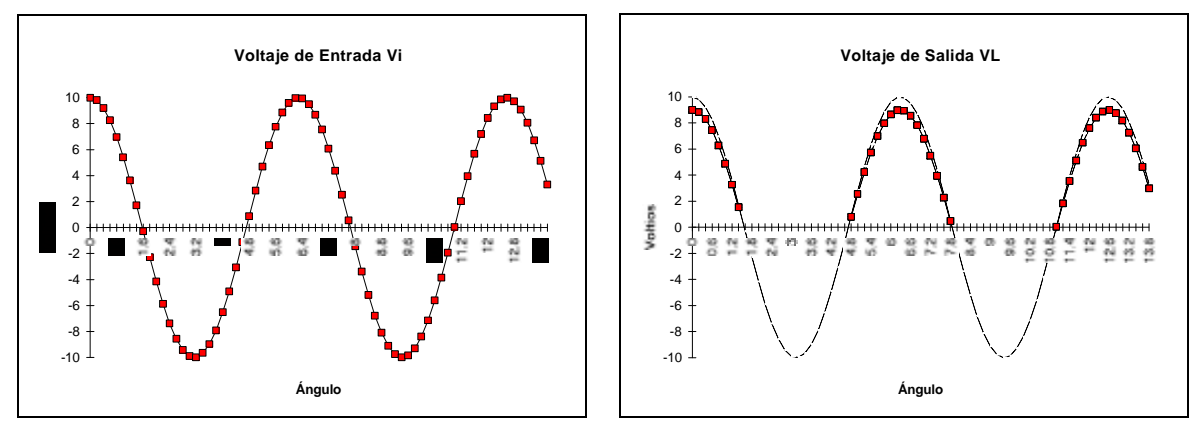

Figura 10. Formas de onda en el circuito rectificador del Ejemplo 1.

La corriente  $i_D$  es igual a:

$$
i_D = \begin{cases} \left[ \frac{v_i - v_D}{r_i + R_L} \right] & \text{cuando} & \text{vi} \ge 0,7\\ 0 & \text{cuando} & \text{vi} \le 0,7 \end{cases}
$$
 (33)

Supongase que Vim >> 0,7

entonces aproximamos a la característica ideal.

$$
i_D = \begin{cases} \frac{V_{im}}{r_i + R_L} \text{cos}w_o t & \text{cuando} \quad \text{vi} \ge 0\\ 0 & \text{cuando} \quad \text{vi} < 0 \end{cases} \tag{34}
$$

El voltaje en la carga es:

$$
v_L = R_L i_D
$$
  

$$
v_L = \left(\frac{V_{im}}{r_i + R_L}\right) R_L \cos w_o t
$$
 (35)

El voltaje DC o promedio en la carga es el siguiente:

$$
V_L = \left(\frac{10}{1+9}\right)9\cos w_o t\tag{36}
$$

$$
V_{L_{DC}} = \frac{1}{2\mathbf{p}} \int_{-P'_2}^{P'_2} (V_L \cos w_o t) d(w_o t)
$$
 (37)

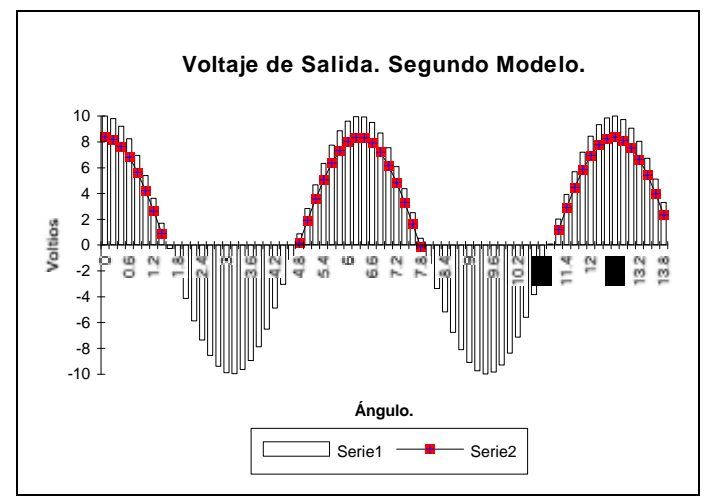

Figura 11. Voltaje de Salida Utilizando el segundo Modelo.

# **ELECTRÓNICA I EC5E01**

#### **Clase Nº 8.**

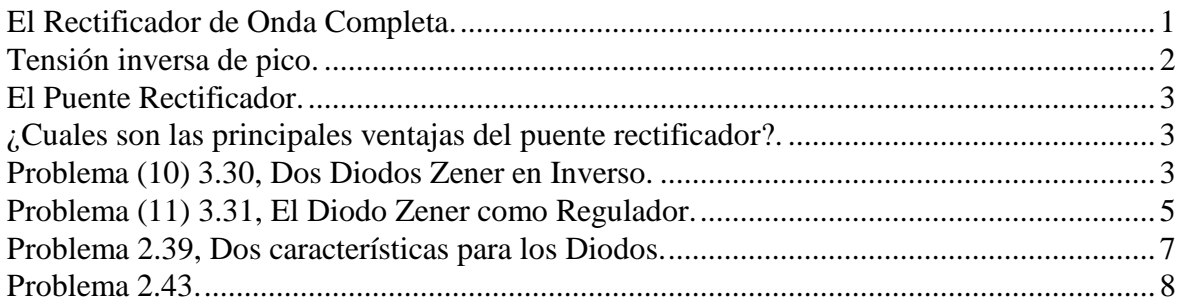

## **El Rectificador de Onda Completa.**

 Un rectificador de onda completa es un circuito electrónico que utiliza Diodos y que puede convertir una señal sinusoidal de entrada (cuyo valor medio es cero) en una onda unidireccional con una componente media no nula. El circuito de la figura 1, muestra un rectificador de onda completa en donde: el Diodo D<sub>1</sub> deja pasar el semiciclo positivo de la señal sinusoidal, mientras que el Diodo  $D_2$  deja pasar el semiciclo negativo de la onda sinusoidal pero manteniendo la misma dirección de la corriente en la carga.

 El principio de funcionamiento es el siguiente: El transformador con toma central se puede modelar como dos fuentes de voltaje independientes en serie. En el semiciclo positivo el Diodo  $D_1$  conduce, mientras que el Diodo  $D_2$  no conduce, así la corriente iL circula con la polaridad + - que corresponde al voltaje de salida  $V_L$  como se puede observar en la gráfica. En el semiciclo negativo el Diodo  $D_2$  conduce mientras que el Diodo  $D_1$  no conduce; pero debido a la configuración del circuito el voltaje a la salida es  $V_L = -V_i$ ; con lo que se puede apreciar una inversión de este semiciclo, convirtiendolo en positivo.

En la Figura 1, está indicado un circuito rectificador de onda completa.

La corriente en la carga se puede calcular como:

La corriente suministrada por la entrada es:  $I = I_m$  sen  $w_o t$ .

Si calculamos la corriente en DC, la cual representa el valor medio.

$$
I_{dc} = \frac{1}{2\mathbf{p}} \int_{0}^{2\mathbf{p}} I_m \operatorname{sen} w_o t \, \mathbf{d}(w_o t) \tag{1}
$$

$$
I_{dc} = \frac{2}{2\mathbf{p}} \int_{0}^{\mathbf{p}} I_m \operatorname{sen} w_o t \, \mathbf{d}(w_o t) \tag{2}
$$

$$
I_{dc} = \frac{I_m}{P} \left( -\cos w_o t \right) \Big|_0^P = -\frac{I_m}{P} \left( -1 - 1 \right) \tag{3}
$$

$$
I_{dc} = \frac{2I_m}{p} \tag{4}
$$

Igualmente se pueden obtener fácilmente las siguientes expresiones:

$$
I_{dc} = \frac{2I_m}{P} \qquad I_{rms} = \frac{I_m}{\sqrt{2}} \qquad V_{dc} = \frac{2I_m R_L}{P} \tag{5}
$$

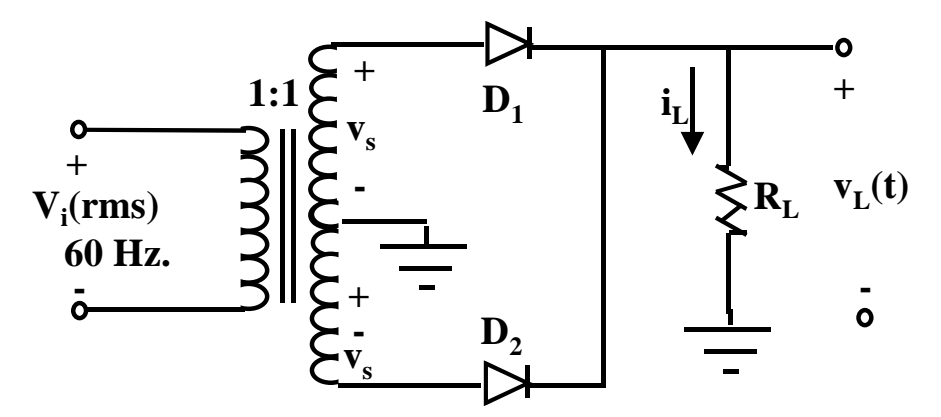

Figura 1. Circuito rectificador de onda completa.

 En la siguiente figura se muestra al transformador como dos fuentes de corriente alterna reflejadas. Con la toma central.

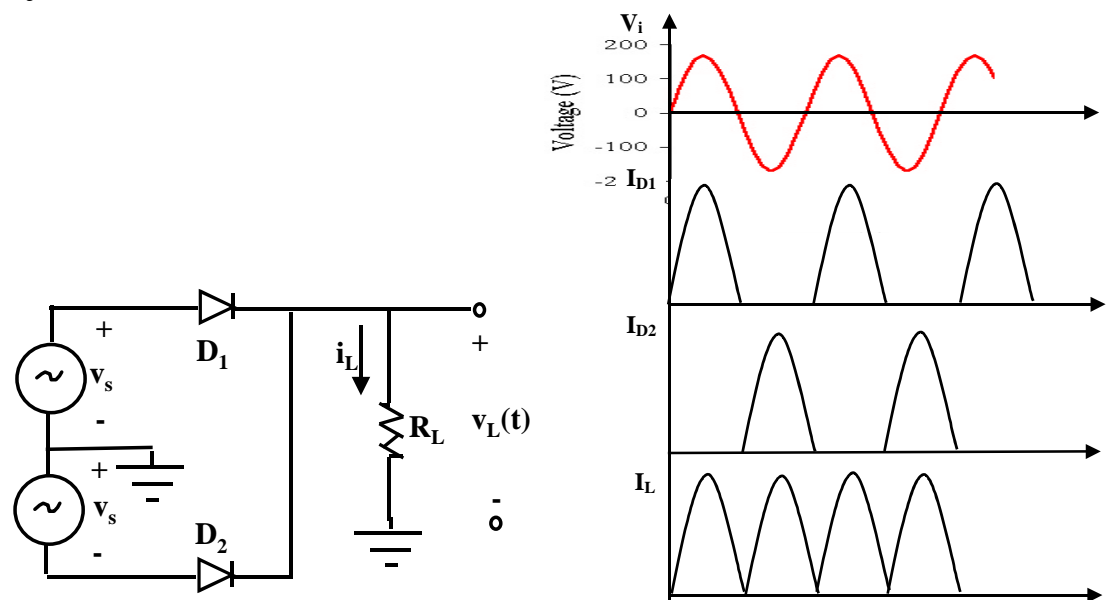

Figura 2. (a) Circuito rectificador de onda completa. (b) Corrientes individuales en los diodos y corriente en la carga, *i*. La tensión de salida es:  $v_o = iR_L$ 

Cuando D1 conduce: Cuando D2 conduce:

$$
i_L = \frac{v_i}{R_L}
$$
  

$$
v_L = v_i
$$
  

$$
i_L = -\frac{v_i}{R_L}
$$
  

$$
v_L = -v_i
$$

## **Tensión inversa de pico.**

 Para cada circuito rectificador hay una tensión máxima a la que puede estar sometido el diodo. Este potencial se denomina *tensión inversa de pico*, ya que ocurre durante la parte del ciclo en la que el diodo no conduce. En el instante en que la tensión del secundario respecto al punto medio tiene su valor de pico  $V_m$ , el diodo  $D_1$  está conduciendo y el diodo D2 no. Si aplicamos las leyes de Kirchhoff al bucle exterior y despreciamos la pequeña caída de potencial en  $D_1$ , obtendremos  $2V_m$  como tensión de pico inversa en  $D_2$ .

## **El Puente Rectificador.**

 El Puente rectificador es un circuito electrónico que utiliza cuatro (4) diodos, con la finalidad de convertir una señal sinusoidal alterna a la entrada (cuyo valor medio es cero) en una señal rectificada con una componente DC no nula. El circuito de la figura 3, muestra un puente rectificador en donde durante el semiciclo positivo conducen los diodos D1 y D2 los cuales se encuentran polarizados en directo, mientras que los diodos D3 y D4 estan polarizados en inverso. Cuando la polaridad de la fuente Vs cambia al semiciclo negativo el diodo D3 se encontrará polarizado directamente así la corriente circulará: primero por el diodo D3, segundo por la resistencia de carga RL y después por el diodo D4, ya que el diodo D2 se encuentra polarizado en inverso. De esta manera en la resistencia RL siempre la polaridad será + arriba y - abajo. Lograndose el mismo efecto del circuito rectificador de onda completa visto anteriormente.

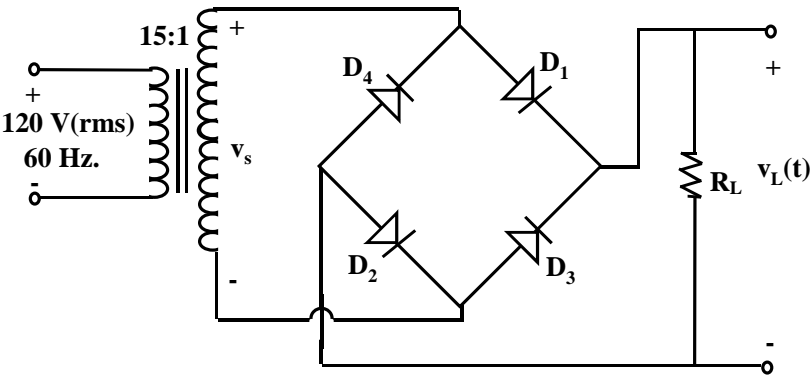

Figura 3. Circuito puente rectificador de onda completa.

## **¿Cuales son las principales ventajas del puente rectificador?.**

 Las principales ventajas del circuito puente son las siguientes: Las corrientes del primario y del secundario del transformador de alimentación son senoidales, y puede emplearse un transformador más pequeño que en el caso del circuito de onda completa para la misma salida; se utiliza un transformador sin toma central y cada diodo sólo soporta, en el ciclo inverso, la tensión del transformador. El circuito en puente se puede emplear, por tanto, en aplicaciones para alta tensión.

# **Problema (10) 3.30, Dos Diodos Zener en Inverso.**

 Las corrientes de saturación de los dos diodos son 1 y 2*mA*. La tensión de ruptura es la misma en ambos e igual a 100 V.

(a) Calcular la corriente y la tensión en cada diodo, si  $V = 90V$  y  $V = 110V$ .

(b) Repetir el apartado a si a cada diodo se le coloca en paralelo una resistencia de 10 *M*Ω .

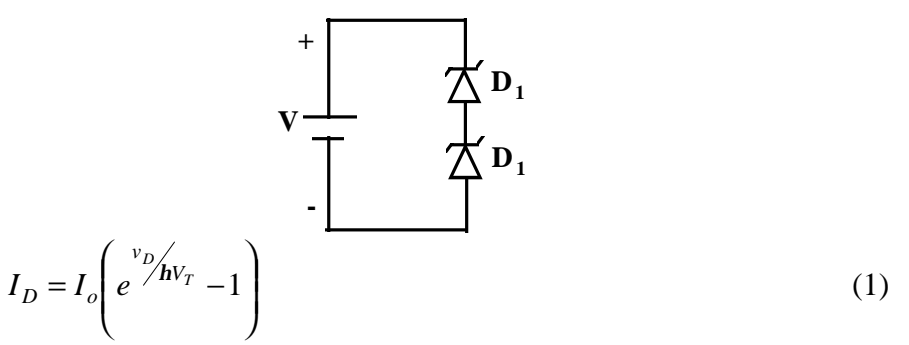

 Como los dos Diodos estan en serie, la corriente que circula en el circuito es la mínima 1 μA para una tensión de  $V = 90$  V.

$$
I_{D1} = I_{D2} = 1 \text{ mA}
$$
\n
$$
I_{o1} = \frac{I_{D1}}{\begin{pmatrix} v_{D_1}/v_{T} & -1 \end{pmatrix}}
$$
\n
$$
I_{o2} = \frac{I_{D2}}{\begin{pmatrix} v_{D_2}/v_{T} & -1 \end{pmatrix}}
$$
\n(3)

 Se debe realizar el cálculo con la ecuación del Diodo "2"; ya que este Diodo no ha llegado a su corriente de saturación.

$$
2\mathbf{m}A = \frac{-1\mathbf{m}A}{\begin{pmatrix} v_{D_2}/v_{T} & 1 \\ e^{-2\mathbf{m}}/v_{T} & -1 \end{pmatrix}}
$$
 (4)

$$
\left(e^{\frac{v_{D_2}}{2}}/h v_T - 1\right) = \frac{-1 mA}{2 m} = -\frac{1}{2}
$$
 (5)

$$
\left(e^{v_{D_2}}/h v_T\right) = -\frac{1}{2} + 1 = \frac{1}{2}
$$
\n(6)

$$
\frac{v_{D_2}}{hV_T} = \ln\left(\frac{1}{2}\right) \tag{7}
$$

$$
v_{D_2} = \mathbf{h} V_T \ln \left( \frac{1}{2} \right) \tag{8}
$$

$$
v_{D_2} = 1(25mV) \ln(\frac{1}{2})
$$
 (9)

$$
v_{D_2} = -17,32mV\tag{10}
$$

$$
v_{D_1} = -90 + 17,32mV\tag{11}
$$

$$
v_{D_1} = -89,98 \text{ V} \tag{12}
$$

En la segunda parte para  $V = 110$ ; el Diodo " $D<sub>I</sub>$ " entra en la zona de ruptura y las tensiones soportadas son las siguientes.

$$
V = \frac{1}{2m^{4}} \sum_{i=1}^{m} \frac{1}{D_{i}} + V_{1} = 100 \text{ [V]}
$$

(b) Repetir el apartado a si a cada diodo se le coloca en paralelo una resistencia de 10 *M*Ω .

$$
V = V_{z_1} + V_{z_2}
$$
\n
$$
V = V_{z_1} + V_{z_2}
$$
\n
$$
10 + V_{z_1} = 2m + V_{z_2}
$$
\n
$$
10 + V_{z_1} = 20 + V_{z_2}
$$
\n
$$
V_{z_1} = V_{z_1} + V_{z_2}
$$
\n
$$
V_{z_1} = V_{z_1} = 0
$$
\n
$$
V_{z_1} = V_{z_1} = 0
$$
\n
$$
V_{z_1} = 50
$$
\n
$$
V_{z_1} = 50
$$
\n
$$
V_{z_1} = 100
$$
\n
$$
V_{z_1} = 100
$$
\n
$$
V_{z_1} = 20 + V_{z_2}
$$
\n
$$
V_{z_1} = 50
$$
\n
$$
V_{z_1} = 50
$$
\n
$$
V_{z_1} = 50
$$
\n
$$
V_{z_1} = 2m + V_{z_2}
$$
\n
$$
10 + V_{z_1} = 2m + V_{z_2}
$$
\n
$$
V_{z_1} = 2m + V_{z_2}
$$
\n
$$
V_{z_1} = V_{z_1} = 10
$$
\n
$$
V_{z_1} = V_{z_2} = 10
$$
\n
$$
V_{z_1} = V_{z_2} = 10
$$
\n
$$
V_{z_1} = V_{z_1} = 10
$$
\n
$$
V_{z_1} = V_{z_1} = 10
$$
\n
$$
V_{z_1} = 2V_{z_1} = 10
$$
\n
$$
V_{z_1} = 2V_{z_1} = 10
$$
\n
$$
V_{z_1} = 60
$$
\n
$$
V_{z_1} = 60
$$
\n
$$
V_{z_1} = -10 V
$$
\n
$$
V_{z_1} = -50 V
$$
\n
$$
V_{z_1} = -50 V
$$
\n
$$
V_{z_1} = -50 V
$$
\n
$$
V_{z_
$$

 $v_{D_2}$ 

= −50 V  $v_{D_1}$  = −60 V

## **Problema (11) 3.31, El Diodo Zener como Regulador.**

(a) El Diodo de avalancha regula a 50[v] en un margen de corriente en el diodo de 5 a 40mA. La tensión de alimentación es de V=200[v]. Calcular R para conseguir la regulación de tensión con una corriente de carga desde  $I_1=0$  hasta Imáx máximo valor posible de IL. ¿Cuál es Imáx? (b) Si R se fija como en el apartado (a) y la corriente de carga es de IL=25mA, ¿Cuales son los límites entre los que V puede variar sin perder la regulación del circuito?.

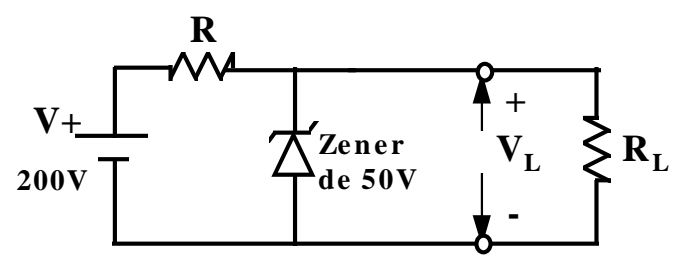

Figura 1. Circuito de Regulación utilizando un Diodo Zener.

Cuando  $I_L = 0 \Rightarrow R_L = \infty$ .

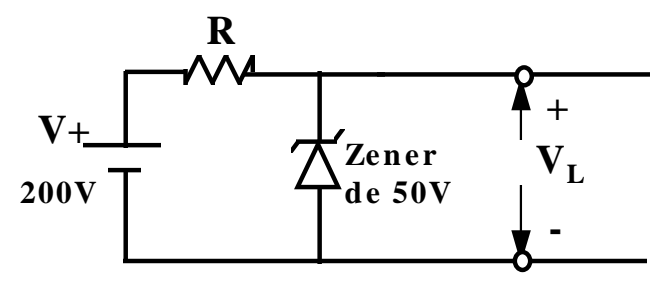

Figura 2. Circuito de Regulación de la figura 1 cuando no hay carga, o sea, la resistencia es infinita.

$$
I_Z = \frac{200 - 50}{R}
$$
 (1)

$$
R = \frac{200 - 50}{40mA}
$$
 (2)

$$
R = 3.75 \text{ k}\Omega
$$

$$
I_{L_{\text{max}}} = I_1 - I_{z_{\text{min}}} \tag{4}
$$

$$
I_{L_{\text{max}}} = 40mA - 5mA \tag{5}
$$

$$
I_{L_{\text{max}}} = 35mA \tag{6}
$$

Cálculo de R<sub>L</sub>.

$$
\overline{R}_L = \frac{V_Z}{I_{\text{max}}} = \frac{50}{35mA} = 1428 \ \Omega \tag{7}
$$

#### **Parte "B".**

 Los límites entre los cuales se puede variar V, sin afectar la regulación del circuito son los siguientes:

$$
V = RI_1 + V_Z \tag{8}
$$

$$
I_{1_{m\acute{a}x}} = I_{Z_{m\acute{a}x}} + I_L
$$
\n<sup>(9)</sup>

$$
I_{1max} = 40mA + 25mA
$$
 (10)

$$
I_{1_{m\acute{a}x}} = 65mA \tag{11}
$$

$$
V = (3.75k\Omega)(65mA) + 50
$$
 (12)

$$
V_{\text{max}} = 293,75 \text{ V} \tag{13}
$$

$$
V_{min} = RI_1 + V_Z \tag{14}
$$

$$
I_{1_{min}} = I_{Z_{min}} + I_L \tag{15}
$$

$$
I_{1_{min}} = 5mA + 25mA \tag{16}
$$

$$
I_{1_{min}} = 30mA \tag{17}
$$

$$
V = (3.75k\Omega)(30mA) + 50\tag{18}
$$

$$
V_{min} = 162.5 \text{ V} \tag{19}
$$

# **Problema 2.39, Dos características para los Diodos.**

(a) Obtener una característica Vi equivalente para los diodos en serie. Indicación:  $i_{D1}$ = $i_{D2}$ = $i_{D}$ . y V<sub>D</sub> = V<sub>D1</sub> + V<sub>D2</sub>.

(b) Calcular  $V_1$  y  $V_2$ .

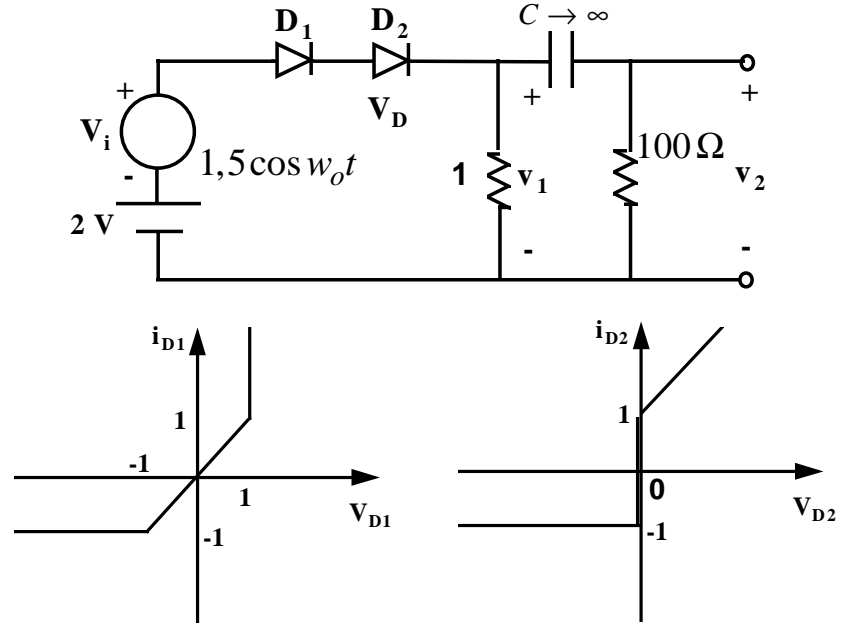

Figura 3. Circuito que corresponde al problema Nº. 2.39. La característica  $v_i$  equivalente es:

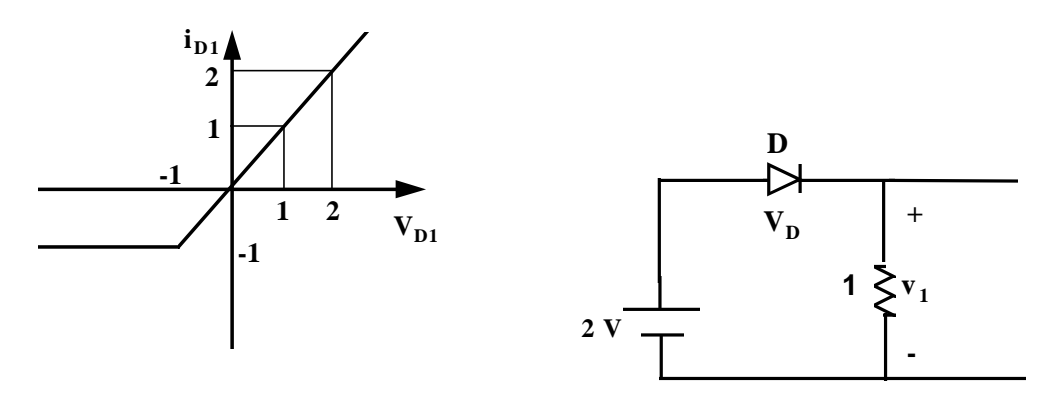

Cálculo en DC para hallar  $V_1$ .  $2 = v_D + (1) i_D$  $2 = i_D + i_D = 2i_D$  $i_D = 1Amp$ .  $V_1 = 1$  V

Cálculo en AC más DC para hallar  $V_1$  y  $V_2$ .

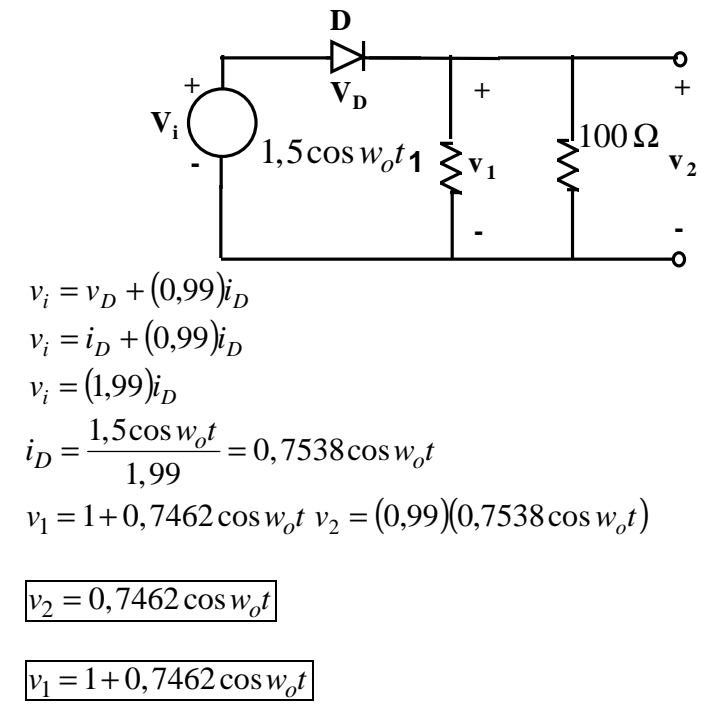

## **Problema 2.43.**

El Diodo Zener tiene una caída de tensión fija de 18 V mientras  $i_z$  se mantenga entre 200mA y 2A.

(a) Hallar  $r_i$  de modo que  $V_L$  se mantenga en el valor de 18 V mientras  $V_{dc}$  puede variar de 22 a 28 V.

(b) Hallar la potencia máxima disipada por el diodo.

# **ELECTRÓNICA I EC5E01**

#### **Clase Nº 9.**

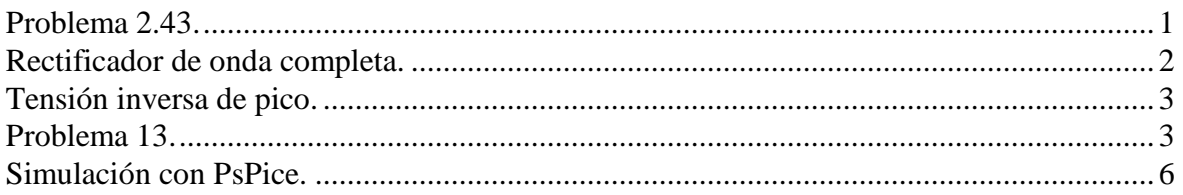

# **Problema 2.43.**

El Diodo Zener tiene una caída de tensión fija de 18 V mientras  $i_z$  se mantenga entre 200mA y 2A.

(a) Hallar  $r_i$  de modo que  $V_L$  se mantenga en el valor de 18 V mientras  $V_{dc}$  puede variar de 22 a 28 V.

(b) Hallar la potencia máxima disipada por el diodo.

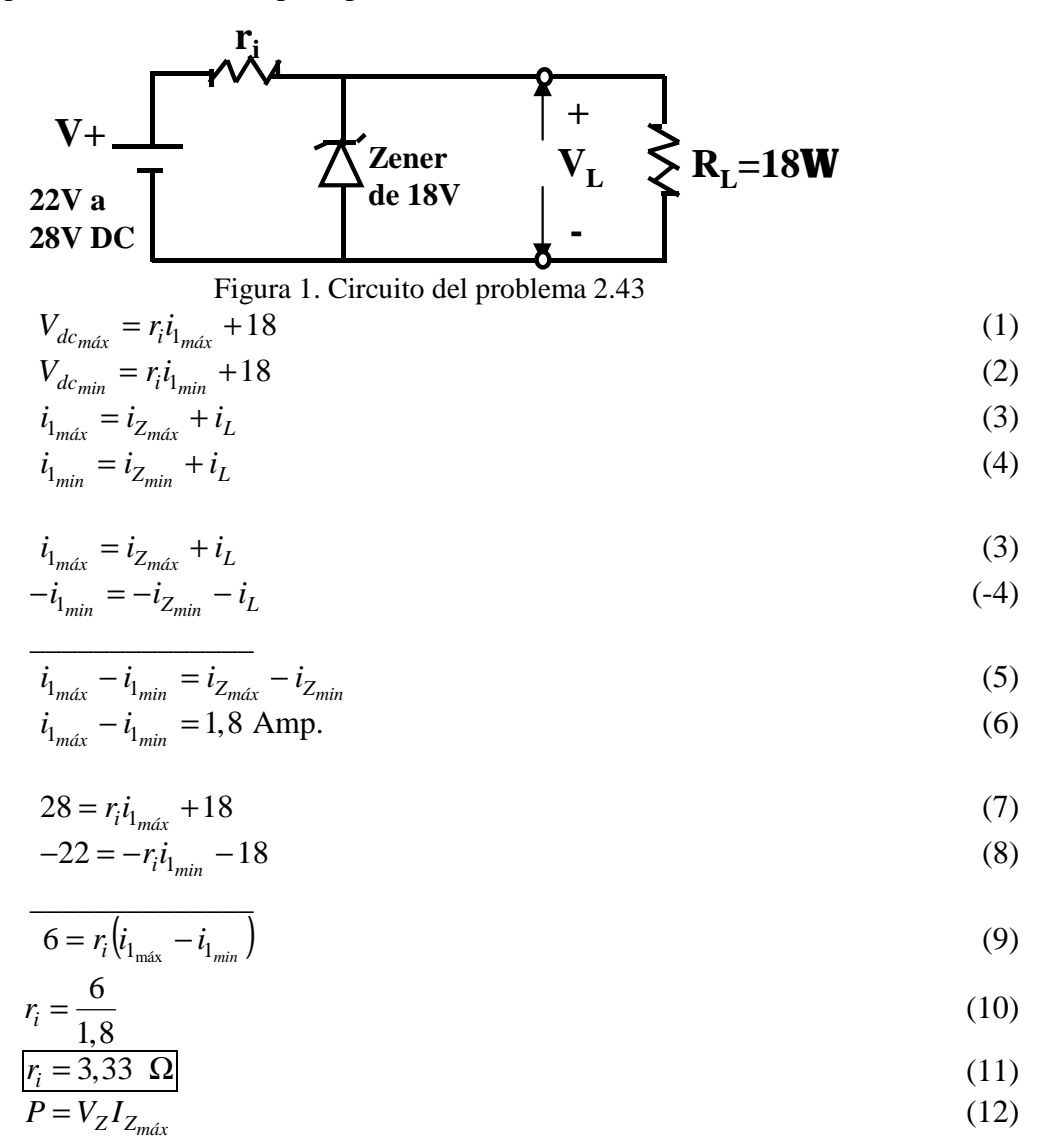

$$
P = (18V)(2Amp) = 36 \text{ Watt.}
$$
 (13)

#### **Rectificador de onda completa.**

 Un rectificador de onda completa es un circuito electrónico que utiliza Diodos y que puede convertir una señal sinusoidal de entrada (cuyo valor medio es cero) en una onda unidireccional con una componente media no nula. El circuito de la figura 2, muestra un rectificador de onda completa en donde: el Diodo  $D_1$  deja pasar el semiciclo positivo de la señal sinusoidal, mientras que el Diodo  $D_2$  deja pasar el semiciclo negativo de la onda sinusoidal pero manteniendo la misma dirección de la corriente en la carga.

 El principio de funcionamiento es el siguiente: El transformador con toma central se puede modelar como dos fuentes de voltaje independientes en serie. En el semiciclo positivo el Diodo  $D_1$  conduce, mientras que el Diodo  $D_2$  no conduce, así la corriente iL circula con la polaridad + - que corresponde al voltaje de salida  $V_L$  como se puede observar en la gráfica. En el semiciclo negativo el Diodo  $D_2$  conduce mientras que el Diodo  $D_1$  no conduce; pero debido a la configuración del circuito el voltaje a la salida es  $V_L = -V_i$ ; con lo que se puede apreciar una inversión de este semiciclo, convirtiendolo en positivo.

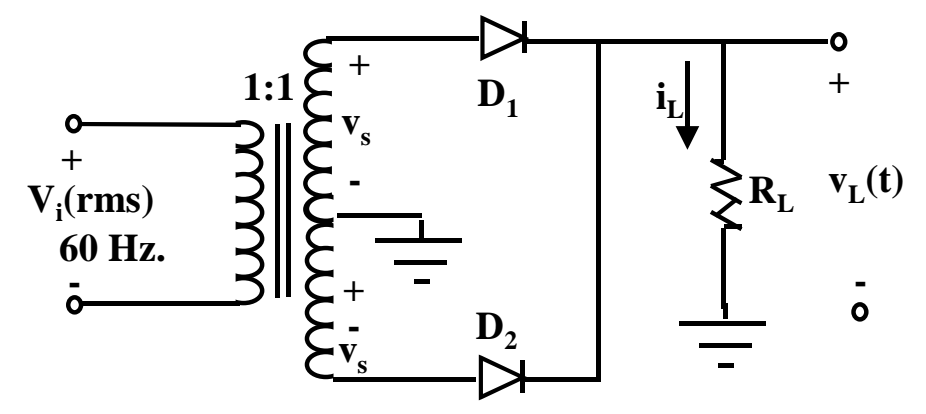

Figura 2. Circuito rectificador de onda completa.

 En la siguiente figura se muestra al transformador como dos fuentes de corriente alterna reflejadas. Con la toma central.

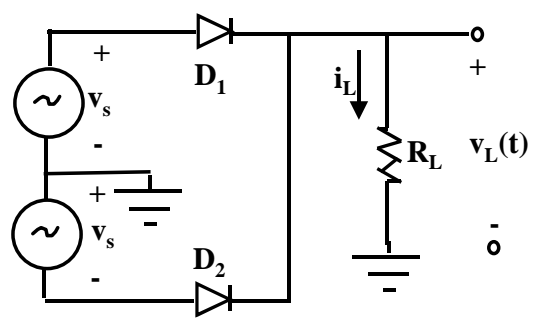

Figura 3. Rectificador de onda completa.

Cuando D1 conduce: Cuando D2 conduce:

*v*  $L = -\frac{v_i}{R_i}$ 

= −

 $v_L = -v_i$ 

*L*

$$
i_L = \frac{v_i}{R_L}
$$
  

$$
v_L = v_i
$$

## **Tensión inversa de pico.**

 Para cada circuito rectificador hay una tensión máxima a la que puede estar sometido el diodo. Este potencial se denomina *tensión inversa de pico*, ya que ocurre durante la parte del ciclo en la que el diodo no conduce. En el instante en que la tensión del secundario respecto al punto medio tiene su valor de pico *V<sup>p</sup>* , el diodo *D<sup>1</sup>* está conduciendo y el diodo *D2* no. Si aplicamos las leyes de Kirchhoff al bucle exterior y despreciamos la pequeña caída de potencial en *D<sup>1</sup>* , obtendremos *2V<sup>p</sup>* como tensión de pico inversa en *D<sup>2</sup>* .

## **Problema 13.**

13) Calcular  $v_L(t)$ , utilizando la característica de la figura:

(a) Dibujar de nuevo el circuito de la figura y obtener el equivalente de Thévenin ( $v<sub>T</sub>$  y  $R_T$ ).

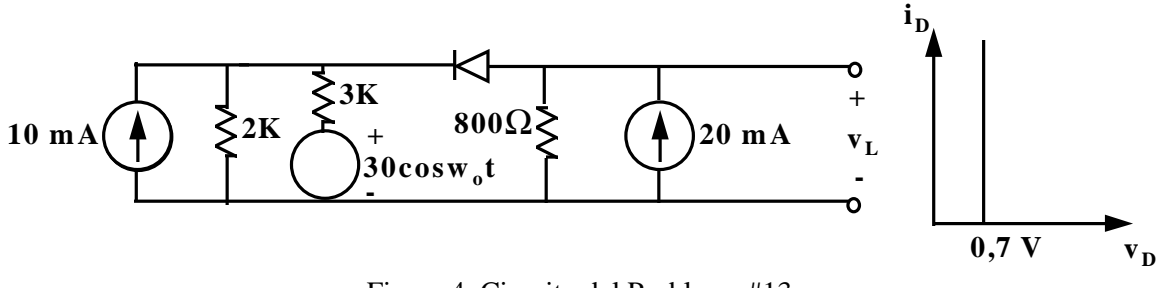

Figura 4. Circuito del Problema #13.

 Primero debemos saber si las fuents **DC** son suficientes para polarizar el Diodo, por lo tanto convertimos las fuentes de corriente en fuentes de Voltaje **DC**.

 Al Hacer un análisis en **DC**, las fuentes alternas **AC**. se comportan de la siguiente manera:

Fuentes de voltaje **AC**. ⇒ cortocircuito. Fuentes de corriente **AC**. ⇒ circuito abierto.

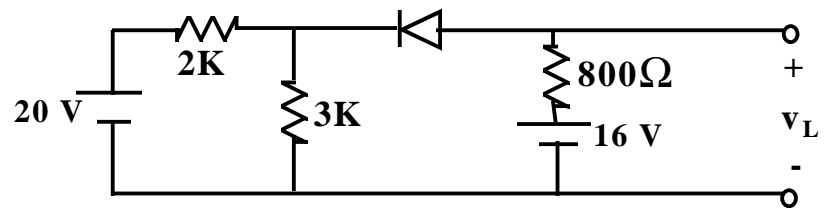

Figura 5. Circuito Simplificado.

Suponiendo el Diodo  $D_j$  en circuito abierto; hallamos  $V_j$ :

$$
V_1 = \frac{(3k\Omega)(20)}{2k\Omega + 3k\Omega}
$$
(14)

$$
V_1 = 12[V] \tag{15}
$$

 Si suponemos el diodo como un circuito abierto el ánodo esta polarizado con una fuente de voltaje de 16[V], mientras que el cátodo tiene solamente 12 [V] por lo tanto el diodo *D1* necesariamente conduce ya que está polarizado en directo y entre sus dos terminales ánodo a cátodo hay una diferencia de potencial de 4 Voltios.

 En el caso de que se desee realizar un análisis en **DC** de este circuito, quitamos la fuente **AC**. Esta simplificación solo se puede realizar en los circuitos en los cuales se cumple el principio de superposición, en circuitos en donde se aplica una pequeña señal alterna. Este no es el caso, por lo que posteriormente se analizará el circuito con la señal **DC** más **AC**.

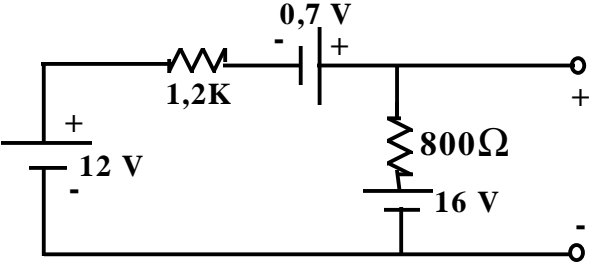

Figura 6. Análisis DC del circuito de la figura 4.

$$
16 - 0.7 - 12 = (800\Omega)\dot{i}_D + (1.2k\Omega)\dot{i}_D
$$
\n(16)

$$
i_D = \frac{3.3}{2k\Omega} \tag{17}
$$

$$
i_D = 1,65mA
$$
 (18)

 Se pueden realizar una serie de transformaciones de fuente de voltaje a fuente de corriente y vice-versa hasta obtener el equivalente de thevenin en el lado izquierdo del circuito.

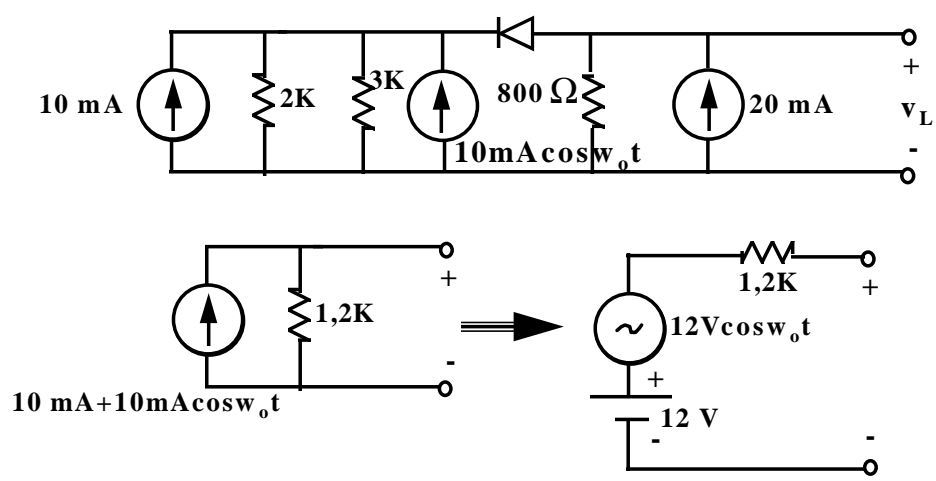

Figura 7. Cálculo del equivalente de Thevenin, voltaje de Thevenin y resistencia de Thevenin.

Sin embargo para obtener el resultado correcto de este circuito se debe resolver utilizando la señal AC más la DC, de lo contrario tendremos errores en los ángulos de comienzo y final de conducción. El circuito es el siguiente:

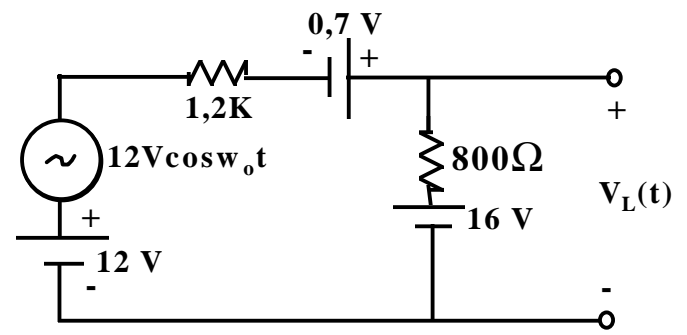

Figura 8. Análisis **AC** y **DC** del Circuito.

$$
i_D = \frac{16 - 12 - 12\cos w_o t - 0.7}{2k\Omega} \tag{6}
$$

$$
i_D = \frac{3.3 - 12 \cos w_o t}{2k\Omega} \tag{7}
$$

$$
i_D = 1,65mA - 6mA \cos w_o t \tag{8}
$$

$$
v_L = 16 - (800)(i_D) \tag{9}
$$

$$
v_L = 16 - (800)(1,65mA - 6mA \cos w_o t)
$$
\n(10)

$$
v_L = 16 - 1,32 + 4,8\cos w_o t\tag{11}
$$

$$
v_L = 14,68 + 4,8\cos w_o t \tag{12}
$$

La Señal Sinusoidal preliminar sería la siguiente:

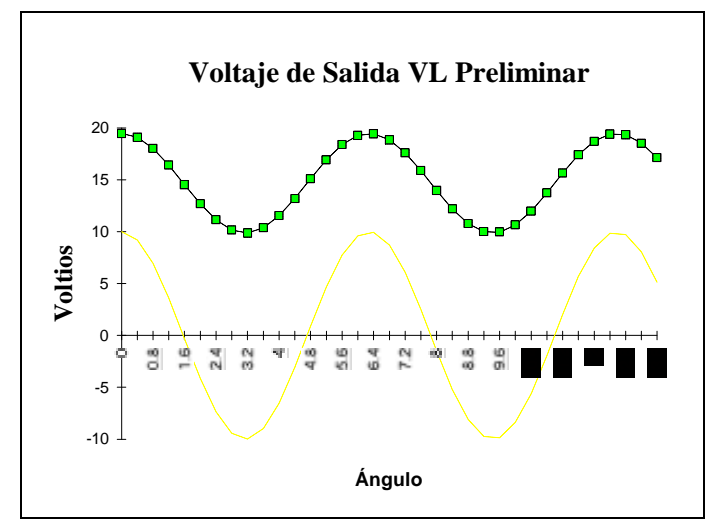

Figura 9. Forma de onda de Salida  $V_L(t)$  en el caso de no existir el Diodo que recorta la señal.

 El ángulo en el cual el Diodo deja de conducir, corresponde al momento en el cual la corriente que circula por el circuito es igual a 0, y trata de circular en el sentido negativo para el Diodo, es decir, desde el cátodo al ánodo. Los cálculos a seguir son los siguientes:

$$
12 + 12\cos w_o t + 0,7 = 16\tag{13}
$$

$$
12\cos w_o t = 16 - 12 - 0,7\tag{14}
$$

$$
12\cos w_o t = 3,3\tag{15}
$$

$$
\cos w_o t = (0,275) \tag{16}
$$

$$
w_o t = \arccos(0, 275) \tag{17}
$$

$$
w_o t = 74,03^o \tag{18}
$$

$$
270^{\circ} + (90^{\circ} - 74.03^{\circ}) = 285.97^{\circ}
$$

Así la ecuación definitiva del voltaje de salida puede ser expresado como:

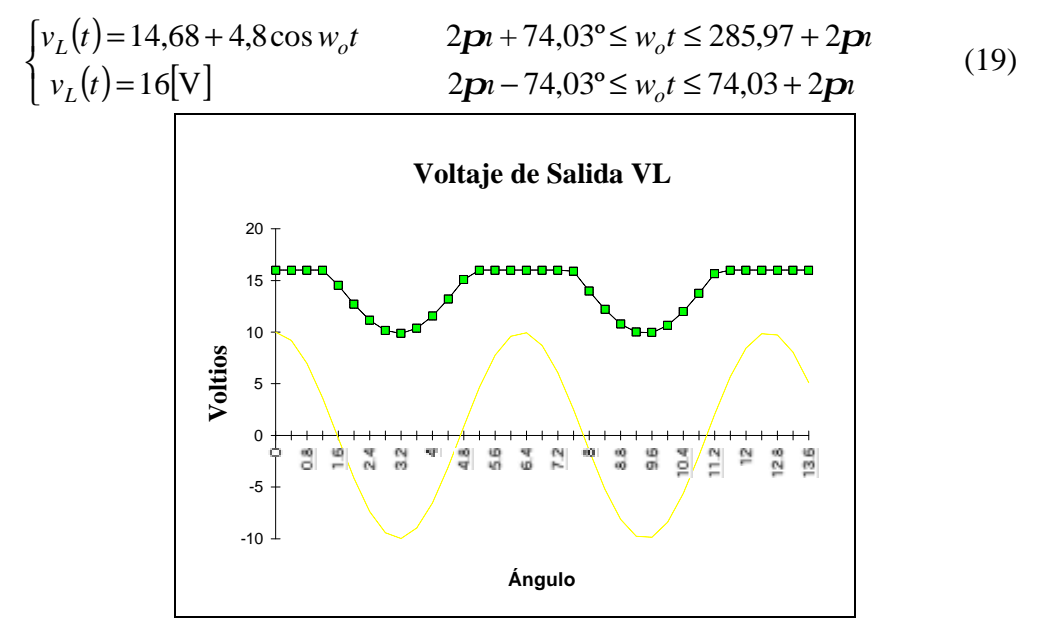

Figura 10. Forma de onda de Salida *V<sup>L</sup> (t)*. (ángulo en radianes).

## **Simulación con PsPice.**

 Circuito del problema #13 simulado con el programa de PsPice. En este circuito se pueden analizar dos cosas principalmente: a) El voltaje de salida VL(t) que se observa en los terminales de la fuente de corriente I2, y b) La forma de onda de la corriente en el diodo D1.

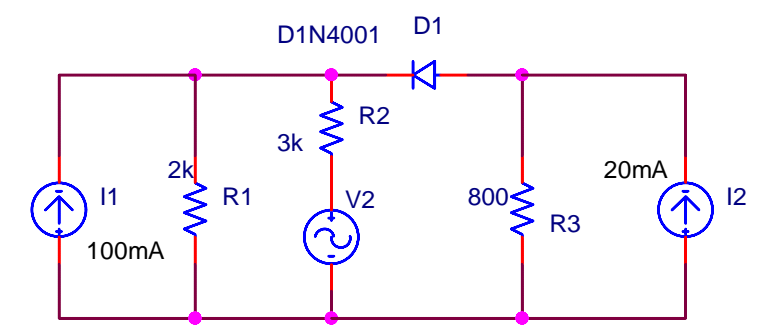

Figura 11. Circuito del problema 13 dibujado en OrCad versión 9.2.

 En las siguientes figuras se muestran las formas de onda de los resultados obtenidos con el programa PsPice
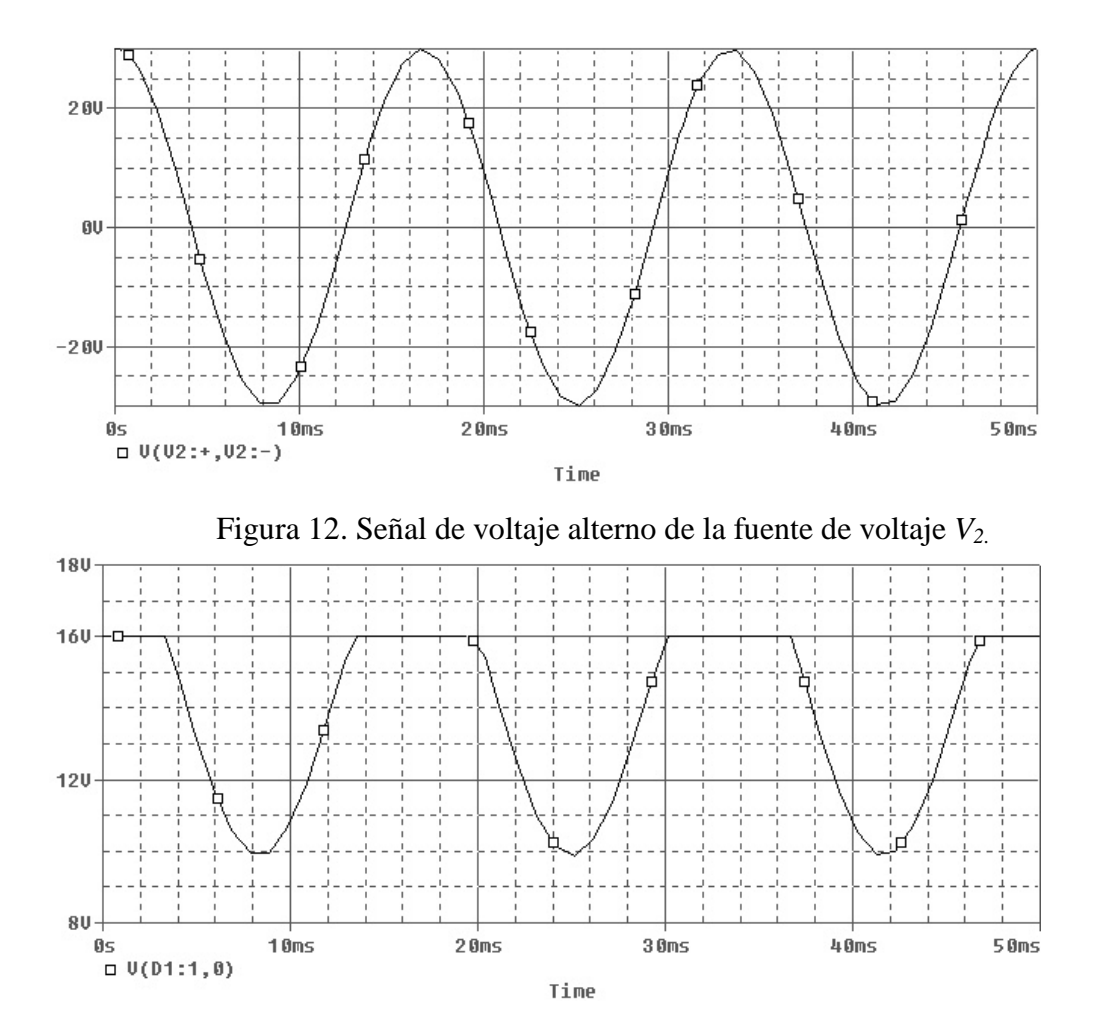

Figura 13. Voltaje de salida *VL(t)* del circuito del problema 13. Aquí se observa que el circuito actúa como un limitador de voltaje ya que cuando el diodo *D1* no conduce el voltaje de salida corresponde al voltaje de la fuente equivalente de Thevenin y es igual a 16 [V].

# **ELECTRÓNICA I EC5E01 Clase Nº 14.**

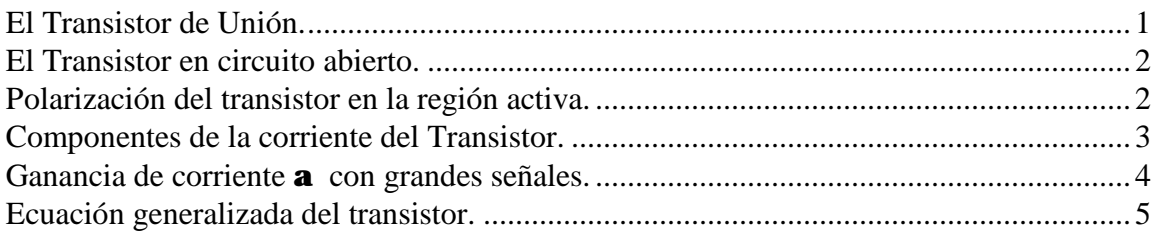

## **El Transistor bipolar.**

 El transistor bipolar es el primer componente activo de estado sólido de la historia. Su invención fue realizada por W.H. Brattain, W. Shockley y J. Bardeen (en los laboratorios Bell, USA) en 1948. Al igual que su antiguo predecesor, el triodo, este transistor posee 3 electrodos y puede desempeñar un rol analógico (amplificador lineal) o lógico (conmutación).

 Un transistor puede estar constituído de dos capas de silicio tipo *"p"* que encierran un tipo *"n"*. Ó por dos capas de material tipo "n" que encierran una capa de semiconductor tipo *"p"*.

En el primer caso es un transistor *p-n-p.*

En el segundo caso es un transistor *n-p-n*.

 El conjunto semiconductor es extremadamente pequeño, y está herméticamente protegido contra la humedad por una caja de plástico o de metal.

 Las tres partes del transistor se conocen con los nombres de *emisor, base y colector*. La flecha del emisor indica la dirección de la corriente cuando la unión emisor-base está polarizada en sentido directo. En todos los casos, por convención las corrientes  $I_E$ ,  $I_B$ ,  $I_C$ , se considerarán positivas cuando vayan hacia el interior del Transistor.

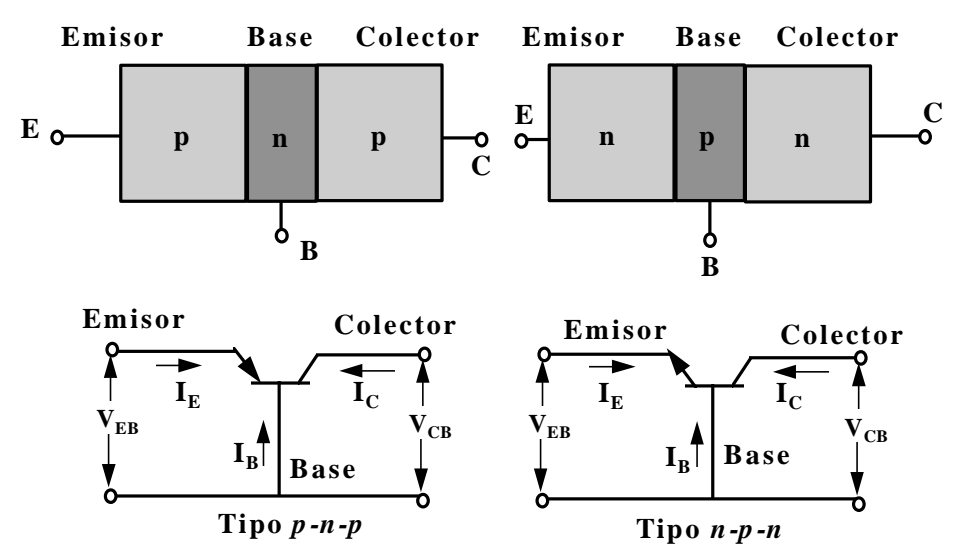

Figura 1. (a) Un Transistor *p-n-p* y uno *n-p-n*. La unión del emisor (colector) es J<sub>E</sub> (J<sub>C</sub>). (b) Circuito de los dos tipos de transistores.

 Si colocamos dos junturas PN en serie y en oposición, las propiedades físicas resultantes del componente resultante no sirven. Sin embargo, si estas dos junturas comparten la misma región P, y si esta región es suficientemente estrecha aparece el efecto del transistor.

## **El Transistor en circuito abierto.**

 Si no se aplica ninguna tensión de polarización, no hay corriente en el transistor. Las barreras de potencial de las uniones se ajustan a la diferencia de potencial de contacto Vo. (Unas pocas décimas de Volts). requerida para que ningún portador libre atraviese la unión. Si suponemos una unión completamente simétrica (las regiones del emisor y del colector con idénticas dimensiones físicas y concentración de impurezas), las alturas de las barreras de potencial son idénticas para la unión de emisor  $J_E$  y para la unión de colector  $J_C$ , tal como indica la figura 2.

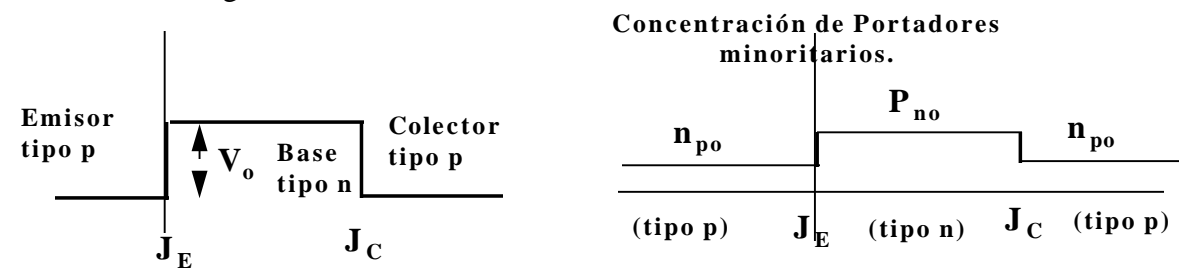

Figura 2. (a) Potencial y (b) densidad de portadores minoritarios en cada sección de un transistor *p-n-p* simétrico con circuito abierto.

 En circuito abierto la concentración de minoritarios es constante dentro de cada sección y es igual al valor de equilibrio térmico n<sub>po</sub> en las regiones de emisor y colector de tipo "p". Y p<sub>no</sub> en en la base tipo "n", como aparece en la Figura 2.

## **Polarización del transistor en la región activa.**

 En la Figura 3, podemos apreciar un transistor polarizado en la región activa: la unión emisor-base polarizada en sentido directo y la unión colector-base en sentido inverso.

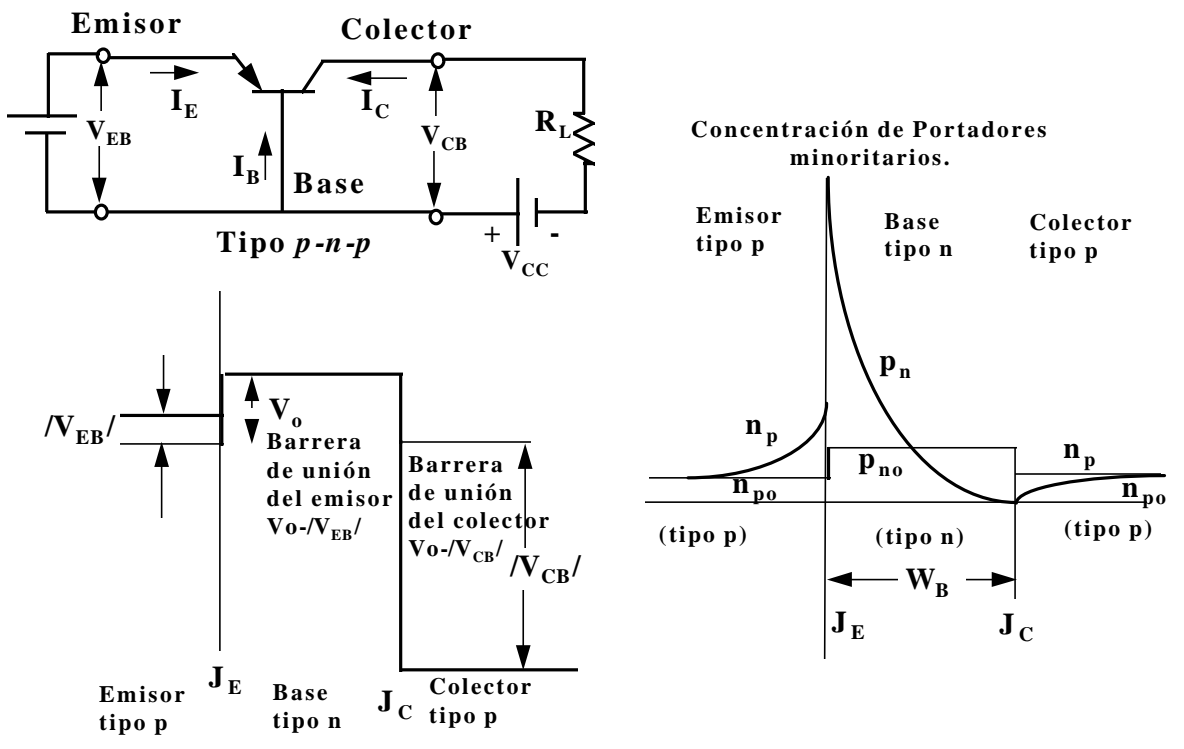

Figura 3. (a) Transistor *p-n-p* polarizado en la región activa (el emisor está polarizado en sentido directo y el colector en el inverso). (b) Variación de potencial a través del transistor. Las zonas de transición en las uniones son muy pequeñas y se desprecian. (c) Concentración de portadores minoritarios en cada sección del transistor. Se ha supuesto que el emisor está mucho más dopado que la base.

## **Componentes de la corriente del Transistor.**

 La figura 4, muestra un transistor bipolar *p-n-p*, al cual se le han aplicado dos fuentes de voltaje *VEB* y *VCB* con la finalidad de polarizar la juntura emisor-base en directo y la juntura colector-base en inverso. Así, la corriente del emisor en un transistor bipolar *p-n-p* esta constituída por huecos  $I_{pE}$  (que se mueven desde el emisor a la base) y por electrones  $I_{nE}$ (que se mueven de la base al emisor) Como el emisor está fuertemente dopado con respecto a la base, la corriente debida a los huecos en el emisor es más grande, así puede atravesar la base, la cual es estrecha y esta poco dopada. La corriente debida a los huecos en el emisor al pasar a la base se convierte en una inyección de portadores minoritarios, (ya que los portadores mayoritarios en la base son los electrones "n") una pequeña parte de esta corriente se recombina en la base mientras que la mayor parte pasa intacta al colector como  $I_{pC1}$ . En donde  $I_{pC1}$ , representa la corriente de huecos vista en  $J_C$  como resultado de los huecos que atravesaron la base desde el emisor. Por lo tanto hay un cierto volumen de corriente de recombinación de huecos  $I_{pE}$  -  $I_{pC1}$  que dejan la base, como se indica en la figura 4, (en realidad entran electrones a la región de la base, desde el circuito exterior, por su terminal, compensando las cargas perdidas por la recombinación con los huecos inyectados a la base a través de  $J_E$ ).

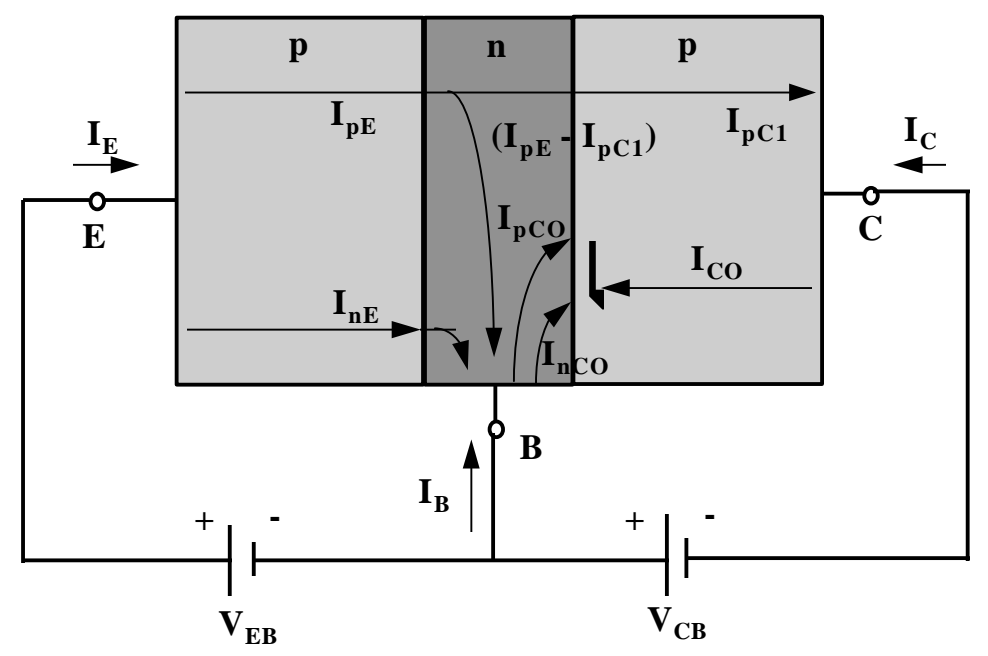

Figura 4. Componentes de corriente en un transistor en el caso de estar el emisor polarizado directo y el colector inverso. Si la corriente tiene un subíndice p ó n indica que ésta consiste de huecos o electrones que se mueven en el mismo sentido o en el opuesto al que indica la flecha.

$$
I_E = I_{p_E} + I_{n_E} \tag{1}
$$

 Supongamos, ahora que la unión del emisor del transistor se encuentra en circuito abierto, por lo tanto todas las corrientes son cero con excepción de las que se generan térmicamente. La corriente inversa está constituída por dos componentes  $I_{nCO}$  formada por electrones que se mueven de la parte " $p$ " a la " $n$ " atravesando Jc y el término I<sub>pCO</sub>, resultante de los huecos que pasan desde "n" a "p" por J<sub>C</sub>.

$$
-I_{CO} = I_{nCO} + I_{pCO}
$$
 (2)

 Volvamos a la situación indicada en la figura 4, en que el emisor está polarizado en directo de modo que:

$$
I_C = I_{CO} - I_{pC1} = I_{CO} - aI_E
$$
\n(3)

en que  $\alpha$  se define como la fracción de la corriente total de emisor, que representa los huecos que han atravesado del emisor, por la base, al colector. En un transistor *p-n-p*, I<sub>E</sub> es positiva e I<sub>C</sub> e I<sub>CO</sub> son ambas negativas, lo cual significa que, en el terminal del colector la corriente está en dirección opuesta a la que se indica por la flecha de  $I_C$  en la figura 4. Para un transistor *n-p-n*, estas corrientes circulan en sentido contrario.

## **Ganancia de corriente a con grandes señales.**

 "α" se define como la relación cambiada de signo entre el incremento de la corriente de colector desde el corte (*I<sup>C</sup>* = *ICO* ) y la variación de la corriente del emisor desde el corte.

$$
a \equiv \left( \frac{I_C - I_{CO}}{I_E - 0} \right) \tag{4}
$$

 Alfa es llamada la ganancia de corriente para grandes señales de un transistor en base común. Como I<sub>C</sub> e I<sub>E</sub> tienen signos opuestos (para ambos transistores *p-n-p* ó *n-p-n*), α siempre será positiva. El valor típico de α está comprendido entre 0,90 y 0,995. Debe puntualizarse que  $\alpha$  no es constante, sino que varía con la corriente del emisor  $I_E$ , la tensión de colector  $V_{CB}$  y la temperatura.

## **Ecuación generalizada del transistor.**

 La ecuación generalizada del transistor válida en la región activa, cuando la juntura emisor-base se encuentra polarizada en sentido directo y la juntura colector-base se encuentra polarizada en sentido inverso es la siguiente:

$$
I_C = -aI_E + I_{CO}\left(1 - e^{V_{C/V_T}}\right)
$$
 (5)

## **ELECTRÓNICA I ECSE01 Clase Nº 15.**

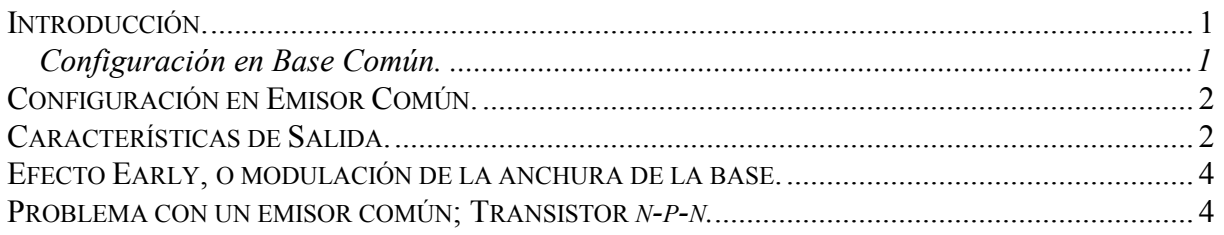

## **Introducción.**

El Transistor Bipolar es un dispositivo semiconductor de tres terminales, el cual si lo vemos como una red de dos puertos puede polarizarse utilizando tres (3) configuraciones básicas; estas configuraciones tienen un terminal en común, así se pueden clasificar en:

- 1) Configuración en Base Común.
- 2) Configuración en Emisor Común.
- 3) Configuración en Colector Común.

En cada una de estas configuraciones uno de los terminales es común a tierra y los otros se toman como entrada o salida tal como se explica a continuación:

### **Configuración en Base Común.**

En la figura 1, aparece un transistor *n-p-n* con la base a tierra. Este circuito se conoce como Base Común, o BC ya que la base es común a los circuitos de entrada y salida. La ecuación general de la corriente de colector de este transistor es la siguiente:

$$
I_C = \alpha I_E + I_{CO} \left( e^{V_{CB}/V_T} - 1 \right) \tag{1}
$$

Pero, la corriente de colector que corresponde al puerto de salida, esta completamente determinada por la corriente de entrada del emisor *I<sub>E</sub>*, y, la tensión de salida  $V_{CB}$ . Esta función de dependencia puede ser escrita implicitamente por:

$$
I_C = \phi_2 \big( V_{CB}, I_E \big) \tag{2}
$$

(esta ecuación se lee: "La corriente  $I_C$  es una función  $\phi_2$  del voltaje  $V_{CB}$  y de la corriente  $I_E$ ).

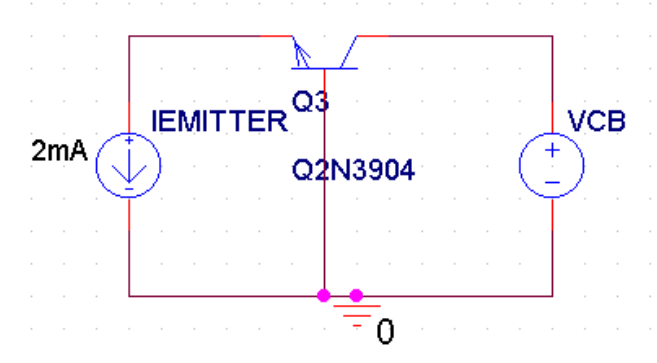

Figura 1. Transistor Bipolar BJT 2N3904 en configuración base común.

Y para el puerto de entrada "1", se puede definir el voltaje de entrada VEB como una función de las variables anteriores, las cuales son consideradas como variables independientes.

$$
V_{EB} = \phi_1 \big( V_{CB}, I_E \big) \tag{3}
$$

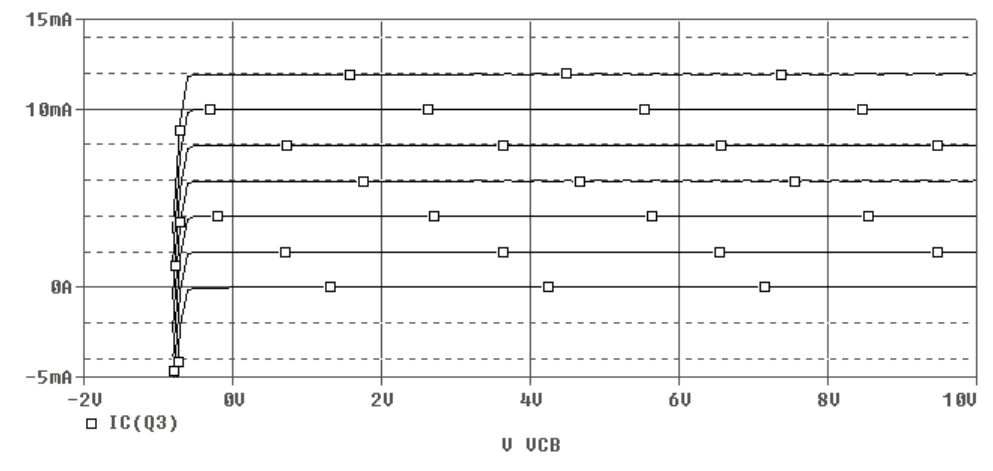

Figura 2. Características de salida típicas de un transistor n-p-n en Base Común. Corriente del colector *IC* en función del voltaje  $V_{CB}$ .

La figura 2, se conoce como las *características estáticas de salida* o de colector, esta figura representa la corriente de colector *I<sub>C</sub>* en función de la caída de potencial entre colector y base  $V_{CB}$ y la corriente de emisor *IE*, que es utilizada como parámetro variable.

### **Configuración en Emisor Común.**

La mayor parte de los circuitos tienen el emisor, en lugar de la base, como terminal común para la entrada y la salida. La configuración en emisor común (EC) o con emisor a tierra, aparece indicada en la figura 2. En emisor común (como en base común), la corriente de entrada y la tensión de salida se toman como variables independientes mientras que la tensión de entrada y la corriente de salida son variables dependientes. Podemos escribir, pues:

$$
V_{BE} = f_1 \left( V_{CE} I_B \right) \tag{1}
$$
  

$$
I_C = f_2 \left( V_{CE} I_B \right) \tag{2}
$$

La ecuación (1) describe la familia de curvas de entrada y la ecuación (2) da la familia de curvas características de salida. Ver las figuras 2 y 3 para más detalles.

## **Características de Salida.**

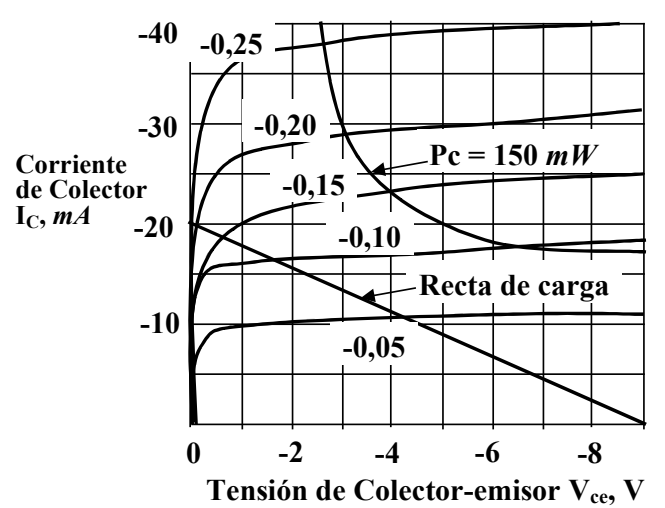

Figura 2. Características de salida típicas de un transistor de unión de germanio p-n-p en emisor común. Una recta de carga correspondiente a  $V_{\text{cc}} = 10 \text{ V y } R_L = 500 \Omega$  aparece superpuesta.

Las características de salida las podemos observar en la figura 2. Un transistor se encuentra polarizado en la región activa cuando la juntura del emisor se encuentra polarizada en directo y la juntura de colector se encuentra polarizada en inverso. En la figura 2, se observa claramente las tres regiones en donde puede operar el transistor bipolar: 1) La región activa, cuando el transistor esta polarizado en la región central de las curvas ej.  $V_{ce} \ge 0.2$  V. 2) La región de corte que se observa claramente cuando la corriente de la base es cero, por lo tanto la corriente de colector será cero, esta representado en la gráfica por el eje horizontal y sus zonas más cercanas. 3) La región de saturación, cuando la juntura del emisor y la juntura del colector estan polarizadas en directo, está representado en la gráfica por las zonas cercanas al eje vertical.

Las características en emisor común en la región activa, se entienden fácilmente en forma cualitativa, partiendo de la explicación anterior sobre la configuración en base común. La intensidad de corriente de la base será:

$$
I_B = -\left(I_E + I_C\right) \tag{3}
$$

$$
I_C = I_{C_o} - \alpha I_E \tag{4}
$$

$$
I_C - I_{C_o} = -\alpha I_E \tag{5}
$$

$$
I_E = \frac{I_{C_o}}{\alpha} - \frac{I_C}{\alpha} \tag{6}
$$

$$
I_B = -\frac{I_{C_o}}{\alpha} + \frac{I_C}{\alpha} - I_C \tag{7}
$$

$$
I_B + \frac{I_{C_o}}{\alpha} = I_C \left(\frac{1 - \alpha}{\alpha}\right)
$$
 (8)

$$
I_C = \frac{I_{C_o}}{1 - \alpha} + \frac{\alpha I_B}{1 - \alpha} \tag{9}
$$

Si definimos  $\beta$  como:

$$
\beta \equiv \frac{\alpha}{1 - \alpha} \tag{10}
$$

Ahora haremos un paréntesis para estudiar el fenómeno que da lugar a la pendiente de las características del transistor.

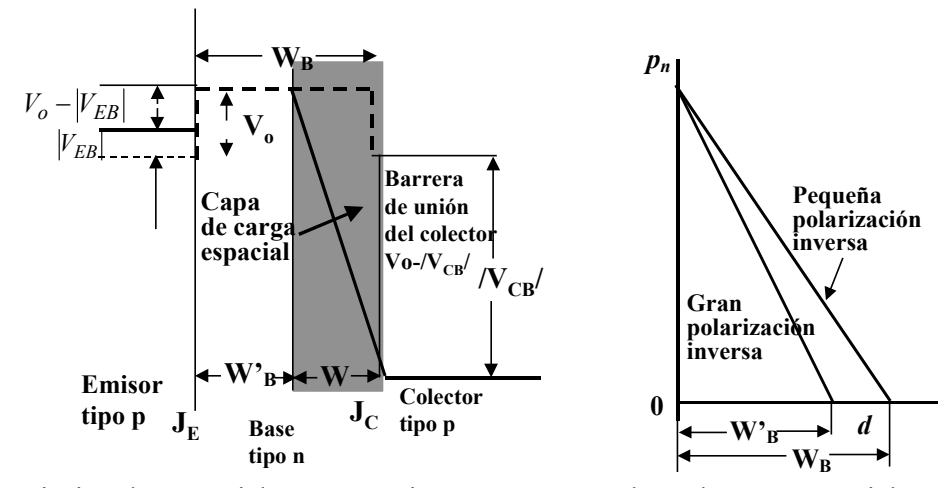

### **Efecto Early, o modulación de la anchura de la base.**

Figura 1. (a) Variación de potencial en un transistor p-n-p. La anchura de carga espacial, en la unión del colector aumenta, y por lo tanto la anchura de base efectiva  $W_B$ , disminuye al incrementarse  $|V_{CB}|$ . (b) Densidad de carga inyectada de portadores minoritarios en la base.

La barrera de potencial cuando el transistor está en reposo es decir, no circula ninguna corriente es la que se muestra en la figura 1 con la línea punteada. Cuando el transistor se opera en la región activa se observa una variación de la barrera de potencial como la de la figura 3 vista en la clase anterior. En la clase de hoy se observará lo que sucede en las cercanías de las uniones. La juntura de emisor por estar polarizada en directo disminuye el tamaño de la región de carga espacial por lo tanto es despreciable; mientras que la juntura del colector por estar polarizada en inverso aumenta la región de carga espacial ocasionando una zona de deplexión que aumenta a medida que aumenta la polarización inversa, sin embargo, debido a que la base esta muy poco dopada con respecto al colector, el ancho efectivo de la base disminuye más que el lado del colector, ya que la ley de neutralidad de cargas debe mantenerse, y se deben neutralizar la misma cantidad de cargas tanto en la base como en el colector.

Si la anchura de la base metálica es  $W_B$ , la anchura eléctrica efectiva de la base será  $W_B = W_B - W$ . El Efecto Early o de aproximación se define como: la modulación del ancho efectivo de la base por la tensión del colector.

### **Problema con un emisor común; Transistor** *n-p-n.*

(a) Hallar las corrientes en el transistor de la Figura 3. Se considerará un transistor de silicio de  $\beta$ =100 e I<sub>CO</sub> = 20 nA = 2x10<sup>-5</sup> *mA*. (b) Repetir el apartado a si se añade una resistencia de 2 K $\Omega$ al emisor, como indica la figura 4.

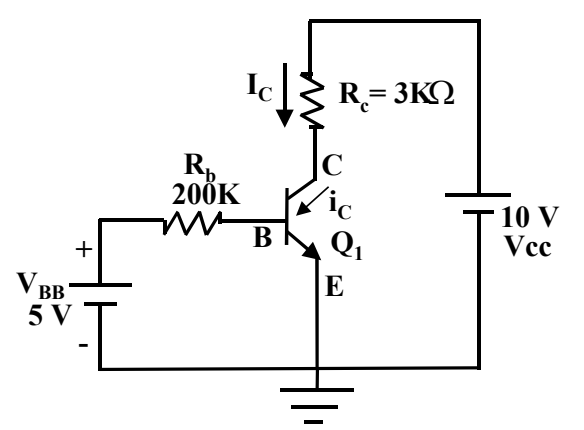

Figura 3. Ejemplo ilustrativo de cómo determinar si un transistor está o no trabajando en la región activa.

El procedimiento para resolver el problema es el siguiente: 1) Debemos suponer un estado para el transistor bipolar; como sabemos que la juntura base - emisor esta polarizada en directo este transistor solo puede estar en dos estados posibles: Activo ó Saturación; ya que corte o activo inverso requieren que la juntura base-emisor este polarizada en inverso. 2) Suponemos el estado activo. 3) comenzamos a resolver el circuito utilizando las leyes de Kirchhoff pero siempre debemos comenzar por la malla de la base. Ojo nunca realizar un recorrido de mallas que involucre el Voltaje colector-base V<sub>CB</sub> ya que este introducirá otra incognita más al problema.

$$
V_{BB} = (200k\Omega)I_B + V_{BE} \tag{11}
$$

$$
I_B = \frac{V_{BB} - V_{BE}}{\left(200k\Omega\right)}\tag{12}
$$

Como mencione anteriormente, 0,7 V es un valor razonable para  $V_{BE}$  en la región activa, y por lo tanto:

$$
I_B = \frac{5 - 0.7}{(200k\Omega)} = 21.5 \mu A \tag{13}
$$

$$
I_C = (\beta + 1)I_{CO} + \beta I_B \tag{14}
$$

$$
I_C = (101)(20nA) + (100)(21.5\mu A) \tag{15}
$$

$$
I_C = 2{,}152mA \tag{16}
$$

Recorriendo la malla de salida, con la finalidad de hallar el Voltaje colector-emisor para saber si el transistor se encuentra operando en la zona activa, tenemos:

$$
V_{CC} = (3k\Omega)I_C + V_{CE} \tag{17}
$$

$$
V_{CE} = 10 - (3k\Omega)(2,152mA)
$$
\n(18)

$$
V_{CE} = 3,544 \text{ [V]}
$$

En un transistor *n-p-n*, un valor positivo del Voltaje colector-emisor mayor que 0,2 V, miestras la juntura base-emisor esta polarizada en directo; significa que el transistor esta polarizado efectivamente en la región activa.

Observese que *I<sub>B</sub>* e *I<sub>C</sub>* en la región activa son independientes de la resistencia del circuito del colector  $R_c$ . De ahí que, si  $R_c$  se aumenta lo suficiente por encima de 3k $\Omega$ ,  $V_{CB}$  pasa de un valor positivo a otro negativo, indicando que el transistor ya no está en su región activa.

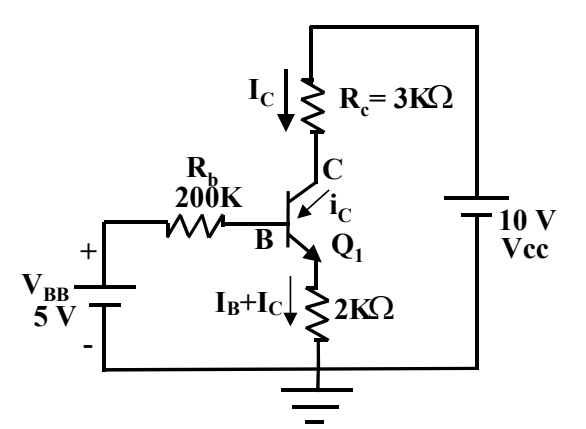

Figura 4. Ejemplo ilustrativo de cómo determinar si un transistor está o no trabajando en la región activa.

Utilizando el mismo procedimiento para resolver el problema anterior, comenzando por la malla de la base:

$$
V_{BB} = (200k\Omega)I_B + V_{BE} + (2k\Omega)I_E
$$
\n
$$
(20)
$$

$$
I_E = I_B + I_C = I_B + \beta I_B \tag{21}
$$

$$
I_E = (\beta + 1)I_B
$$
\n
$$
I_E = \frac{I_B}{I_B} \tag{22}
$$

$$
V_{BB} - V_{BE} = (200k\Omega)I_B + (2k\Omega)(101)I_B
$$
\n
$$
5 - 0.7
$$
\n(23)

$$
I_B = \frac{5 - 0.7}{200k\Omega + 202k\Omega} \tag{24}
$$

$$
I_B = 10,7\mu A\tag{25}
$$

$$
I_C = (\beta + 1)I_{CO} + \beta I_B \tag{26}
$$

$$
I_C = (101)(20nA) + (100)(10,7\mu A) \tag{27}
$$

$$
I_C = 1,072mA \tag{28}
$$

Recorriendo la malla de salida, con la finalidad de hallar el Voltaje colector-emisor para saber si el transistor se encuentra operando en la zona activa, tenemos:

$$
V_{CC} = (3k\Omega)I_C + V_{CE} + (2k\Omega)I_E
$$
\n
$$
V_{CC} = (3k\Omega)I_C + V_{CE} + (2k\Omega)I_E
$$
\n
$$
V_{CC} = (3k\Omega)I_C + V_{CE} + (2k\Omega)I_E
$$
\n
$$
(29)
$$

$$
V_{CE} = 10 - (3k\Omega)(1,072mA) - (2k\Omega)(\beta + 1)(10,7\mu A)
$$
\n(30)

$$
V_{CE} = 4,6185 \text{ [V]}
$$
\n
$$
(31)
$$

Como el Voltaje colector-emisor es mayor que 0,2 V. este transistor n-p-n está en la región activa.

## **ELECTRÓNICA I ECSE01**

### **Clase Nº 17.**

**Nota**: Este documento está incompleto posteriormente se realizará la actualización correspondiente.

### **Modelo del Transistor Bipolar para el análisis DC.**

 En esta clase se estudia el comportamiento del transistor bipolar en DC. Estos modelos han sido desarrollados para el cálculo de corrientes y voltajes totales en un circuito de polarización de transistores. Los efectos de segundo orden, como la variación de la ganancia de corriente con respecto a la corriente de colector y el voltaje Early, pueden resultar importantes en muchos circuitos.

Figura 1. Concentración de portadores de carga a lo largo de la sección transversal AA' del transistor.

Notas: *p* se refiere a la concentración de huecos.

*n* se refiere a la concentración de electrones.

Los subíndices *p* ó *n* representan las regiones de tipo *p* ó tipo *n*, respectivamente.

Las regiones de tipo *n* del Emisor y del Colector se identifican con los subíndices *E* y *C*.

 Se supone que el transistor bipolar esta polarizado en la región activo, es decir, la juntura base – emisor esta polarizada en directo y la juntura base – colector esta polarizada en inverso. Cada juntura es una unión *p–n*, la cual puede ser calculada para los portadores minoritarios, en la base del transistor, con las siguientes ecuaciones:

$$
n_p(0) = n_{po}e^{V_{BE}/V_T} \tag{1}
$$

$$
n_p(W_B) = n_{po}e^{V_{BC}/V_T} \approx 0\tag{2}
$$

 Como la juntura base – colector está polarizada en inverso, la exponencial tiene un valor muy pequeño, que hace que la concentración de electrones en la base en el punto  $x = WB$ tienda a cero.

 Si es pequeña la recombinación de huecos y de electrones en la base, se puede demostrar que la concentración de portadores minoritarios  $n_p(0)$  en la base varía linealmente con la distancia. Por lo tanto

## **Modelos de pequeña señal de los transistores bipolares. Modelo Hibrido "p".**

 Los circuitos analógicos operan a menudo con niveles de señal que son pequeños en comparación con las corrientes y con los voltajes de polarización del circuito. En dichas circunstancias se pueden deducir modelos incrementales o de pequeña señal, que permitan el cálculo de la ganancia del circuito y de las impedancias sin necesidad de incluir los valores de polarización. De ahí se puede deducir una jerarquía de modelos cada uno de complejidad creciente y, por lo general, los más complejos se reservan al análisis por computadora. Parte de la destreza de los diseñadores es el discernir cuáles serán los elementos del modelo que puedan ser omitidos al efectuar cálculos manuales sobre un circuito particular, y este punto será tratado más adelante.

 Considere el transistor de la figura 1, con voltajes de polarización *VBE* y *VCC* aplicados tal y como se muestra. Estos producen una corriente de colector DC, *IC*, y una corriente de base DC, *IB*, mientras el dispositivo está en la región activa. Un voltaje de entrada de "pequeña señal" *v<sup>i</sup>* se aplica en serie con *VBE* y produce una pequeña variación en la corriente de base *ib* y una pequeña variación en la corriente de colector *Ic*. Así, los valores totales de las corrientes de base y de colector son, respectivamente,  $I_b$  e  $I_c$ , entonces:  $I_b = (I_B + i_b)$  e  $I_c = (I_C + i_c)$ . Las concentraciones de los portadores en la base del transistor que corresponden a la situación de la figura 1, aparecen en la figura 2. Con solo los voltajes aplicados, las concentraciones de portadores se dan en las líneas sólidas. La aplicación del voltaje de pequeña señal  $v_i$  causa el aumento  $n_p(0)$  en el borde de emisor de la base, y produce las concentraciones mostradas por las líneas punteadas. Estas imágenes pueden ahora ser utilizadas para deducir algunos elementos del modelo de pequeña señal del transistor bipolar.

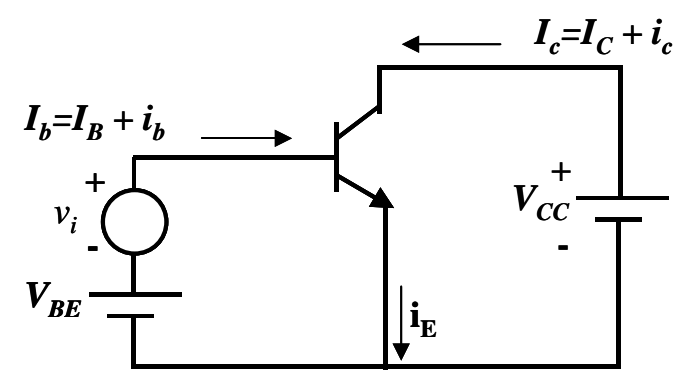

Figura 1. Esquema del circuito para mostrar el efecto de un voltaje de entrada de pequeña señal aplicado a un transistor bipolar.

### **1) Transconductancia.**

La transconductancia se define como:

$$
g_m = \frac{dI_C}{dV_{BE}}\tag{1}
$$

Dado que

$$
\Delta I_C = \frac{dI_C}{dV_{BE}} \Delta V_{BE} \tag{2}
$$

se puede escribir,

$$
\Delta I_C = g_m \Delta V_{BE} \tag{3}
$$

por lo tanto,

$$
i_c = g_m v_i \tag{4}
$$

Utilizando la corriente de colector obtenida a partir del análisis de una unión p-n para un transistor bipolar:  $I_C = I_S \exp(V_{BE}/V_T)$  se puede calcular el valor de g<sub>m</sub>.

$$
g_m = \frac{d}{dV_{BE}} I_S \exp\left(\frac{V_{BE}}{V_T}\right) = \frac{I_S}{V_T} \exp\left(\frac{V_{BE}}{V_T}\right)
$$
(5)

$$
g_m = \frac{I_C}{V_T} = \frac{qI_C}{kT}
$$
\n<sup>(6)</sup>

La transconductancia por lo tanto depende en forma lineal de la corriente de polarización  $I_c$  y es de 38 mA/V para  $I_c = 1$  mA a 25°C para cualquier transistor bipolar de cualquier polaridad (npn o pnp), de cualquier tamaño, y fabricado de cualquier material (Si, Ge, GaAs).

## **2) Capacitancia de carga de la base.**

## **ELECTRÓNICA I. EC5E01**

## **PROBLEMARIO: Profesor: Antonio BOSNJAK SEMINARIO.**

- 1) (a) Hallar la concentración de huecos y de electrones en un germanio del tipo p a 300º K, si su conductividad es de 100  $(\Omega - cm)^{-1}$ . −
	- (b) Repetir el apartado a para un silicio de tipo n, si su conductividad es de 0,1  $(\Omega - \text{cm})^{-1}$ . −

Resp:

\n(a) 
$$
p_p = 3,472 \times 10^{17} \text{ huecos} / cm^3
$$

\n(b)  $n_n = 4,808 \times 10^{14} \text{ electrons} / cm^3$ 

\n $p_n = 468,0 \times 10^3 \text{ huecos} / cm^3$ 

- 2) (a) Demostrar que la resistividad del germanio intrínseco a 300 $\degree$ K, es de 45  $\Omega$  cm. (b) Si se agrega un tipo de impureza donadora del orden de 1 átomo por cada 108 átomos de germanio, demostrar que la resistividad desciende a 3,7  $\Omega$  – cm.
	- Resp: (a)  $r = 44,64$   $\Omega$ .*cm* (b)  $r = 3,7380 \Omega$ .*cm*
- 3) (a) Hallar la resistividad del silicio intrínseco a 300º K. (b) Si se agrega una impureza donadora en la cuantía de 1 átomo por cada 108 átomos de silicio, hallar la resistividad.
	- Resp: (a)  $r = 231481,48$   $\Omega$ .*cm* (b)  $r = 9.6154 \Omega$ .*cm*
- 4) Considerar un germanio intrínseco a temperatura ambiente (300º K). ¿En que porcentaje aumenta la conductividad por grado de incremento de la temperatura?. Resp: Incrementa un 5,70% por cada grado centígrado.
- 5) (a) Determinar la concentración de electrones libres y de huecos en una muestra de germanio a 300° K que tiene una concentración de átomos donadores igual a 2 x  $10^{14}$ átomos/cm.<sup>3</sup> y una concentración de átomos aceptadores de 3 x  $10^{14}$  átomos/cm.<sup>3</sup>. *i*.Es un germanio de tipo *p* ó *n*?. En otras palabras, ¿la conductividad se debe fundamentalmente a los huecos o a los electrones?.

(b) Repetir el apartado (a) para una concentración igual de donadores y de aceptadores de 1015 átomos/cm.3. ¿Es un germanio del tipo *p* o del tipo *n*?.

(c) Repetir el apartado a para una concentración de donadores de 1016 átomos/cm.3 y de aceptadores de 1014 átomos/cm.3.

Resp:

\n(a) 
$$
n = 5,9017 \times 10^{12} \text{ electrons} / \text{cm}^3
$$

\n(b)  $n = 2,5 \times 10^{13} \text{ electrons} / \text{cm}^3$ 

\n $p = 1,0590 \times 10^{14} \text{huecos} / \text{cm}^3$ 

\n(c)  $p = 2,5 \times 10^{13} \text{huecos} / \text{cm}^3$ 

6) (a) Demostrar que la corriente inversa de saturación en un diodo p-n, viene dada por:

$$
I_o = A_q \left( \frac{D_p}{L_p N_D} + \frac{D_n}{L_n N_A} \right) n_i^2
$$

(b) Partiendo de la expresión de *Io* hallada en el apartado (*a*), comprobar que la corriente de saturación inversa viene dada por:

$$
I_o = AV_T \frac{b \mathbf{s}_i^2}{(1+b)^2} \left( \frac{1}{L_p \mathbf{s}_n} + \frac{1}{L_n \mathbf{s}_p} \right)
$$
  

$$
\mathbf{s}_n(\mathbf{s}_p) = \text{conductividad del lado n(
$$

donde:

$$
S_n(S_p) = \text{conductividad del lado n(p).}
$$
  
\n
$$
S_i = \text{conductividad del material intrínseco.}
$$
  
\n
$$
b = \frac{m_n}{m_p}.
$$

7) (a) Hallar la relación entre las corrientes inversas de saturación, del germanio y del silicio, empleando el resultado del problema anterior. Suponer  $L_n = L_p = 0,1$  cm. y  $\mathbf{s}_n =$  $s_p = 1.0 \, (\Omega - cm)^{-1}$  para el germanio, mientras que los valores correspondientes del − silicio serán 0,01 cm. y 0,01  $(\Omega - cm)^{-1}$ . Ver tablas. − Resp: (a)  $I_{o_S} = 1,872 \times 10^{-9}$  A

La corriente inversa de saturación en un Diodo de unión de Germanio es 29233,28 veces la del silicio.

- 8) Un diodo de unión ideal p-n de germanio tiene, a la temperatura de 125º C, una corriente inversa de saturación de 30*mA*. A dicha temperatura de 125º C, hallar la resistencia dinámica para una polarización de 0,2 V en (a) sentido directo, (b) sentido inverso.
- 9) (a) Para la unión de la Figura, hallar la expresión de *e* y de *V* en función de *x* en el lado del tipo *n*, en el caso de que  $N_A$  y  $N_D$  sean de valores comparables. Sugerencia: Desplazar el origen de las *x*, de manera que  $x = 0$  coincida con la unión.

(b) Demostrar que la tensión total de la barrera viene dada por la ecuación:

$$
V_j = \frac{qN_D W^2}{2e} \left(\frac{N_A}{N_A + N_D}\right) \quad \text{y con} \quad W = W_p + W_n
$$
  
(c) Demonstrar que:  $C_T = \left(\frac{qN_A N_D e}{2(N_A + N_D)}\right)^{\frac{1}{2}} V^{\frac{1}{2}}$   
(d) Demonstrar que:  $C_T = \frac{eA}{W_p + W_n}$ 

- 10) Las corrientes de saturación de los dos diodos son 1 y 2*mA*. La tensión de ruptura es la misma en ambos e igual a 100 V.
	- (a) Calcular la corriente y la tensión en cada diodo, si  $V = 90V$  y  $V = 110V$ .
	- (b) Repetir el apartado a si a cada diodo se le coloca en paralelo una resistencia de 10 M.

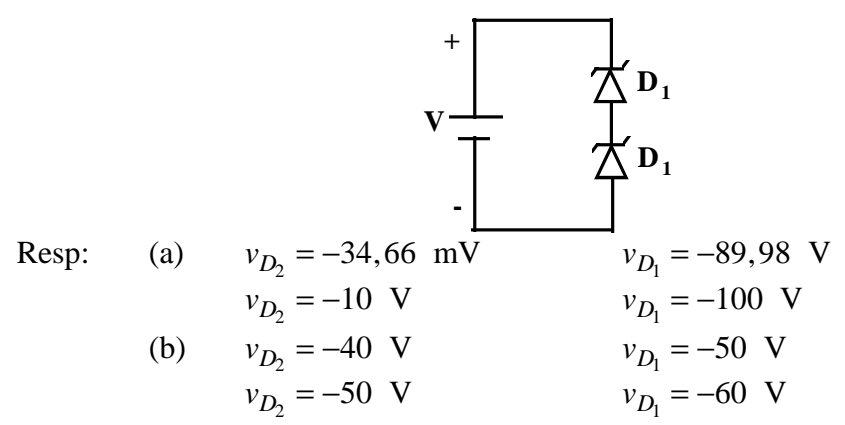

11) (a) El diodo de avalancha regula a 50V en un margen de corriente en el diodo de 5 a 40mA. La tensión de alimentación es de *V* = 200V. Calcular *R* para conseguir la regulación de tensión con una corriente de carga desde *I<sup>L</sup>* = 0 hasta *I*max, máximo valor posible de *I<sup>L</sup>* . ¿Cuál es *I*max?. (b) Si *R* se fija como en el apartado (*a*) y la corriente de carga es de *I<sup>L</sup>* = 25 mA, ¿Cuales son los límites entre los que *V* puede variar sin perder la regulación del circuito?.

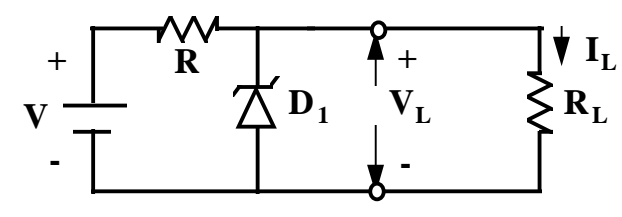

Resp: 
$$
I_Z = \frac{200 - 50}{R}
$$

\n(11.1)

$$
R = \frac{200 - 50}{40mA} \tag{11.2}
$$

$$
\frac{R = 3.75 \text{ k}\Omega}{I_{L=2} = I_1 - I_7}
$$
\n(11.3)

$$
I_{L_{\text{max}}} = I_1 - I_{z_{\text{min}}} \tag{11.4}
$$
\n
$$
I_{L_{\text{max}}} = 40mA - 5mA \tag{11.5}
$$

$$
I_{L_{\text{max}}} = 35mA \tag{11.6}
$$

Cálculo de R<sub>L</sub>.

$$
R_L = \frac{V_Z}{I_{\text{max}}} = \frac{50}{35mA} = 1428 \ \Omega \tag{11.7}
$$

### **Parte "B".**

 Los límites entre los cuales se puede variar V, sin afectar la regulación del circuito son los siguientes:

$$
V = RI_1 + V_Z \tag{11.8}
$$

$$
I_{1_{m\acute{a}x}} = I_{Z_{m\acute{a}x}} + I_L
$$
\n(11.9)

$$
I_{1_{m\acute{a}x}} = 40mA + 25mA \tag{11.10}
$$

$$
I_{1_{m\acute{a}x}} = 65mA \tag{11.11}
$$

$$
V = (3.75k\Omega)(65mA) + 50\tag{11.12}
$$

$$
V_{m\acute{a}x} = 293,75 \text{ V} \tag{11.13}
$$

- $V_{min} = RI_1 + V_Z$ (11.14)
- $I_{1_{min}} = I_{Z_{min}} + I_L$  (11.15)
- $I_{1_{min}} = 5mA + 25mA$  (11.16)
- $I_{1_{min}} = 30mA$  (11.17)

$$
V = (3.75k\Omega)(30mA) + 50\tag{11.18}
$$

$$
V_{min} = 162.5 \text{ V} \tag{11.19}
$$

12) (a) Trazar  $v_L(t)$ . (Supóngase  $R_b \rangle r_i$ ).

(b) Repetir (a) si vi(t) es senoidal, triangular (1 V de cresta).

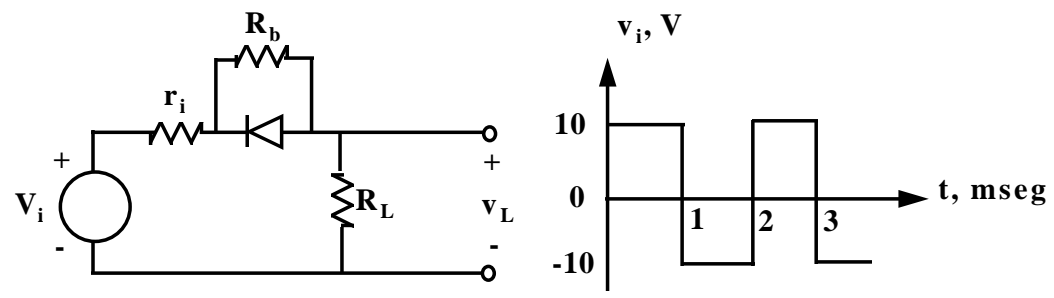

13) Calcular  $v_L(t)$ , utilizando la característica de la figura: (a) Dibujar de nuevo el circuito de la figura y obtener el equivalente de Thévenin ( $v_T$  y  $R_T$ ).

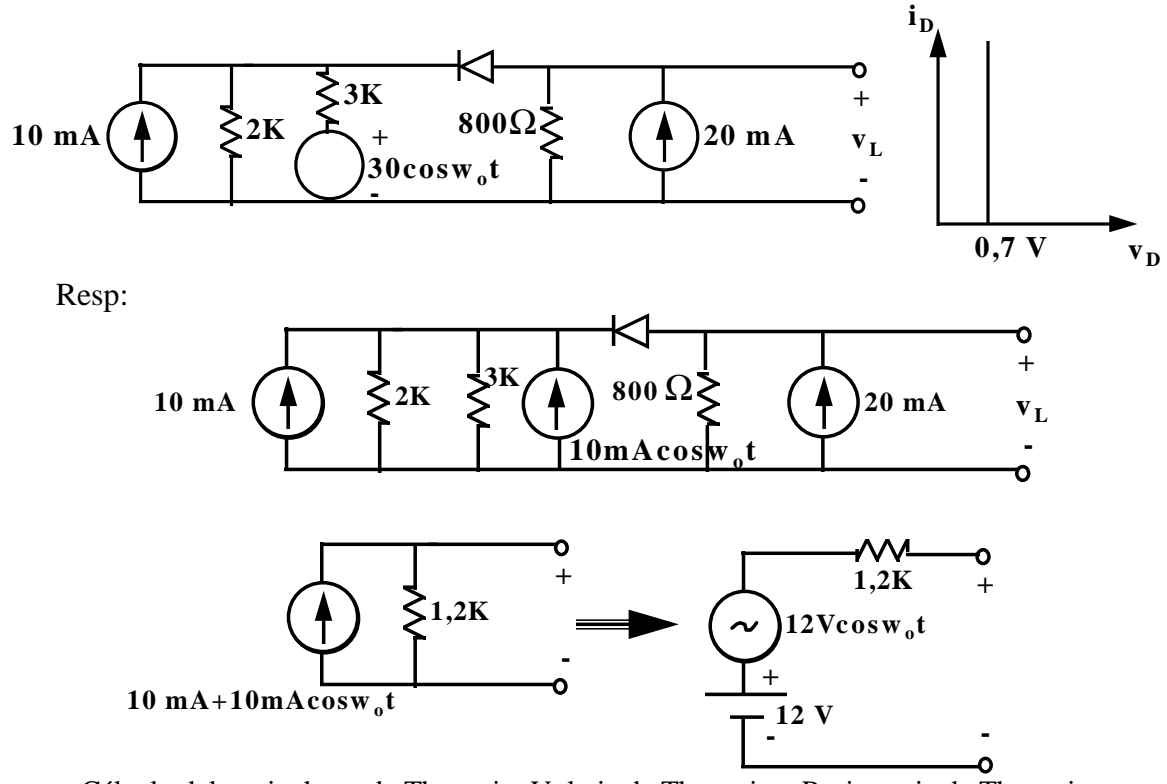

Cálculo del equivalente de Thevenin, Voltaje de Thevenin y Resistencia de Thevenin.

### Resp: En DC.

$$
16 - 0.7 - 12 = (800\Omega)\dot{i}_D + (1.2k\Omega)\dot{i}_D
$$
\n(13.1)

$$
i_D = \frac{3.3}{2k\Omega} \tag{13.2}
$$

$$
\frac{i_D = 1,65mA}{i_D = 1,65mA}
$$
 (13.3)

Resp: En AC más D

$$
i_D = \frac{16 - 12 - 12\cos w_o t - 0.7}{2k\Omega} \tag{13.4}
$$

$$
i_D = \frac{3,3 - 12\cos w_o t}{2k\Omega}
$$
 (13.5)

$$
i_D = 1,65mA - 6mA \cos w_o t \tag{13.6}
$$

$$
v_L = 16 - (800)(i_D) \tag{13.7}
$$

$$
v_L = 16 - (800)(1,65mA - 6mA \cos w_o t)
$$
\n(13.8)

$$
v_L = 16 - 1,32 + 4,8\cos w_o t\tag{13.9}
$$

$$
v_L = 14,68 + 4,8\cos w_o t \tag{13.10}
$$

Así la ecuación definitiva del voltaje de salida puede ser expresado como:

$$
\begin{cases}\nv_L(t) = 14,68 + 4,8\cos w_o t & 2\mathbf{p}t + 74,03^\circ \le w_o t \le 285,97 + 2\mathbf{p}t \\
v_L(t) = 16[\mathbf{V}] & 2\mathbf{p}t - 74,03^\circ \le w_o t \le 74,03 + 2\mathbf{p}t\n\end{cases}
$$
\n(13.11)

14) El circuito representado es un "limitador" ya que limita las variaciones de  $v_i(t)$ . Los diodos D1 y D2 son idénticos, y tienen la característica dada por las siguientes ecuaciones:

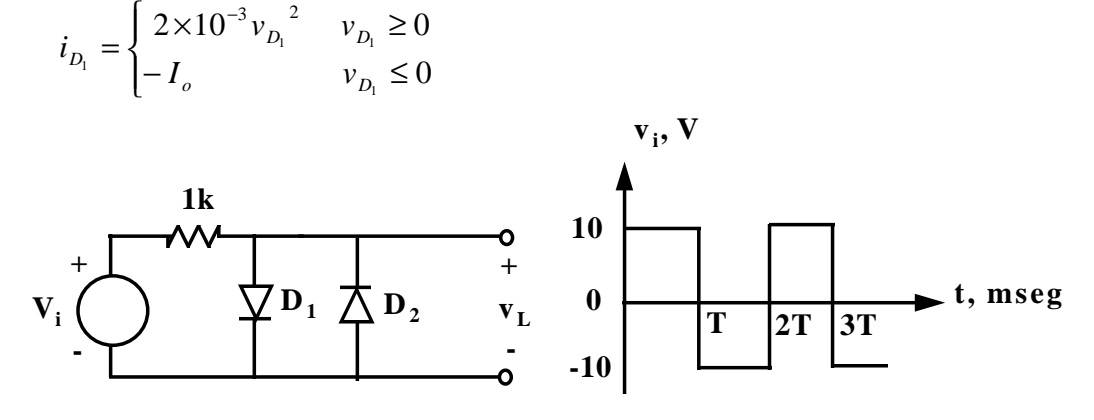

15) En los circuitos de la figura, encuentre los voltajes  $V_n$  y las corrientes  $I_n$ . Suponga que todos los diodos son ideales con una caída entre cátodo y ánodo de 0,7 [V].

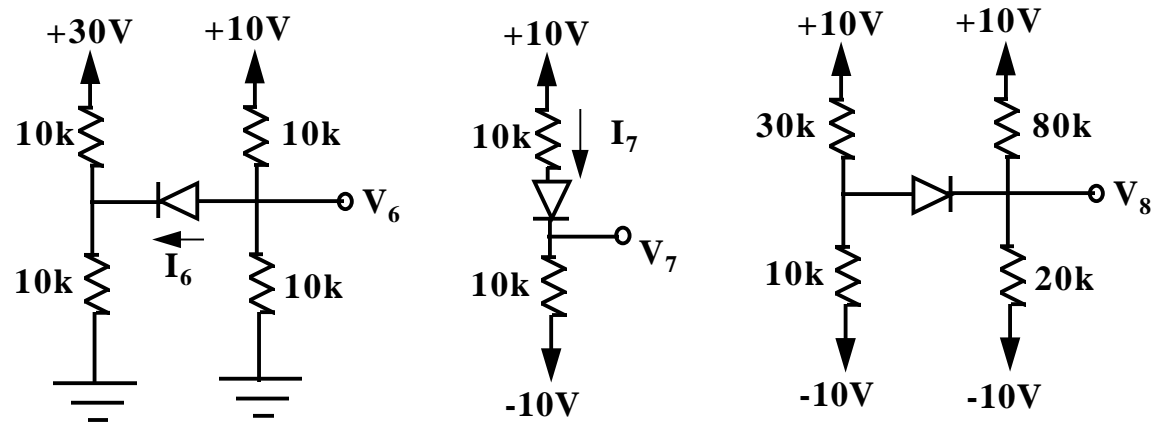

Resp:

(a)El Diodo se encuentra con polarización inversa de -10 [V] por lo tanto no conduce. Polarización Inversa.!!!

(b)  $V_8$  $=-5,32$  [V] $I_7 = 0,965$  mA  $V_7$  $V_7 = -0.35$  V

(c) Sí el modelo que se sustituye es el ideal el resultado es el Siguiente:  $V_8 = -5,32$  [V

## **ELECTRÓNICA I** EC5E01

## **PROBLEMARIO Nº2: Prof. Antonio BOSNJAK SEMINARIO.**

- 1) Si el transistor de silicio empleado en el circuito indicado tiene un valor mínimo de  $b = h_{FE}$  de 30, y si  $I_{CBO} = 10$  nA a 25 °C:
- (a) Hallar  $V_0$  para  $V_i = 12 V$  y demostrar que Q está en saturación.
- (b) Hallar el mínimo valor de  $R_1$  para que el transistor del apartado a esté en la región activa.
- (c) Si  $R_1=15$  K y  $V_i=1$  V, hallar  $V_o$  y demostrar que Q está en corte.

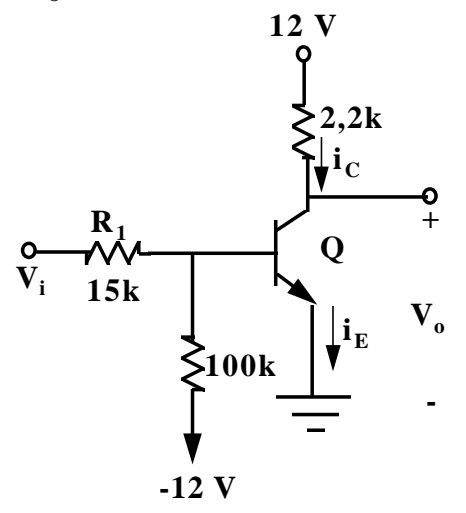

- 2) En el circuito indicado, se emplean transistores de silicio con  $h_{FE} = 100$ . Despreciar la corriente inversa de saturación.
- (a) Hallar  $V_0$  cuando  $V_i = 0$  V. Suponer que  $Q_1$  está cortado y justificar esta suposición.
- (b) Hallar Vo cuando  $V_i = 6$  V. Suponer que  $Q_2$  está cortado y justificar esta suposición.

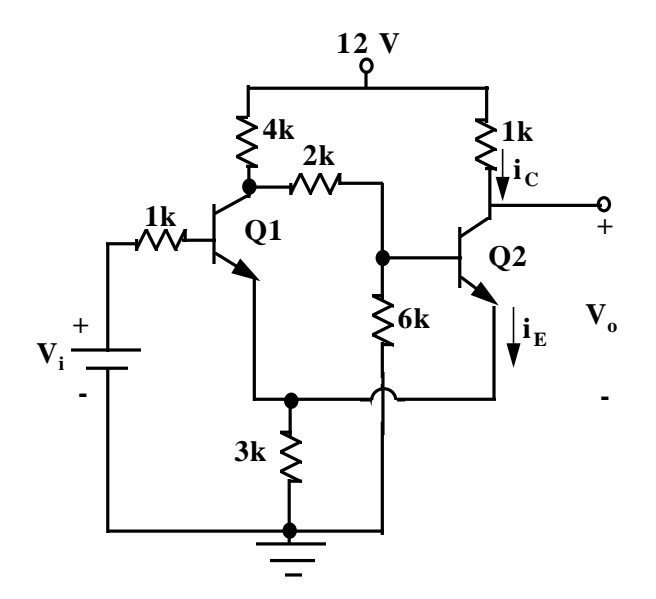

- 3) En el circuito indicado, se emplea un fotodiodo 1N77. R<sub>L</sub> representa la resistencia de la bobina de un relé que precisa una corriente de 6 mA para cerrarse. El transistor es de silicio con  $V_{BE}$  = 0,7 V y *b*.
- (a) Hallar la tensión  $V_D$  para que actúe el relé.

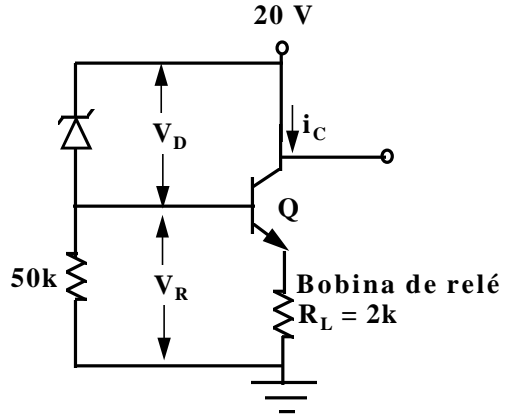

4) En el circuito que se muestra en la figura 4, se supone que todas las uniones operan a 0.7 V. Calcule los voltajes en los nodos A, B, C y D si la *b* de cada dispositivo es (a) infinita, (b) 10.

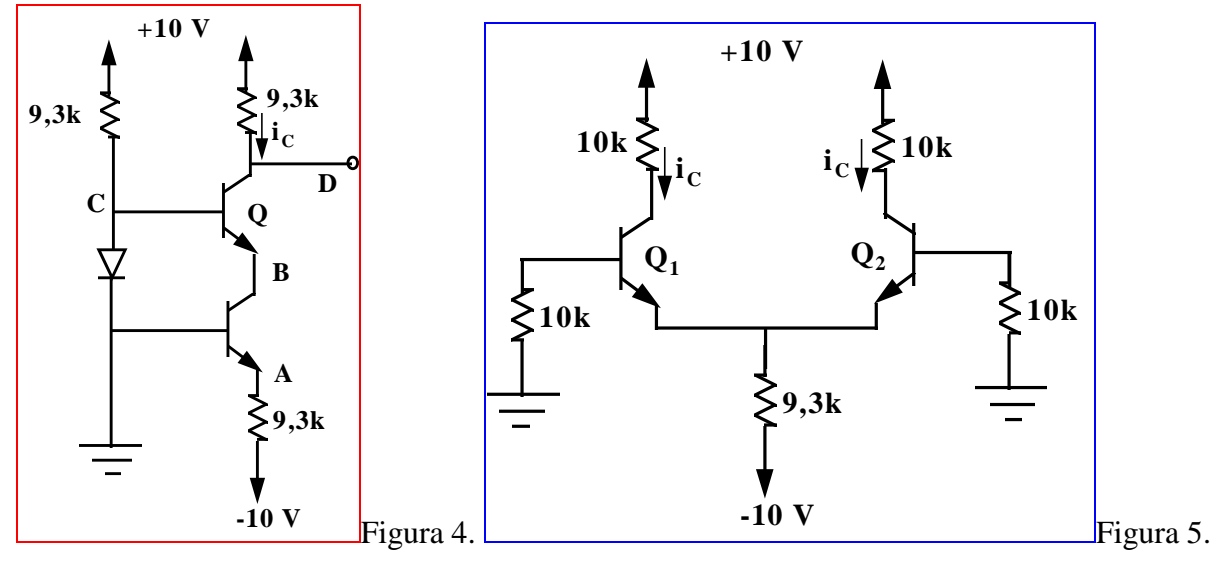

- 5) Si los dos transistores de la figura (5) se encuentran perfectamente apareados con  $V_{BE} = 0.7$  V, ¿Cuáles son los voltajes en los colectores de Q1 y de Q2 si (a)  $\mathbf{h}_1 = \mathbf{h}_2 = \infty$ , (b)  $\mathbf{h}_1 = \mathbf{h}_2 = 100$ .
- 6) Hallar el valor VBB para saturar el transistor.  $V_{\text{CE,sat}} = 0.1V$  $V_{BE} \approx 0.7 V$  $$

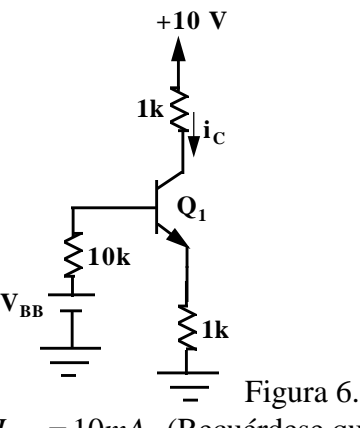

7) (a) Hallar  $R_1$  y  $R_2$  de modo que  $I_{CQ} = 10mA$ . (Recuérdese que  $R_b \ll R_e$ ). (b) Hallar la máxima excursión simétrica posible de la corriente de colector con estos valores de  $R_1$  y  $R_2$ .

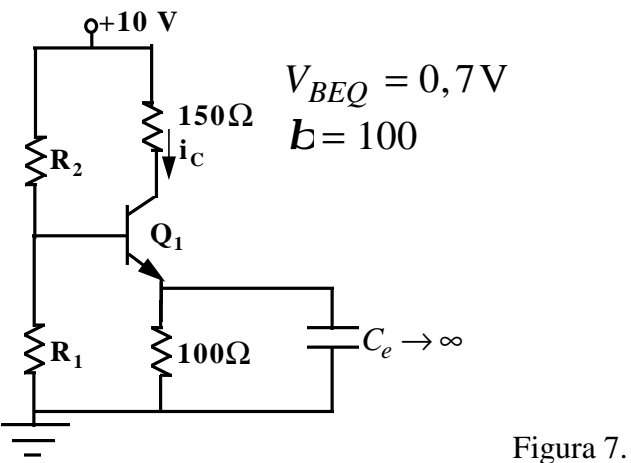

- 8) En la Figura 7. Hallar R<sub>1</sub> y R<sub>2</sub> para obtener la excursión simétrica máxima de la corriente de colector. Determinar el punto de reposo para estas condiciones.
- 9) Hallar R<sub>1</sub>, R<sub>2</sub>, R<sub>c</sub>, R<sub>e</sub>, de modo que en la carga pueda circular una corriente de cresta de 40mA siendo el valor de la resistencia de carga de 100Ω . Obsérvese que la solución no es única.

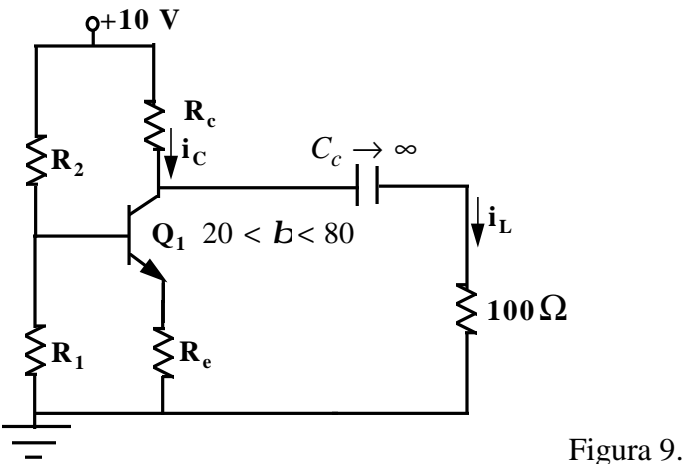

- 10) Para el circuito final del problema (9). Hallar la corriente alterna máxima de cresta que puede circular en la carga si  $V_{\text{CE,sat}} = 0.5$  V.
- 11) Hallar la excursión simétrica máxima posible de  $v_L$ .

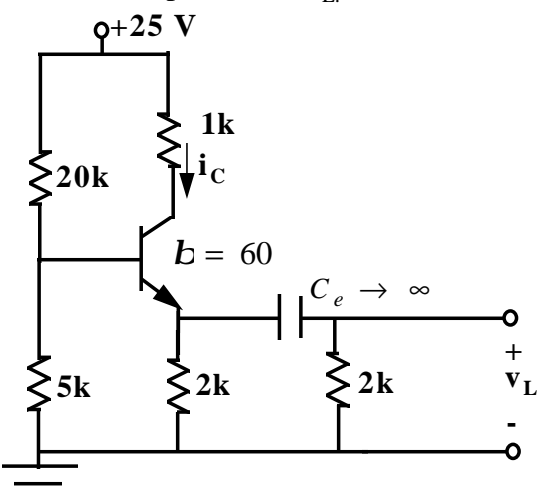

Figura 11

**12)**

- (a) Para un transistor *p-n-p* polarizado en la región activa, indicar las componentes de corrientes de electrones y huecos que atraviesan cada unión y entran (o dejan) el terminal de base. (2 ptos).
- (b) Dibuje la pastilla semiconductora indicando cada una de las corrientes. (1 pto).
- (c) ¿Cuál es el origen físico de las varias componentes de corriente que atraviesan el terminal de base?. (1 pto).
- **13)**

 Resolver el circuito de la Figura #2, y determinar si los transistores se encuentran operando en la región activa. Todos los transistores son iguales con un  **= 100. Hallar cada uno de los siguientes voltajes:** 

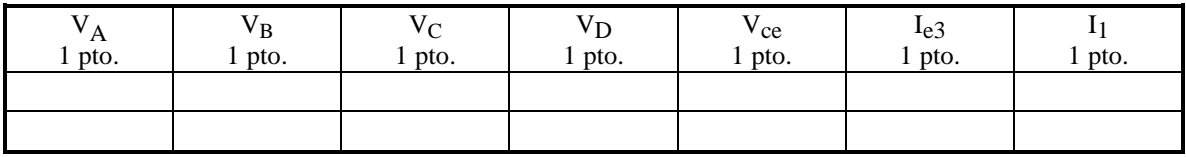

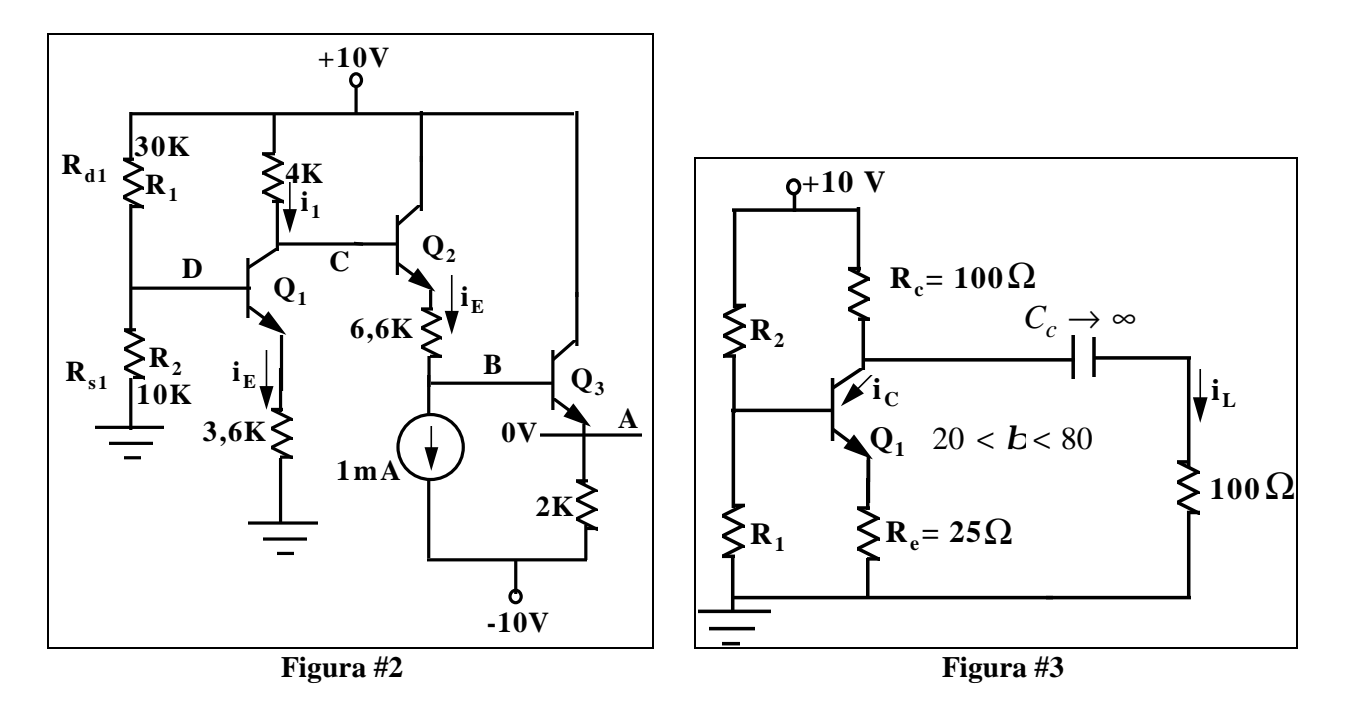

**14)** En el circuito de la Figura #3: Hallar las resistencias de polarización del transistor: R1 y R2. Tomando en consideración que la corriente de colector  $I_{CO} = 40mA$ .

La corriente de colector varía en un 10% cuando Beta del transistor varía entre: 20 < *b*< 80 (Sugerencia: Para un Beta grande utilizar la corriente mayor  $I_{CO}$  + 5%.

Para un Beta pequeño utilizar la corriente menor  $I_{CO}$  – 5%).

- (a) Hallar la recta de carga estática.
- (b) Hallar la recta de carga dinámica.

(c) Hallar el V<sub>ce</sub> $\Omega$ 

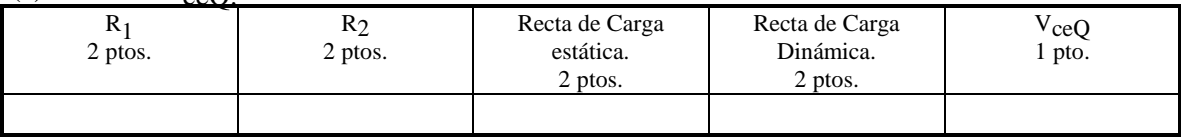

**15)**

(a) Esbozar una familia de curvas características de salida en base común de un transistor.

(b) Indicar las regiones activa, de corte y de saturación.

(c) Explicar cualitativamente la forma de las curvas.

**16)** Resolver el circuito de la Figura #2, y determinar si los transistores se encuentran operando en la región activa. Los dos transistores son iguales con un  $b=100$ . Hallar cada uno de los siguientes voltajes:

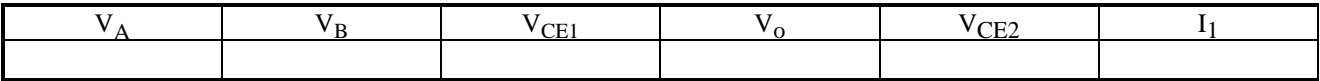

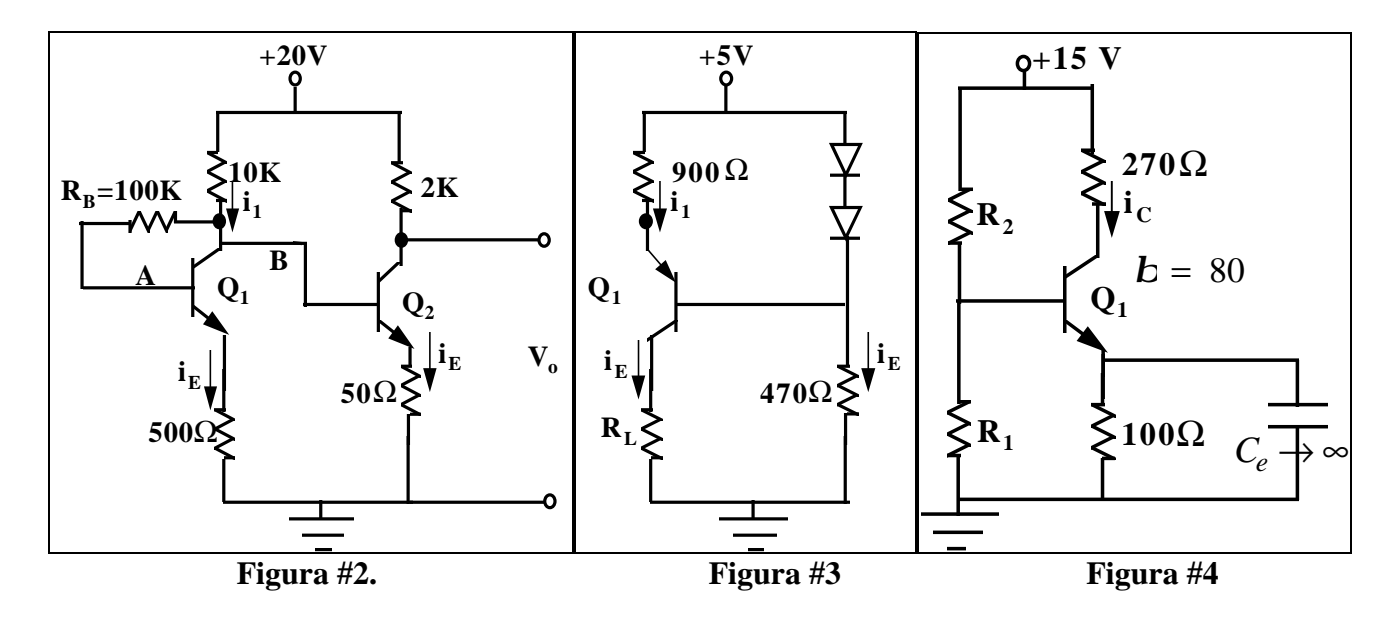

17) Hallar el rango de valores entre los cuales puede variar la Resistencia R<sub>L</sub>, y el transistor Q<sub>1</sub> de la figura #3 continua en activo.

**18)** En la Figura #4. Hallar R1 y R2 para obtener la excursión simétrica máxima de la corriente de colector.  $$ 

(Sugerencia: Utilice la relación  $12 \cdot R_{BB} = \mathbf{R}_e$  para hallar la Resistencia de la Base).

- (a) Determine el punto de reposo para estas condiciones.
- (b) Hallar la recta de carga estática.

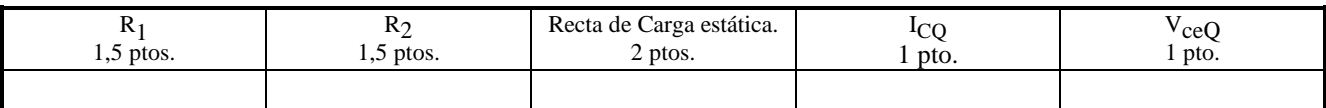

## **FUNDAMENTOS DE ELECTRÓNICA.**

### **El Transistor de Unión.**

 Un transistor puede estar constituído de dos capas de silicio tipo *"p"* que encierran un tipo *"n"*. O por dos capas de material tipo "n" que encierran una capa de Semiconductor tipo *"p"*.

En el primer caso es un transistor *p-n-p.*

En el segundo caso es un transistor *n-p-n*.

 El conjunto semiconductor es extremadamente pequeño, y está herméticamente protegido contra la humedad por una caja de plástico o de metal.

 Las tres partes del transistor se conocen con los nombres de *emisor, base y colector*. La flecha del emisor indica la dirección de la corriente cuando la unión emisor-base está polarizada en sentido directo. En todos los casos, por convención las corrientes I<sub>E</sub>, I<sub>B</sub>, I<sub>C</sub>, se considerarán positivas cuando vayan hacia el interior del Transistor.

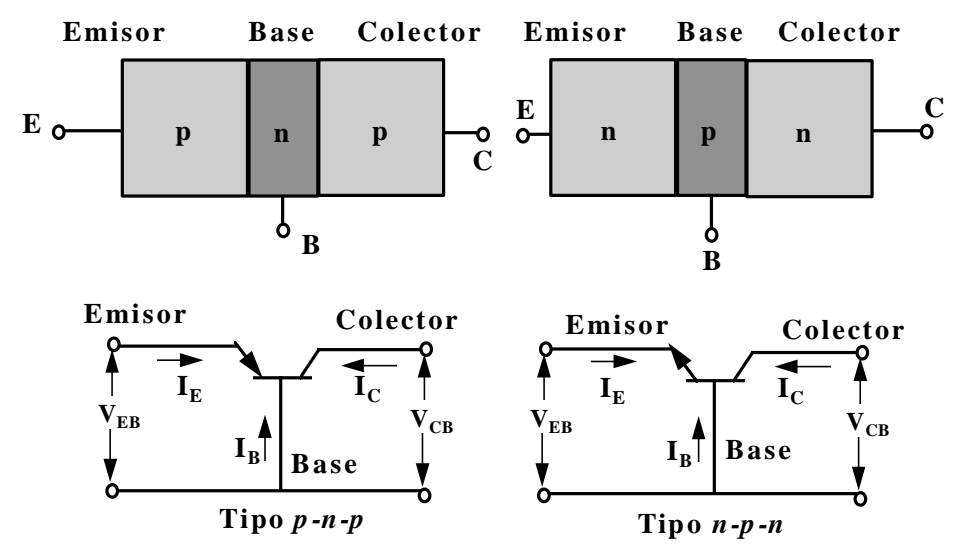

Figura 1. (a) Un Transistor *p-n-p* y uno *n-p-n*. La unión del emisor (colector) es J<sub>E</sub> (J<sub>C</sub>). (b) Circuito de los dos tipos de transistores.

### **El Transistor en circuito abierto.**

 Si no se aplica ninguna tensión de polarización, no hay corriente en el transistor. Las barreras de potencial de las uniones se ajustan a la diferencia de potencial de contacto Vo. (Unas pocas décimas de Volts). requerida para que ningún portador libre atraviese la unión. Si suponemos una unión completamente simétrica (las regiones del emisor y del colector con idénticas dimensiones físicas y concentración de impurezas), las alturas de las barreras de potencial son idénticas para la unión de emisor  $J_E$  y para la unión de colector  $J_C$ , tal como indica la figura 2.

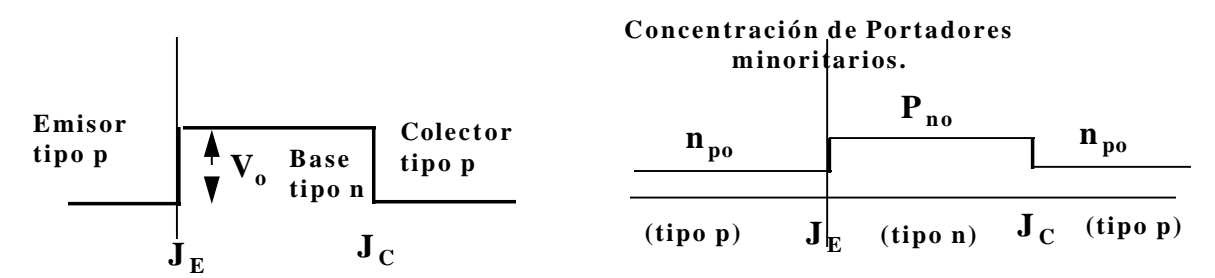

Figura 2. (a) Potencial y (b) densidad de portadores minoritarios en cada sección de un transistor *p-n-p* simétrico con circuito abierto.

 En circuito abierto la concentración de minoritarios es constante dentro de cada sección y es igual al valor de equilibrio térmico n<sub>po</sub> en las regiones de emisor y colector de tipo "p". Y p<sub>no</sub> en en la base tipo *"n"*, como aparece en la Figura 2.

### **Polarización del transistor en la región activa.**

 En la Figura 3, podemos apreciar un transistor polarizado en la región activa: la unión emisor-base polarizada en sentido directo y la unión colector-base en sentido inverso.

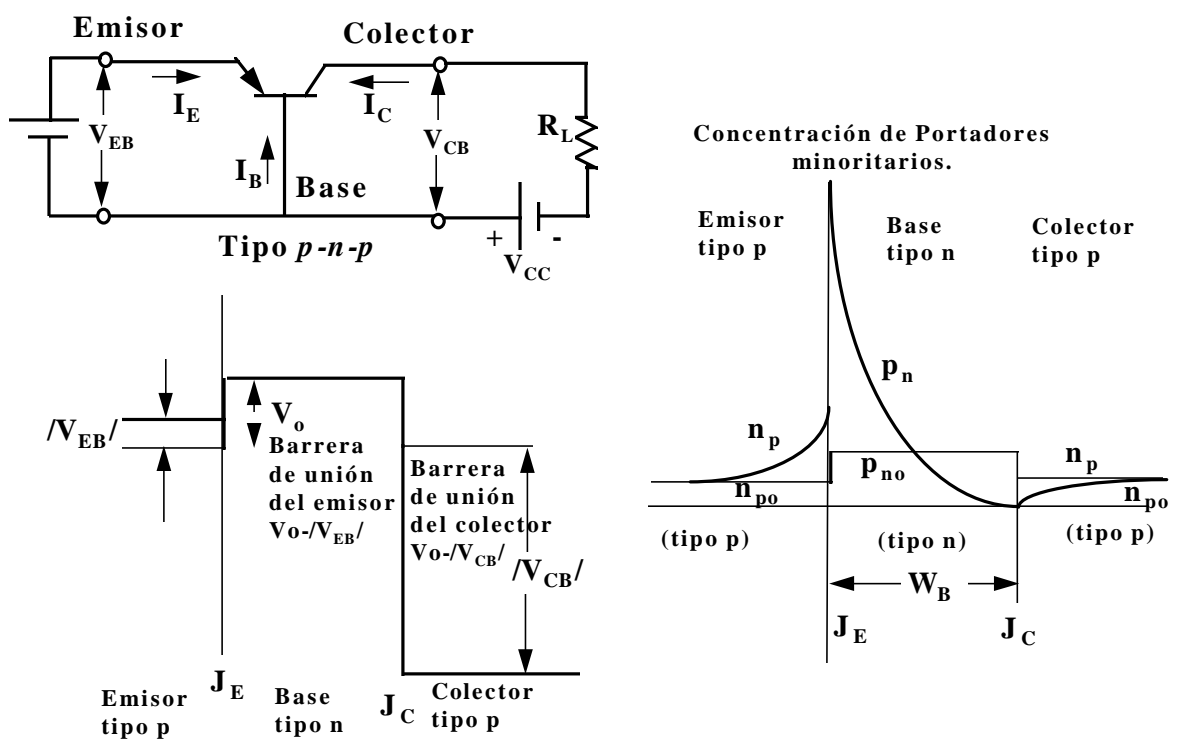

Figura 3. (a) Transistor *p-n-p* polarizado en la región activa (el emisor está polarizado en sentido directo y el colector en el inverso). (b) Variación de potencial a través del transistor. Las zonas de transición en las uniones son muy pequeñas y se desprecian. (c) Concentración de portadores minoritarios en cada sección del transistor. Se ha supuesto que el emisor está mucho más dopado que la base.

### **Componentes de la corriente del Transistor.**

La corriente del emisor en un transistor Bipolar  $p-n-p$  esta constituída por huecos I<sub>pE</sub> (que se mueven desde el emisor a la base) y por electrones InE (que se mueven de la base al emisor) Como el emisor está fuertemente dopado con respecto a la base la corriente debida a los huecos en el emisor es más grande, así puede atravesar la base, la cual es estrecha y esta poco dopada. La corriente debida a los huecos en el emisor al pasar a la base se convierte en una inyección de portadores minoritarios, (ya que los portadores mayoritarios en la base "n" son los electrones) una pequeña parte de esta corriente se recombina en la base mientras que la mayor parte pasa intacta al colector como  $I_{nC1}$ . En donde  $I_{nC1}$ , representa la corriente de huecos vista en  $J<sub>C</sub>$  como resultado de los huecos que atravesaron la base desde el emisor. Por lo tanto hay un cierto volumen de corriente de recombinación de huecos  $I_{pE}$  -  $I_{pC1}$  que dejan la base, como se indica en la figura 4, (en realidad entran electrones a la región de la base, desde el circuito exterior, por su terminal, compensando las cargas perdidas por la recombinación con los huecos inyectados a la base a través de  $J_E$ ).

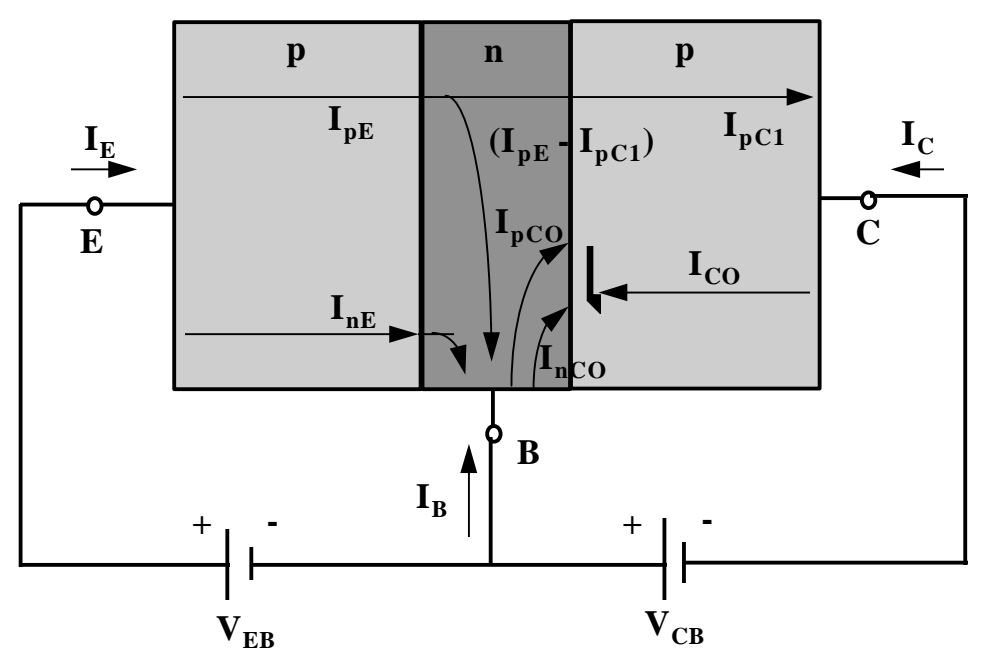

Figura 4. Componentes de corriente en un transistor en el caso de estar el emisor polarizado directo y el colector inverso. Si la corriente tiene un subíndice p ó n indica que ésta consiste de huecos o electrones que se mueven en el mismo sentido o en el opuesto al que indica la flecha.

$$
I_E = I_{p_E} + I_{n_E} \tag{1}
$$

 Supongamos, ahora que la unión del emisor del transistor se encuentra en circuito abierto, por lo tanto todas las corrientes son cero con excepción de las que se generan térmicamente. La corriente inversa está constituída por dos componentes  $I_{nCO}$  formada por electrones que se mueven de la parte *"p"* a la *"n"* atravesando Jc y el término I<sub>pCO</sub>, resultante de los huecos que pasan desde "n" a "p" por  $J_C$ .

$$
-I_{CO} = I_{nCO} + I_{pCO}
$$
 (2)

 Volvamos a la situación indicada en la figura 4, en que el emisor está polarizado en directo de modo que:

$$
I_C = I_{CO} - I_{pC1} = I_{CO} - aI_E
$$
\n(3)

en que  $\alpha$  se define como la fracción de la corriente total de emisor, que representa los huecos que han atravesado del emisor, por la base, al colector. En un transistor  $p$ -n- $p$ , I<sub>E</sub> es positiva e I<sub>C</sub> e I<sub>CO</sub> son ambas negativas, lo cual significa que, en el terminal del colector la corriente está en dirección opuesta a la que se indica por la flecha de I<sub>C</sub> en la figura 4. Para un transistor *n-p-n*, estas corrientes circulan en sentido contrario.

### **Ganancia de corriente a con grandes señales.**

 "α" se define como la relación cambiada de signo entre el incremento de la corriente de colector desde el corte (*I<sup>C</sup>* = *ICO* ) y la variación de la corriente del emisor desde el corte.

$$
\mathbf{a} \equiv -\left(\frac{I_C - I_{CO}}{I_E - 0}\right) \tag{4}
$$

 Alfa es llamada la ganancia de corriente para grandes señales de un transistor en base común. Como I<sub>C</sub> e I<sub>E</sub> tienen signos opuestos (para ambos transistores *p-n-p* ó *n-p-n*), α siempre será positiva. El valor típico de α está comprendido entre 0,90 y 0,995. Debe puntualizarse que α no es constante, sino que varía con la corriente del emisor  $I_E$ , la tensión de colector  $V_{CB}$  y la temperatura.

### **Ecuación generalizada del transistor.**

 La ecuación generalizada del transistor válida en la región activa, cuando la juntura emisor-base se encuentra polarizada en sentido directo y la juntura colector-base se encuentra polarizada en sentido inverso es la siguiente:

$$
I_C = -aI_E + I_{CO} \left( 1 - e^{V_C/V_T} \right) \tag{5}
$$

electronica, 2da edicion. prentice hall. madrid. allan r. hambley. 2001

microelectronics circuits, third edction. saunders college publishing. sedra/smith. 1991

circuitos electronicos, (analisis, simulacion y diseño). Prentice hall. madrid. Norbert R. Malik.1998

microelectronica: teoria de circuitos, sexta edicion. Pearson. mexico. Robert l. boylestad, louis nashelsky. 1997

<span id="page-140-0"></span>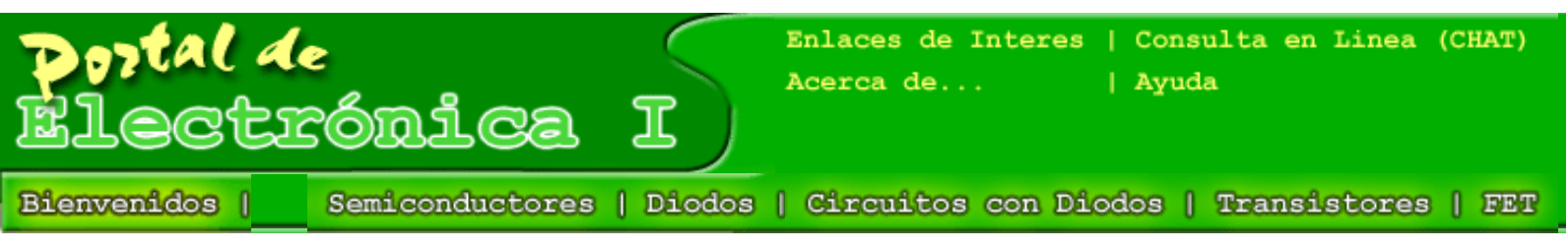

## **Consulta de Notas**

Seleccione la sección de la cual se desea consultar el listado de notas:

http://www.cpi.uc.edu.ve/electronica/cgi-bin/Tesidianal\_Consultantic\_Consultantical Units<br>-<br>-<br>http://www.cpi.uc.edu.ve/electronica/cgi-bin/Tesidianal diffeoducratic\_ConsultaNotas19/01/2004 23:01:15<br>-

**[Anterior](javascript: history.back();) | [Siguiente](javascript: history.forward();) | [Subir al Principio](#page-140-0) | [Bienvenidos](#page-0-0)**

Créditos: [Gerardo Sánchez](mailto:gerardo1sanchez@yahoo.com.mx) (autor), [Prof. Egilda Pérez](mailto:egiperez@uc.edu.ve) (Tutor)

<span id="page-141-0"></span>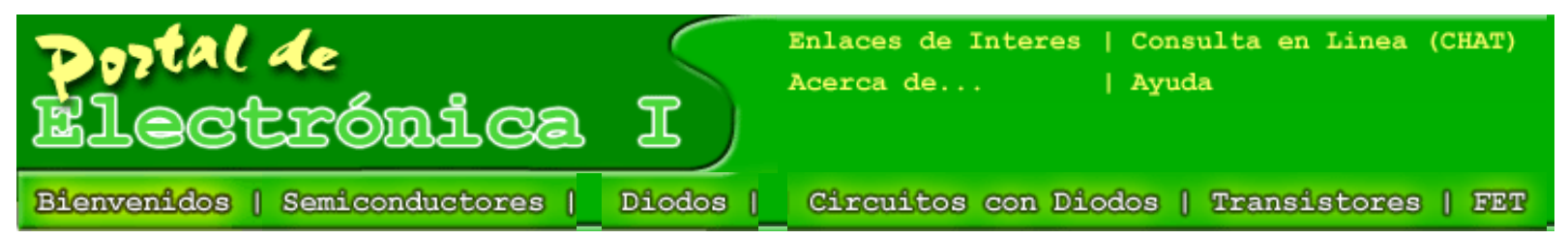

# **Ingreso de Alumnos**

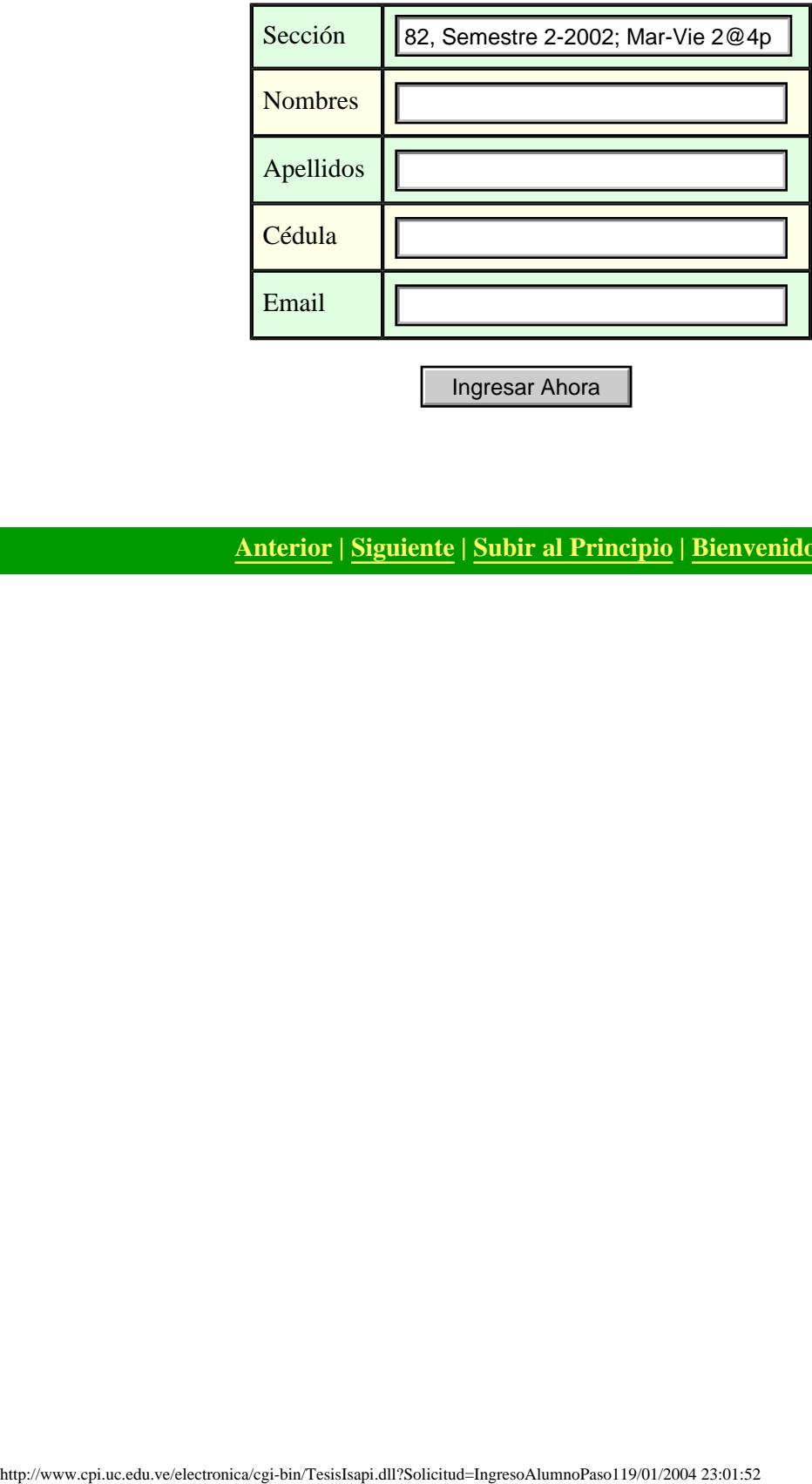

**[Anterior](javascript: history.back();) | [Siguiente](javascript: history.forward();) | [Subir al Principio](#page-141-0) | [Bienvenidos](#page-0-0)**

Créditos: [Gerardo Sánchez](mailto:gerardo1sanchez@yahoo.com.mx) (autor), [Prof. Egilda Pérez](mailto:egiperez@uc.edu.ve) (Tutor)

### Tutorial de Electrónica I

<span id="page-142-0"></span>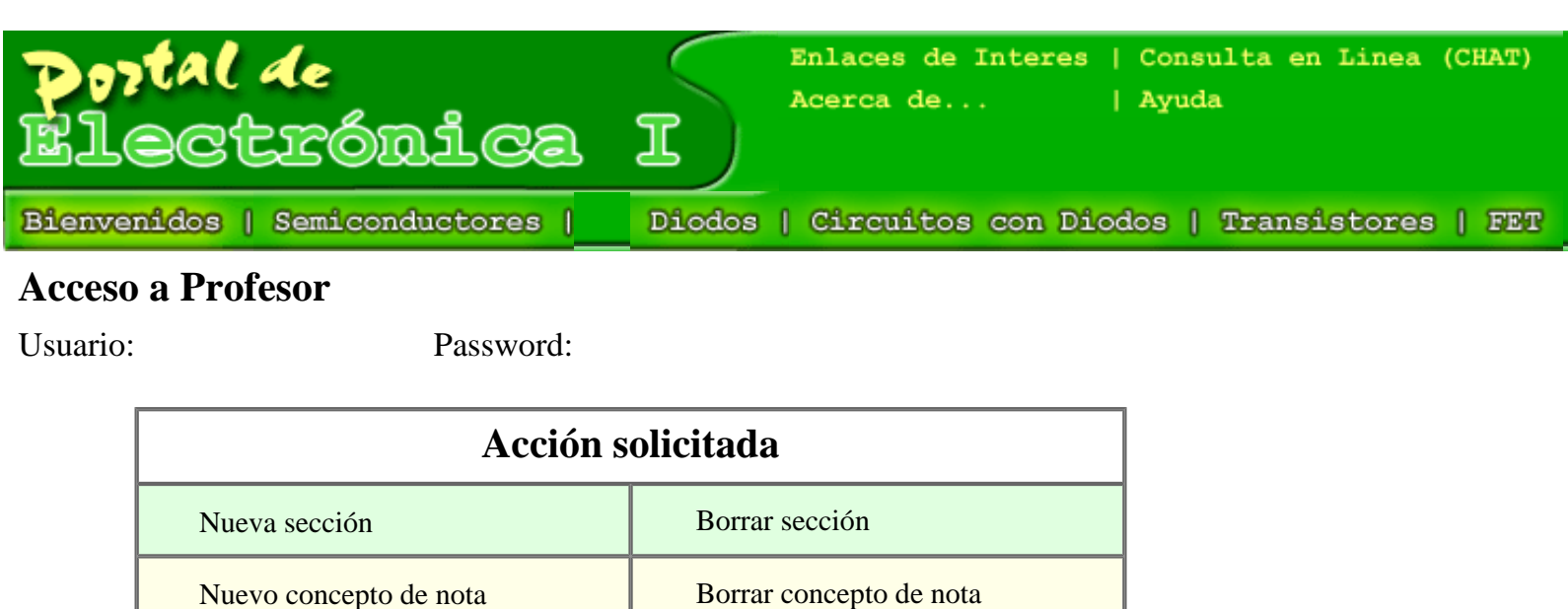

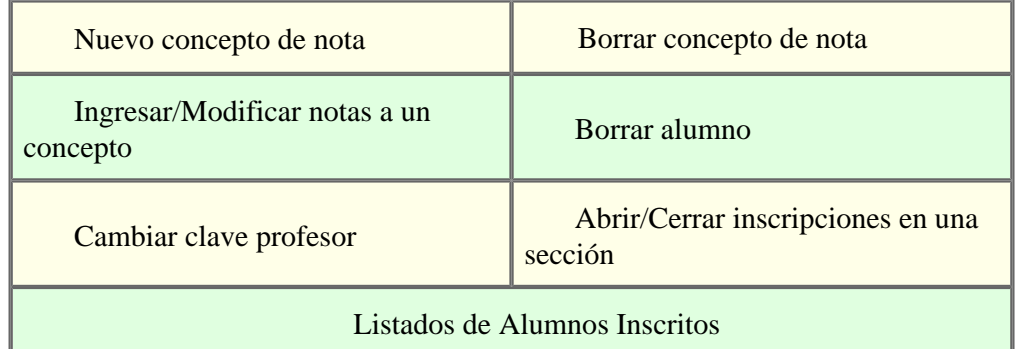

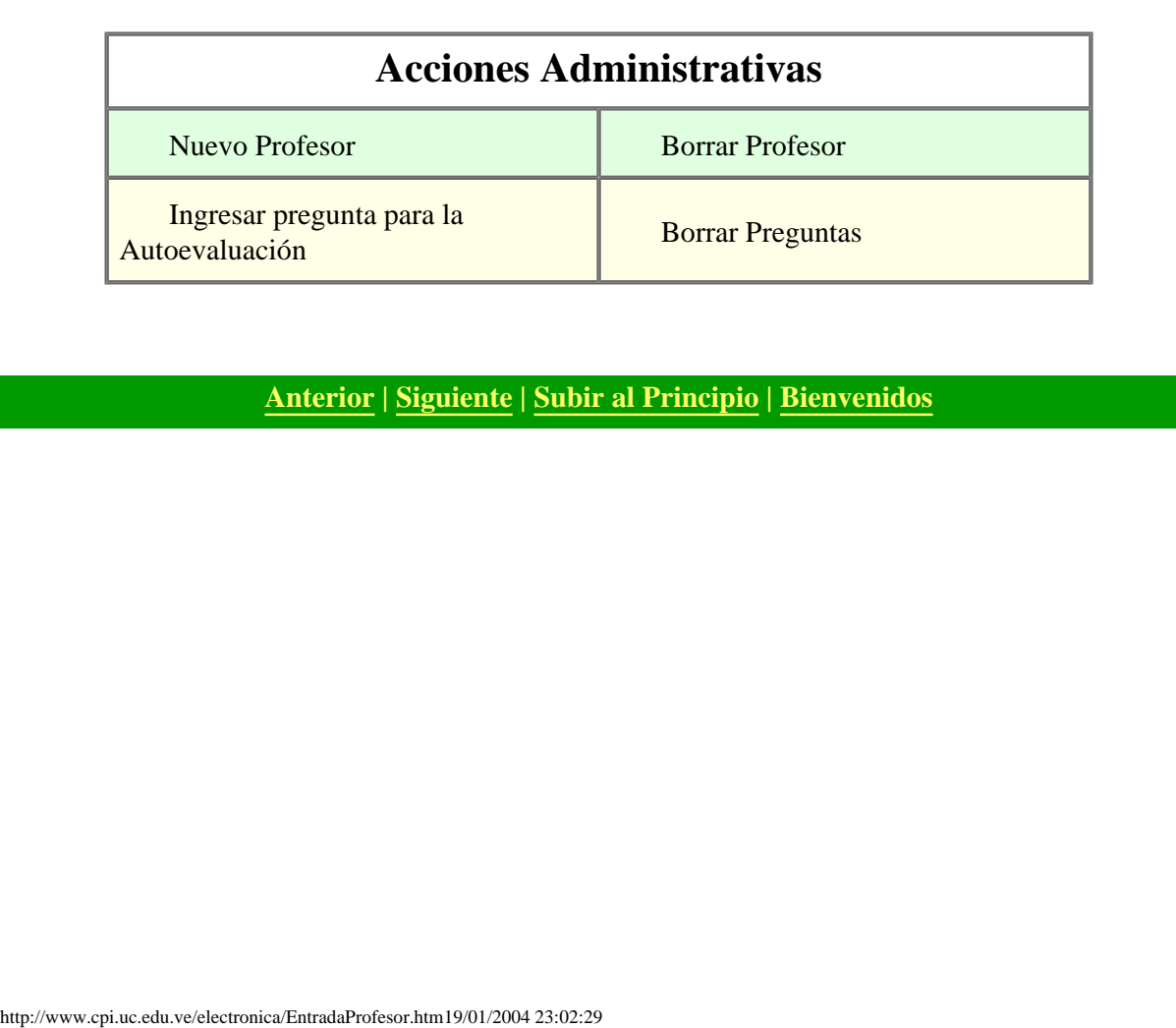

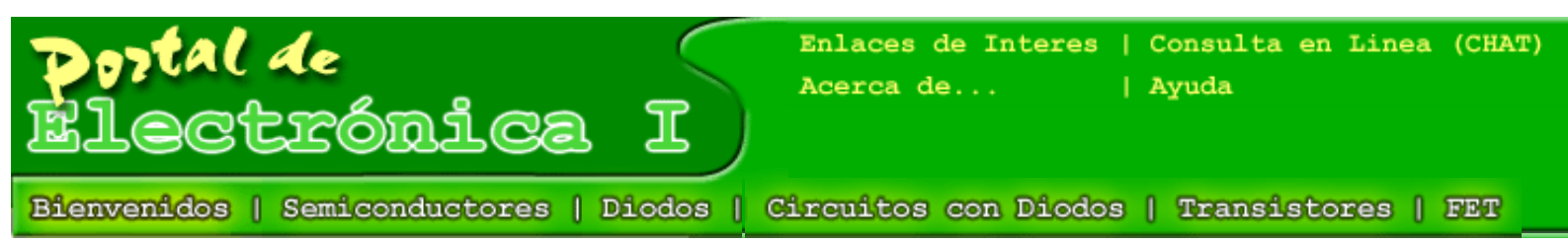

# **Manual de Usuario "Administrar Cartelera" (orientado a profesores)**

A continuación se explicará con detalle el funcionamiento de la página "Administrar Cartelera", la cual puede ser accesada haciendo click en el enlace "Administrar Cartelera" de la página principal.

# Acceso a Profesor

Usuario:

Password:

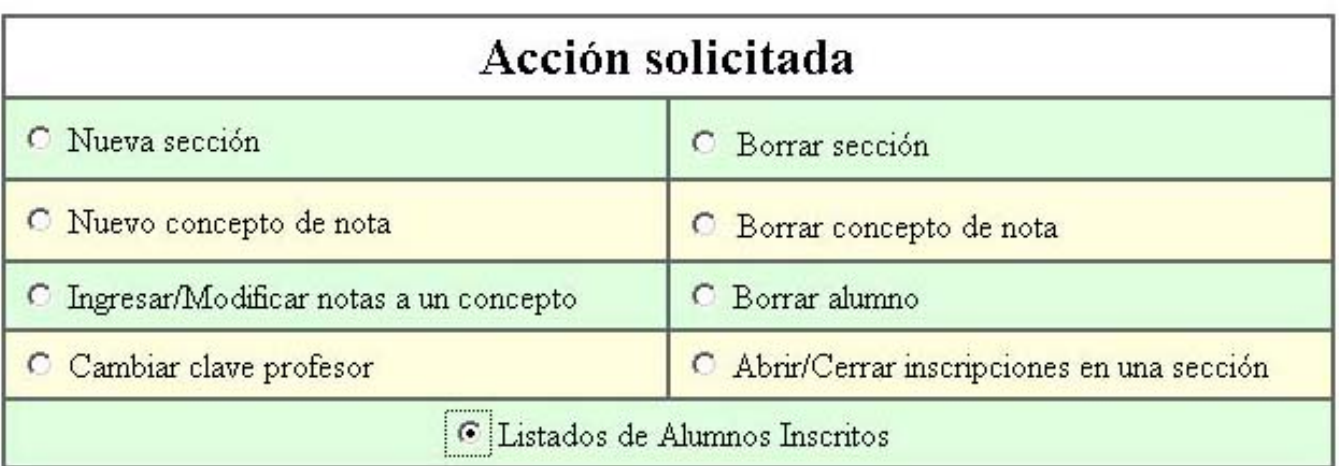

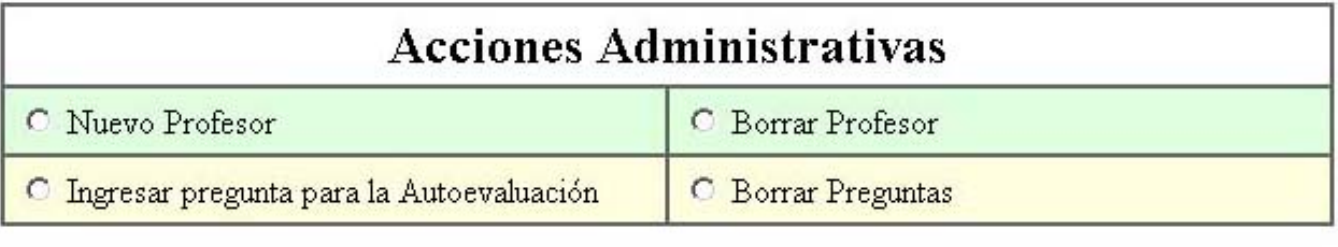

**Enviar Solicitud** 

# **Figura 1. Vista de la página "Administrar Cartelera"**

# **1 Control de acceso**

Para poder realizar cualquier acción, el sistema pide ingresar una clave de usuario, la cual de ser válida permitirá al profesor o al usuario autorizado acceder a la administración de la cartelera. Este sistema de verificación de claves de usuario es básica, es decir, no goza de encriptación, ni ningún sistema especial de enmascaramiento de la misma, esta pensada como una protección contra ataques
Tutorial de Electrónica I

casuales.

#### **2 Nueva sección**

Al hacer click en el botón de opción "Nueva Sección", ingresar la clave de usuario y su contraseña correctamente, y después pulsar el botón "Enviar Solicitud", se pasa a la pantalla de nueva sección, en la cual se puede ingresar nuevas.

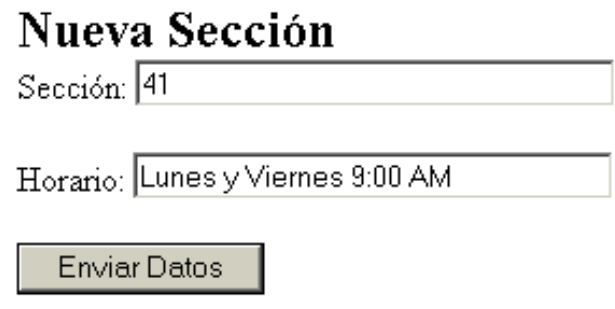

**Figura 2. Porción de la pantalla "Nueva Sección"**

Se coloca el número de la sección y el horario, después se pulsa "Enviar Datos" y ya la sección estará registrada. Es posible ingresar un concepto de nota inmediatamente después de ingresar la sección, ya que el sistema ofrece esa posibilidad, pero también es posible ingresar conceptos de nota como se explica en el punto 7.1.4.

#### **3 Borrar Sección**

Si en el menú de Administrar Cartelera, se ingresa el nombre de usuario y la clave correctamente, y seleccionando la opción "Borrar Sección", es posible borrar secciones creadas con anterioridad, pero hay que tener en cuenta que todos los datos relacionados con esa sección, como son: los alumnos inscritos, conceptos de notas, y las notas serán borradas.

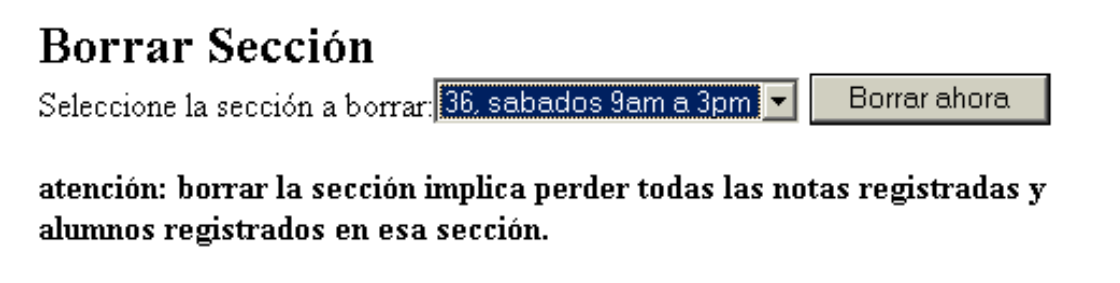

**Figura 3. Aspecto parcial de la ventana "Borrar Sección"**

#### **4 Nuevo concepto de nota**

Con los mismos pasos, ingresar usuario y clave, pulsar el botón de opción "Borrar concepto de nota" y pulsar el botón "Enviar Solicitud", es posible ingresar un nuevo concepto de nota, el cual se refiere al titulo con el cual se clasifican o se agrupan una serie de notas de los estudiantes, por ejemplo: primer parcial, trabajo especial, quiz #1, todos son conceptos de nota.

## **Nuevo Concepto**

Descripción del nuevo concepto: Primer Parcial Sección: 36, sabados 9am a 3pm Ingresar

un concepto puede ser un examen, un trabajo, un parcial, etc.

#### **Figura 4. Aspecto parcial de la ventana "Nuevo Concepto de Nota"**

Ingrese el titulo del concepto, seleccione la sección a la cual se le asignará el concepto y pulse "Ingresar".

#### **5 Ingresar/Modificar notas a un concepto**

Siguiendo los mismos pasos de ingresar el usuario, contraseña, pulsar el botón de opción "Ingresar/ Modificar Notas a un Concepto" y después pulsar "Enviar Solicitud", se puede ver la siguiente pantalla:

## Ingreso de Notas

Seleccione la sección a la cual desea ingresar las notas 36, sabados 9am a 3pm <mark>-</mark> Continuar

#### **Figura 5. Porción de la pantalla correspondiente al "Ingreso de Notas"**

En esta pantalla es posible seleccionar una de las secciones con conceptos ingresados, si no hay secciones con conceptos, en lugar de esta pantalla se verá una con un mensaje de error, invitando a ingresar primero los conceptos de notas, paso obligatorio antes de ingresar notas. Después de seleccionad la sección en el control ComboBox, se pulsa el botón "Continuar" y se verá la pantalla siguiente:

## Ingreso Notas para la Sección: 36

Seleccione el concepto de estas notas: 1er Parcial v

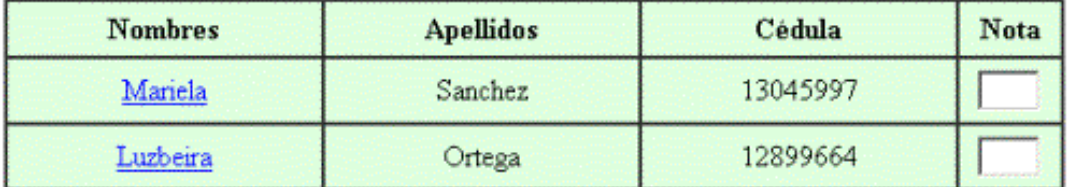

Ingresar Notas Ahora

#### **Figura 6. Pantalla de ingreso de notas**

Esta pantalla consta de un listado de todos los alumnos inscritos en la sección, con un recuadro (un editbox) a la derecha para ingresar la nota de cada alumno. Cuando el profesor termina de ingresar todas las notas de los alumno de la sección seleccionada, deberá pulsar "Ingresar Notas Ahora", y las mismas quedarán registradas para ser posteriormente publicadas en la cartelera.

#### **6 Borrar alumno**

Si se indica en la pantalla "administrar cartelera" un usuario y clave correctos, y se pulsa el botón "Borrar Alumno", y posteriormente se pulsa el botón "Enviar Solicitud", la pantalla que se verá será similar a la siguiente:

## Borrar alumno

#### atención: borrar un alumno implica borrar todas sus notas

Borrar Alumnos Seleccionados

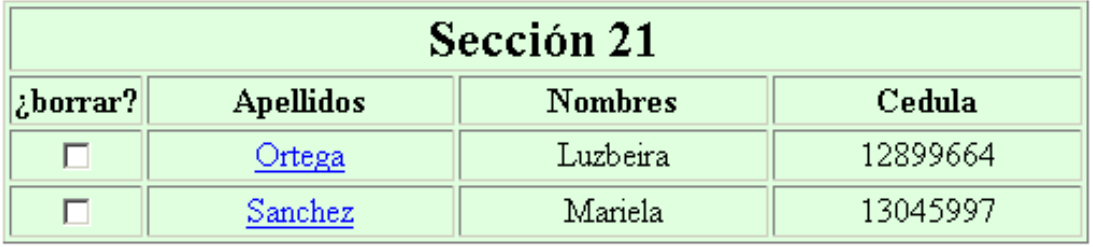

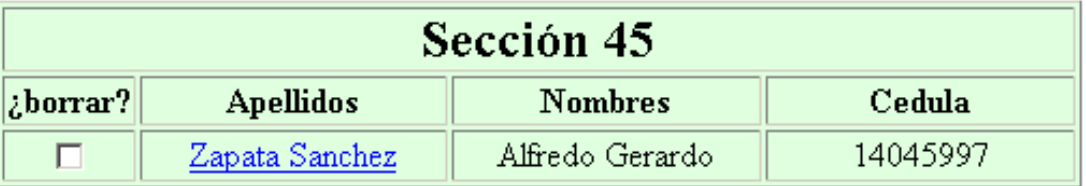

#### **Figura 7. Pantalla de "Borrar Alumno"**

Con la ayuda del nombre de usuario y clave ingresados por el profesor en la pantalla de "Administrar Cartelera", el sistema reconoce que profesor esta realizando la solicitud, entonces genera una pantalla con los listados de los alumnos de todas las secciones asignadas al profesor, y de esta manera el mismo puede en una sola acción borrar los registros de cualquiera de sus alumnos y sus respectivas notas.

Para seleccionar cuales alumnos deben ser removidos de los listados, basta con pulsar el checkbox a la izquierda del nombre del alumno. Pueden ser marcados todos los alumnos que se desea borrar. Para culminar el proceso, se debe pulsar el botón "Borrar Alumnos Seleccionados", con lo cual se envía la solicitud de eliminación.

### **7 Cambio de clave**

Para permitir a los profesores realizar cambios de clave, el sistema tiene esta opción en la pantalla de "Administrar Cartelera". En esta ultima pantalla es posible ver el botón de opción "Cambiar Clave Profesor", se debe primero pulsar este botón, después se debe ingresar el usuario y la clave actual, y de ultimo pulsar el botón "Enviar Solicitud". En respuesta el sistema envía la siguiente pantalla:

## Cambio de Clave

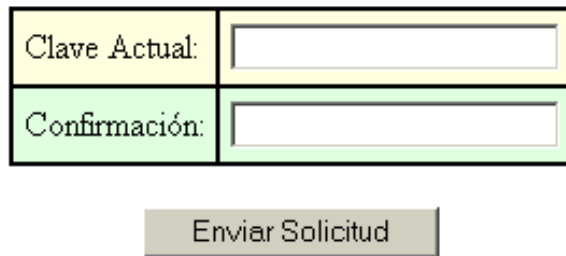

**Figura 8. Pantalla "Cambio de Clave"**

El profesor debe ingresar la nueva clave dos veces, una en el campo "Clave Actual" y otra en el campo "Confirmación", esto es necesario para evitar ingresar una clave errónea. Después se pulsa el botón "Enviar Solicitud" para que el sistema realice el cambio.

#### **8 Abrir / Cerrar inscripciones en una sección**

Para proteger el listado de las secciones de personas que ingresen datos falsos a la lista de alumnos, es posible abrir y cerrar las inscripciones en la sección elegida. Por omisión, cuando se crea la sección la misma empieza abierta, es decir, los alumnos pueden ingresar sus datos a la misma, pero el profesor puede cerrarla en cualquier momento usando esta opción. Para abrir o cerrar una sección, en la pantalla "Administrar Cartelera", debe ingresarse un usuario y clave correctos, debe pulsarse el botón de opción "Abrir / Cerrar inscripciones en una sección", y después pulsar el botón "Enviar Solicitud". Al hacer esto el sistema envía como respuesta la siguiente pantalla:

## **Abrir/Cerrar Inscripciones**

Continuar Chequee aqui: Ø, si desea abrir inscripciones en la sección: 21. epole ×

#### **Figura 9. Porción de la pantalla "Abrir / Cerrar Inscripciones"**

El checkbox que esta después del texto "Cheque aquí:" sirve para decidir el estado en que se encontrará la inscripción, si este esta chequeado (estado por omisión), la sección elegida en el combobox siguiente será abierta. En cambio, si se pulsa para quitar el chequeo, la sección será cerrada. Para enviar la solicitud al sistema se debe pulsar posteriormente el botón "Continuar".

### **9 Listados de alumnos inscritos**

Esta opción permite al profesor ver el listado de alumnos de una sección creada por el. En la pantalla

de "Administrar Cartelera" después de ingresar el usuario y la clave, pulsar el botón de "Listados de Alumnos Inscritos", y pulsar el botón de "Enviar Solicitud", se verá una pantalla como esta:

## Listado de Alumnos

Seleccione la sección para ver su listado de alumnos 45, miercoles todo el dia v Ver Listado

#### **Figura 13. Pantalla "Listado de Alumnos"**

En esta pantalla es posible seleccionar la sección a la cual se desea ver el listado de alumnos, hecho esto se pulsa el botón "Ver Listado" y lo siguiente será una pantalla como esta:

# Listado de Alumnos de la Sección: 45

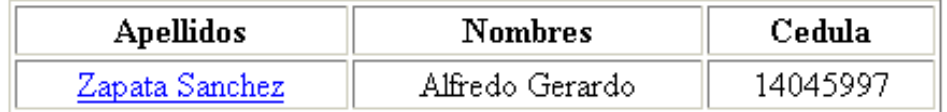

#### **Figura 14. Vista del listado de alumnos de sección seleccionada**

En esta pantalla la única posibilidad es la de enviar un email a los alumnos que indicaron su email en la inscripción de alumnos.

#### **10. Acciones Administrativas**

El resto de las opciones son solo para usuarios con derechos de administrador, las mismas son explicadas en detalle en el manual del administrador

<span id="page-149-0"></span>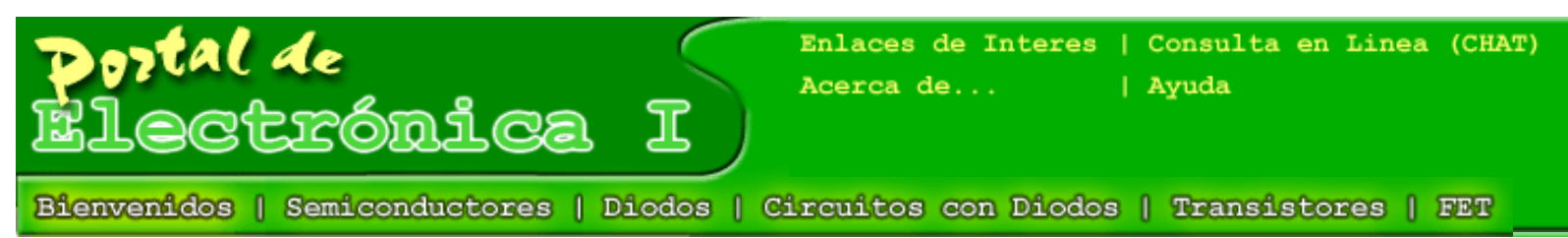

#### **Manual de Usuario "Documentos Publicados" (orientado a los profesores)**

En el servidor web donde reside el portal de electrónica I, hay una estructura en disco duro donde se guardan los archivos relacionados con la publicación del portal. Entre las carpetas de la mencionada estructura hay una llamada "Docs", dentro de la cual ocurren todas las operaciones con archivos, ya sean relacionadas con los profesores como con los alumnos. En esta carpeta puede copiarse cualquier archivo o sub-carpeta que el usuario (profesor) quiera publicar. Por medio de ISAPI, el portal pone a disposición de los usuarios de Internet estos documentos y carpetas, mostrando la estructura de sub-carpetas y archivos como existe dentro de "Docs".

"Documentos Publicados" actualmente tiene las siguientes funcionalidades:

- Permite a los profesores crearse sub-carpetas propias (dentro de "Docs"), en las cuales pueden poner los documentos que quieran publicar.
- Permite publicar páginas web dentro del sistema de archivos, cuando el usuario hace click sobre el archivo HTML, no ordena la descarga, sino que hace el enlace y muestra la páginas web directamente, esto permite a los profesores publicar sus propias páginas web.
- Cuando se desea copiar una carpeta dentro de "Docs", pero esta no debe ser publicada, es decir, no debe ser visible en la web, es posible ocultarla simplemente poniendo un punto (".") como primer carácter del nombre de la carpeta. Por ejemplo: ". imágenes". Esto es útil para ocultar las carpeta de archivos anexos que usualmente tienen las páginas web grabadas desde el Internet.

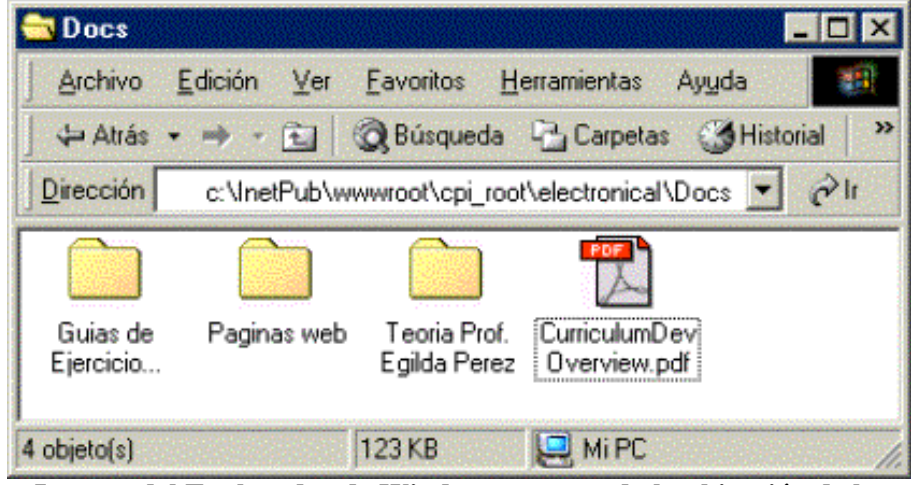

**Imagen del Explorador de Windows mostrando la ubicación de la carpeta "Docs" en el servidor web**

El administrador del servidor web donde se encuentra el portal, debe dar acceso de solo lectura a cualquier usuario anónimo, para permitir descargar los archivos del portal. Pero debe dar control total a los profesores sobre sus carpetas, para permitirles administrar sus carpetas sin problemas.

<span id="page-151-0"></span>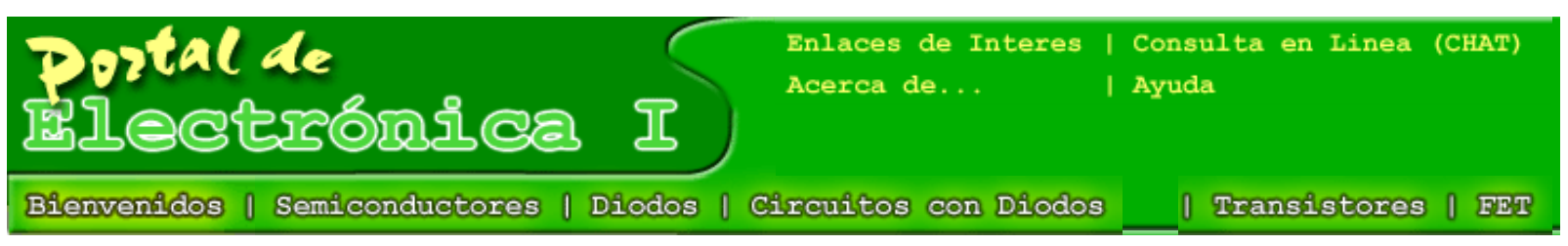

**Manual de Usuario "Documentos Publicados" (orientado a los alumnos)**

Dentro de la página de "Bienvenidos" (la principal), hay un enlace a "Documentos Publicados" el cual muestra una página dinámica la cual luce así:

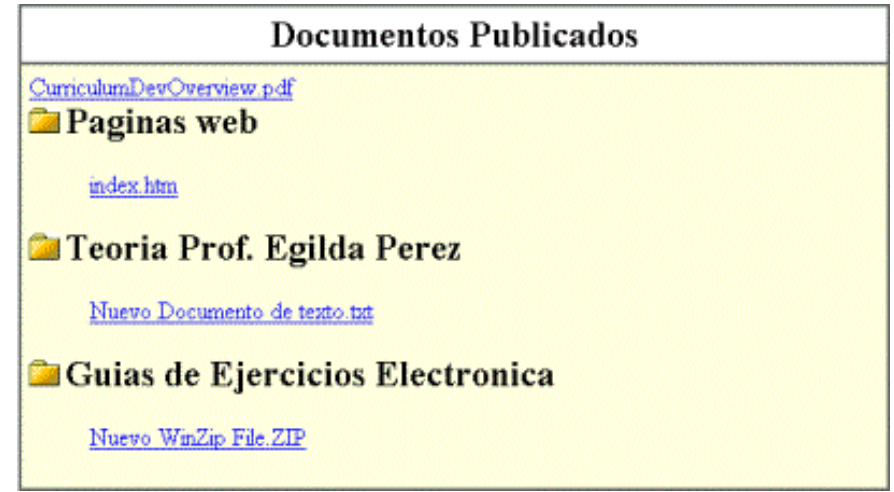

#### **Imagen de la pantalla "Documentos Publicados"**

En esta página se muestran los documentos y archivos publicados por los profesores en la Internet, directamente en el servidor del portal de electrónica I (local).

Para descargar estos archivos, el alumno debe seguir el procedimiento habitual de descarga dado por su explorador web, el cual es generalmente hacer click sobre el enlace del documento.

<span id="page-152-0"></span>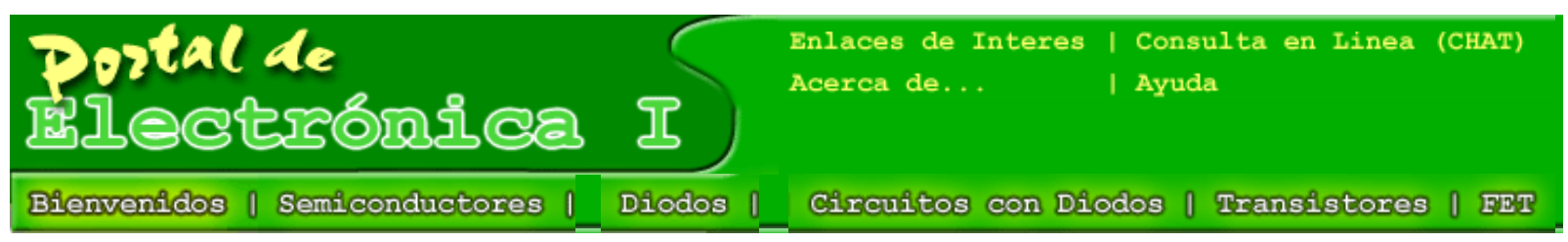

#### **Manual de Usuario "Administrar Cartelera" (orientado a los administradores)**

A continuación se explicará con detalle el funcionamiento de la página "Administrar Cartelera", la cual puede ser accesada haciendo click en el enlace "Administrar Cartelera" de la página principal.

## Acceso a Profesor

Usuario:

Password:

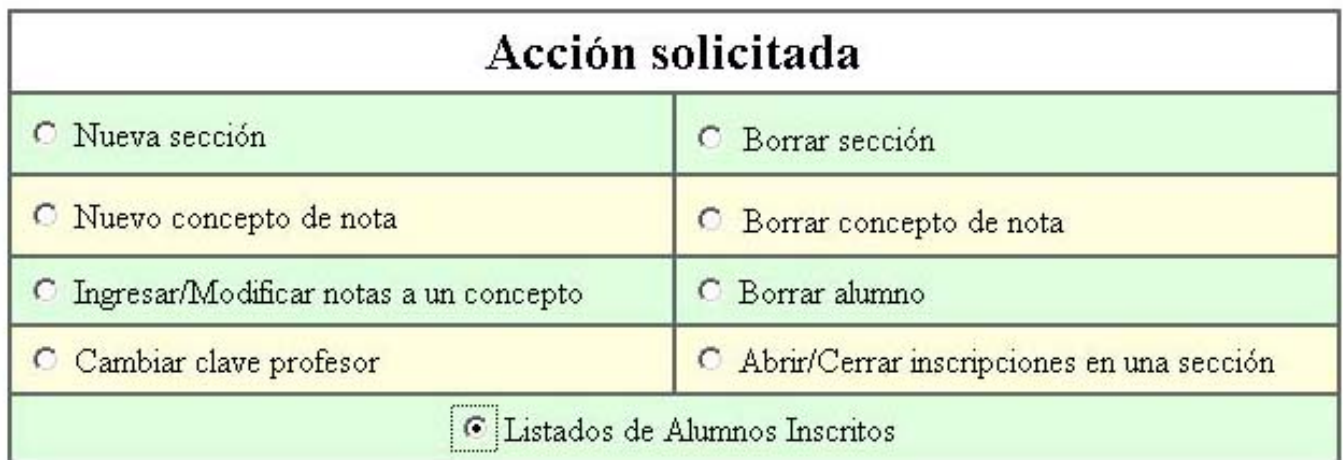

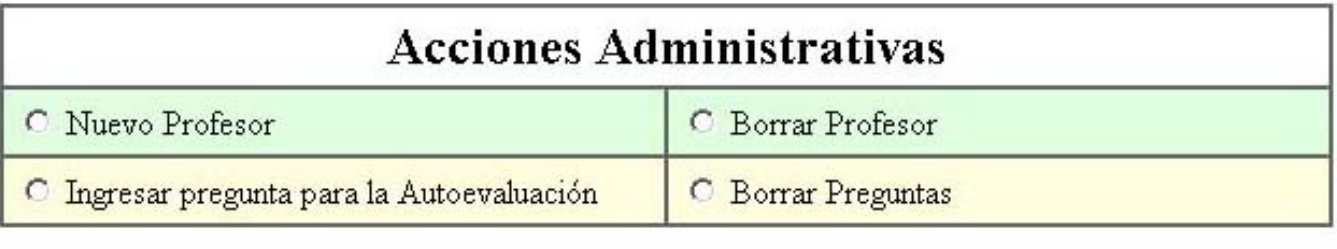

**Enviar Solicitud** 

#### **Figura 1. Vista de la página "Administrar Cartelera"**

### **1 Control de acceso**

Para poder realizar cualquier acción, el sistema pide ingresar una clave de usuario, la cual de ser válida permitirá al profesor o al usuario autorizado acceder a la administración de la cartelera. Este sistema de verificación de claves de usuario es básica, es decir, no goza de encriptación, ni ningún sistema especial de enmascaramiento de la misma, esta pensada como una protección contra ataques casuales.

#### **2 Nueva sección**

Al hacer click en el botón de opción "Nueva Sección", ingresar la clave de usuario y su contraseña correctamente, y después pulsar el botón "Enviar Solicitud", se pasa a la pantalla de nueva sección, en la cual se puede ingresar nuevas.

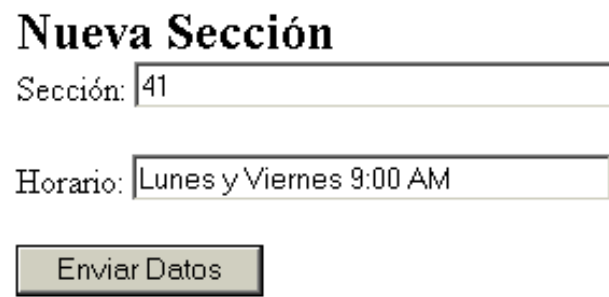

**Figura 2. Porción de la pantalla "Nueva Sección"**

Se coloca el número de la sección y el horario, después se pulsa "Enviar Datos" y ya la sección estará registrada. Es posible ingresar un concepto de nota inmediatamente después de ingresar la sección, ya que el sistema ofrece esa posibilidad, pero también es posible ingresar conceptos de nota como se explica en el punto 7.1.4.

#### **3 Borrar Sección**

Si en el menú de Administrar Cartelera, se ingresa el nombre de usuario y la clave correctamente, y seleccionando la opción "Borrar Sección", es posible borrar secciones creadas con anterioridad, pero hay que tener en cuenta que todos los datos relacionados con esa sección, como son: los alumnos inscritos, conceptos de notas, y las notas serán borradas.

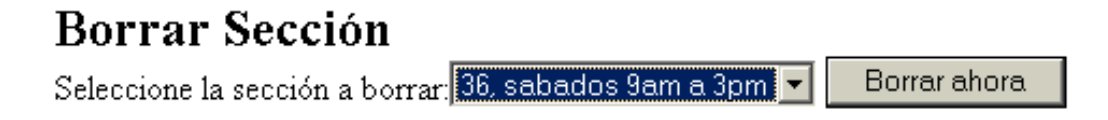

atención: borrar la sección implica perder todas las notas registradas y alumnos registrados en esa sección.

**Figura 3. Aspecto parcial de la ventana "Borrar Sección"**

#### **4 Nuevo concepto de nota**

Con los mismos pasos, ingresar usuario y clave, pulsar el botón de opción "Borrar concepto de nota" y pulsar el botón "Enviar Solicitud", es posible ingresar un nuevo concepto de nota, el cual se refiere al titulo con el cual se clasifican o se agrupan una serie de notas de los estudiantes, por ejemplo: primer parcial, trabajo especial, quiz #1, todos son conceptos de nota.

### **Nuevo Concepto**

Descripción del nuevo concepto: Primer Parcial

Sección: 36, sabados 9am a 3pm Ingresar

un concepto puede ser un examen, un trabajo, un parcial, etc.

#### **Figura 4. Aspecto parcial de la ventana "Nuevo Concepto de Nota"**

Ingrese el titulo del concepto, seleccione la sección a la cual se le asignará el concepto y pulse "Ingresar".

#### **5 Ingresar/Modificar notas a un concepto**

Siguiendo los mismos pasos de ingresar el usuario, contraseña, pulsar el botón de opción "Ingresar/ Modificar Notas a un Concepto" y después pulsar "Enviar Solicitud", se puede ver la siguiente pantalla:

## Ingreso de Notas

Seleccione la sección a la cual desea ingresar las notas 36, sabados 9am a 3pm Continuar

#### **Figura 5. Porción de la pantalla correspondiente al "Ingreso de Notas"**

En esta pantalla es posible seleccionar una de las secciones con conceptos ingresados, si no hay secciones con conceptos, en lugar de esta pantalla se verá una con un mensaje de error, invitando a ingresar primero los conceptos de notas, paso obligatorio antes de ingresar notas. Después de seleccionad la sección en el control ComboBox, se pulsa el botón "Continuar" y se verá la pantalla siguiente:

## Ingreso Notas para la Sección: 36

Seleccione el concepto de estas notas: 1er Parcial v

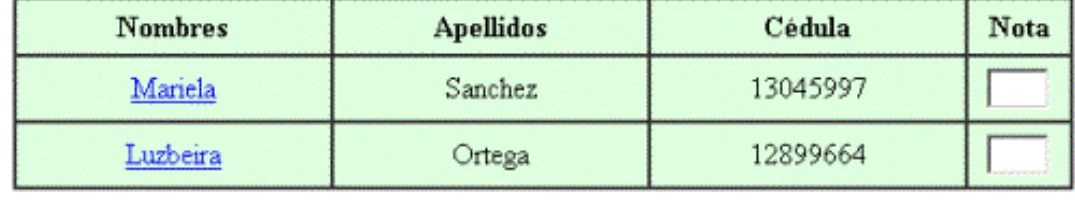

Ingresar Notas Ahora

#### **Figura 6. Pantalla de ingreso de notas**

Esta pantalla consta de un listado de todos los alumnos inscritos en la sección, con un recuadro (un editbox) a la derecha para ingresar la nota de cada alumno. Cuando el profesor termina de ingresar todas las notas de los alumno de la sección seleccionada, deberá pulsar "Ingresar Notas Ahora", y las mismas quedarán registradas para ser posteriormente publicadas en la cartelera.

#### **6 Borrar alumno**

Si se indica en la pantalla "administrar cartelera" un usuario y clave correctos, y se pulsa el botón "Borrar Alumno", y posteriormente se pulsa el botón "Enviar Solicitud", la pantalla que se verá será similar a la siguiente:

# Borrar alumno

# atención: borrar un alumno implica borrar todas sus notas

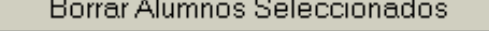

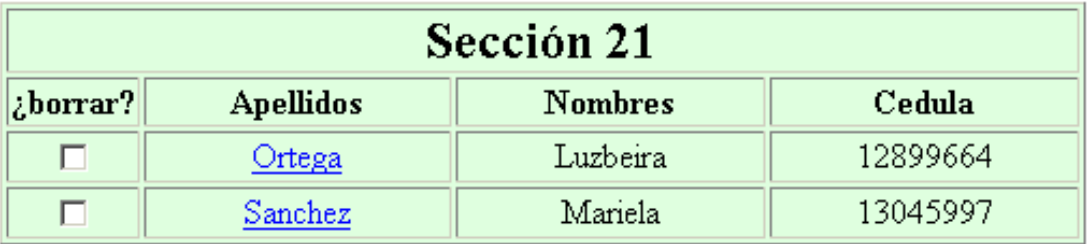

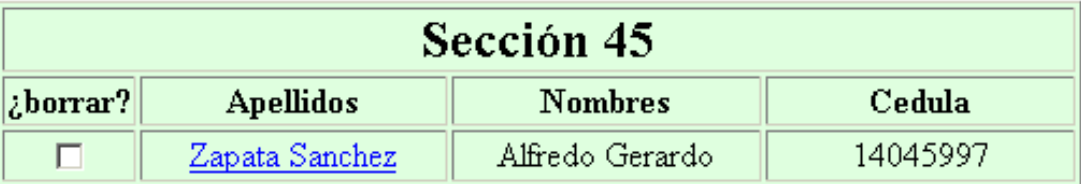

#### **Figura 7. Pantalla de "Borrar Alumno"**

Con la ayuda del nombre de usuario y clave ingresados por el profesor en la pantalla de "Administrar Cartelera", el sistema reconoce que profesor esta realizando la solicitud, entonces genera una pantalla con los listados de los alumnos de todas las secciones asignadas al profesor, y de esta manera el mismo puede en una sola acción borrar los registros de cualquiera de sus alumnos y sus respectivas notas.

Para seleccionar cuales alumnos deben ser removidos de los listados, basta con pulsar el checkbox a la izquierda del nombre del alumno. Pueden ser marcados todos los alumnos que se desea borrar. Para culminar el proceso, se debe pulsar el botón "Borrar Alumnos Seleccionados", con lo cual se envía la solicitud de eliminación.

## **7 Cambio de clave**

Para permitir a los profesores realizar cambios de clave, el sistema tiene esta opción en la pantalla de "Administrar Cartelera". En esta ultima pantalla es posible ver el botón de opción "Cambiar Clave Profesor", se debe primero pulsar este botón, después se debe ingresar el usuario y la clave actual, y de ultimo pulsar el botón "Enviar Solicitud". En respuesta el sistema envía la siguiente pantalla:

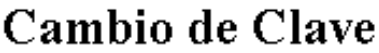

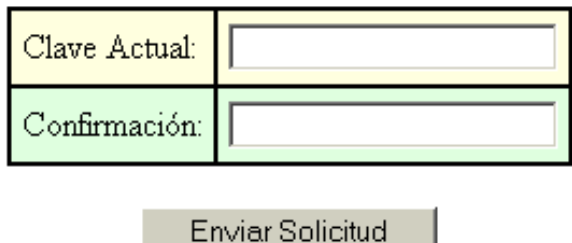

**Figura 8. Pantalla "Cambio de Clave"**

El profesor debe ingresar la nueva clave dos veces, una en el campo "Clave Actual" y otra en el campo "Confirmación", esto es necesario para evitar ingresar una clave errónea. Después se pulsa el botón "Enviar Solicitud" para que el sistema realice el cambio.

### **8 Abrir / Cerrar inscripciones en una sección**

Para proteger el listado de las secciones de personas que ingresen datos falsos a la lista de alumnos, es posible abrir y cerrar las inscripciones en la sección elegida. Por omisión, cuando se crea la sección la misma empieza abierta, es decir, los alumnos pueden ingresar sus datos a la misma, pero el profesor puede cerrarla en cualquier momento usando esta opción. Para abrir o cerrar una sección, en la pantalla "Administrar Cartelera", debe ingresarse un usuario y clave correctos, debe pulsarse el botón de opción "Abrir / Cerrar inscripciones en una sección", y después pulsar el botón "Enviar Solicitud". Al hacer esto el sistema envía como respuesta la siguiente pantalla:

## **Abrir/Cerrar Inscripciones**

Chequee aqui: Ø, si desea abrir inscripciones en la sección: 21. epole Continuar

#### **Figura 9. Porción de la pantalla "Abrir / Cerrar Inscripciones"**

El checkbox que esta después del texto "Cheque aquí:" sirve para decidir el estado en que se encontrará la inscripción, si este esta chequeado (estado por omisión), la sección elegida en el combobox siguiente será abierta. En cambio, si se pulsa para quitar el chequeo, la sección será cerrada. Para enviar la solicitud al sistema se debe pulsar posteriormente el botón "Continuar".

### **9 Listados de alumnos inscritos**

Esta opción permite al profesor ver el listado de alumnos de una sección creada por el. En la pantalla

de "Administrar Cartelera" después de ingresar el usuario y la clave, pulsar el botón de "Listados de Alumnos Inscritos", y pulsar el botón de "Enviar Solicitud", se verá una pantalla como esta:

## Listado de Alumnos

Seleccione la sección para ver su listado de alumnos 45, miercoles todo el dia v Ver Listado

#### **Figura 10. Pantalla "Listado de Alumnos"**

En esta pantalla es posible seleccionar la sección a la cual se desea ver el listado de alumnos, hecho esto se pulsa el botón "Ver Listado" y lo siguiente será una pantalla como esta:

# Listado de Alumnos de la Sección: 45

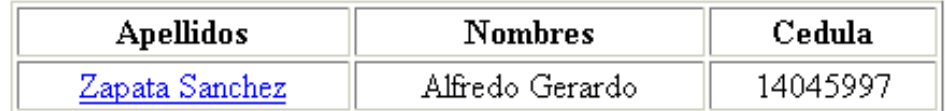

#### **Figura 11. Vista del listado de alumnos de sección seleccionada**

En esta pantalla la única posibilidad es la de enviar un email a los alumnos que indicaron su email en la inscripción de alumnos.

#### **10. Nuevo profesor**

Un profesor ya registrado puede darle acceso a cualquier otro nuevo profesor, esto es posible creándole un nombre de usuario y clave de acceso al nuevo profesor. En la pantalla "Administrar Cartelera" hay una opción "Nuevo Profesor", pulsando este botón de opción, ingresando el nombre de usuario y clave de un profesor ya registrado, y pulsado "Enviar Solicitud", es posible ver la pantalla "Nuevo Profesor".

En esta pantalla se puede ingresar el nombre de usuario para el profesor nuevo, el mismo puede ingresar su clave, y para asegurar que la clave no este errada debe ingresarla nuevamente en el campo "Confirmación". Para que el sistema procese el ingreso debe pulsarse el botón "Enviar Solicitud".

## **Nuevo Profesor**

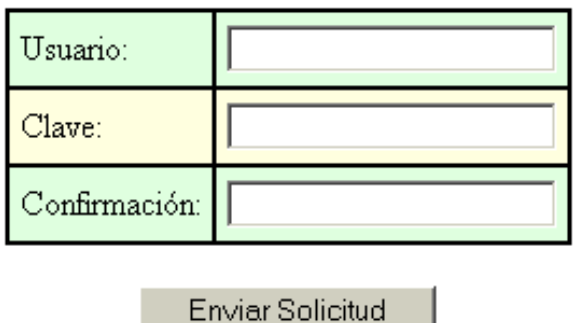

**Figura 12. Porción de la pantalla "Nuevo Profesor"**

#### **11 Borrar profesor**

Con esta opción es posible borrar profesores. Para borrar un profesor, otro profesor de nivel más alto debe ingresar su nombre de usuario y clave en la pantalla "Administrar Cartelera", pulsar el botón de opción "Borrar Profesor" y pulsar "Enviar Solicitud", en respuesta el sistema envía la siguiente pantalla:

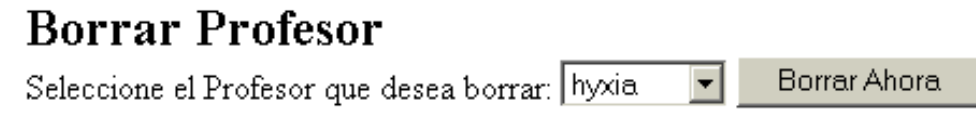

NOTA: Borrar al Profesor implica borrar todas sus secciones, las notas de estas secciones, los conceptos y los alumnos

#### **Figura 13. Porción de la pantalla de "Borrar Profesor"**

En el ComboBox aparecen todos los nombres de usuario de los profesores con rango inferior al rango del profesor que envió la solicitud, reconocido este último por su nombre de usuario. El profesor solicitante debe seleccionar en el listado del ComboBox el nombre del profesor a borrar y pulsar el botón "Borrar Ahora", para que el sistema procese la solicitud.

#### **12 Ingresar pregunta para la Autoevaluación**

Todas las preguntas ingresadas por medio de esta pantalla entran en un solo grupo, y son tratadas igual, independiente del profesor que las halla enviado.

Lo primero que debe hacer un profesor para ingresar el enunciado de la pregunta, la cual debe ser tratada como una pregunta de respuestas múltiples. Actualmente este enunciado no puede incluir imágenes, solo texto.

El siguiente campo se corresponde al de "Respuesta Correcta", aquí se debe poner un número del 1

al 6, que indica al sistema cual es la respuesta correcta.

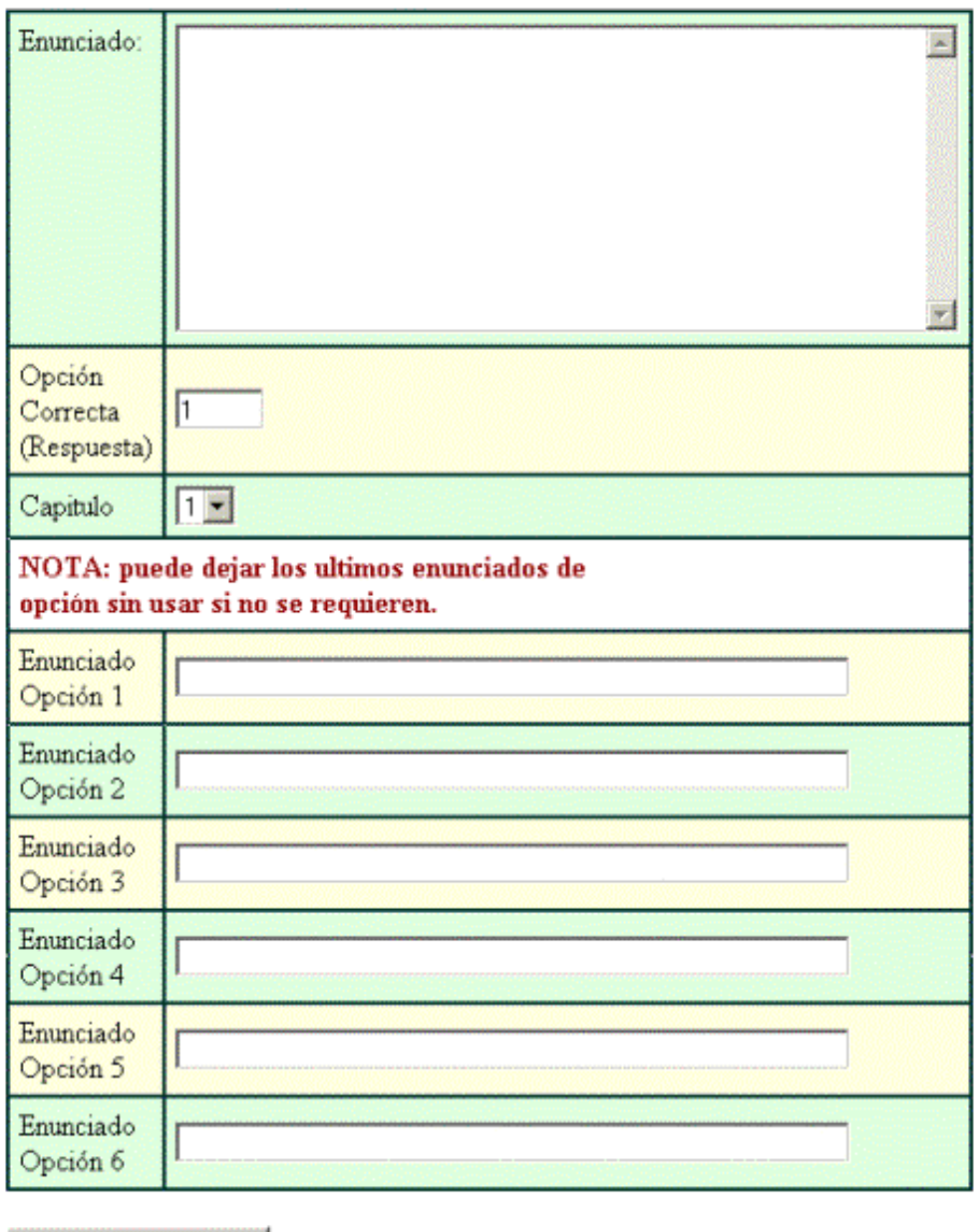

## Ingreso de Pregunta para las Autoevaluaciones

## **Figura 14. Pantalla "Enviar Pregunta para la autoevaluación"**

El campo "Capítulo" permite indicar a cual capítulo esta dedicada esta pregunta.

Los siguientes 6 campos se corresponden a las respuestas que puede tener la pregunta, si no se va a indicar todas las 6 respuestas, se pueden dejar en blanco las ultimas. Por ejemplo, si se tienen 4 respuestas, se deben dejar vacios los campos "Enunciado Opción 5" y "Enunciado Opción 6". De las opciones indicadas, la correcta debe corresponderse a la indicada en el campo "Respuesta Correcta".

Cuando se terminan de indicar todos los campos, se debe pulsar el botón "Enviar Preguntar" para

Enviar Pregunta

que el sistema la ingrese.

#### **13 Borrar pregunta de la autoevaluación**

Al seleccionar la opción borrar pregunta, se mostrará una pantalla como la siguiente:

## Borrar Pregunta de la Autoevaluación

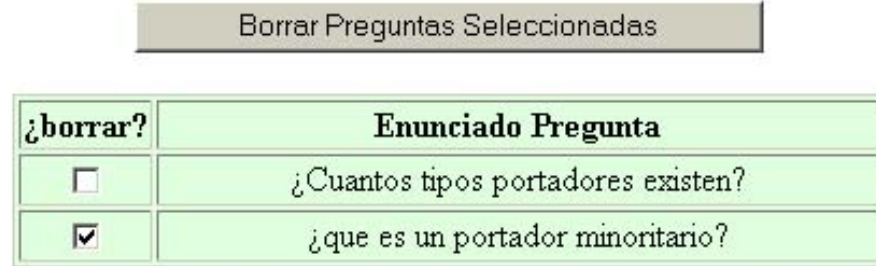

#### **Figura 15. Pantalla de borrar pregunta**

Para borra una o varias preguntas solo es necesario hacer click en el checkbox de la izquierda, y pulsar el botón "Borrar Preguntas Seleccionadas", y el sistema las borrará

<span id="page-161-0"></span>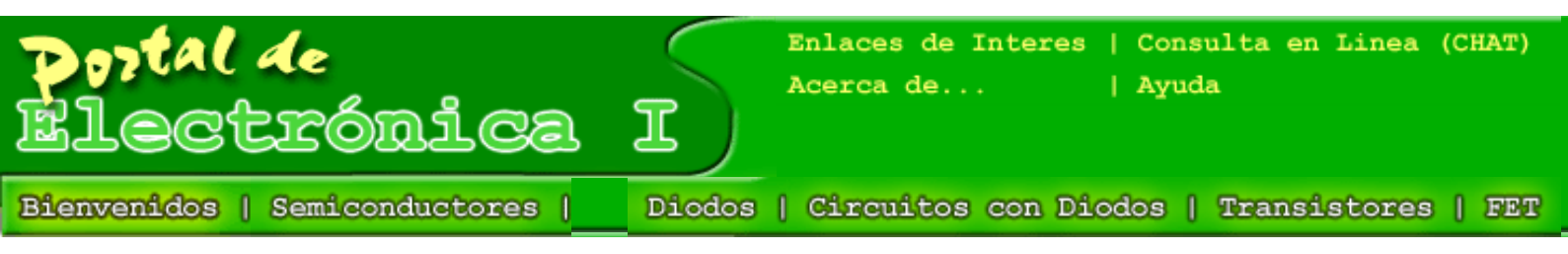

#### **Error: falta espacio en el entorno**

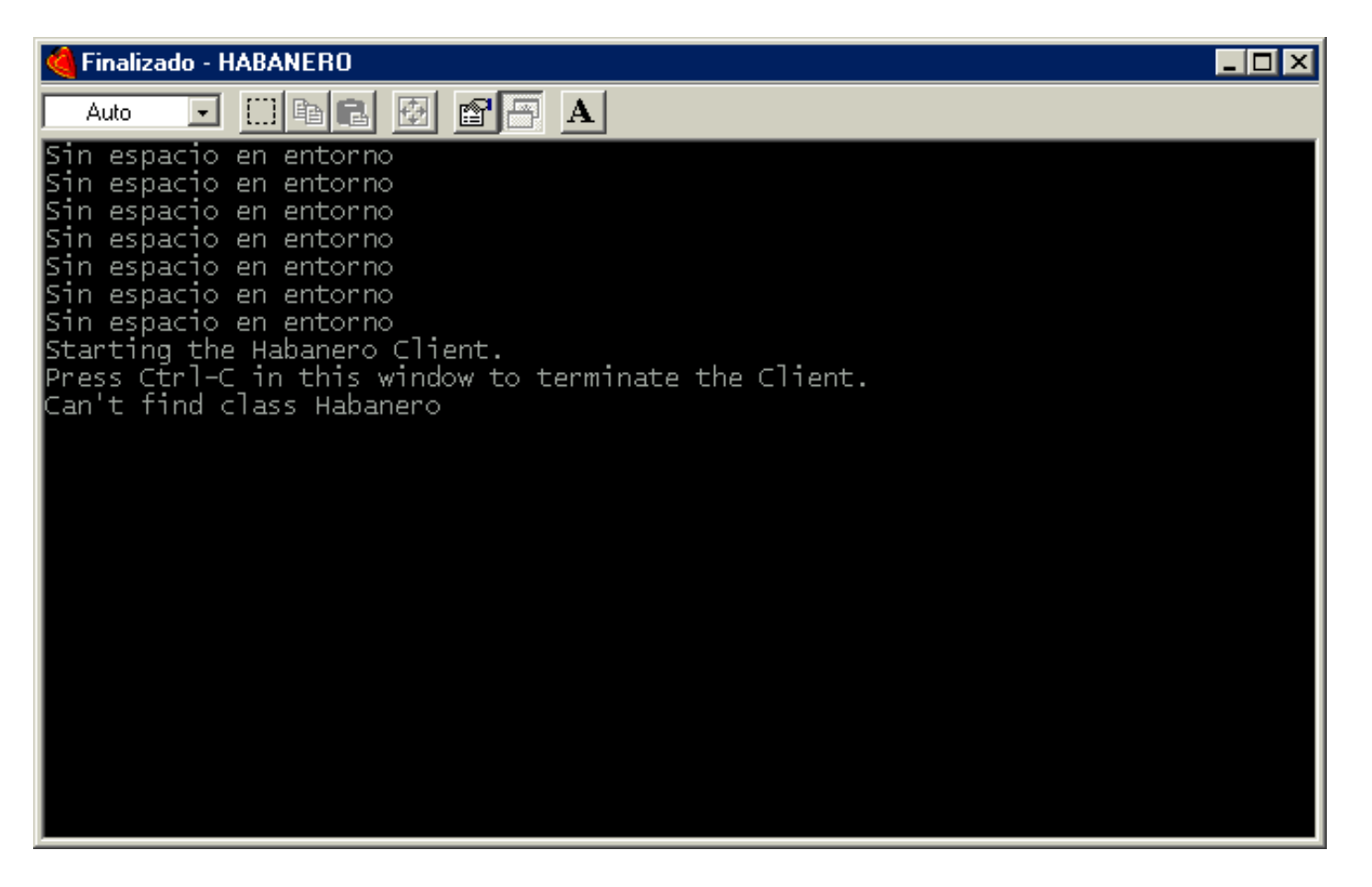

Este error puede ocurrir en los sistemas operativos Windows para estaciones de trabajo. La corrección es la siguiente:

En el icono de "Habanero Client" en el menú de inicio, haga click con el botón derecho y seleccione "Propiedades".

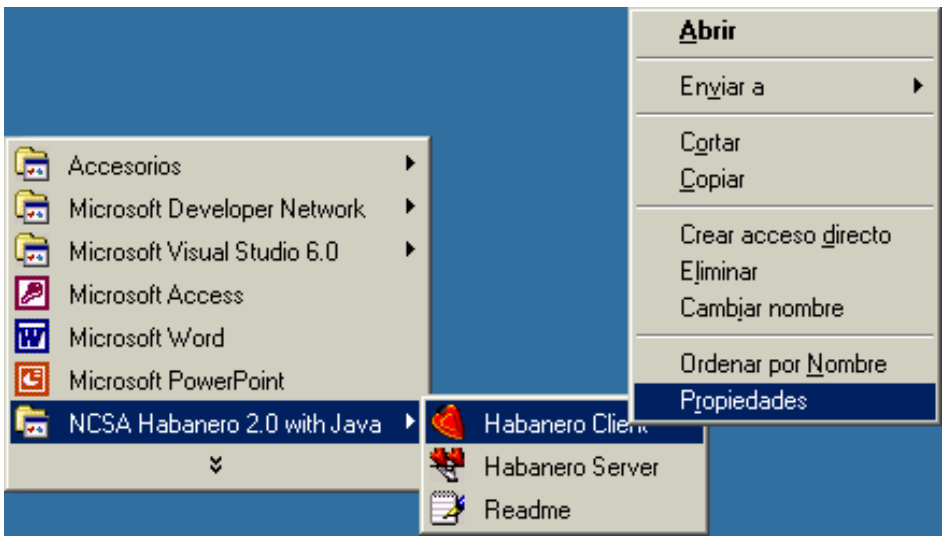

Al hacer esto aparece el diálogo "Propiedades de Habanero Client", aqui pulse el tab "Memoria", y vera la siguiente pantalla:

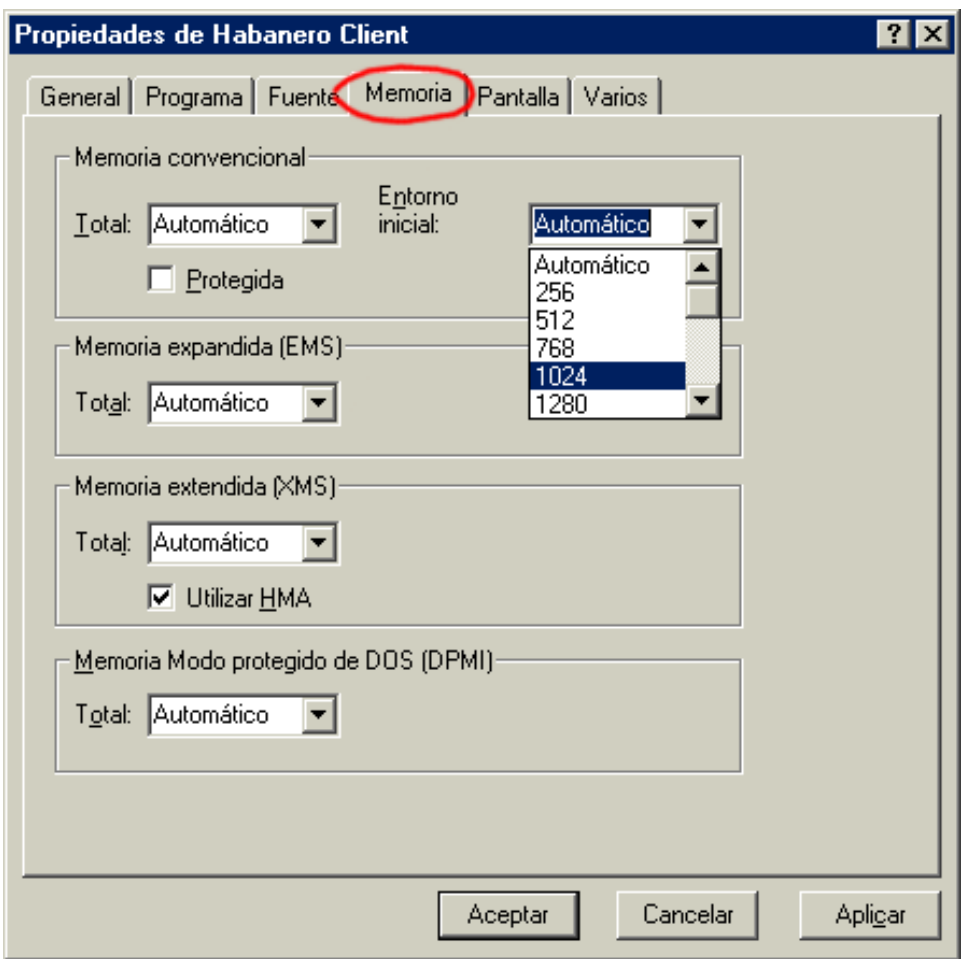

En la opción "Entorno Inicial" seleccione "1024". Pulse "Aceptar" y reintente iniciar el cliente Habanero.